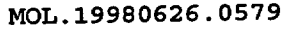

# Calculation Cover Sheet

CRWMS/M&O

#### Complete only applicable items.

1.  $QA: L$ Page: 1

Of: 114

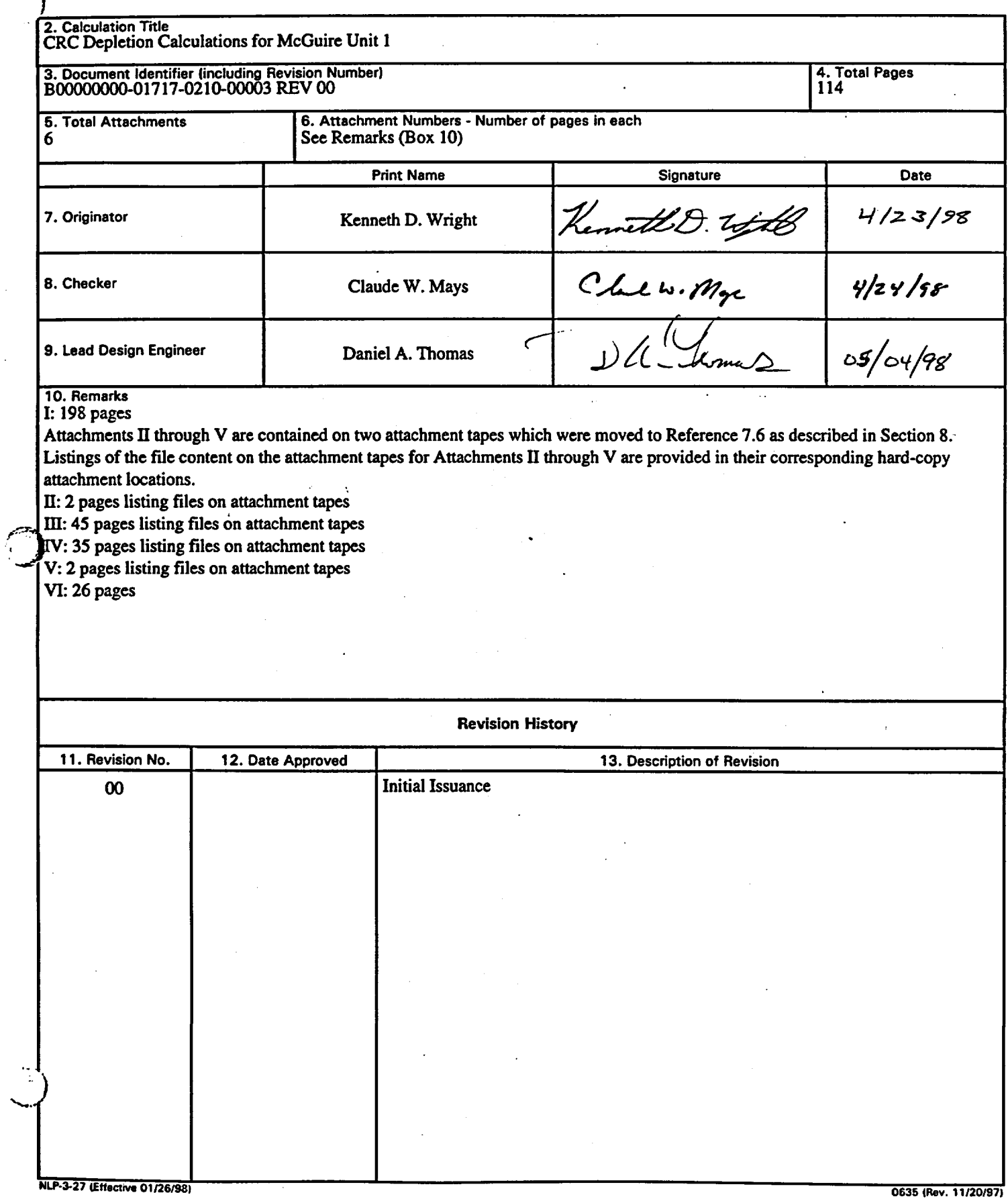

#### Title: CRC Depletion Calculations for McGuire Unit 1 Document Identifier: B00000000-01717-0210-00003 REV 00

## Table of Contents

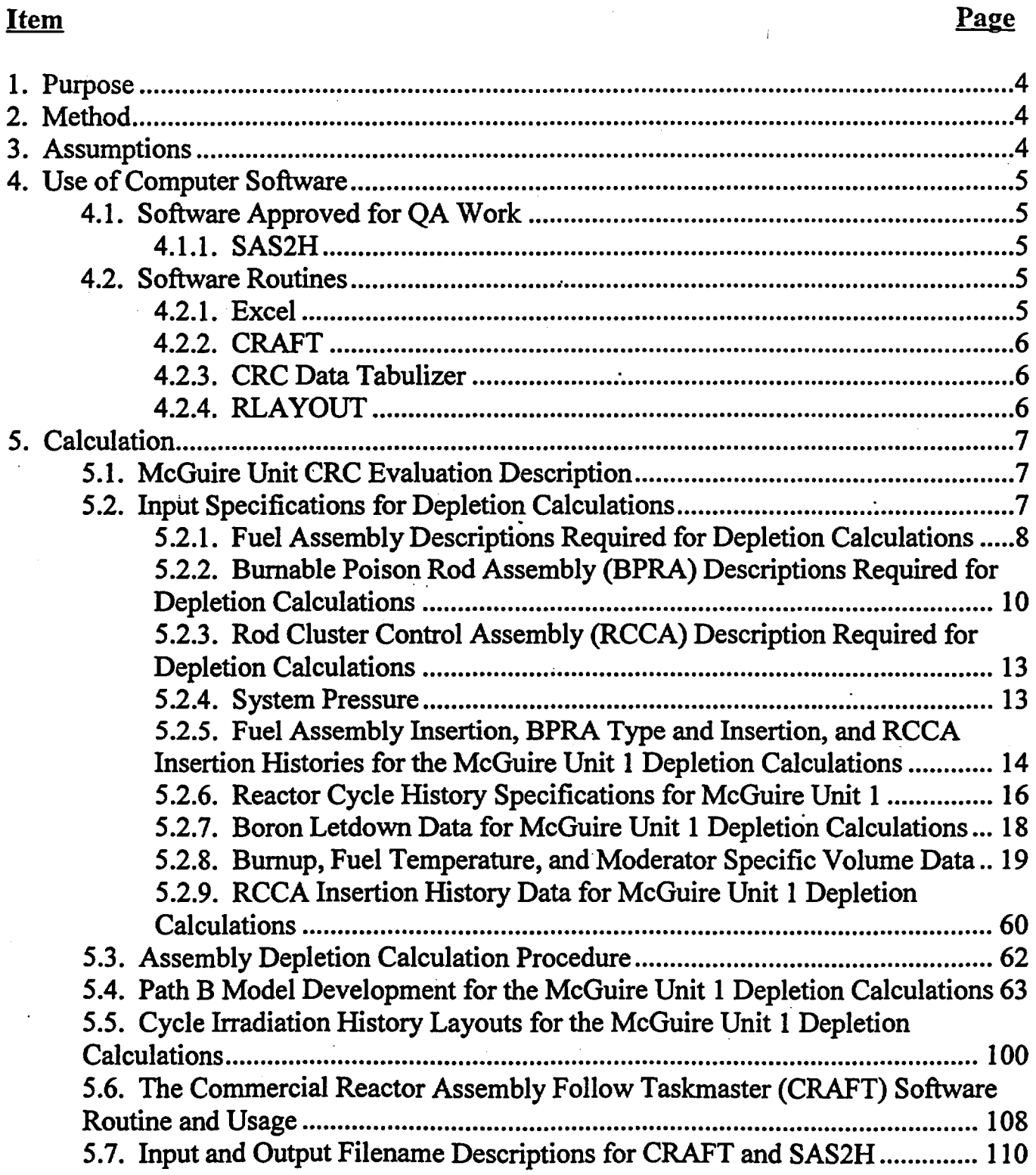

l,

Page 2 of 114

# Engineering Calculation

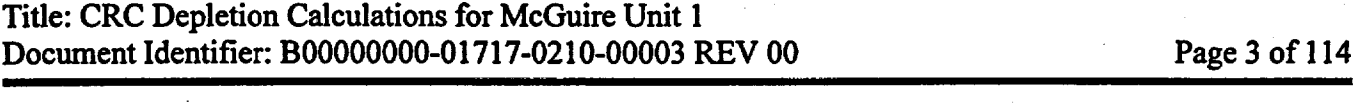

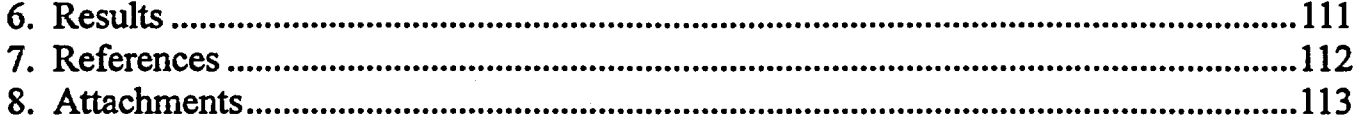

#### Title: CRC Depletion Calculations for McGuire Unit 1 Document Identifier: B00000000-01717-0210-00003 REV 00

 $\ddot{\phantom{0}}$ 

Page 4 of 114

#### l. Purpose

The purpose of this calculation is to document the McGuire Unit 1 pressurized water reactor (PWR) fuel depletion calculations performed as part of the commercial reactor critical (CRC) evaluation program. The CRC evaluations support the development and validation of the neutronics models used for criticality analyses involving commercial spent nuclear fuel in a geologic repository.

#### 2. Method

The calculational method used to perform the McGuire Unit 1 fuel depletion calculations consisted of using the SAS2H control sequence of the SCALE, Version 4.3, code system (Ref. 7.1) to deplete the necessary fuel assemblies. The various fuel assemblies were depleted through their unique operating histories such that their modified fuel compositions would be available at specific exposure times corresponding to the times (statepoints) at which detailed core reactivity calculations would be performed. The fuel assembly depletion calculations were based on detailed core follow information for each assembly. Throughout this calculation file values may be presented with excessive significant figures. The number of significant figures are an artifact of the calculations and should not be interpreted as reflecting an excessively high level of accuracy.

#### 3. Assumptions

- 3.1 The inherent approximation of uniformly distributed non-fuel lattice cells in the Path B models of the SAS2H calculations as described in Section *5.4* was considered acceptable within the fidelity of these calculations. The basis for this assumption was provided in Section S2.2.3.1 of Volume 1, Rev. *5* in Reference 7.1. This assumption was used throughout all of the depletion calculations documented in Section *5.*
- 3.2 With the utilization of one cross section update per irradiation time step in the SAS2H calculations, the maximum duration of any time step in any reactor cycle irradiation layout should have not exceeded 80 days. The basis for this assumption was that the 80 day irradiation time step limit ensured that the changing isotopic concentrations of the fuel in the system would not alter the neutron spectrum radically enough to cause a time step of the depletion calculation to be performed without the availability of cross sections which have been properly weighted with an updated neutron spectrum and spatial flux. This assumption was used throughout all of the depletion calculations documented in Section *5.*
- 3.3 Distributing the spacer grid material uniformly in the moderator composition of the SAS2H Path A and Path B models was acceptable. The basis for this assumption was that the limited reactivity worth of the spacer grid materials would have a negligible impact on the neutron spectrum when homogeneously distributed in the moderator. This assumption was used throughout all of the depletion calculations documented in Section *5.*

**Engineering Calculation** 

### Engineering Calculation

#### Title: CRC Depletion Calculations for McGuire Unit 1 Document Identifier: B00000000-01717-0210-00003 REV 00

Page *5* of114

#### 4. Use of Computer Software

#### 4.1. Software Approved for QA Work

#### 4.1.1. SAS2H

The SAS2H control module of the SCALE, Version 4.3, modular code system (Ref. 7.1) was used to perform the fuel assembly depletion calculations required for the McGuire Unit 1 CRC evaluations. The software specifications are as follow:

- Program Name: SAS2H of the SCALE Modular Code System
- Version/Revision Number: Version 4.3
- Computer Software Configuration Item (CSCI) Number: 30011 V4.3
- Computer Type: Hewlett Packard (HP) 9000 Series Workstations

The input and output files for the various SAS2H calculations were documented in the attachments to this calculation file as described in Section *5,* such that an independent repetition of the software use could be performed. The SAS2H software used was: (a) appropriate for the application of commercial fuel assembly depletion, (b) used only within the range of validation as documented in References 7.1 and 7.2, (c) obtained from the Software Configuration Manager in accordance with appropriate procedures.

#### 4.2. Software Routines

The description documentation for each of the software routines identified in this section, other than the acquired software routine Excel described in Section 4.2.1, contains the following information:

- Descriptions and equations of mathematical algorithms
- Description of software routine including execution environment
- Description of test cases
- Description of test results
- Range of input parameter values for which results were verified
- Identification of any limitations on software routine applications or validity

'

- Reference list of all documentation relevant to the qualification
- Directory listing of executable and data files
- Computer listing of source code
- Computer listing of test data input and output, identifying software routine name and version number.

#### 4.2.1. Excel

#### • Title: Excel

#### Title: CRC Depletion Calculations for McGuire Unit 1 Document Identifier: B00000000-0 1717-0210-00003 REV 00

The Excel spreadsheet program was used for simple numeric calculations as documented in Section 5 of this calculation file. The user-defined formulas, inputs, and results were documented in sufficient detail in Section *5* to allow an independent repetition of the various computations.

### 4.2.2. CRAFT

- Title: Commercial Reactor Assembly Follow Taskmaster (CRAFT)
- Version/Revision Number: Version *5*

The CRAFT software routine produced the input and directed the execution for the various SAS2H calculations required to deplete a commercial reactor fuel assembly to support a CRC evaluation. The input and output for the various CRAFT calculations were documented in Section 5, such that an independent repetition of the software routine use could be performed. The description of the CRAFT, Version *5,* software routine was provided in Attachment I of this calculation file.

## 4.2.3. CRC Data Tabulizer

- Title: CRC\_DATA\_TABULIZER
- Version/Revision Number: Version 3

The CRC Data Tabulizer software routine produced tables containing the concentration results for a set of29 isotopes and other relevant data at each CRC statepoint for a given fuel assembly. The CRC Data Tabulizer software routine is interactive, therefore, the input was not documented. However, the output contains all necessary information to verify that the input was provided correctly. The output from the CRC Data Tabulizer usage was provided in Attachment V (this attachment was moved to Reference 7 .6, see Section 8). The information provided in this output and the information provided in the description of the CRC Data Tabulizer software routine, along with the CRAFT generated "\*.cut" files, were sufficient such that an independent repetition of the software routine use could be performed. The description of the CRC Data Tabulizer, Version 3, software routine was provided in Attachment VI.

#### 4.2.4. RLA YOUT

- Title: RLA YOUT
- Version/Revision Number: Version 1

The RLA YOUT software routine automated the development of irradiation time step layout inputs for depletion calculations involving rod insertion histories in which rod movements must be followed. The RLA YOUT code is mostly interactive, therefore, some of the input was not documented. The required boron letdown inputs and rod insertion history inputs for the required assemblies were presented in Sections 5.2.7 and 5.2.9, respectively. The output contained all necessary information to verify that the entire input was provided correctly. The output from the RLA YOUT usage was presented in Section

Page 6 of 114

Engineering Calculation

Title: CRC Depletion Calculations for McGuire Unit 1 Document Identifier: B00000000-01717-0210-00003 REV 00

Page 7 of 114

*5.5.* The information provided in this output, the boron letdown input, and the rod insertion history input along with the information provided in the description of the RLA YOUT software routine, are sufficient such that an independent repetition of the software routine use could be performed. The description of the RLAYOUT, Version 1, software routine was provided in Attachment III of Reference 7.3.

#### 5. Calculation

#### 5.1. McGuire Unit CRC Evaluation Description

The McGuire Unit 1 CRC evaluations were performed at six statepoints: Cycle 1 [0.0 Effective Full-Power Days (EFPD)], Cycle 6 [0.0 and 62.4 EFPD], Cycle 7 [0.0, 129.0, and 282.3 EFPD]. Each statepoint represented a specific time when the reactor was brought to the critical condition  $(k_{\text{eff}} = 1)$  and the corresponding reactor core conditions were measured. The CRC evaluations of each of these critical statepoints involved the use of SAS2H to deplete the various fuel assemblies and MCNP (Ref. 7.4) to model the reactor core such that the  $k_{\text{eff}}$  value at each of the critical statepoints could be predicted to demonstrate the ability of the dual code system. Hence, the objective of each CRC statepoint evaluation was to predict the reactor core  $k_{eff}$  as close to measurement as possible (the measurement is always  $k_{eff}$  = 1). The objective of the SAS2H depletion calculations documented in this calculation file was to provide the depleted fuel and burnable poison isotopic compositions to be used in the corresponding CRC reactivity calculations.

Fuel isotopic compositions were calculated with SAS2H for each depleted fuel assembly in each of the critical statepoint configurations to facilitate MCNP modeling. The McGuire Unit 1 statepoint calculations required the depletion of fuel assemblies from eight fuel batches. Fuel assembly design characteristics may vary between each fuel batch. Section 5.2 presents the input parameters required to perform the various fuel assembly depletion calculations. Sections 5.3 through *5.* 7 describe how the parameters listed in Section 5.2 were utilized to perform the SAS2H depletion calculations relevant to the CRC statepoint evaluations. The CRAFT description and user information provided in Attachment I is essential for understanding the SAS2H modeling techniques employed in the calculations. The information provided in Attachment I, the input parameters provided in Section 5.2, and the CRAFT input decks contained in Attachment II (this attachment was moved to Reference 7.6, see Section 8) work together to provide a complete description of how all of SAS2H depletion calculations were performed.

#### 5.2. Input Specifications for Depletion Calculations

The information documented in this section describes the design specifications and irradiation histories for the fuel assemblies required for the McGuire Unit 1 CRC evaluations. All of the input specifications presented in this section were obtained from Reference 7.5. The McGuire Unit 1 CRC evaluations included fuel assemblies from eleven fuel batches identified as follow: 1, 2, 3, 4, 5, 6B, 7A, 7B, 7C, 8, and 9. Depletion calculations for fuel assemblies from batches 4, 5, 6B, 7A, 7B, 7C, 8, and 9 were required to perform  $k_{eff}$  calculations at the various statepoints. Fuel assemblies from fuel batches 1, 2,

Title: CRC Depletion Calculations for McGuire Unit 1 . Document Identifier: B00000000-01717-0210-00003 REV 00 Page 8 of 114

and 3 were only used in the beginning-of-life (BOL) statepoint calculation. The BOL calculation included all fresh fuel (i.e., as fabricated, non-depleted).

#### 5.2.1. Fuel Assembly Descriptions Required for Depletion Calculations

Table 5.2.1-1 contains a description of the fuel assemblies for fuel batches 1, 2, 3, 4, 5, 6B, 7A, 7B, 7C, 8, and 9 of McGuire Unit 1. All fuel assemblies within a given fuel batch have the same characteristics as presented in Table 5.2.1-1. The guide tubes are composed of two axial sections with different radial dimensions. The lower guide tube section is 59.78 em high with its lower end positioned 6.955 em above the bottom of the lower end-fitting (p. 21, Ref. 7.5). The upper guide tube section extends 330.59 em above the lower guide tube section (p. 21, Ref. 7 .5). The guide tube section radial dimensions are presented in Table 5.2.1-1.

|                                                       | <b>Fuel Batch Identifier</b> |                 |                |                 |                |                 |  |  |
|-------------------------------------------------------|------------------------------|-----------------|----------------|-----------------|----------------|-----------------|--|--|
| Parameter                                             | $\mathbf{1}$                 | $\overline{2}$  | 3              | 4               | 5              | 6B              |  |  |
| <b>Assembly Type</b>                                  | <b>STD</b>                   | <b>STD</b>      | <b>STD</b>     | <b>OFA</b>      | <b>OFA</b>     | <b>OFA</b>      |  |  |
| Weight Percent U-235                                  | 2.108                        | 2.601           | 3.106          | 3.204           | 3.204          | 3.40            |  |  |
| kg of U per Assembly                                  | 458.93                       | 458.97          | 460.39         | 424.28          | 424.39         | 423.12          |  |  |
| Fuel Height (cm)                                      | 365.76                       | 365.76          | 365.76         | 365.76          | 365.76         | 365.76          |  |  |
| Fuel Pellet $OD1$ (cm)                                | 0.819150                     | 0.819150        | 0.819150       | 0.784352        | 0.784352       | 0.784352        |  |  |
| Fuel Rod Clad OD (cm)                                 | 0.94996                      | 0.94996         | 0.94996        | 0.91440         | 0.91440        | 0.91440         |  |  |
| Fuel Rod Clad $ID^2$ (cm)                             | 0.83566                      | 0.83566         | 0.83566        | 0.80010         | 0.80010        | 0.80010         |  |  |
| <b>Spacer Grid Material</b>                           | Inconel                      | Inconel         | Inconel        | Zircaloy        | Zircaloy       | <b>Zircaloy</b> |  |  |
| <b>Volume Fraction of Spacer</b><br>Grid in Moderator | 0.007385                     | 0.007385        | 0.007385       | 0.011160        | 0.011160       | 0.011160        |  |  |
| <b>Guide Tube Material</b>                            | Zircaloy                     | Zircaloy        | Zircaloy       | <b>Zircaloy</b> | Zircaloy       | Zircaloy        |  |  |
| Guide Tube Upper<br>Region OD (cm)                    | 1.22428                      | 1.22428         | 1.22428        | 1.20396         | 1.20396        | 1.20396         |  |  |
| Guide Tube Lower<br>Region OD (cm)                    | 1.08966                      | 1.08966         | 1.08966        | 1.08966         | 1.08966        | 1.08966         |  |  |
| Guide Tube Upper<br>Region ID (cm)                    | 1.14300                      | 1.14300         | 1.14300        | 1.12268         | 1.12268        | 1.12268         |  |  |
| Guide Tube Lower<br>Region ID (cm)                    | 1.00838                      | 1.00838         | 1.00838        | 1.00838         | 1.00838        | 1.00838         |  |  |
| <b>Instrument Tube Material</b>                       | Zircaloy                     | <b>Zircaloy</b> | Zircaloy       | Zircaloy        | Zircaloy       | <b>Zircaloy</b> |  |  |
| Instrument Tube OD (cm)                               | 1.22428                      | 1.22428         | 1.22428        | 1.20396         | 1.20396        | 1.20396         |  |  |
| Instrument Tube ID (cm)                               | 1.14300                      | 1.14300         | 1.14300        | 1.12268         | 1.12268        | 1.12268         |  |  |
| <b>Array Size</b>                                     | $.17 \times 17$              | $17 \times 17$  | $17 \times 17$ | $17 \times 17$  | $17 \times 17$ | $17 \times 17$  |  |  |

Table 5.2.1-1. Fuel Assembly Descriptions for the McGuire Unit 1 CRC Evaluations (p. 7 and 37, Ref. 7.5)

 $\overline{a}$ 

#### Title: CRC Depletion Calculations for McGuire Unit 1 Document Identifier: B00000000-01717-0210-00003 REV 00 Page 9 of 114

#### Table 5.2.1-1. Fuel Assembly Descriptions for the McGuire Unit 1 CRC Evaluations (p. 7 and 37, Ref. 7.5)

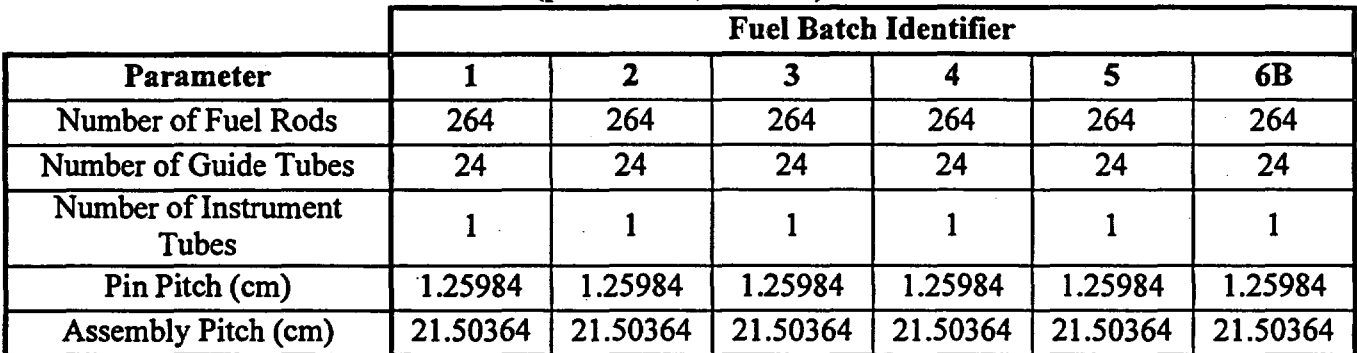

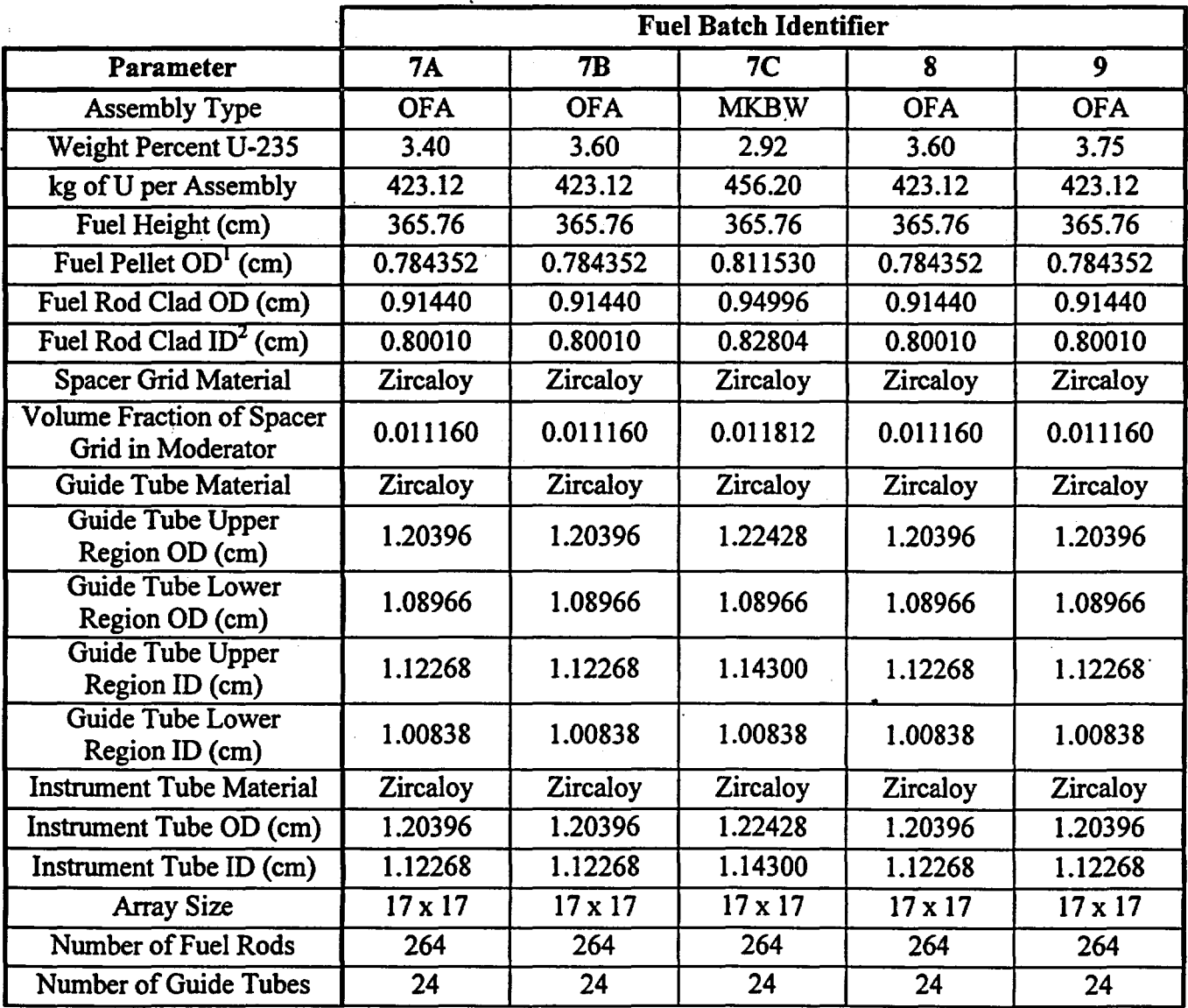

Title: CRC Depletion Calculations for McGuire Unit 1 Document Identifier: B00000000-01717-0210-00003 REV 00

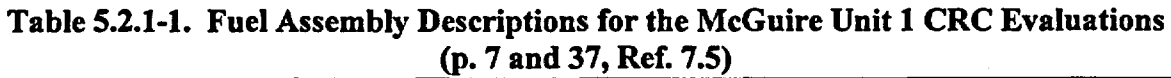

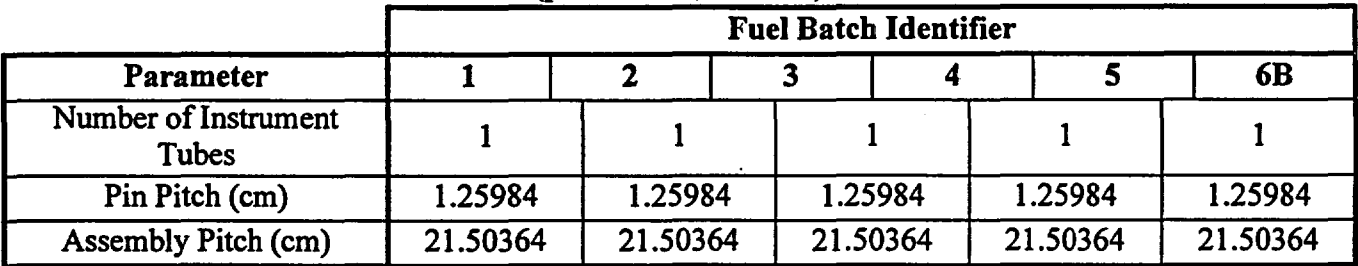

 $1^1$  OD = Outer Diameter,  $2^1$  ID = Inner Diameter

## 5.2.2. Burnable Poison Rod Assembly (BPRA) Descriptions Required for Depletion Calculations

Two types of annular burnable poison rods (BPRs) were used in the McGuire Unit 1 reactor from cycle 1 through cycle 7. The two BPR types were delineated primarily by the type of absorber material utilized and the content of their annuli. One of the BPR types used  $B_2O_3-SiO_2$  as the absorber material and had an empty annulus.' This type is referred to as a Pyrex BPR in this calculation file. The other type of BPR used  $B_4C-A_1O_3$  as the absorber material and had a water filled annulus. This type is referred to as a WABA (Wet Annular Burnable Absorber) in this calculation file. Different numbers of either Pyrex or W ABA BPRs were combined to form the various BPRAs utilized in the McGuire Unit 1 reactor. The number of BPRs in a given BPRA could vary from 1 to 24, depending on the number of guide tubes in which a BPR was inserted (p. 47, Ref. 7.5). The fuel assembly depletion calculations required to perform the CRC evaluations for McGuire Unit 1 utilized Pyrex BPRAs containing either 4 or 12 BPRs and WABA BPRAs containing either 4, 8, 12, or 16 BPRs. Knowing the geometric arrangement of the various BPRAs (referring to which guide tubes contain a BPR and which do not) was not required to perform the depletion calculations. Tables 5.2.2-1 and 5.2.2-2 contain descriptions of the Pyrex and WABA BPRAs, respectively, that were used in the fuel assembly depletion calculations. Tables 5.2.2-3 and 5.2.2-4 present the isotopic compositions of the Pyrex and W ABA absorber materials, respectively.

Table 5.2.2-1. Pyrex BPRA Description for the McGuire Unit 1 Depletion Calculations (p. 37, Ref. 7.5)

| Parameter                                      | Value                                    |  |  |
|------------------------------------------------|------------------------------------------|--|--|
| <b>Burnable Poison Material</b>                | $B_2O_3-SiO_2$                           |  |  |
| <b>Boron Loading</b>                           | 12.5 wt% $B_2O_3$ with 0.00624 g B-10/cm |  |  |
| Absorber OD (cm)                               | 0.85344                                  |  |  |
| Absorber ID (cm)                               | 0.48260                                  |  |  |
| Absorber Cross-Section Area (cm <sup>2</sup> ) | 0.38913                                  |  |  |
| <b>Clad Material</b>                           | Type 304 Stainless Steel (SS304)         |  |  |
| Outer Clad OD (cm)                             | 0.96774                                  |  |  |

Page 10 of 114

Title: CRC Depletion Calculations for McGuire Unit 1 Document Identifier: B00000000-01717-0210-00003 REV 00 Page 11 of 114

#### Table 5.2.2-1. Pyrex BPRA Description for the McGuire Unit 1 Depletion Calculations (p. 37, Ref. 7.5)

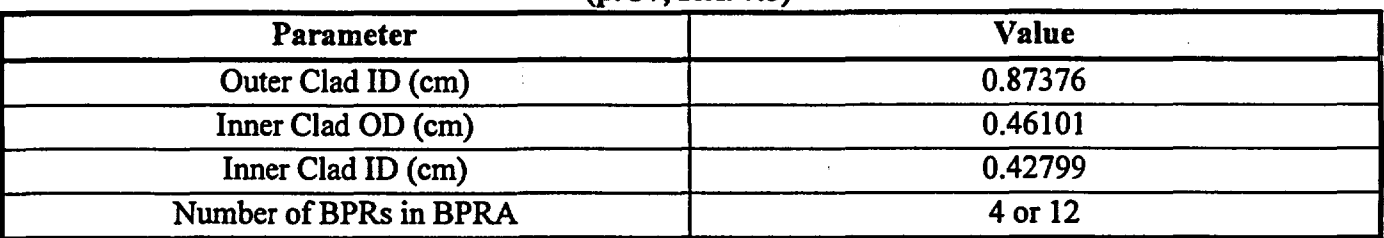

#### Table 5.2.2-2. W ABA BPRA Description for the McGuire Unit 1 Depletion Calculations (p. 37, Ref. 7.5)

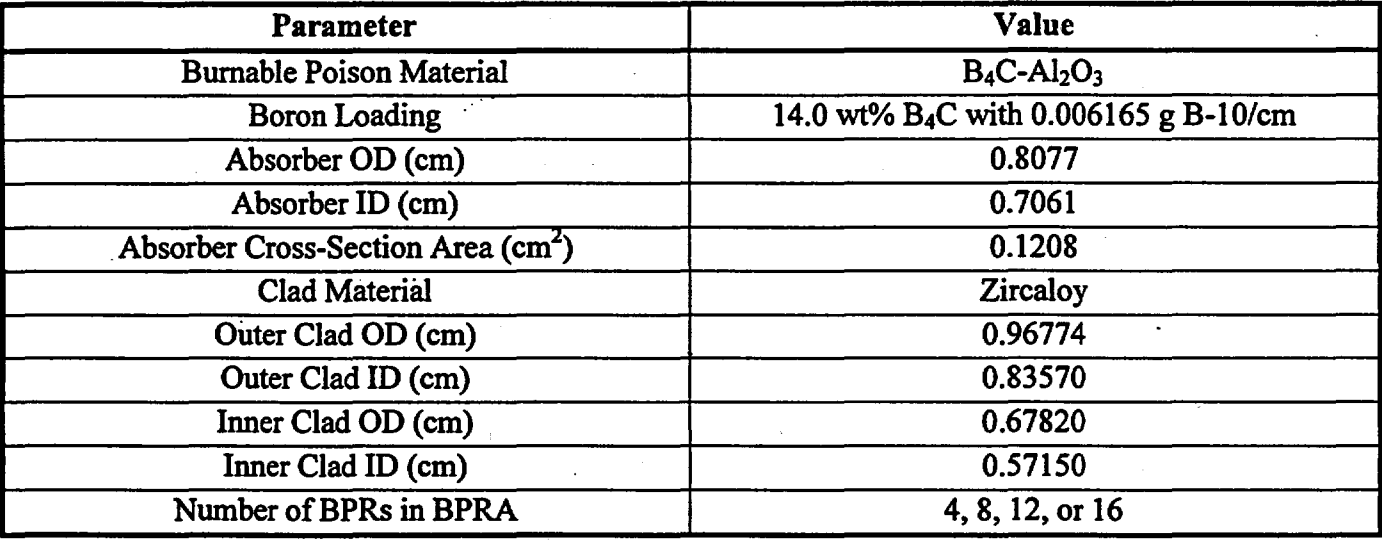

#### Table 5.2.2-3. Pyrex Absorber Material Composition  $(B_2O_3-SiO_2)$

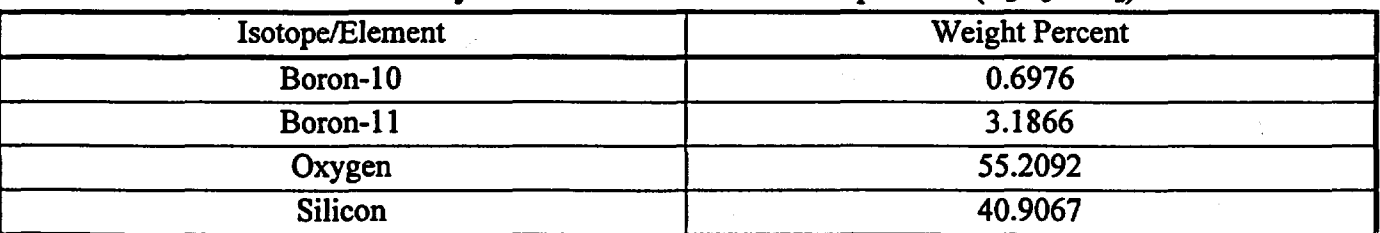

#### Table 5.2.2-4. WABA Absorber Material Composition  $(B_4C-AI_2O_3)$

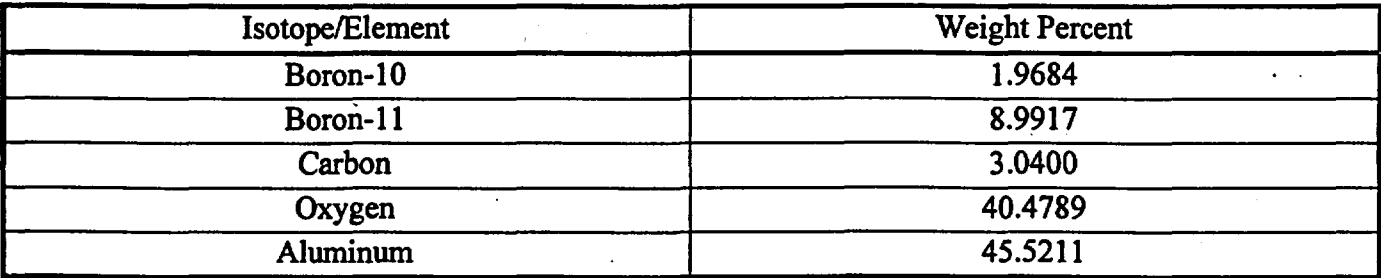

Title: CRC Depletion Calculations for McGuire Unit 1 Document Identifier: B00000000-01717-0210-00003 REV 00 Page 12 of 114

The CRAFT input required the density of the BPR absorber material to be provided in terms of grams per cubic centimeter ( $g$ /cc). The density in  $g$ /cc for both the Pyrex and WABA BPR absorber material had to be calculated using the boron loading information shown in Tables 5.2.2-1 and 5.2.2-2. The absorber material density results from these calculations were: 2.299 g/cc for the Pyrex BPR and 2.593 g/cc for the WABA BPR. Equations 5.2.2-1 through 5.2.2-7 show how the  $B_2O_3-SiO_2$  and  $B_4C-Al_2O_3$ densities were calculated.

#### Equation 5.2.2-1. Calculation of B-10 grams per O gram in  $B_2O_3$  of Pyrex BPR

$$
\left(\frac{2 \text{ atoms } B}{3 \text{ atoms } O}\right) \left(\frac{0.194 \text{ atoms } B^{10}}{1 \text{ atoms } B}\right) \left(\frac{1 \text{ mol } B^{10}}{Av \text{.}\# \text{ atoms } B^{10}}\right) \left(\frac{10.0129 \text{ g } B^{10}}{1 \text{ mol } B^{10}}\right) \left(\frac{Av \text{.}\# \text{ atoms } O}{1 \text{ mol } O}\right) \left(\frac{1 \text{ mol } O}{15.9949 \text{ g } O}\right) =
$$
  
= 0.0810  $\frac{g B^{10}}{g O}$  in  $B_2 O_3$  where,  $Av \text{.}\# = 6.022136E23$ 

Equation 5.2.2-2. Calculation ofB-10 grams per B gram

$$
\left(\frac{0.194 \text{ atoms } B^{10}}{1 \text{ atom } B}\right)\left(\frac{1 \text{ mol } B^{10}}{Av \text{.}\# \text{ atoms } B^{10}}\right)\left(\frac{10.0129 \text{ g } B^{10}}{1 \text{ mol } B^{10}}\right)\left(\frac{Av \text{.}\# \text{ atoms } B}{1 \text{ mol } B}\right)\left(\frac{1 \text{ mol } B}{10.8160 \text{ g } B}\right)=0.1796 \frac{\text{g } B^{10}}{\text{g } B}
$$

Equation 5.2.2-3. Calculation of  $B_2O_3$  grams per cm in Pyrex BPR

$$
\left(\frac{0.00624 \ g \ B^{10}}{cm}\right) \left[\left(\frac{1}{0.1796 \ \frac{g \ B^{10}}{g \ B}\right)} + \left(\frac{1}{0.0810 \ \frac{g \ B^{10}}{g \ O} \ in \ B_2O_3}\right)\right] = 0.1118 \ \frac{g \ B_2O_3}{cm}
$$

Equation 5.2.2-4. Calculation of  $B_2O_3-SiO_2$  grams per cubic centimeter in Pyrex BPR

$$
\left(\frac{0.1118 g B_2 O_3}{cm}\right) \left(\frac{100}{12.5 W t\% B_2 O_3 \text{ in } B_2 O_3 - SiO_2} \right) \left(\frac{1}{(\pi)(0.18209 \text{ cm}^2 - 0.05823 \text{ cm}^2)}\right) =
$$
  
= 2.2985  $\frac{g B_2 O_3 - SiO_2}{cm^3}$ 

#### Equation 5.2.2-5. Calculation of B-10 grams per C gram in  $B_4C$  of WABA BPR

$$
\left(\frac{4 \text{ atoms } B}{1 \text{ atom } C}\right) \left(\frac{0.194 \text{ atoms } B^{10}}{1 \text{ atom } B}\right) \left(\frac{1 \text{ mol } B^{10}}{A v. \# \text{ atoms } B^{10}}\right) \left(\frac{10.0129 \text{ g } B^{10}}{1 \text{ mol } B^{10}}\right) \left(\frac{A v. \# \text{ atoms } C}{1 \text{ mol } C}\right) \left(\frac{1 \text{ mol } C}{12.0110 \text{ g } C}\right) = 0.6469 \frac{\text{g } B^{10}}{\text{g } C} \text{ in } B_4C
$$

#### Title: CRC Depletion Calculations for McGuire Unit 1 Document Identifier: B00000000-01717-021 0-00003 REV 00

Page 13 of 114

Equation 5.2.2-6. Calculation of  $B_4C$  grams per cm in WABA BPR

$$
\left(\frac{0.006165 \ g \ B^{10}}{cm}\right) \left[\frac{1}{0.1796 \ \frac{g \ B^{10}}{g \ B}}\right] + \left(\frac{1}{0.6469 \ \frac{g \ B^{10}}{g \ C} \ in \ B_{4}C}\right] = 0.0439 \ \frac{g \ B_{4}C}{cm}
$$

Equation 5.2.2-7. Calculation of  $B_4C-AI_2O_3$  grams per cubic centimeter in WABA BPR

$$
\left(\frac{0.0439 \ g \ B_4 C}{cm}\right) \left(\frac{100}{14.0 \ W t\% \ B_4 C \ in \ B_4 C - Al_2 O_3}\right) \left(\frac{1}{(\pi)(0.1631 \ cm^2 - 0.1246 \ cm^2)}\right) =
$$
  
= 2.5925  $\frac{\text{g } B_4 C - Al_2 O_3}{cm^3}$ 

## 5.2.3. Rod Cluster Control Assembly (RCCA) Description Required for Depletion Calculations

The RCCA assemblies used in the McGuire Unit 1 reactor were composed of 24 control rods (CRs) arranged in a "cluster" such that each guide tube in the fuel assembly could have a CR inserted from the top of the core to a uniform height in the assembly. Table 5.2.3-1 contains the description of the RCCAs utilized during the McGuire Unit 1 reactor operation relevant to the CRC evaluations documented in this calculation file.

| Parameter                                     | Value                                     |  |  |
|-----------------------------------------------|-------------------------------------------|--|--|
| <b>Control Rod Neutron Absorbing Material</b> | Ag-In-Cd (80 wt% Ag, 15 wt% In, 5 wt% Cd) |  |  |
| Ag-In-Cd Density (g/cc)                       | 10.16                                     |  |  |
| Absorber Pellet OD (cm)                       | 0.86614                                   |  |  |
| <b>Control Rod Cladding Material</b>          | <b>SS304</b>                              |  |  |
| Control Rod Cladding OD (cm)                  | 0.96774                                   |  |  |
| Control Rod Cladding ID (cm)                  | 0.87376                                   |  |  |
| Number of Control Rods in RCCA                | 24                                        |  |  |

Table 5.2.3-1. RCCA Description for the McGuire Unit 1 Depletion Calculations (p. 37, Ref. 7.5)

## 5.2.4. System Pressure

McGuire Unit 1 is a Westinghouse designed pressurized water reactor that operates at a constant pressure of2250 psia (pounds per square inch absolute) (p. 7, Ref. 7.5).

Engineering Calculation

Engineering Calculation

Title: CRC Depletion Calculations for McGuire Unit 1 Document Identifier: B00000000-01717-0210-00003 REV 00

### 5.2.5. Fuel Assembly Insertion, BPRA Type and Insertion, and RCCA Insertion Histories for the McGuire Unit 1 Depletion Calculations

The actual irradiation histories for the fuel assemblies from McGuire Unit 1 were used to perform the SAS2H depletion calculations relevant to the CRC evaluations. Table 5.2.5-1 identifies the following information:

- the cycles in which the various fuel assemblies were inserted
- the locations of the various fuel assemblies in each cycle corresponding to a one-eighth core location as shown in Figure 5.2.5-1
- the fuel batch to which each fuel assembly corresponds
- the cycles in which the various fuel assemblies contained either a BPRA or RCCA
- the types of BPRA inserted in the various fuel assemblies.

#### Table 5.2.5-1. Fuel Assembly Insertion Cycles, BPRA Insertion Cycles, and RCCA Insertion Cycles for the McGuire Unit 1 Depletion Calculations (p. 56 and 57, Ref. 7.5)

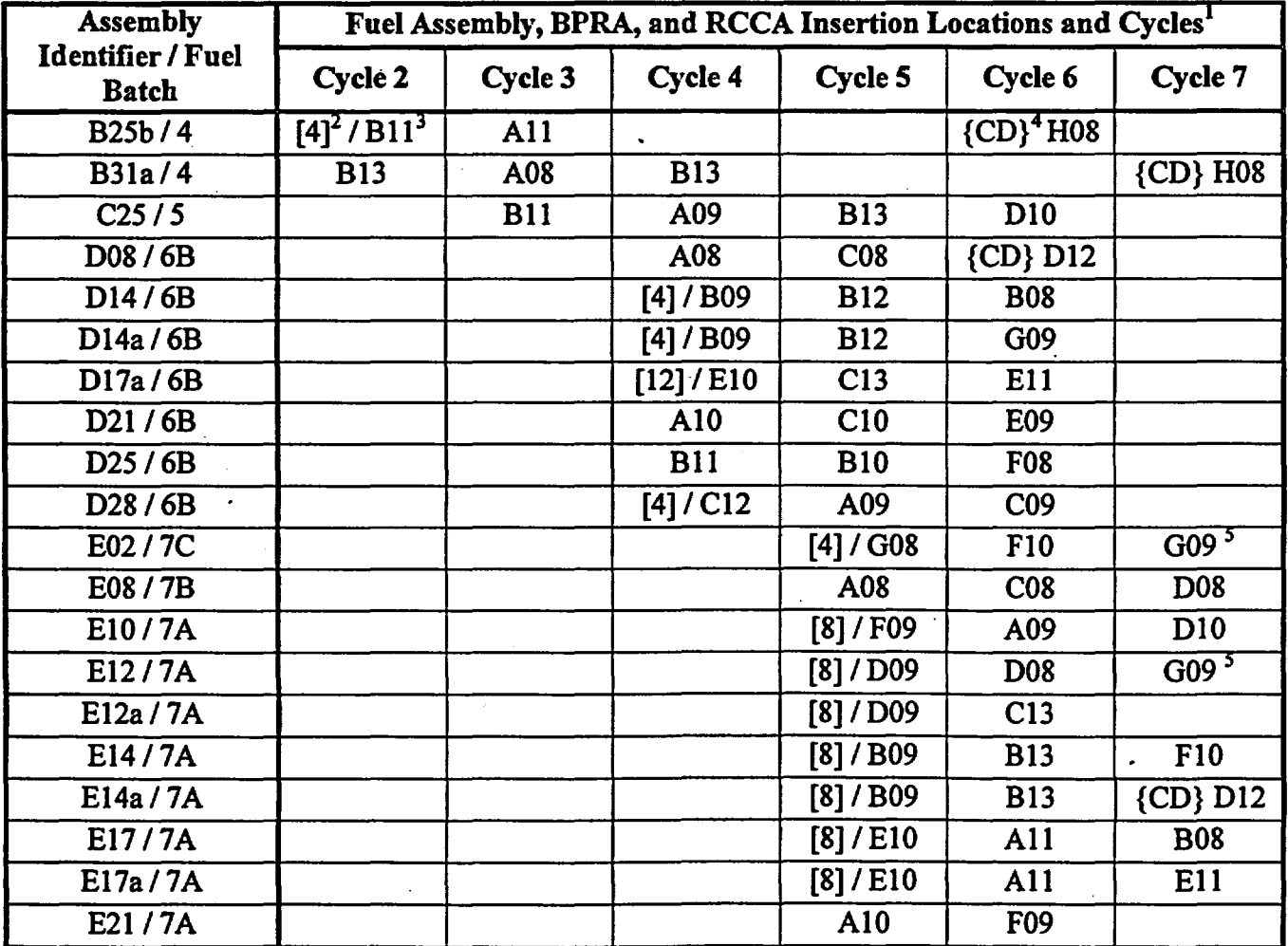

Page 14 of 114

Engineering Calculation

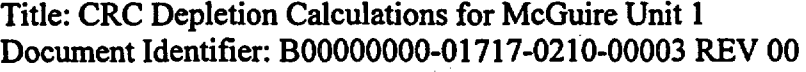

Page IS of 114

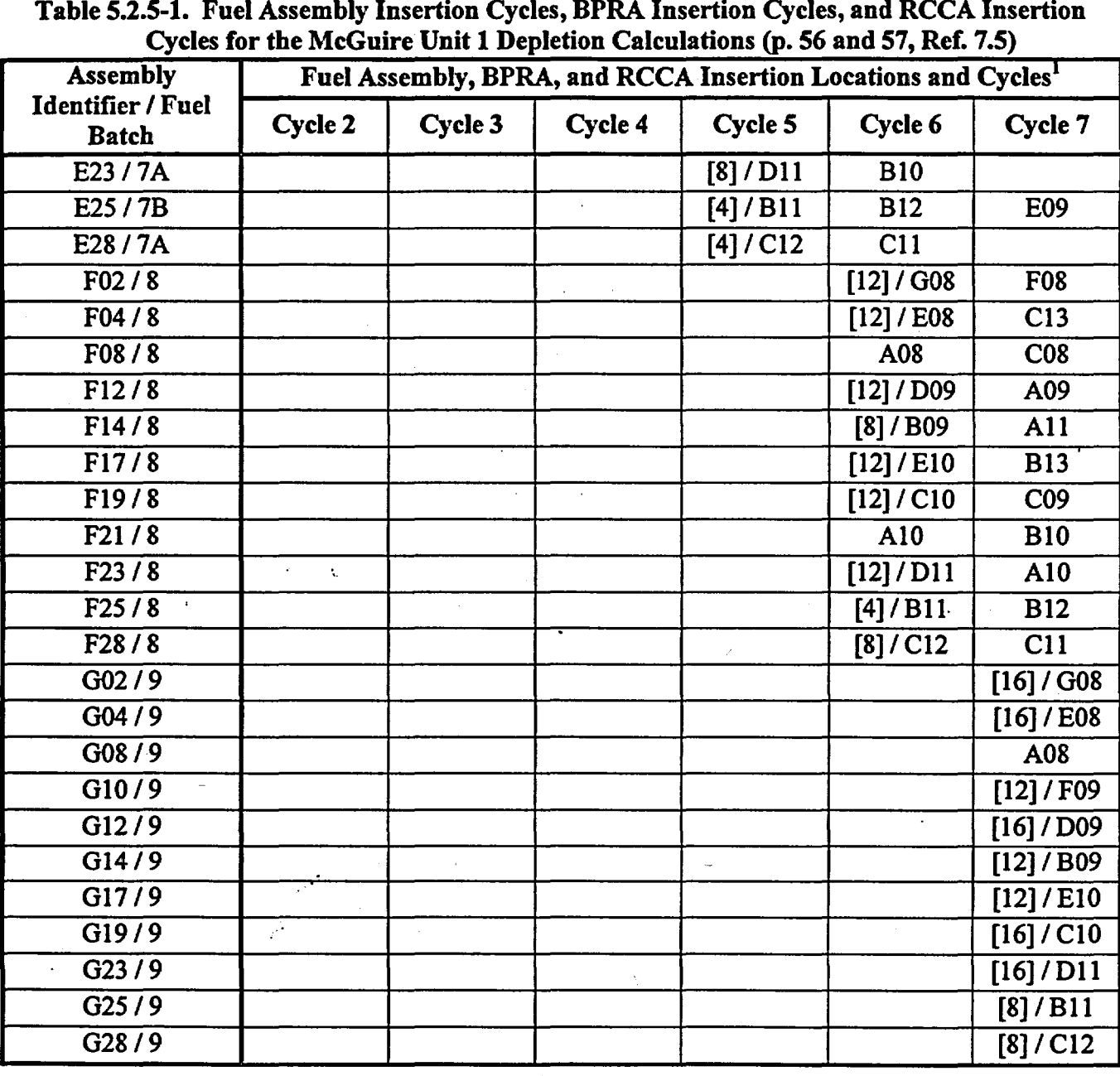

<sup>1</sup> No assemblies from cycle 1 are present in cycles 6 and 7 which contain the statepoints for the McGuire Unit 1 CRC evaluations.

<sup>2</sup> Numbers appearing in bracket like  $[#]$  indicate that a BPRA was present in the assembly in that particular cycle. The number refers to the number of 8PRs in the 8PRA. Cycles 1 through 4 utilized Pyrex 8PRAs, and cycles *S* through 7 utilized W ABA 8PRAs.

#### Engineering Calculation

Title: CRC Depletion Calculations for McGuire Unit 1 Document Identifier: B00000000-01717-0210-00003 REV 00 Page 16 of 114

<sup>3</sup> The alpha-numeric designations following the slash "/" identify the assembly position in the one-eighth symmetric core layout as shown in Figure 5.2.5-1.

<sup>4</sup> Letters appearing in brackets like  $\{xx\}$  indicate that an RCCA corresponding to the letter symbol was present in the assembly during operation in that particular cycle.

<sup>5</sup> For cycle 7, assembly E02 represents three fuel batch 7C assemblies in a full core representation (i.e., symmetric to location G09). Assembly E12 represents one fuel batch 7A assembly in location G09.

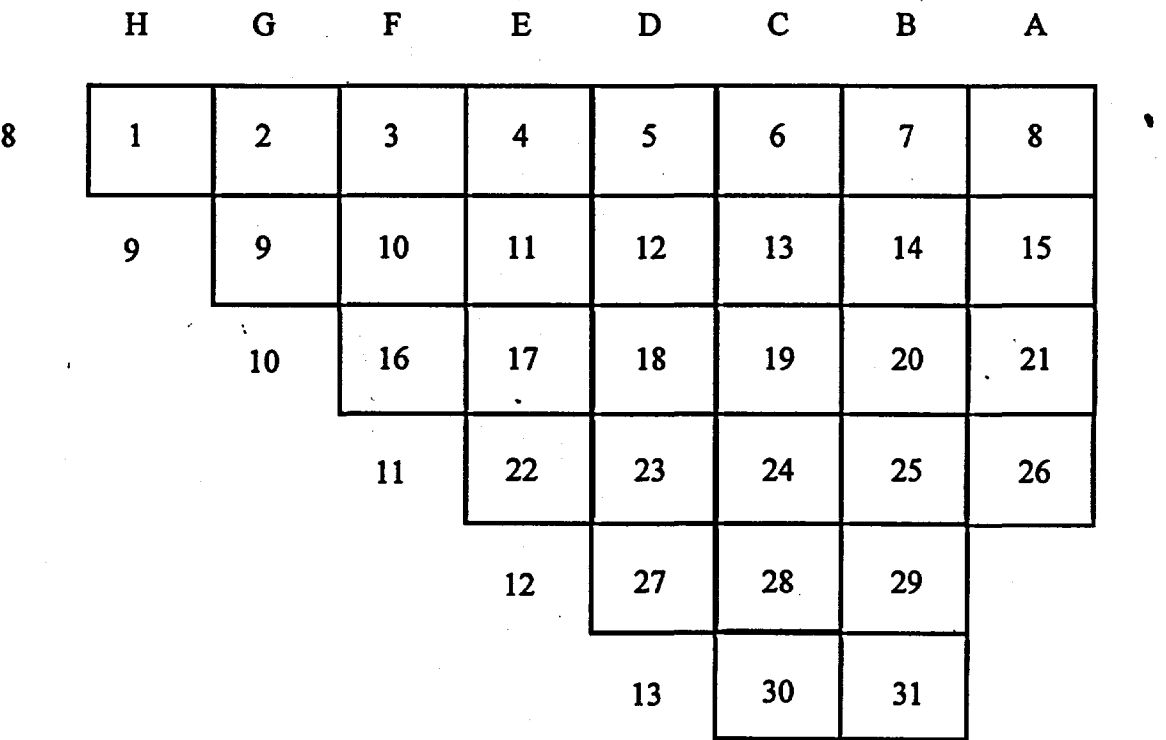

Figure 5.2.5-1. One-Eighth Symmetric Core Layout for McGuire Unit 1

#### 5.2.6. Reactor Cycle History Specifications for McGuire Unit 1

This section contains the McGuire Unit 1 reactor cycle summary information relevant to the CRC evaluations documented in this calculation file. The calendar day duration between the various dates were determined using an Excel spreadsheet. Table 5.2.6-1 shows the cycle summary information. Table 5.2.6-2 shows the statepoint and datapoint summary information. The statepoints refer to times when the reactor was shutdown and restarted. MCNP reactivity calculations for the CRC evaluations were performed using the reactor startup conditions and appropriate depleted isotopics after each statepoint shutdown. The datapoints refer to times when the depletion calculations were halted to adjust various input parameters such as average fuel temperatures and average moderator specific volumes.

Title: CRC Depletion Calculations for McGuire Unit 1 Document Identifier: B00000000-01717-0210-00003 REV 00 Page 17 of 114

The depletion calculations were continued after each datapoint halt without modeling any reactor downtime.

#### Table 5.2.6-1. Cycle Summary Information for McGuire Unit 1 Depletion Calculations (p. 38 and 103, Ref. 7.5)

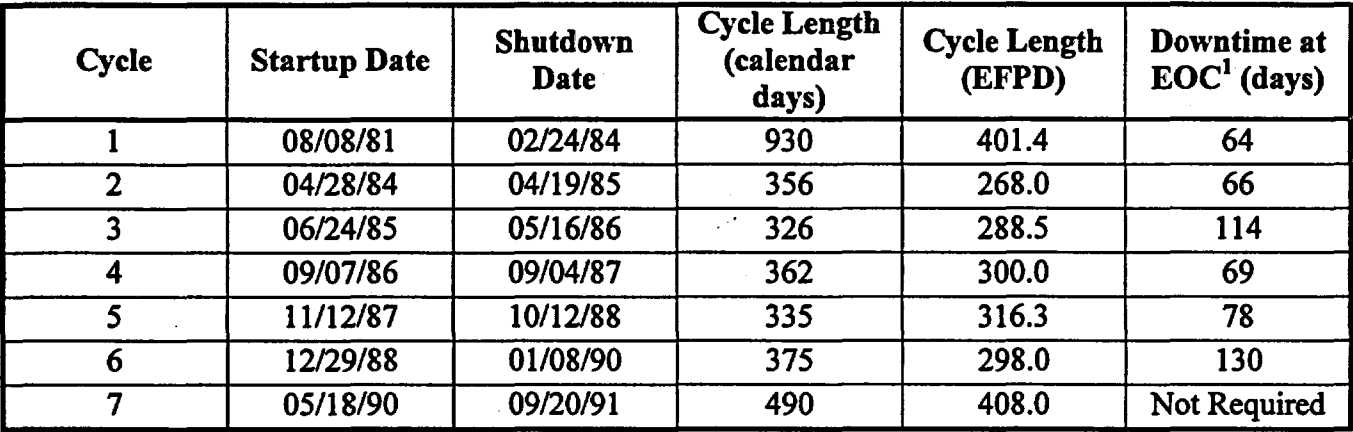

<sup>1</sup> EOC means end-of-cycle

'Table 5.2.6-2. Statepoint and Datapoint Summary Information for McGuire Unit 1 Depletion Calculations (p. 60, 64, and 103, Ref. 7.5)

| Cycle | <b>EFPD</b> | <b>Statepoint or</b><br><b>Datapoint Identifier</b> | <b>Downtime</b> at<br><b>Statepoint or</b><br>Datapoint (hours) |  |
|-------|-------------|-----------------------------------------------------|-----------------------------------------------------------------|--|
|       | 0.0         | SP1(46)                                             | 0.0                                                             |  |
| 2     | 0.0         | DP1 <sup>2</sup>                                    | 0.0                                                             |  |
| 3     | 0.0         | DP <sub>2</sub>                                     | 0.0                                                             |  |
| 3     | 160.0       | DP <sub>3</sub>                                     | 0.0                                                             |  |
|       | 0.0         | DP4                                                 | 0.0                                                             |  |
| 4     | 136.2       | DP5                                                 | 0.0                                                             |  |
|       | 0.0         | DP6                                                 | 0.0                                                             |  |
|       | 159.0       | DP7                                                 | 0.0                                                             |  |
| 6     | 0.0         | SP <sub>2</sub> (47)                                | 1872                                                            |  |
| 6     | 62.4        | SP3 (48)                                            | 1505                                                            |  |
| 7     | 0.0         | SP4 (49)                                            | 3120                                                            |  |
| 7     | 129.0       | SP5 (50)                                            | 711                                                             |  |
|       | 282.3       | SP6(51)                                             | 451                                                             |  |

<sup>1</sup> The letters "SP" refer to a CRC statepoint. The number immediately following the "SP" refers to the relative statepoint for the McGuire Unit 1 CRC evaluations. The number in the parenthesis following

Title: CRC Depletion Calculations for McGuire Unit 1 Document Identifier: B00000000-01717-0210-00003 REV 00 Page 18 of 114

the "SP#" refers to the statepoint number as identified in the global listing of statepoints in the CRC evaluation project.

<sup>2</sup> The letters "DP" refer to a CRC datapoint. The number immediately following the "DP" refers to the relative datapoint for the McGuire Unit 1 CRC evaluations.

#### 5.2.7. Boron Letdown Data for McGuire Unit 1 Depletion Calculations

The boron letdown data for the McGuire Unit 1 reactor cycles relevant to CRC evaluations were obtained from linear regression fits of core operation data. Since no fuel assemblies from cycle 1 were present in any of the statepoint calculations in cycles 6 or 7, and no depletion calculations are required for cycle 1, boron letdown data is not provided for cycle 1. Table 5.2.7-1 contains the coefficients from the linear regression fits of the core operation data for cycles 2 through 7.

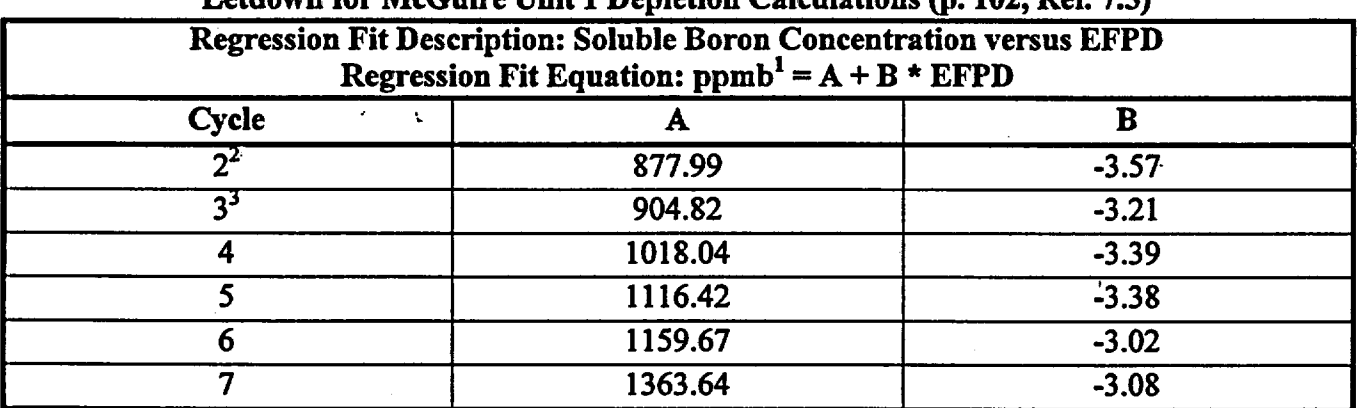

#### Table 5.2.7-l. Linear Regression Fit Coefficients of Boron Letdown for McCuire Unit 1 Depletion Coloulations (p. 102, Ref.  $7.5$ )

 $<sup>1</sup>$  "ppmb" refers to parts per million by mass of natural boron in moderator (water).</sup>

<sup>2</sup> For cycle 2, use equation out to 243.1 EFPD and 10 ppmb from 243.1 EFPD to EOC.

<sup>3</sup> For cycle 3, use equation out to 287.7 EFPD and 10 ppmb from 287.7 EFPD to EOC.

Title: CRC Depletion Calculations for McGuire Unit 1 Document Identifier: B00000000-0 1717-0210-00003 REV 00

Page 19 of 114

#### 5.2.8. Burnup, Fuel Temperature, and Moderator Specific Volume Data

Burnup, fuel temperature, and moderator specific volume data were required for each node of each assembly in each SAS2H depletion calculation. A set of nodal burnup data at the beginning and end of each SAS2H depletion calculation was required. A set of nodal fuel temperature and moderator specific volume data representative of full-power operation during each depletion calculation of interest (between statepoints and/or datapoints) was required. Tables 5.2.8-1 through 5.2.8-45 contain the burnup, fuel temperature, and moderator specific volume data required to perform all depletion calculations for each of the fuel assemblies present in the McGuire Unit 1 CRC evaluations. The height of each fuel assembly axial node in Tables 5.2.8-1 through 5.2.8-45 is 22.86 em. The top of node 1 begins at the top of the active fuel region. The burnup data is presented in units of gigawatt-days per metric ton of uranium (GWd/MTU). The fuel temperature data is presented in units of degrees Fahrenheit. The moderator specific volume data is presented in units of cubic feet per pound. Each set of fuel temperature and moderator specific volume data listed in the tables was applicable to the depletion calculation performed between the statepoints and/or datapoints identified above the particular data. The data in Tables 5.2.8-1 through 5.2.8-45 is obtained from pages 60 through 99 of Reference 7.5.

## Waste Package Operations **Engineering Calculation Engineering Calculation**

Title: CRC Depletion Calculations for McGuire Unit 1 Document Identifier: B00000000-01717-0210-00003 REV 00

#### Page 20 of 114

#### Table 5.2.8-1. Bumup and Thermal Hydraulic Feedback Parameters by Axial Node for Assembly B25b

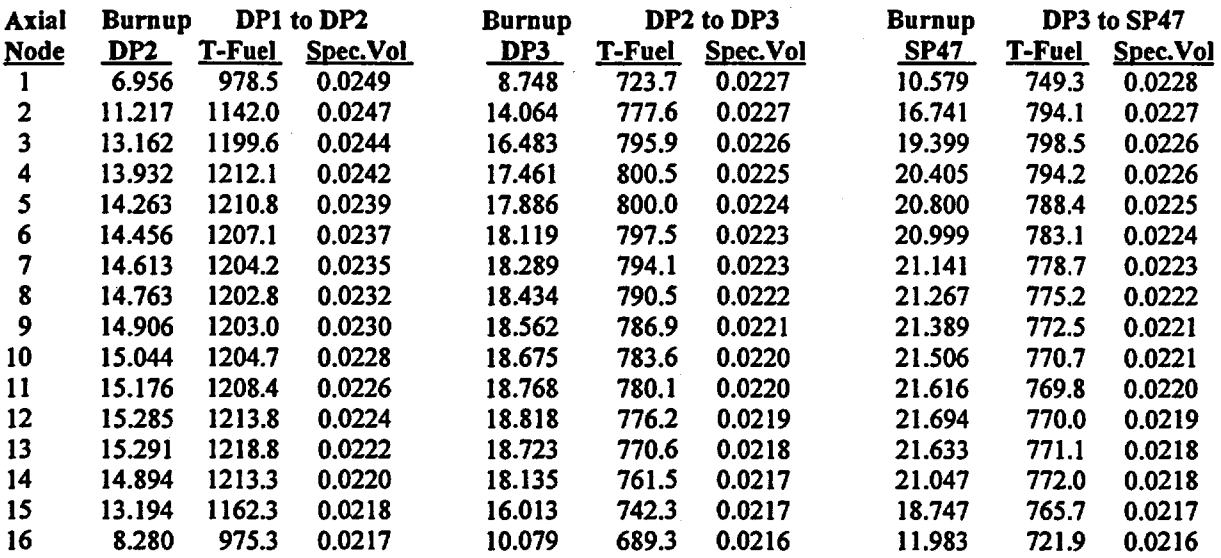

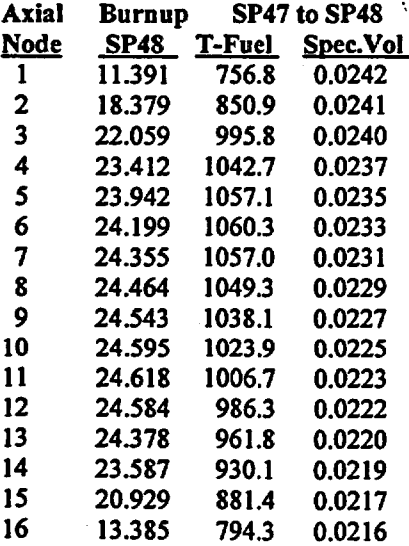

#### **Datapoint**

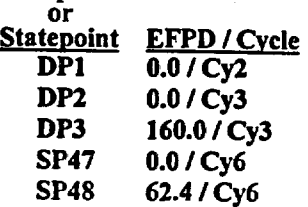

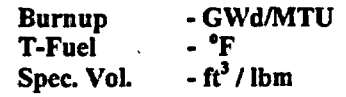

Title: CRC Depletion Calculations for McGuire Unit 1 Document Identifier: B00000000-01717-0210-00003 REV 00 Page 21 of 114

#### Table 5.2.8-2. Bumup and Thermal Hydraulic Feedback Parameters by Axial Node for Assembly B3la

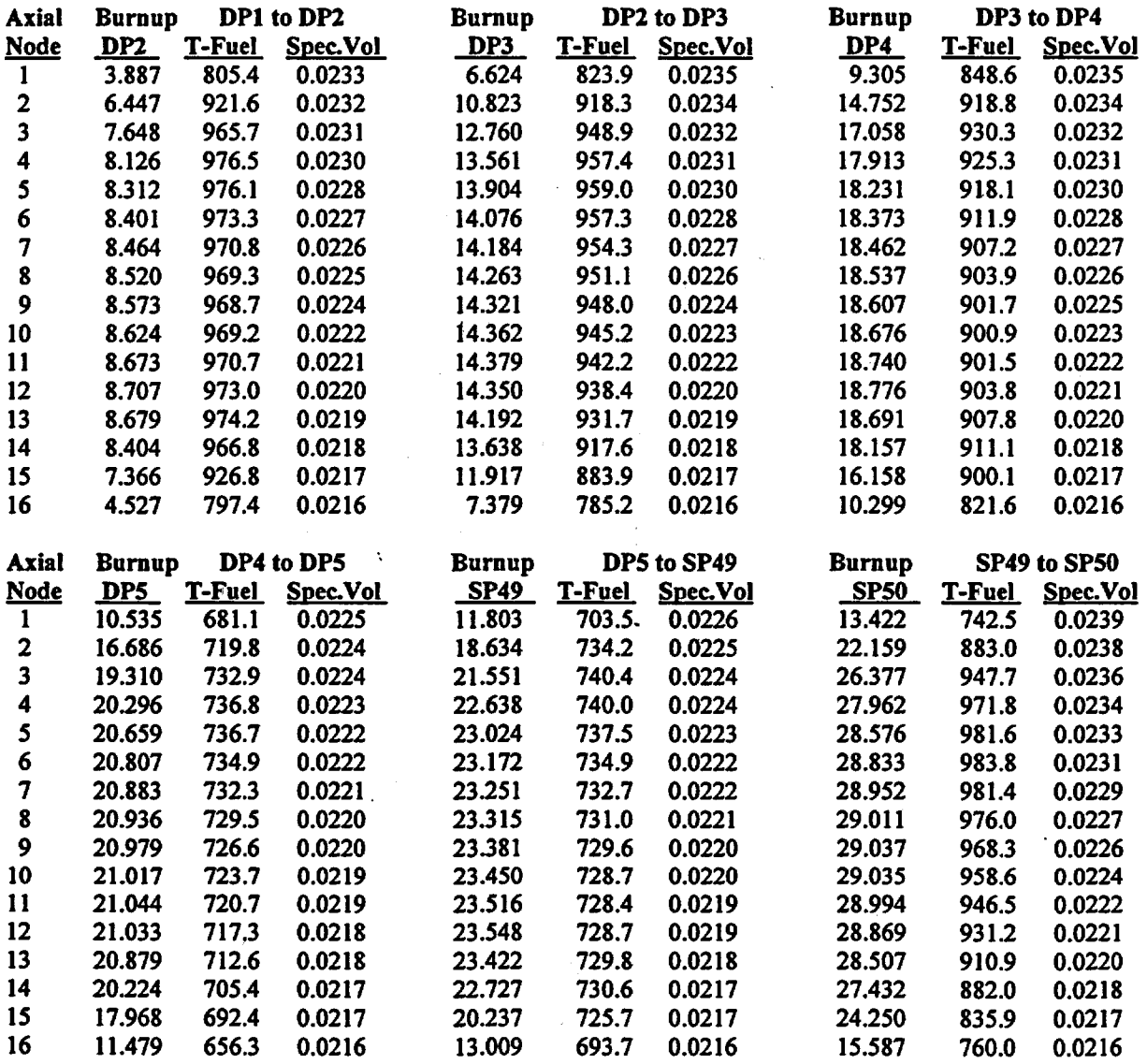

#### **Datapoint**

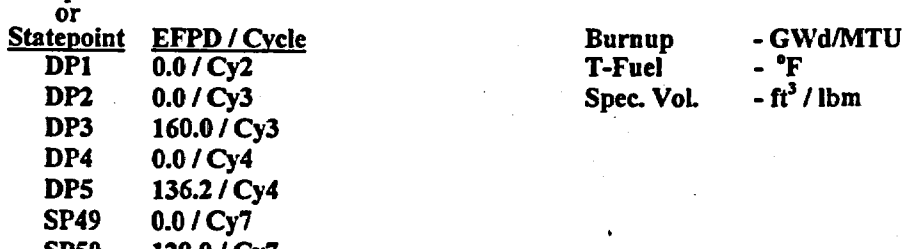

SP50 129.0/Cy7

Title: CRC Depletion Calculations for McGuire Unit 1 Document Identifier: B00000000-0 1717-0210-00003 REV 00

Page 22 of 114

#### Table 5.2.8-2. Burnup and Thermal Hydraulic Feedback Parameters by Axial Node for Assembly B3la

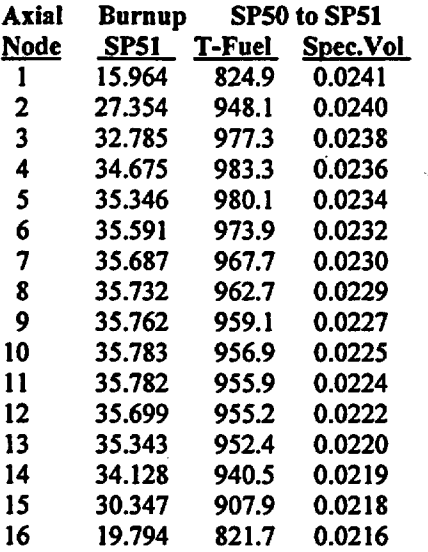

#### Table 5.2.8-3. Burnup and Thermal Hydraulic Feedback Parameters by Axial Node for Assembly C25

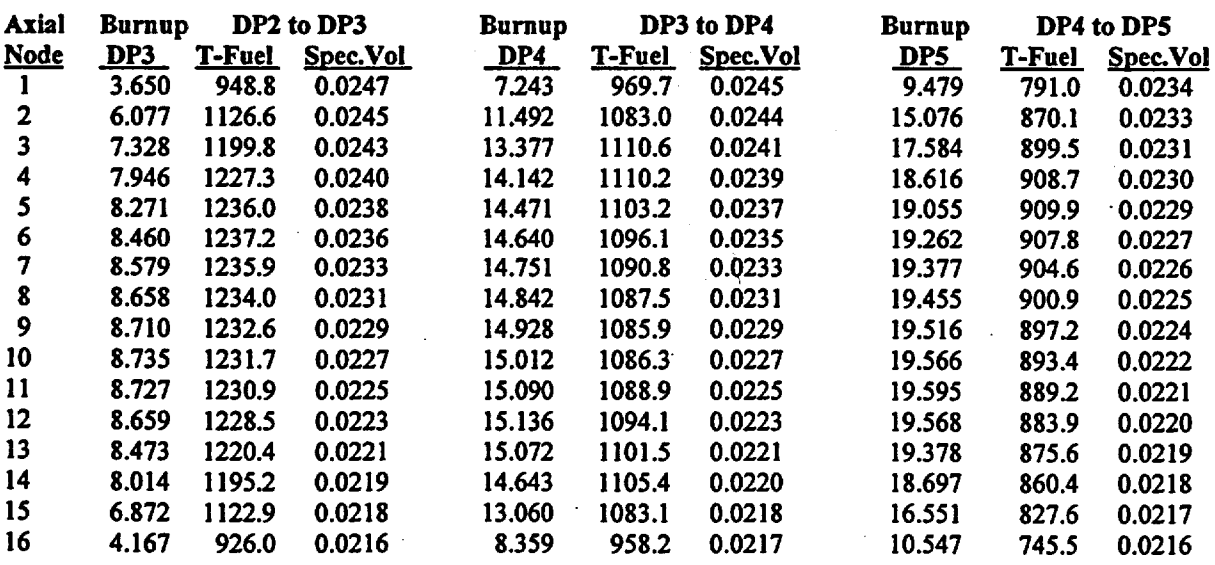

#### Data point

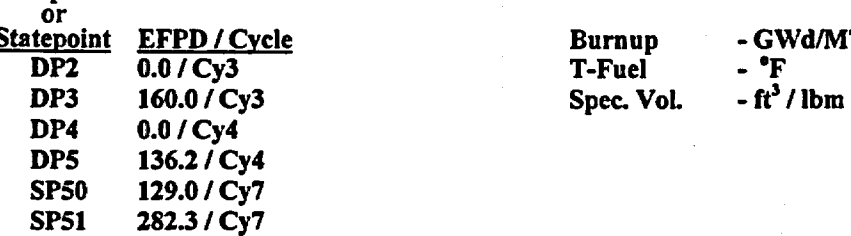

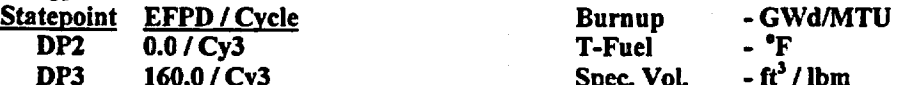

Title: CRC Depletion Calculations for McGuire Unit 1 Document Identifier: B00000000-01717-0210-00003 REV 00

#### Table 5.2.8-3. Bumup and Thermal Hydraulic Feedback Parameters by Axial Node for Assembly C25

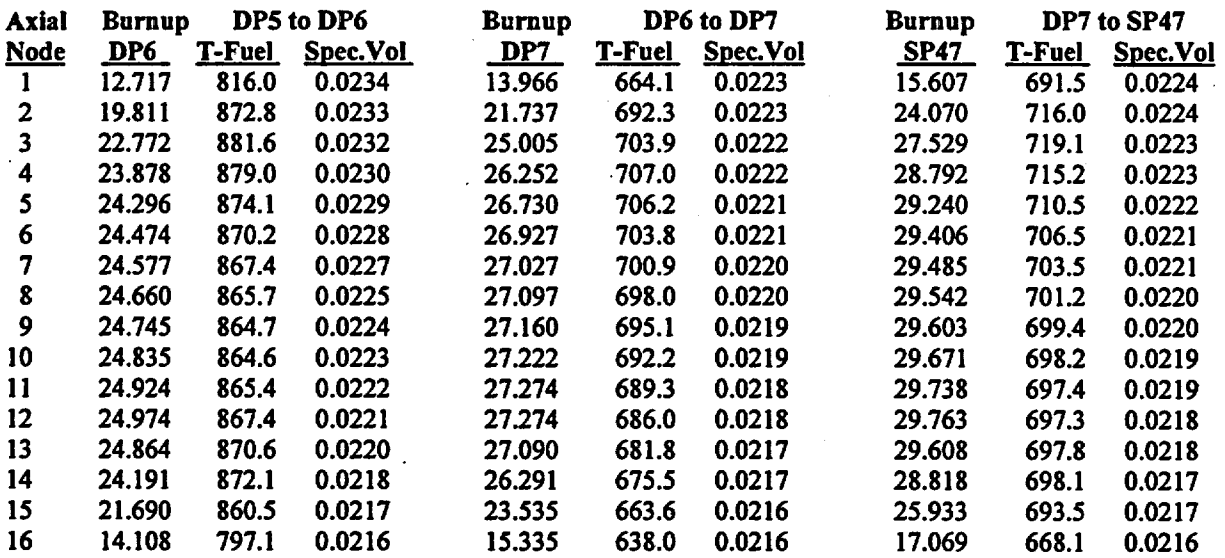

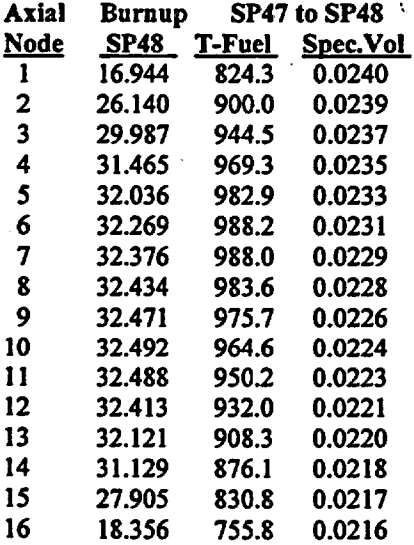

#### **Datapoint**

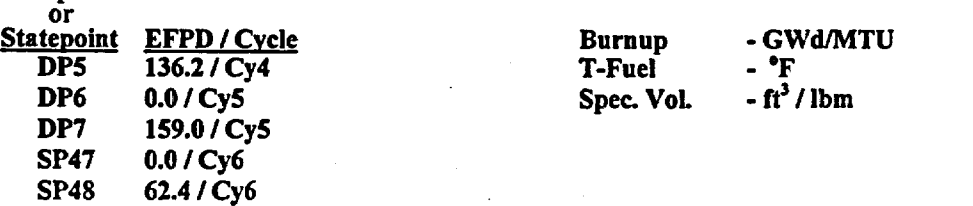

Page 23 of 114

Title: CRC Depletion Calculations for McGuire Unit 1 Document Identifier: B0000000-01717-0210-00003 REV 00 Page 24 of 114

#### Table 5.2.8-4. Bumup and Thermal Hydraulic Feedback Parameters by Axial Node for Assembly D8

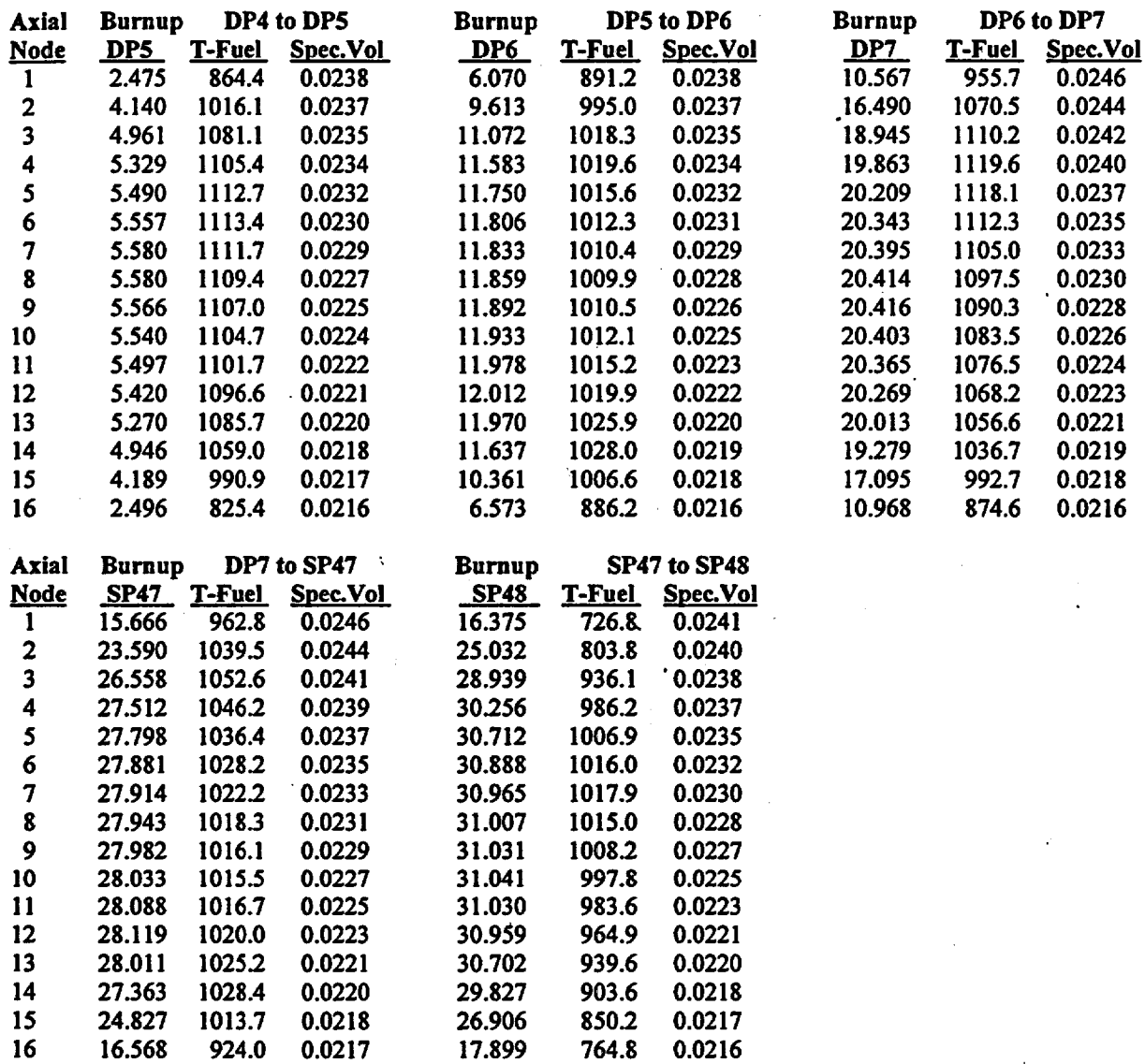

#### **Datapoint**

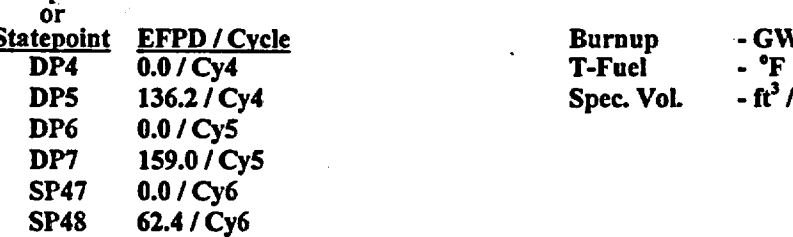

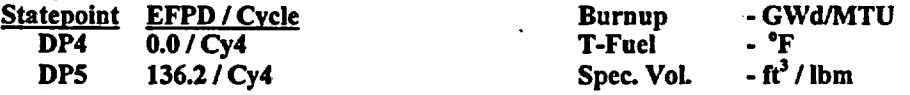

## Title: CRC Depletion Calculations for McGuire Unit 1 Document Identifier: B00000000-01717-0210-00003 REV 00

Page 25 of 114

#### Table 5.2.8-5. Burnup and Thermal Hydraulic Feedback Parameters by Axial Node for Assembly D14

'

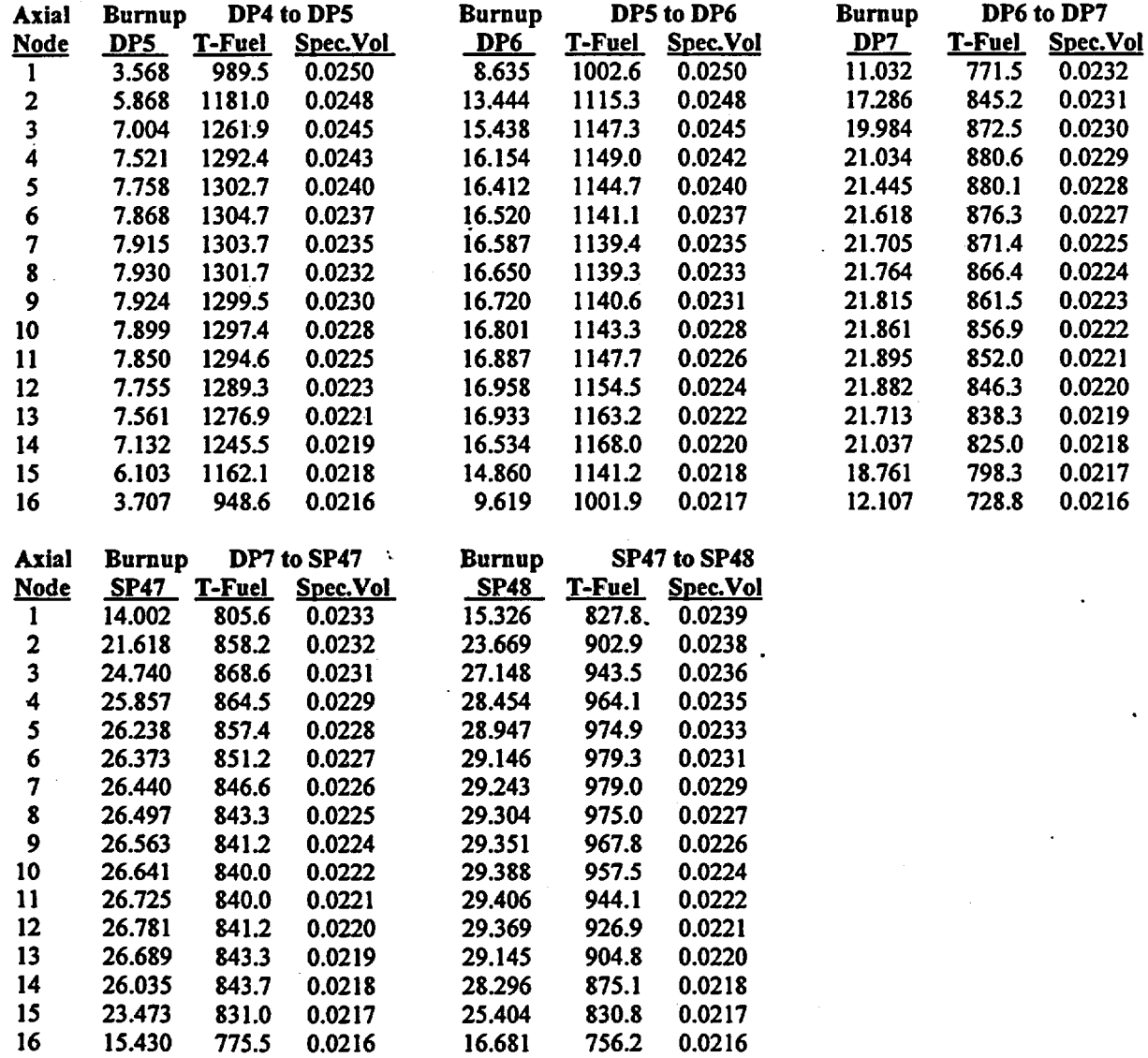

T-Fuel

Spec. Vol.  $-ft^3$  / lbm

#### **Datapoint** or

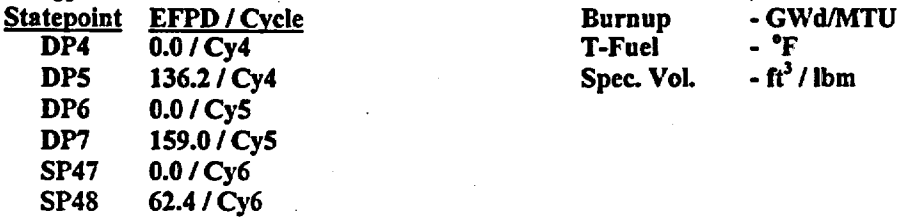

Title: CRC Depletion Calculations for McGuire Unit 1 Document Identifier: BOOOOOOOO-Oi 717-0210-00003 REV 00

Page 26 of 114

#### Table 5.2.8-6. Burnup and Thermal Hydraulic Feedback Parameters by Axial Node for Assembly D14a

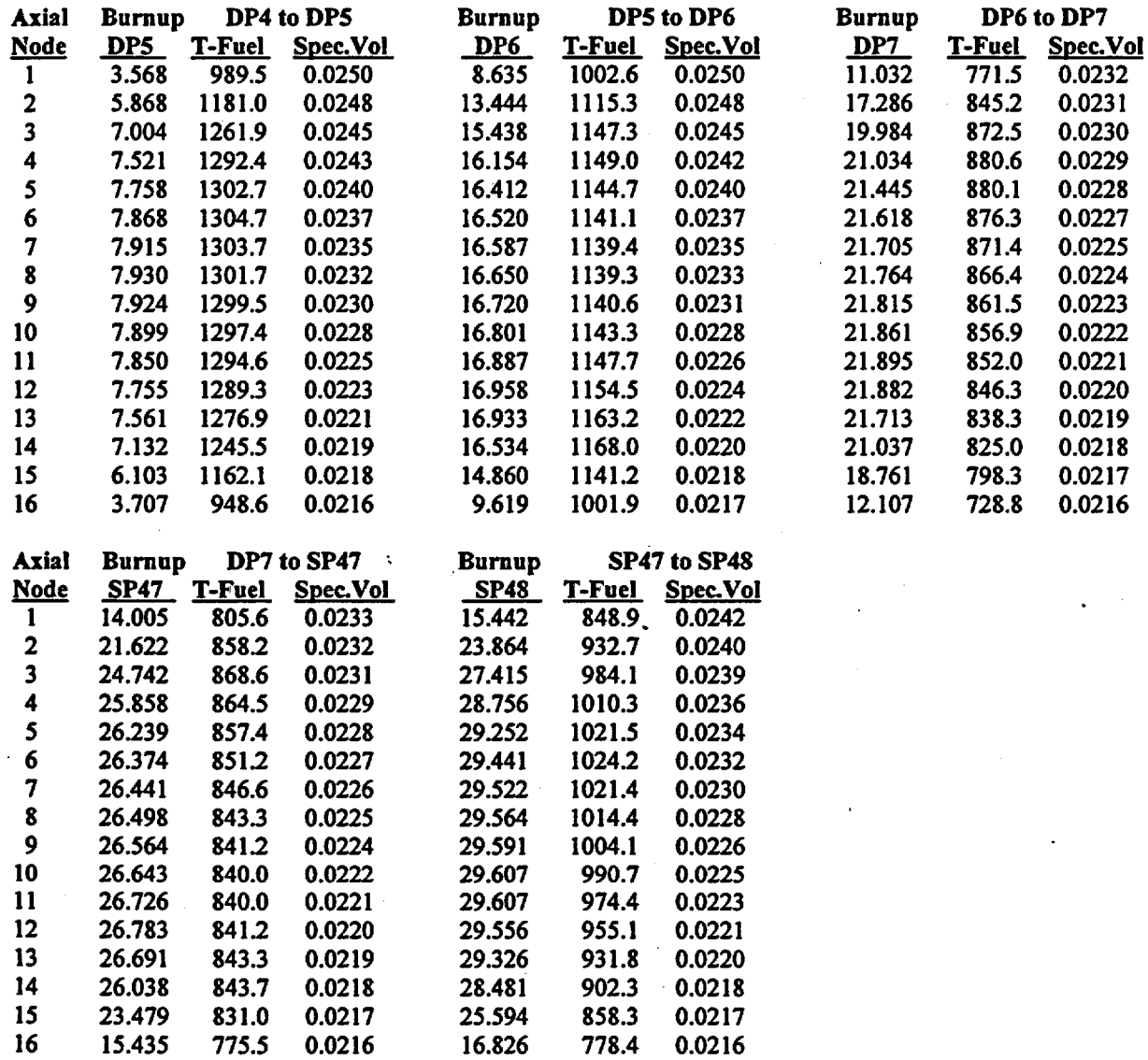

#### Datapoint or

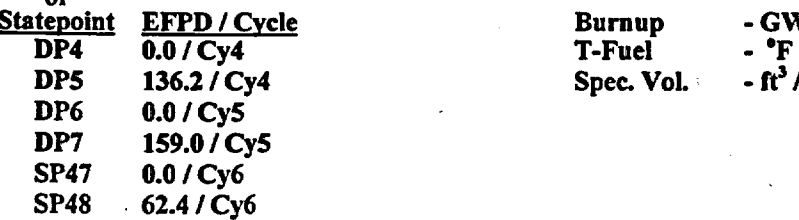

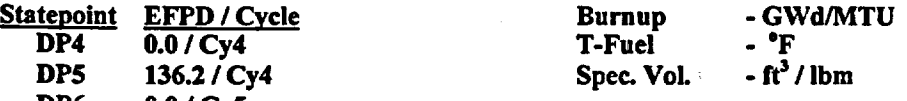

Title: CRC Depletion Calculations for McGuire Unit 1 Document Identifier: B00000000-01717-021 0-00003 REV 00

# Page 27 of 114

#### Table 5.2.8-7. Burnup and Thermal Hydraulic Feedback Parameters by Axial Node for Assembly D17a

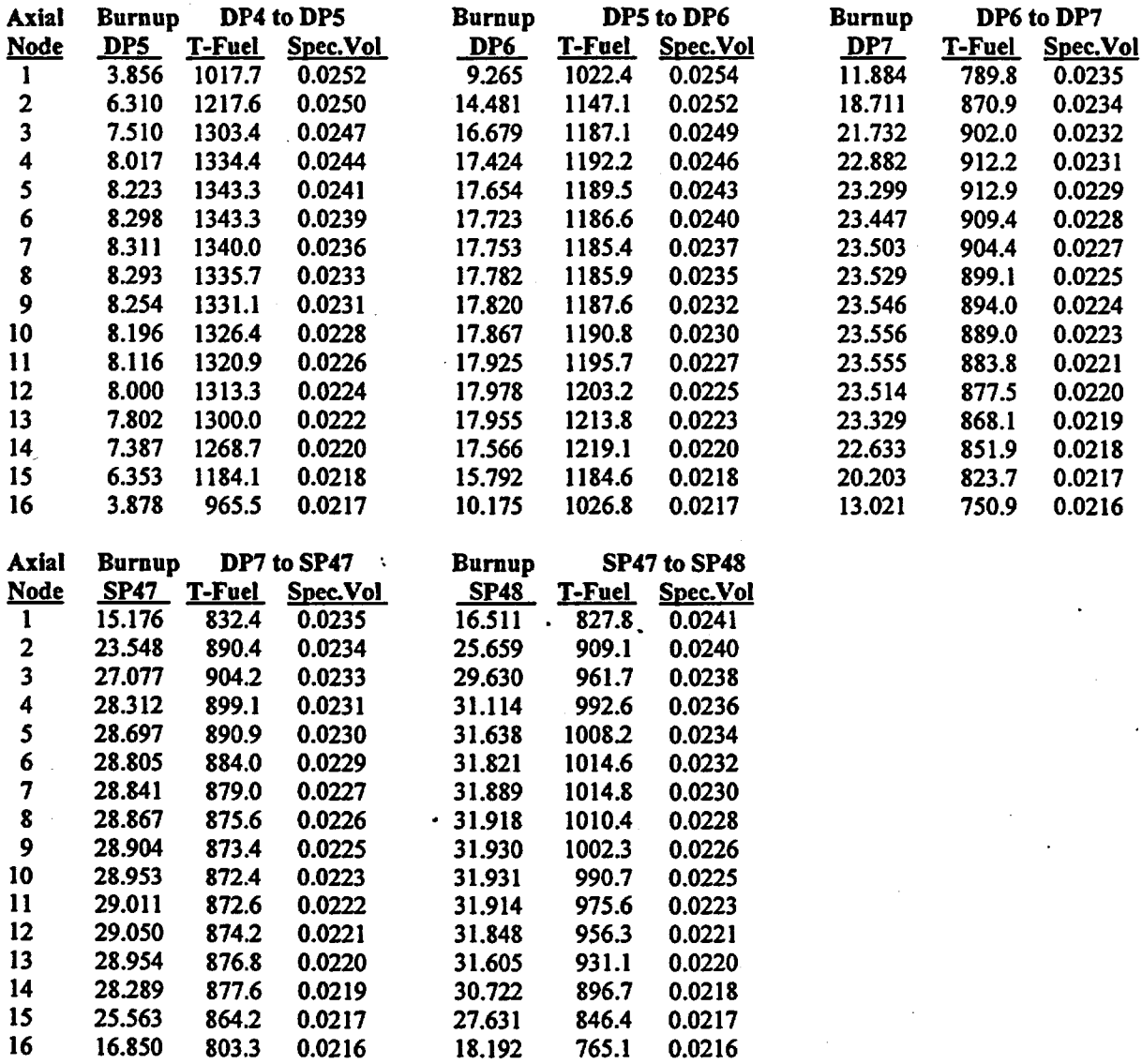

#### Datapoint

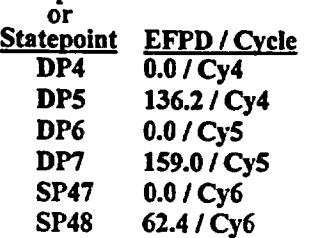

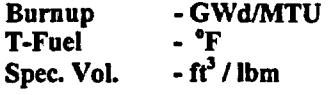

Title: CRC Depletion Calculations for McGuire Unit 1 Document Identifier: B00000000-01717-021 0-00003 REV 00

Page 28 of 114

Engineering Calculation

#### Table 5.2.8-8. Burnup and Thermal Hydraulic Feedback Parameters by Axial Node for Assembly D21

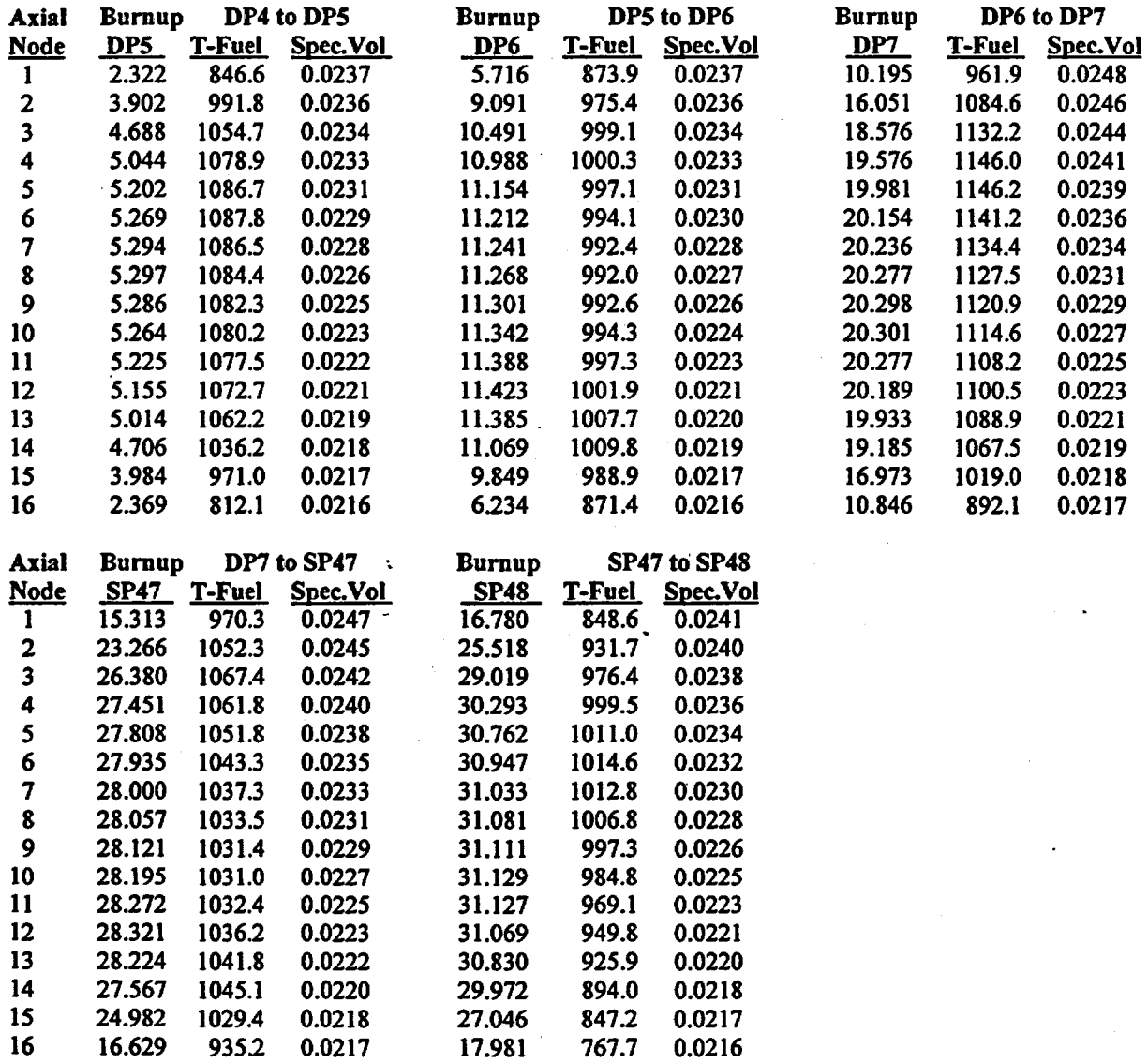

**Burnup** T-Fue1 Spec. VoL -GWd/MTU

- •F  $-ft^3/lbm$ 

#### **Datapoint** or

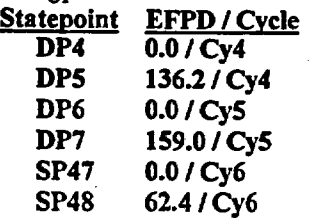

Title: CRC Depletion Calculations for McGuire Unit 1 Document Identifier: BOOOOOOOO-Oi 717-0210-00003 REV 00

Page 29 of 114

#### Table 5.2.8-9. Burnup and Thermal Hydraulic Feedback Parameters by Axial Node for Assembly D2S

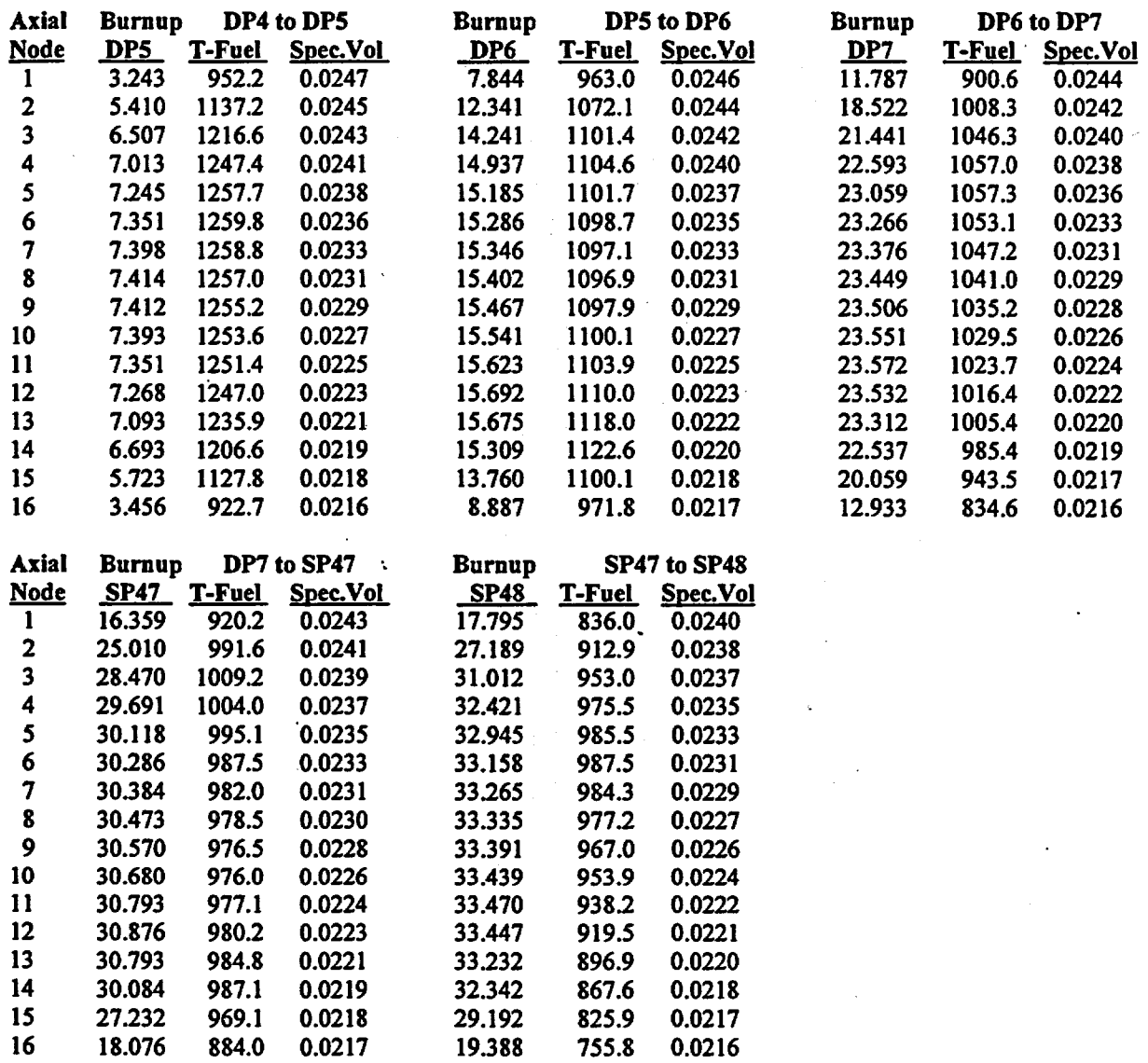

**Datapoint** or

SP47 0.0 / Cy6<br>SP48 62.4 / Cy6

62.4/Cy6

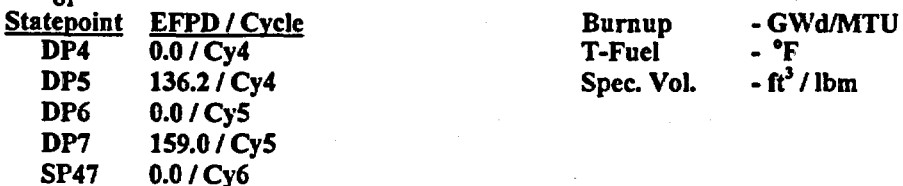

#### Title: CRC Depletion Calculations for McGuire Unit 1 Document Identifier: B00000000-01717-0210-00003 REV 00

Page 30 of 114

#### Table 5.2.8-10. Bumup and Thermal Hydraulic Feedback Parameters by Axial Node for Assembly D28

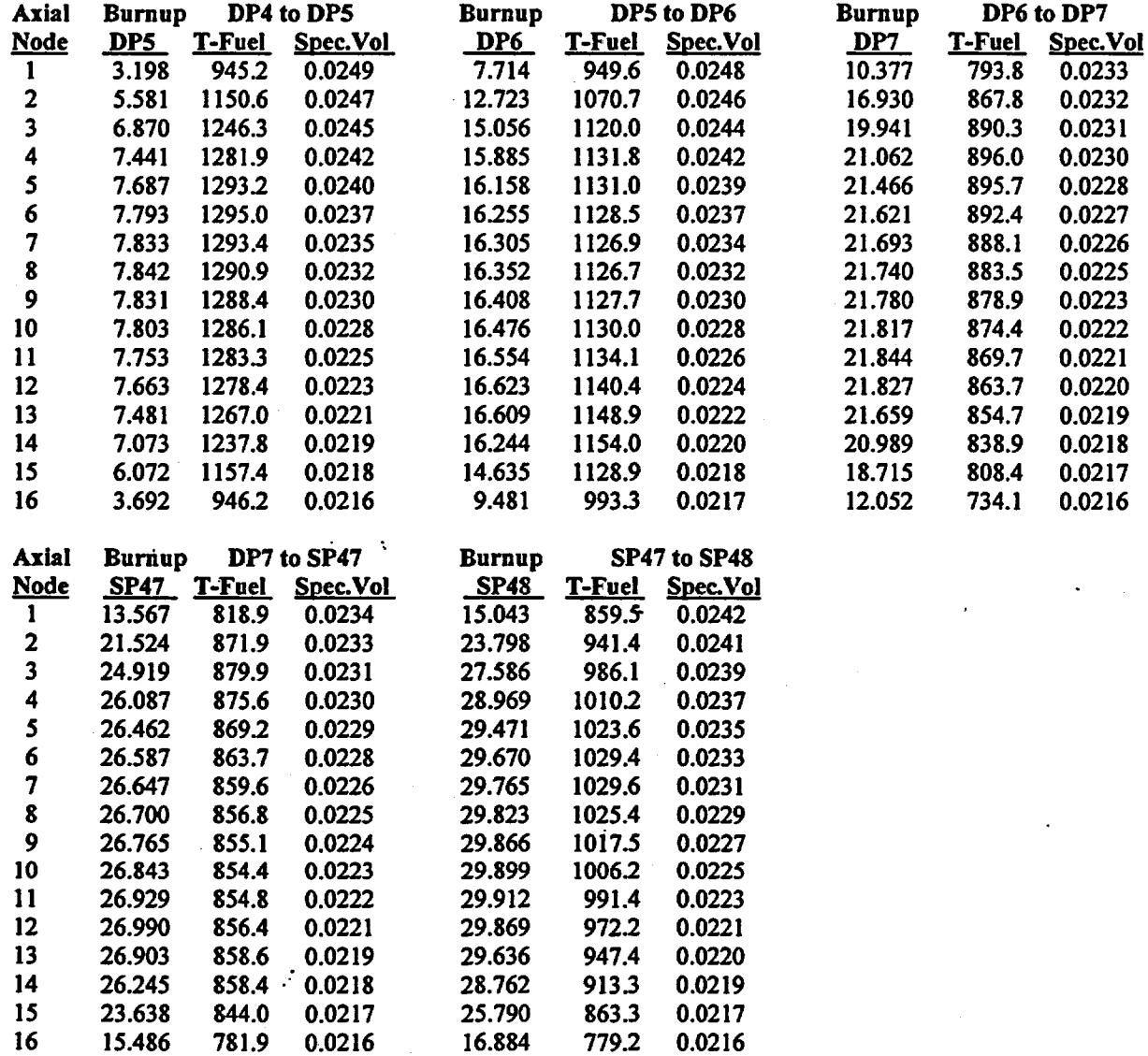

#### **Datapoint** or

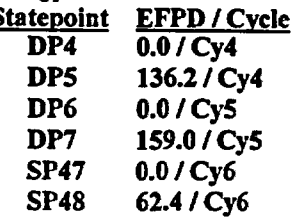

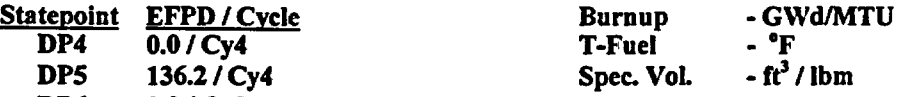

Title: CRC Depletion Calculations for McGuire Unit 1 Document Identifier: B00000000-01717-0210-00003 REV 00

#### Page 31 of 114

Engineering Calculation

#### Table 5.2.8-11. Burnup and Thermal Hydraulic Feedback Parameters by Axial Node for Assembly E2

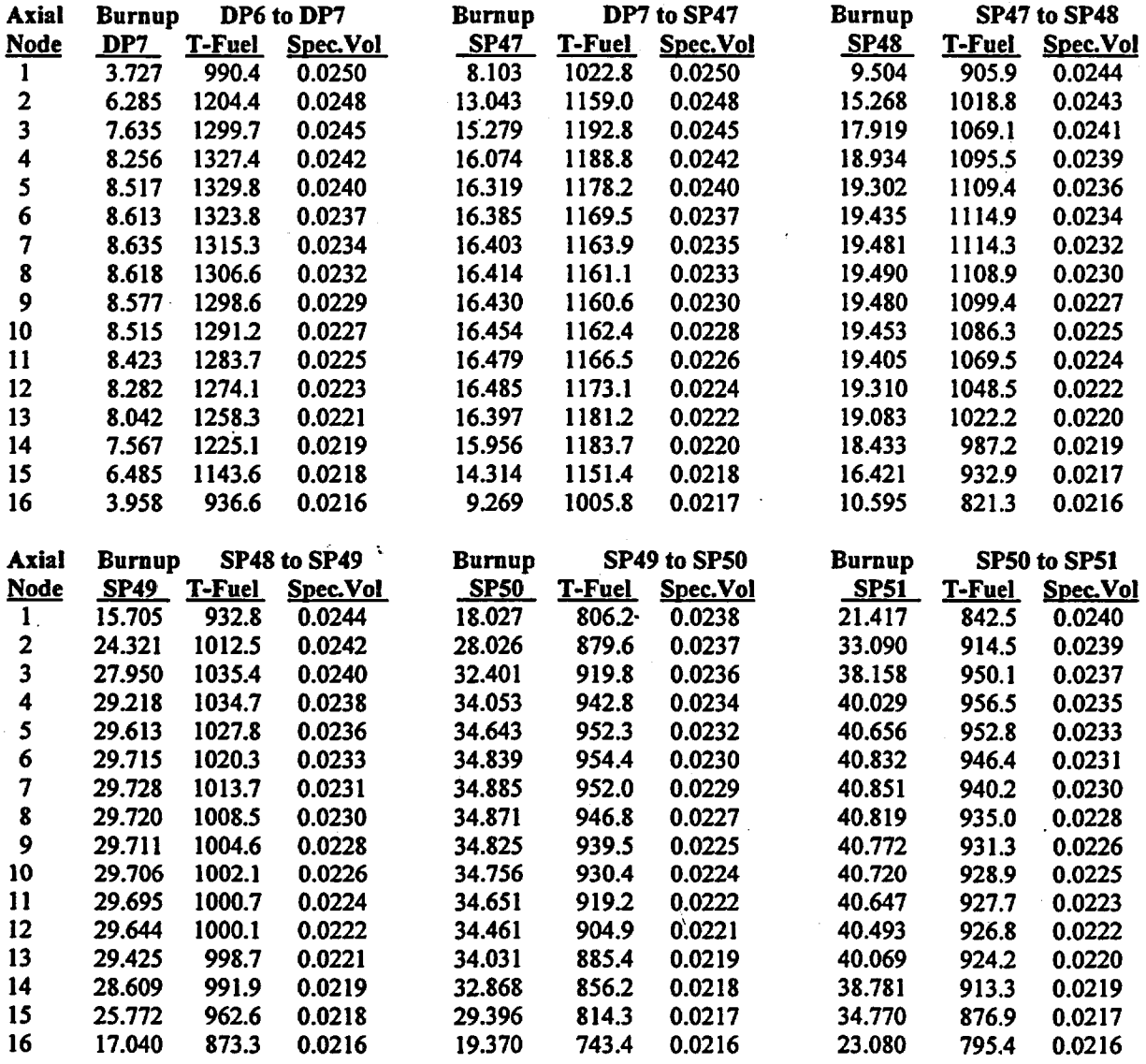

#### Datapoint

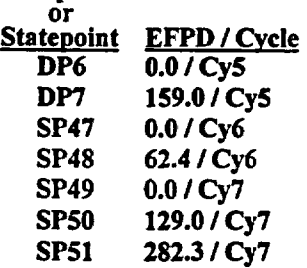

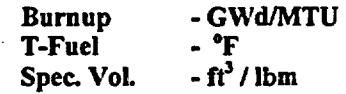

Title: CRC Depletion Calculations for McGuire Unit 1 Document Identifier: B00000000-01717-0210-00003 REV 00 Page 32 of 114

#### Table 5.2.8-12. Burnup and Thermal Hydraulic Feedback Parameters by Axial Node for Assembly E8

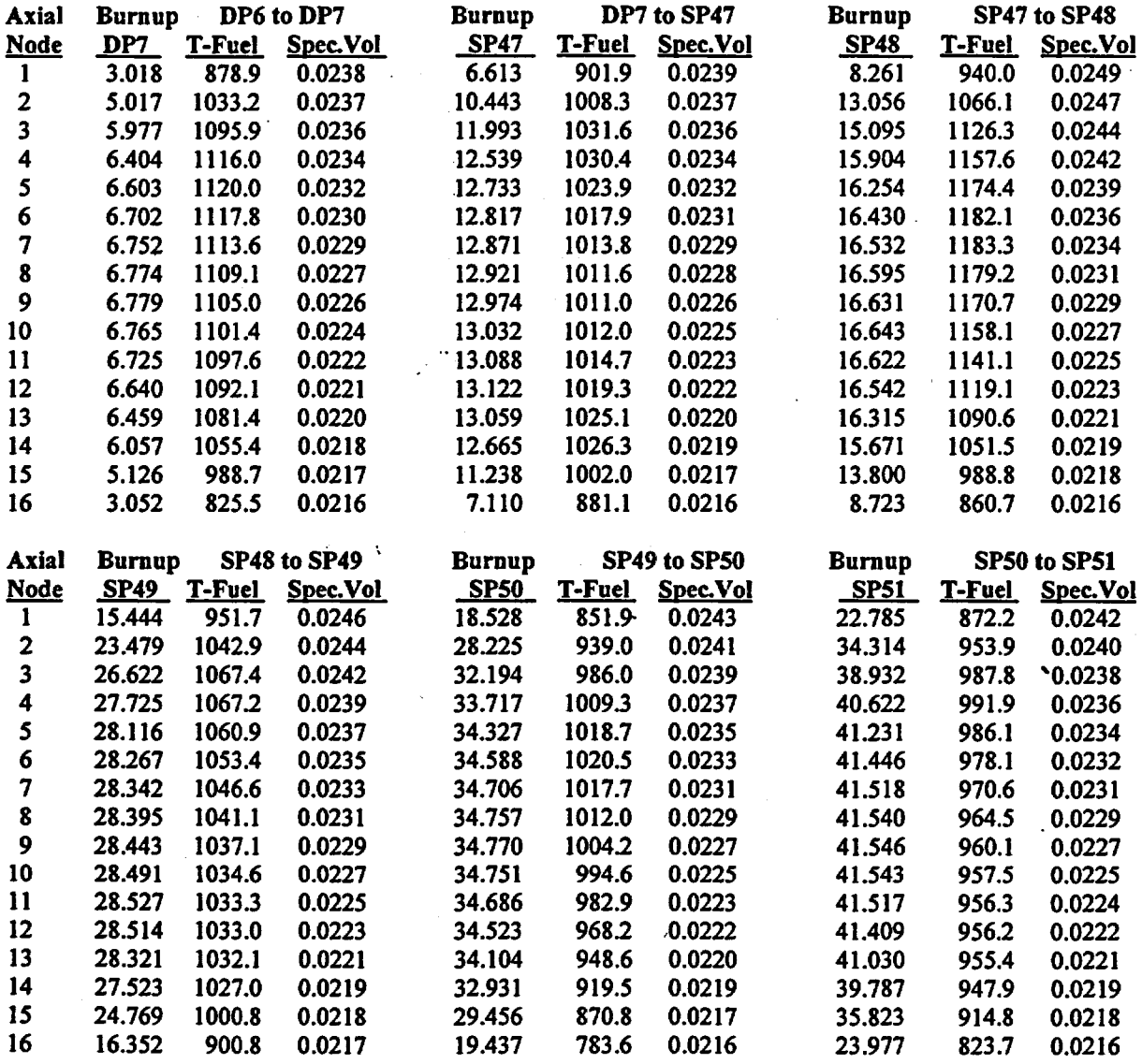

#### Data point

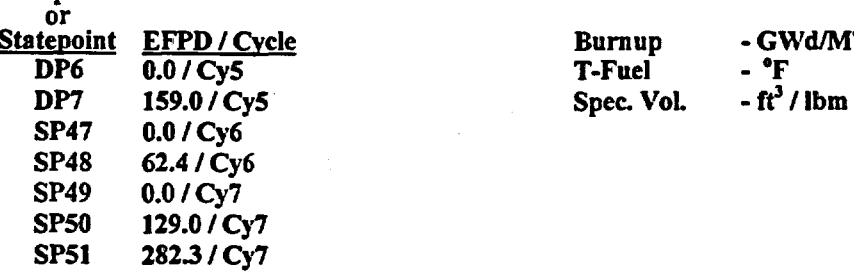

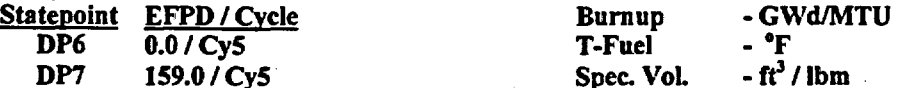

Title: CRC Depletion Calculations for McGuire Unit 1 Document Identifier: B00000000-01717-0210-00003 REV 00

Page 33 of 114

Engineering Calculation

#### Table 5.2.8-13. Burnup and Thermal Hydraulic Feedback Parameters by Axial Node for Assembly EIO

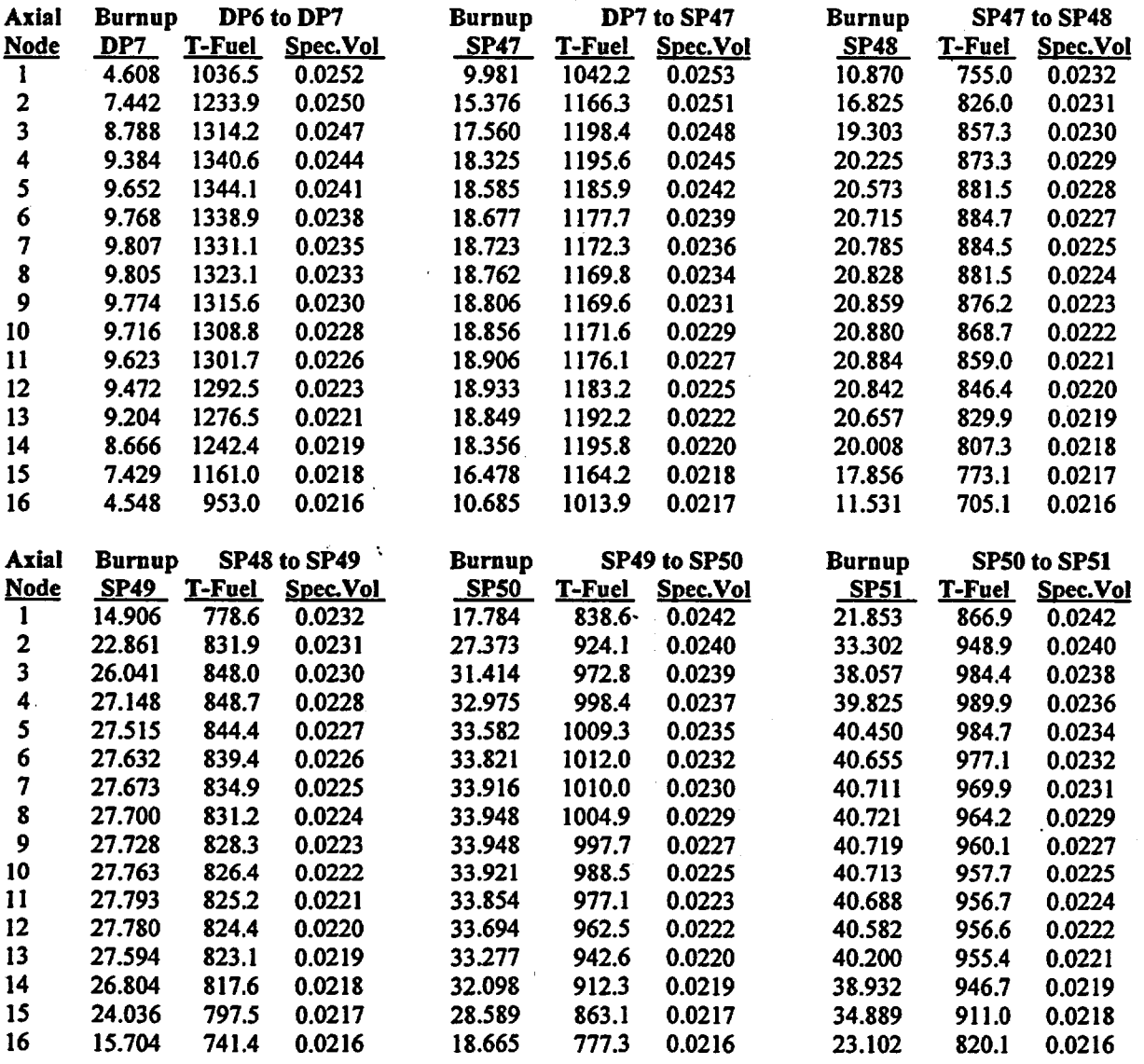

#### Datapoint

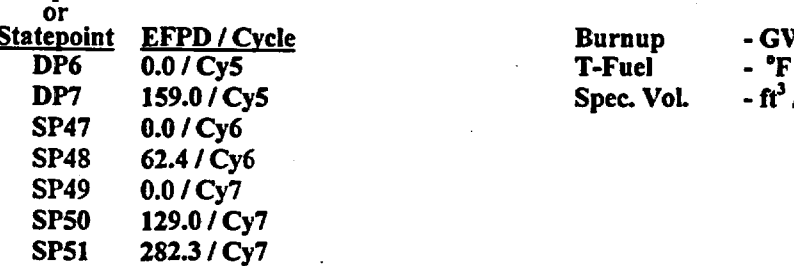

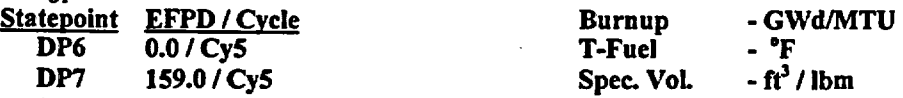

## Waste Package Operations . The Contraction of the Engineering Calculation

#### Title: CRC Depletion Calculations for McGuire Unit 1 Document Identifier: B00000000-01717-0210-00003 REV 00 Page 34 of 114

#### Table 5.2.8-14. Bumup and Thermal Hydraulic Feedback Parameters by Axial Node for Assembly El2

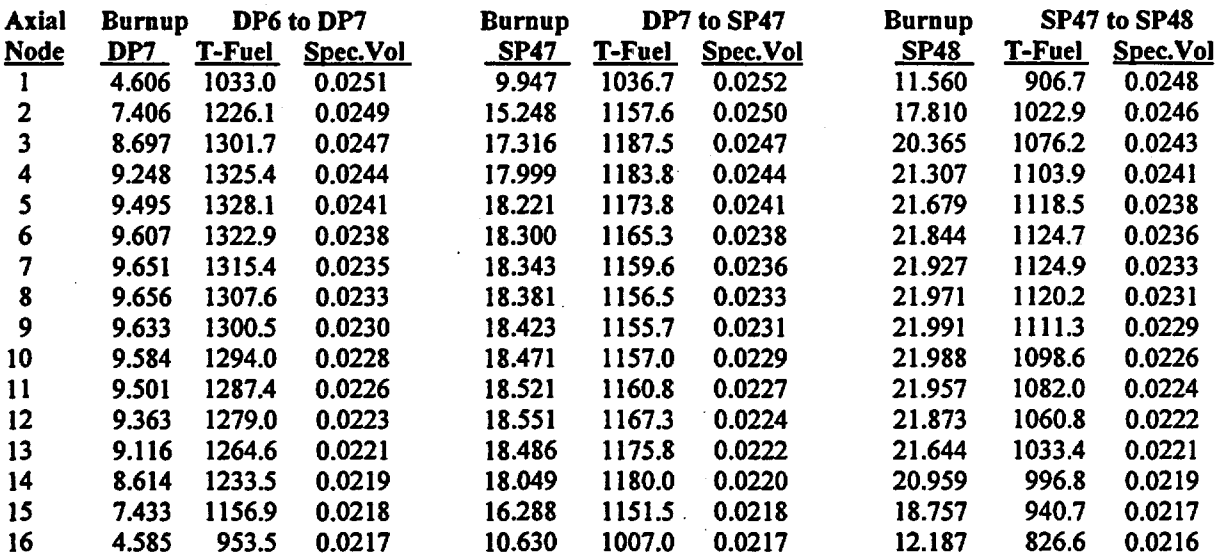

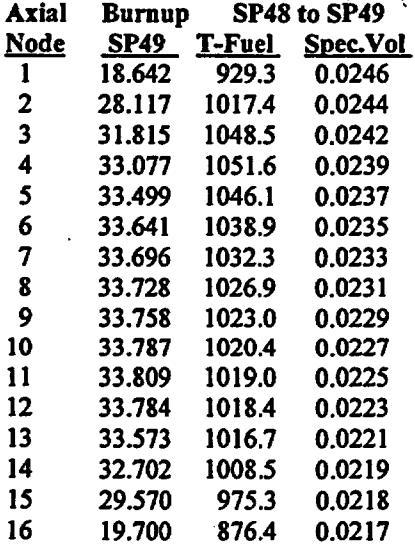

•..

Note: Assembly E12 for BOC-7 is in assembly location G9. Assembly E2 represents 3 batch 7C assemblies symmetric to G9 in a full-core representation.

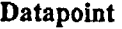

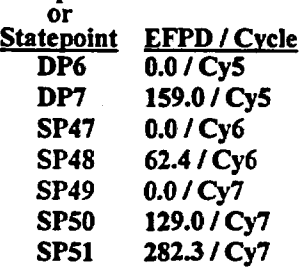

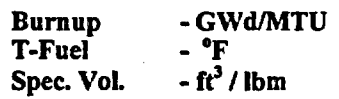

Title: CRC Depletion Calculations for McGuire Unit 1 Document Identifier: B0000000-01717-0210-00003 REV 00 Page 35 of 114

#### Table 5.2.8-15. Burnup and Thermal Hydraulic Feedback Parameters by Axial Node for Assembly El2a

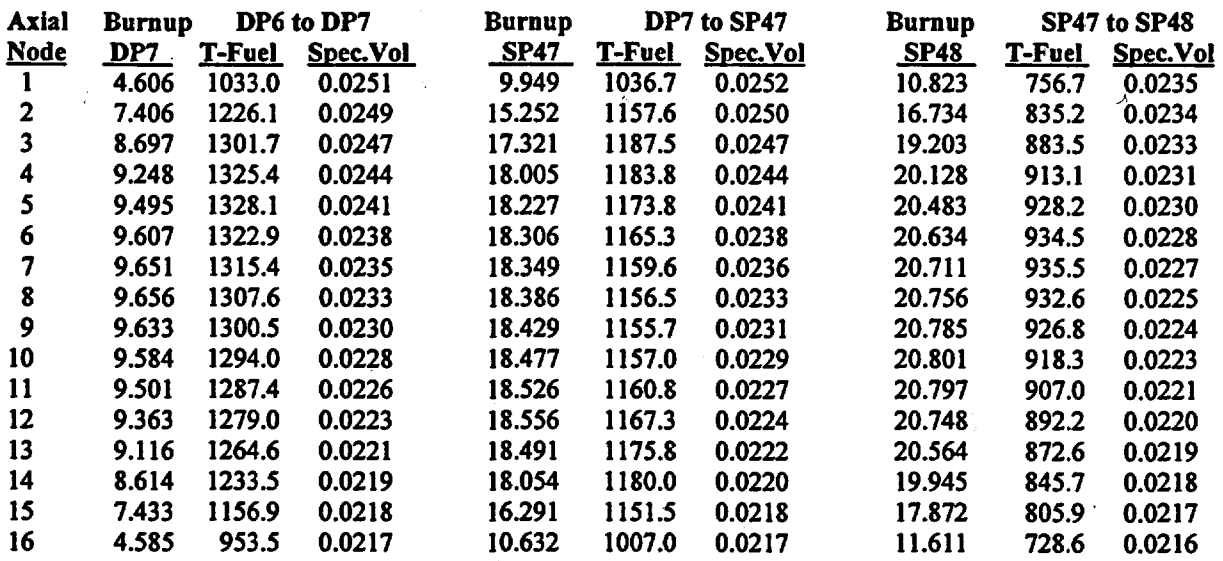

#### **Datapoint**

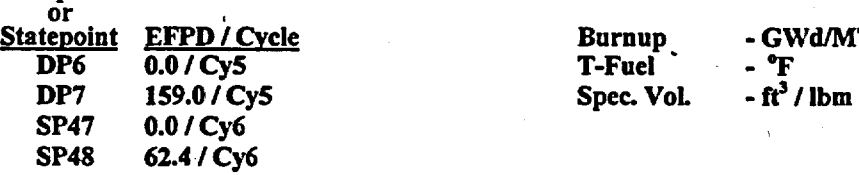

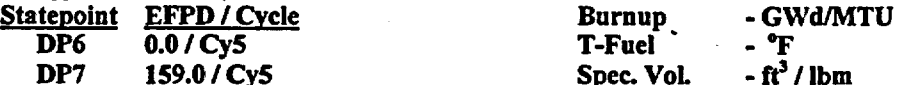

Title: CRC Depletion Calculations for McGuire Unit 1 Document Identifier: B00000000-01717-0210-00003 REV 00

#### Page 36 of 114

#### Table 5.2.8-16. Bumup and Thermal Hydraulic Feedback Parameters by Axial Node for Assembly E14

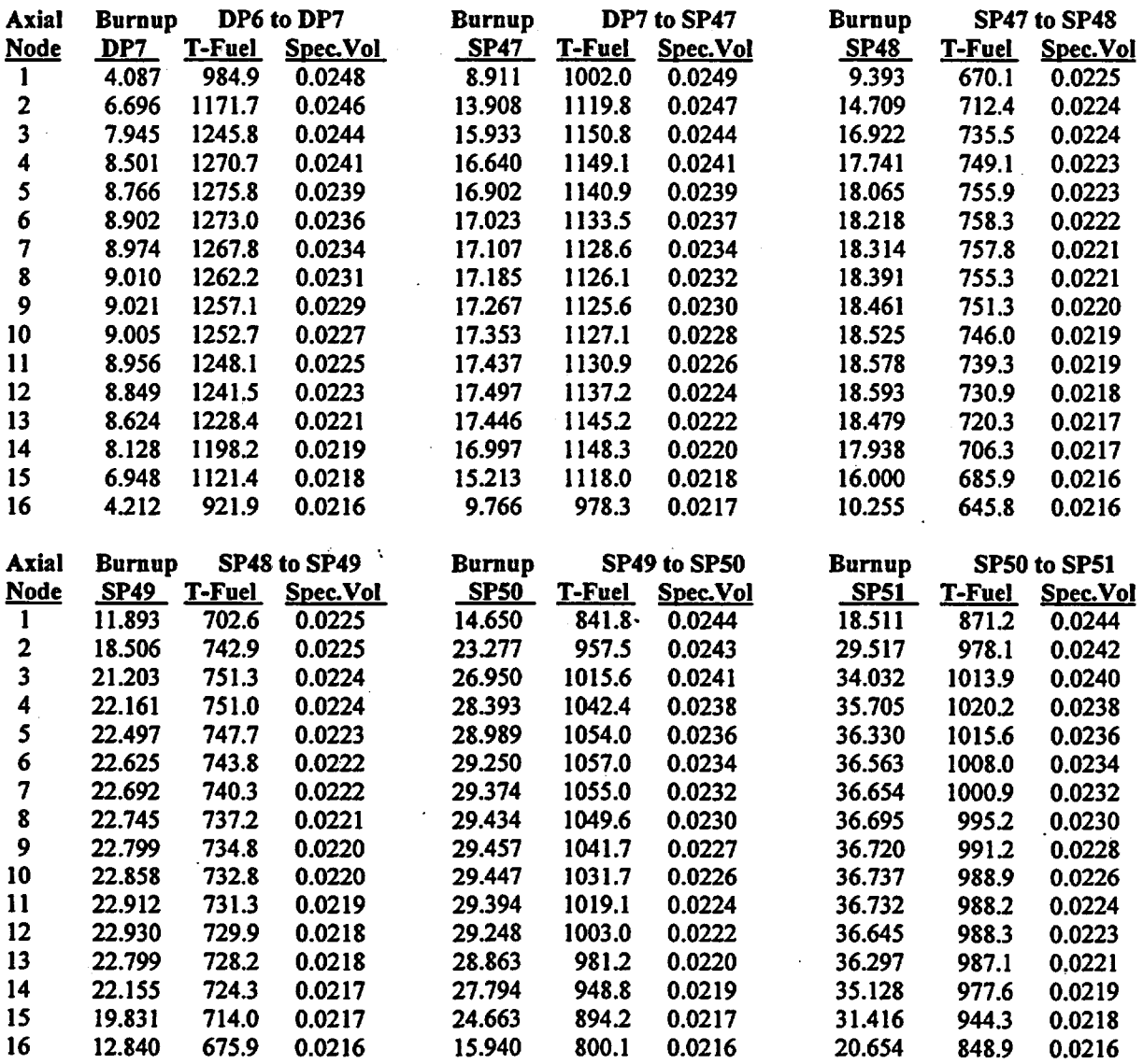

#### Datapoint or

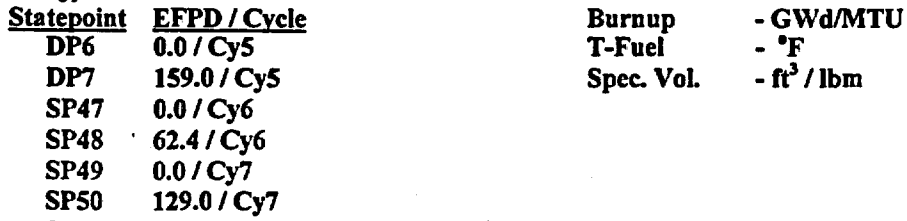

SP51 282.3/Cy7
Title: CRC Depletion Calculations for McGuire Unit 1 Document Identifier: B00000000-01717-0210-00003 REV 00

## Page 37 of 114

# Table 5.2.8-17. Bumup and Thermal Hydraulic Feedback Parameters by Axial Node for Assembly El4a

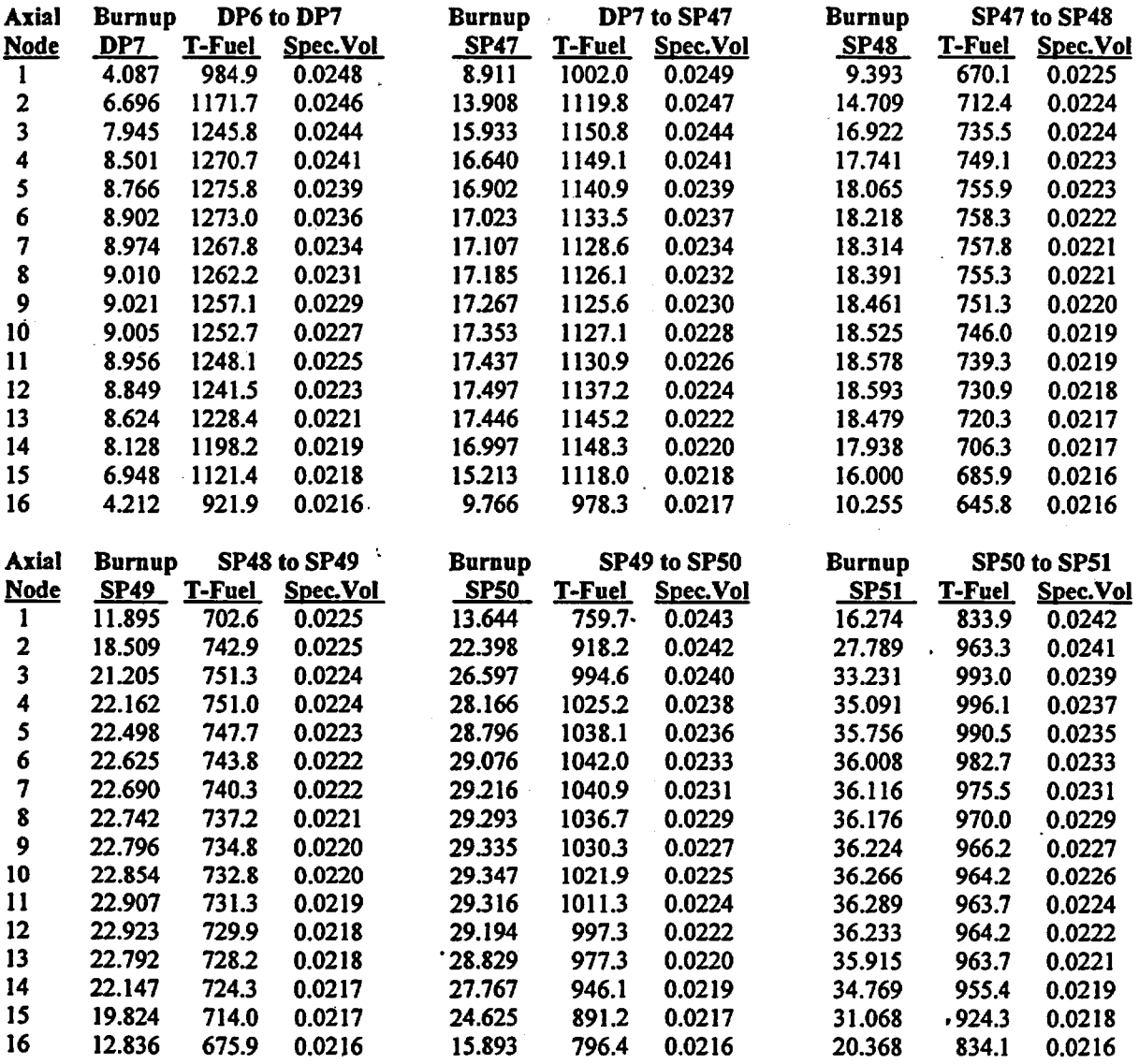

### **Datapoint**

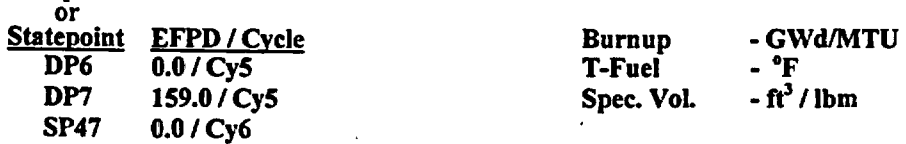

SP48 SP49 SPSO 62.4/Cy6 0.0 /Cy7 129.0/Cy7

SPSl 282.3/Cy7

Engineering Calculation

Engineering Calculation

Title: CRC Depletion Calculations for McGuire Unit 1 Document Identifier: B00000000-01717-021 0-00003 REV 00

Page 38 of 114

# Table 5.2.8-18. Bumup and Thermal Hydraulic Feedback Parameters by Axial Node for Assembly E17

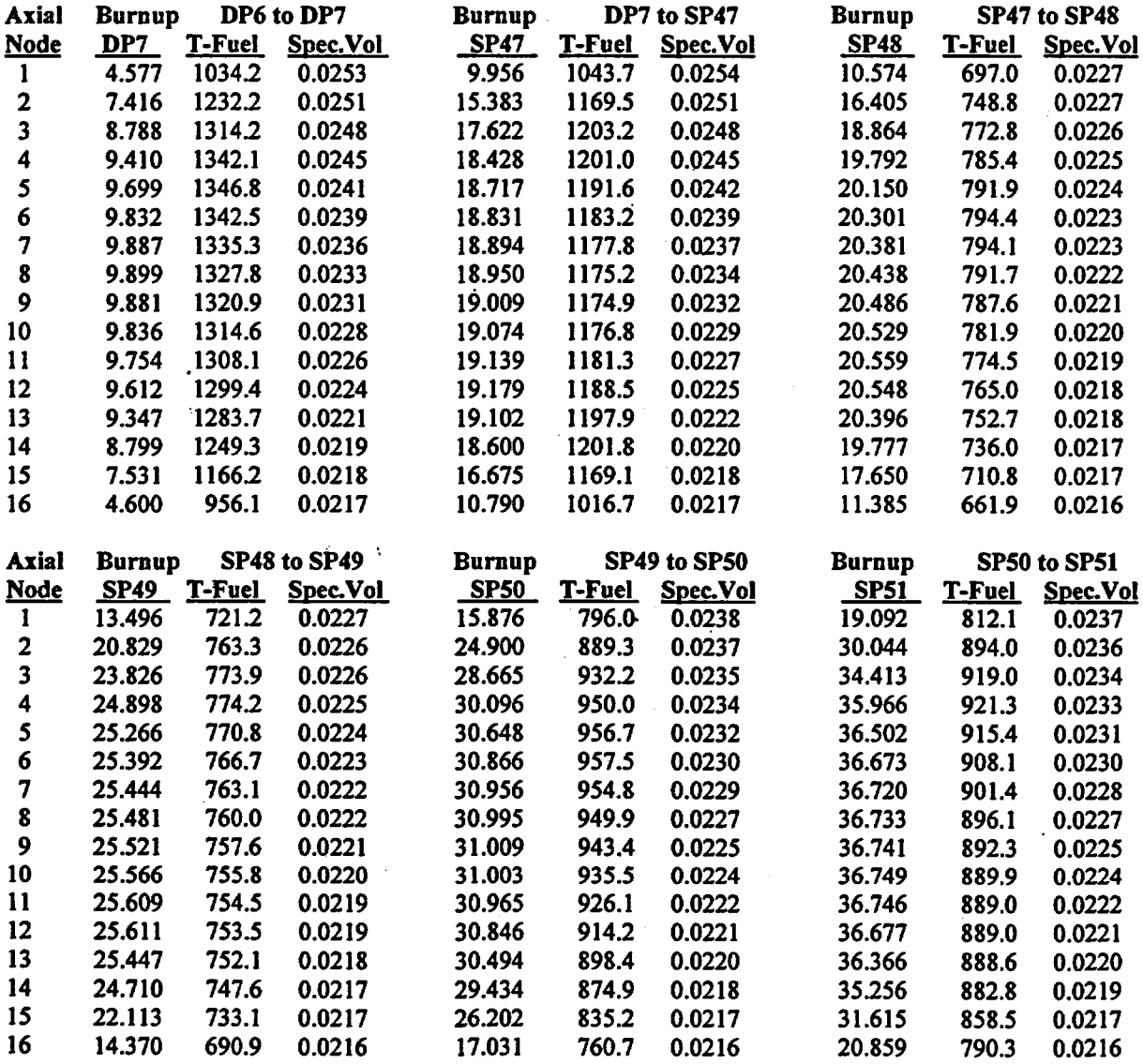

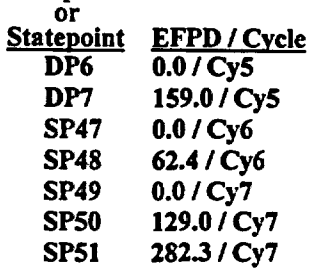

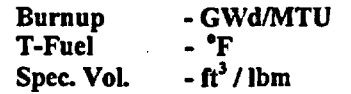

Title: CRC Depletion Calculations for McGuire Unit 1 Document Identifier: B00000000-01717-0210-00003 REV 00 Page 39 of 114

# Table 5.2.8-19. Burnup and Thermal Hydraulic Feedback Parameters by Axial Node for Assembly E17a

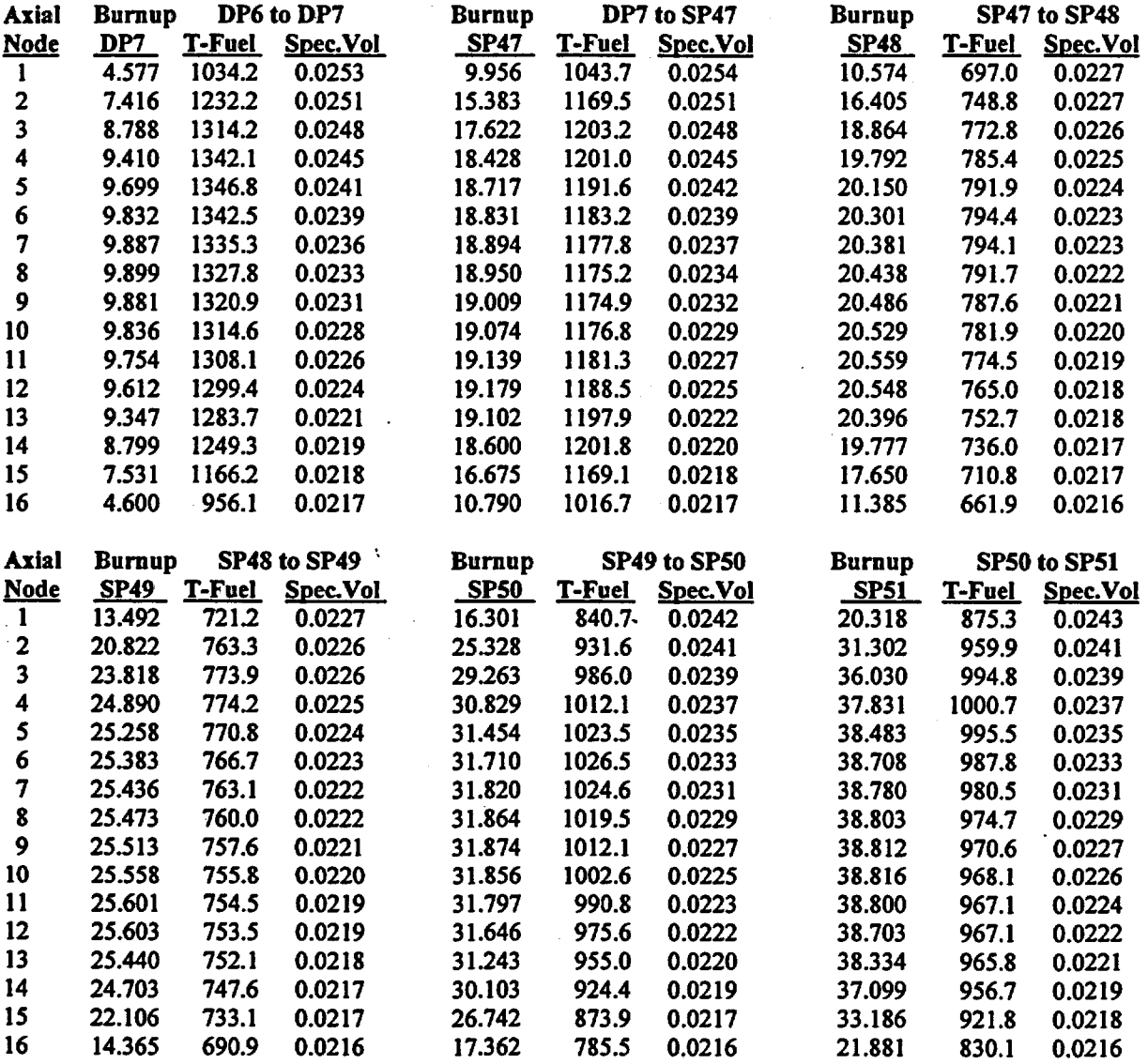

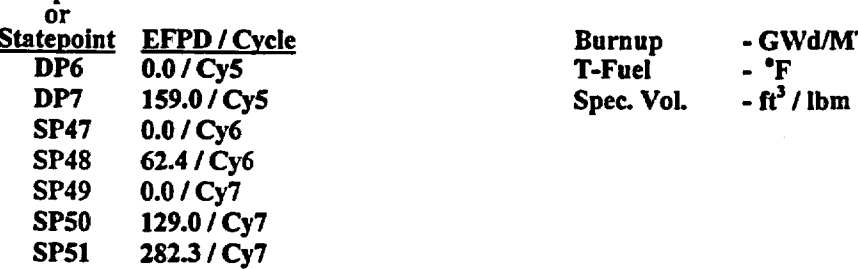

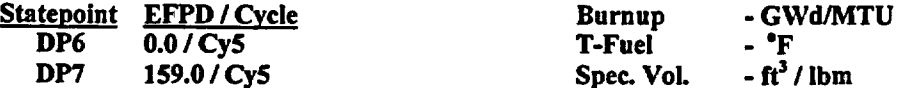

Title: CRC Depletion Calculations for McGuire Unit 1 Document Identifier: B00000000-01717-0210-00003 REV 00

# Table 5.2.8-20. Burnup and Thermal Hydraulic Feedback Parameters by Axial Node for Assembly E21

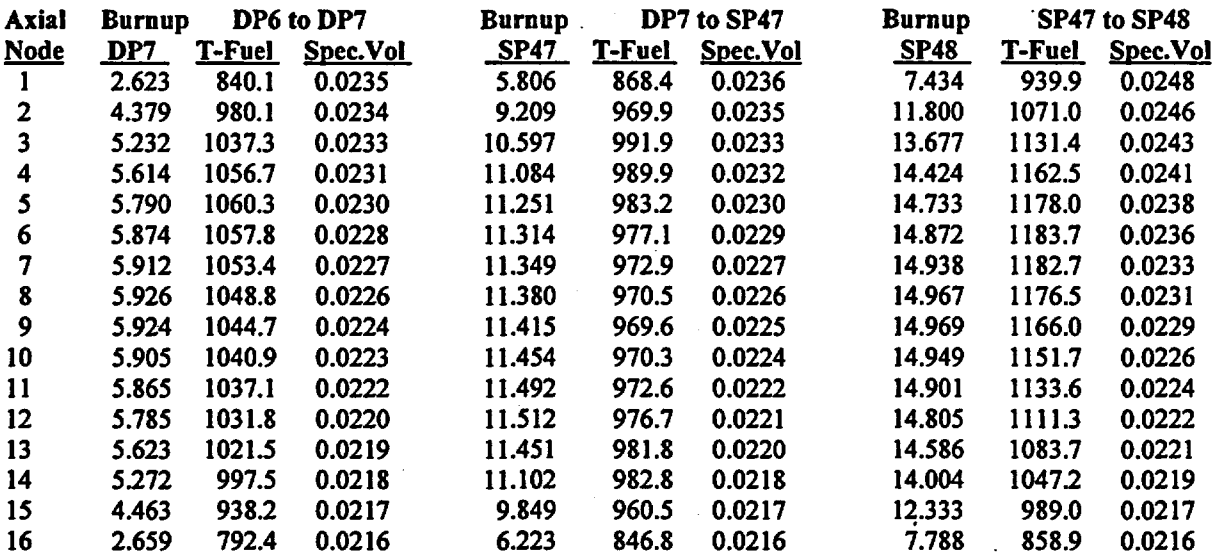

# Table 5.2.8-21. Burnup and Thermal Hydraulic Feedback Parameters by Axial Node for Assembly E23

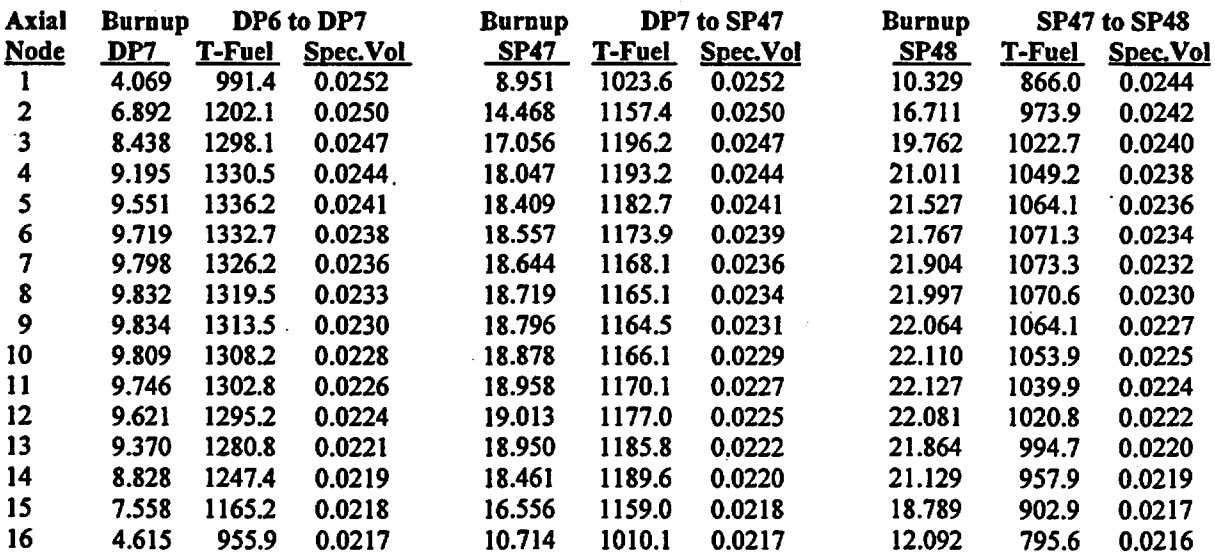

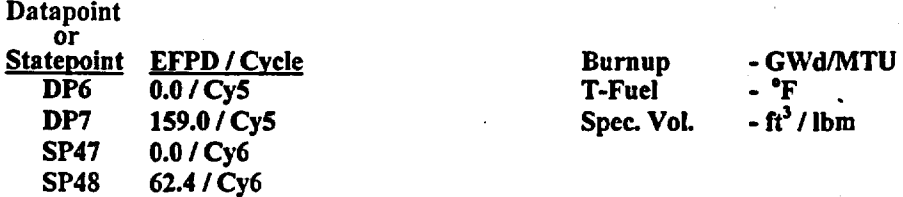

Page 40 of 114

Engineering Calculation

# Title: CRC Depletion Calculations for McGuire Unit 1 Document Identifier: B00000000-01717-0210-00003 REV 00

Page 41 of 114

# Table 5.2.8-22. Burnup and Thermal Hydraulic Feedback Parameters by Axial Node for Assembly E25

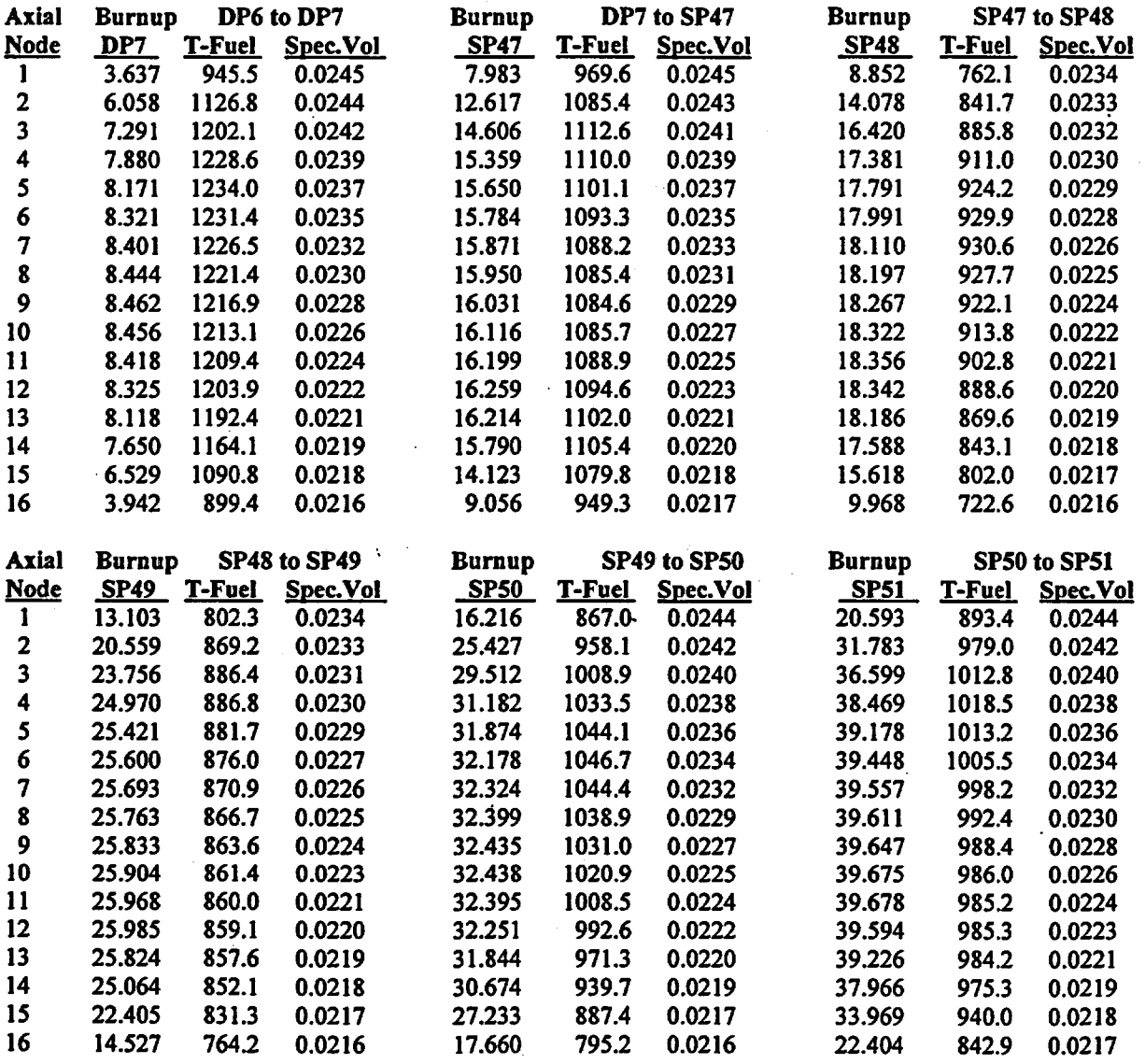

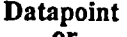

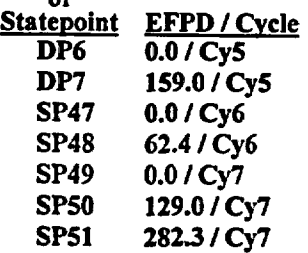

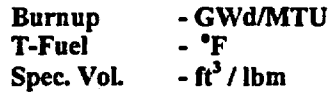

Title: CRC Depletion Calculations for McGuire Unit 1 Document Identifier: B00000000-01717-0210-00003 REV 00

·.

# Page 42 of 114

# Table 5.2.8-23. Burnup and Thermal Hydraulic Feedback Parameters by Axial Node for Assembly E28

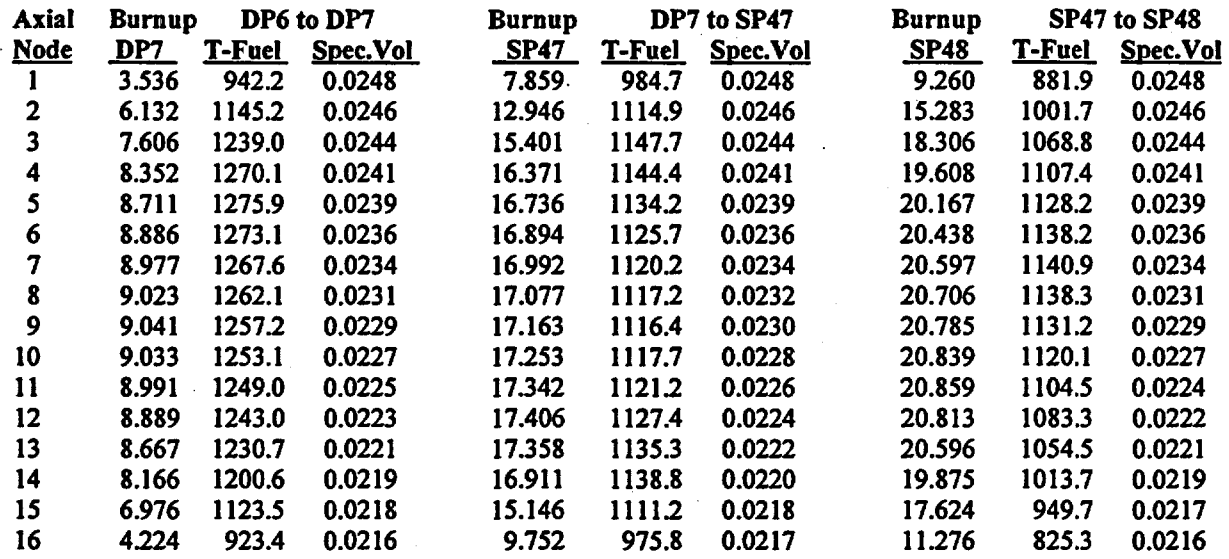

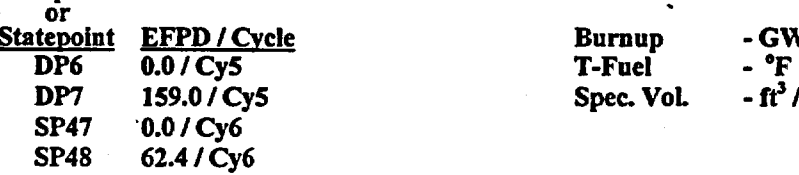

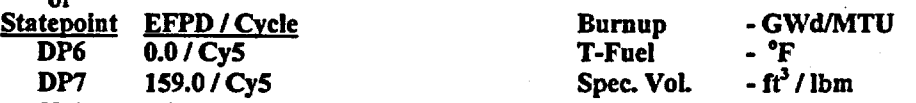

Title: CRC Depletion Calculations for McGuire Unit 1 Document Identifier: B00000000-01717-0210-00003 REV 00

# Table 5.2.8-24. Burnup and Thermal Hydraulic Feedback Parameters by Axial Node for Assembly F2

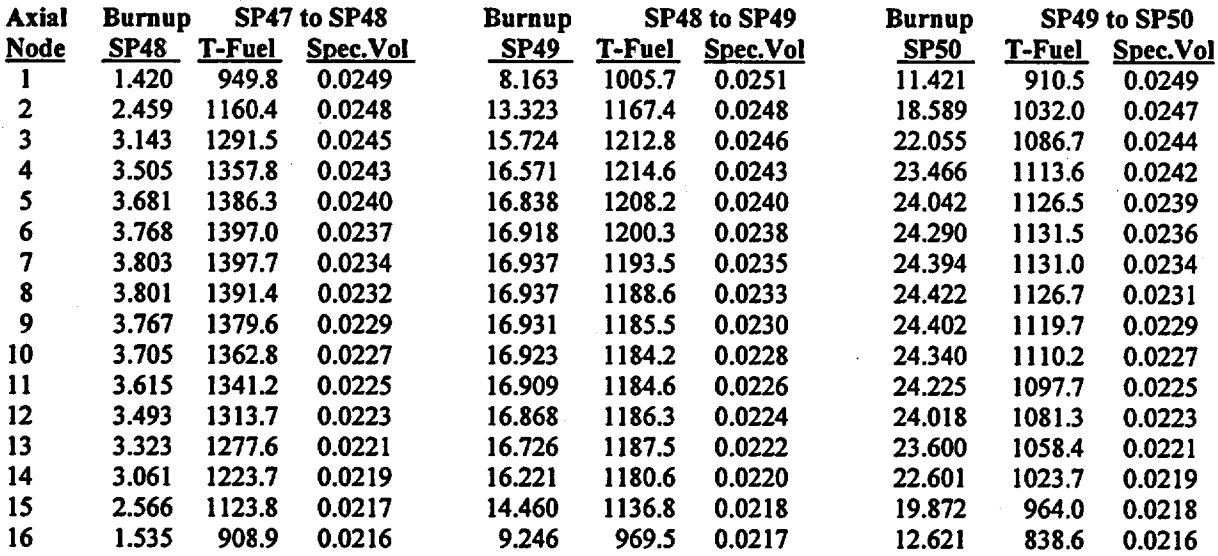

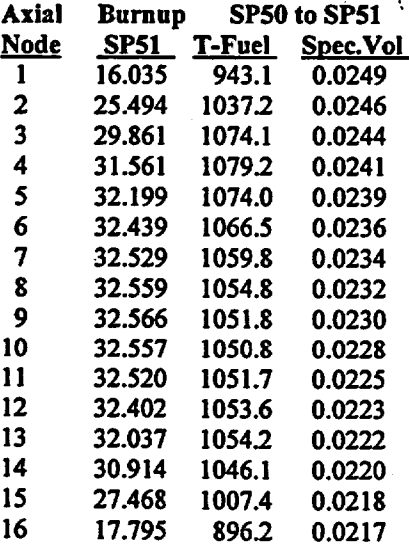

### Datapoint

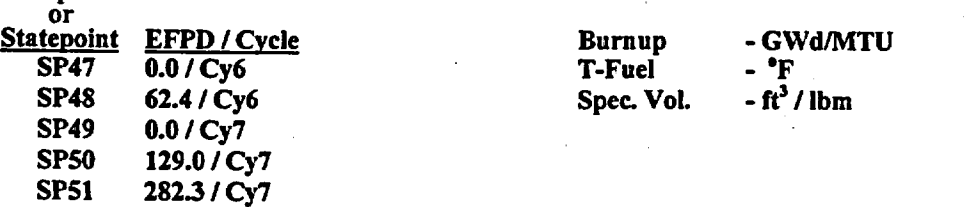

Page 43 of 114

Title: CRC Depletion Calculations for McGuire Unit 1 Document Identifier: B00000000-0 1717-0210-00003 REV 00

# Table 5.2.8-25. Burnup and Thermal Hydraulic Feedback Parameters by Axial Node for Assembly F4

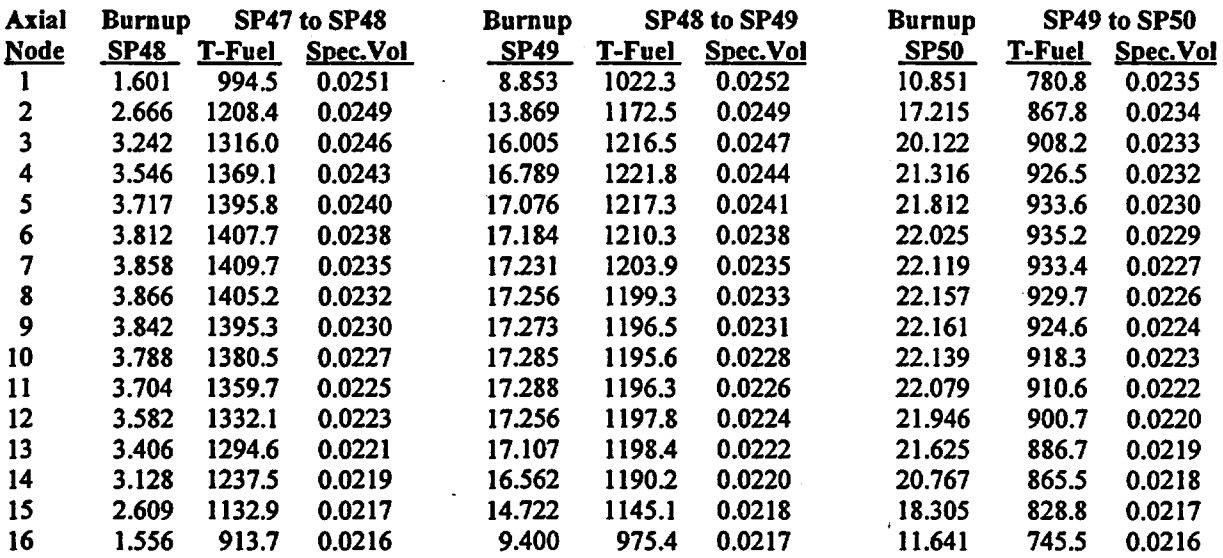

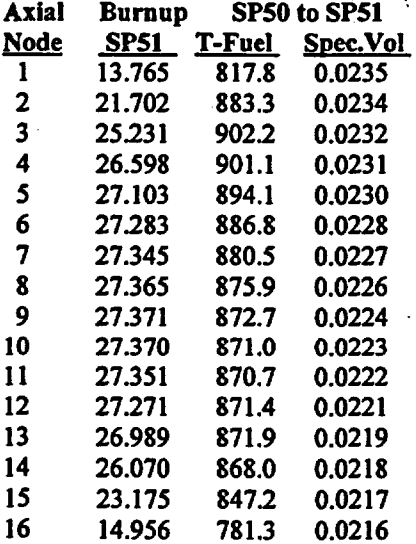

### Datapoint

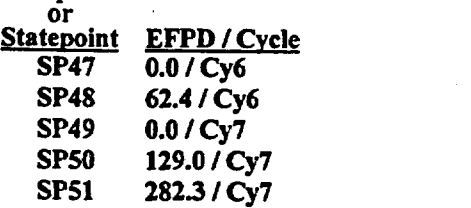

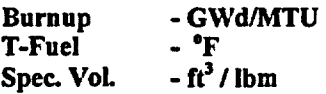

Page 44 of 114

Title: CRC Depletion Calculations for McGuire Unit I Document Identifier: B00000000-01717-0210-00003 REV 00

# Page 45 of 114

# Table 5.2.8-26. Burnup and Thermal Hydraulic Feedback Parameters by Axial Node for Assembly F8

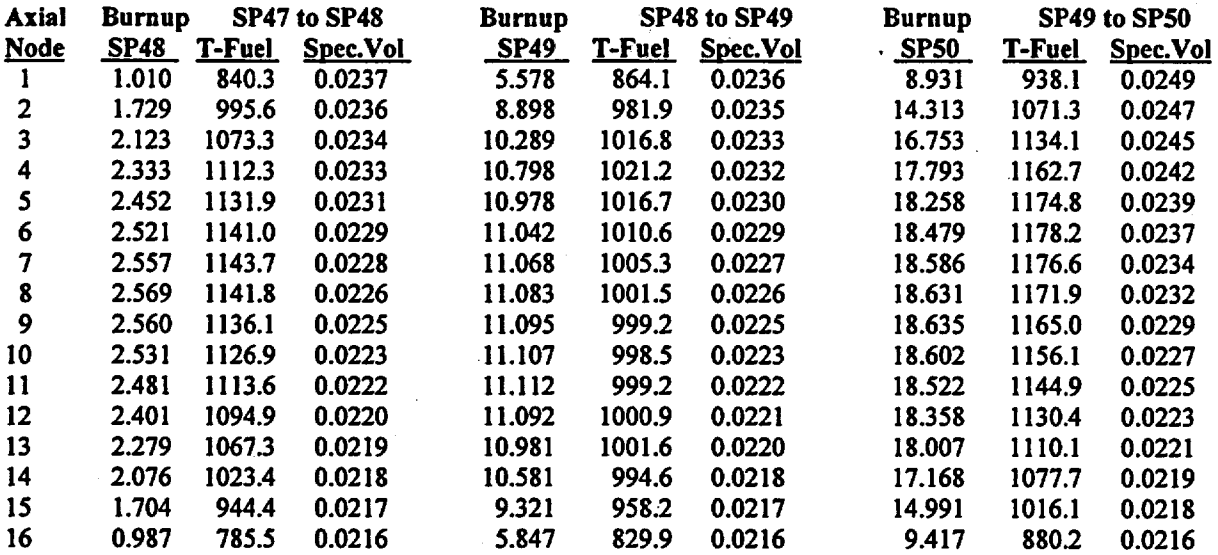

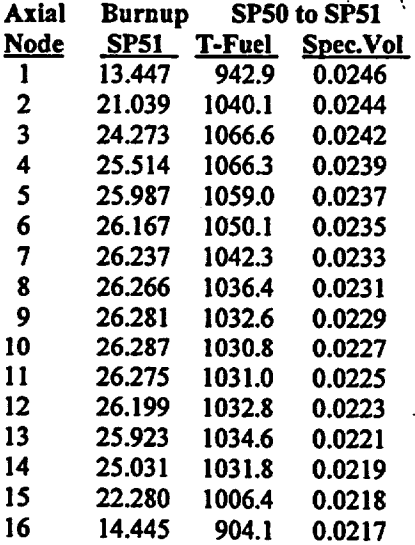

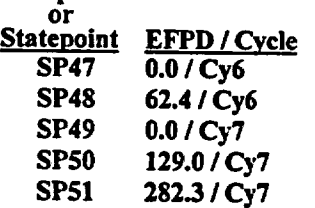

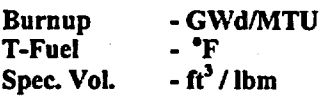

# Title: CRC Depletion Calculations for McGuire Unit 1 Document Identifier: B00000000-01717-0210-00003 REV 00

Page 46 of 114

# Table 5.2.8-27. Burnup and Thermal Hydraulic Feedback Parameters by Axial Node for Assembly Fl2

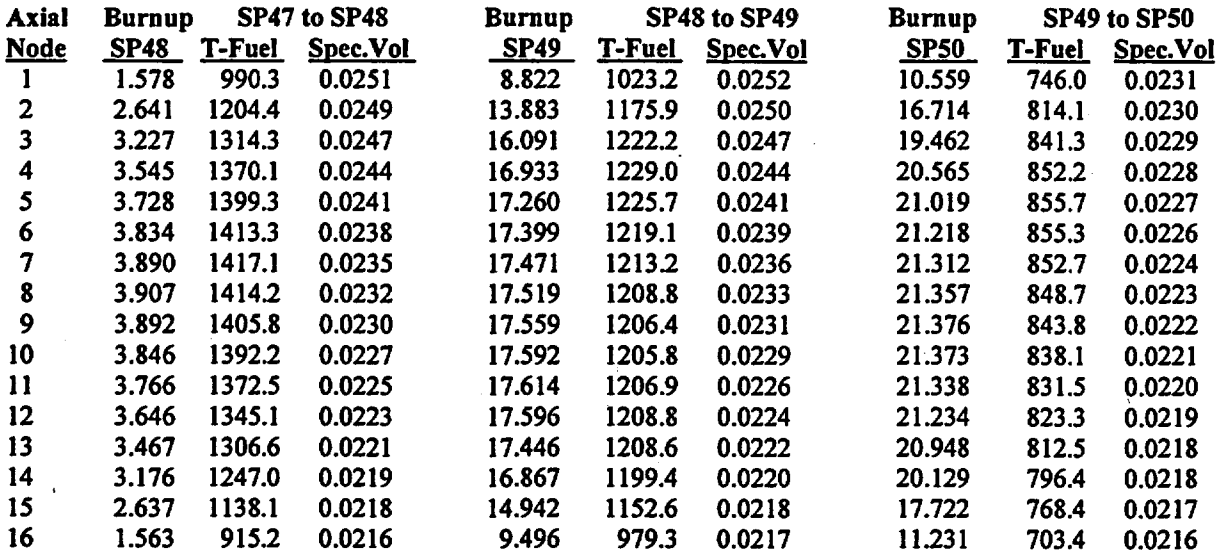

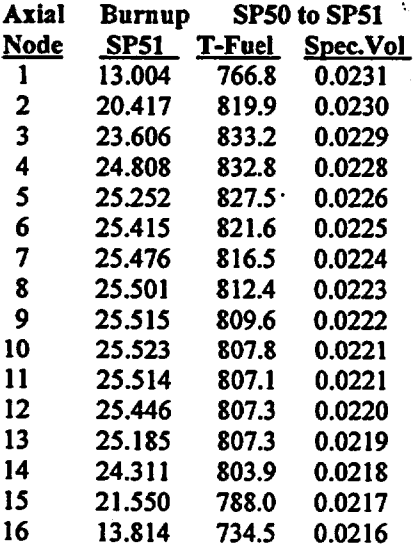

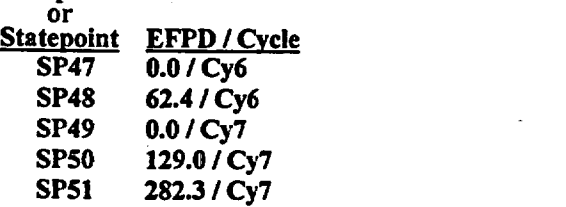

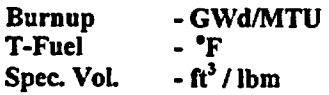

Title: CRC Depletion Calculations for McGuire Unit 1 Document Identifier: B00000000-01717-0210-00003 REV 00

# Page 47 of 114

# Table 5.2.8-28. Bumup and Thermal Hydraulic Feedback Parameters by Axial Node for Assembly F14

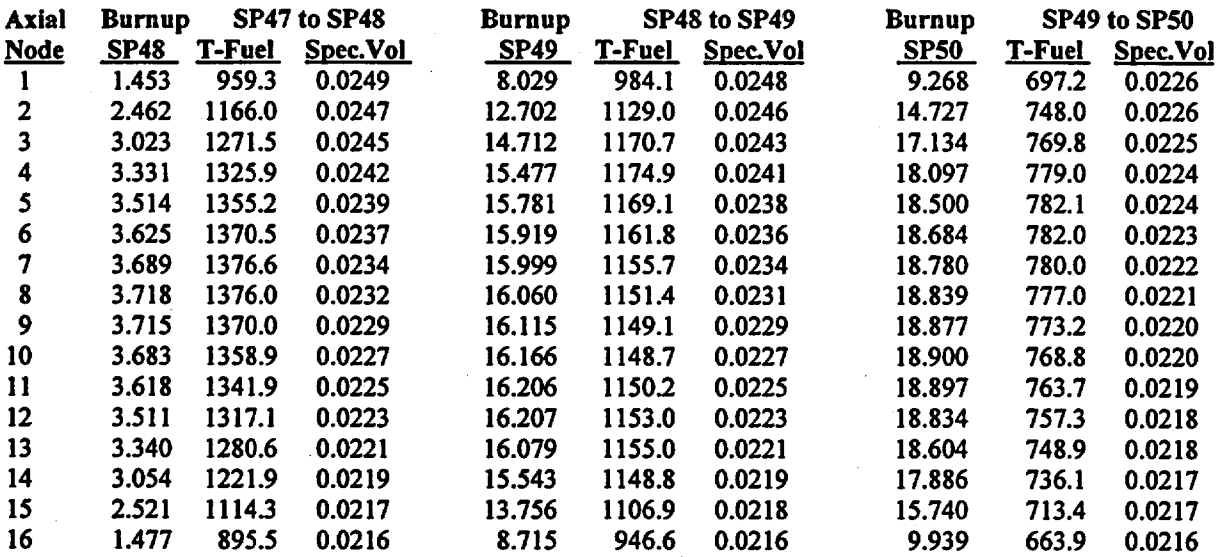

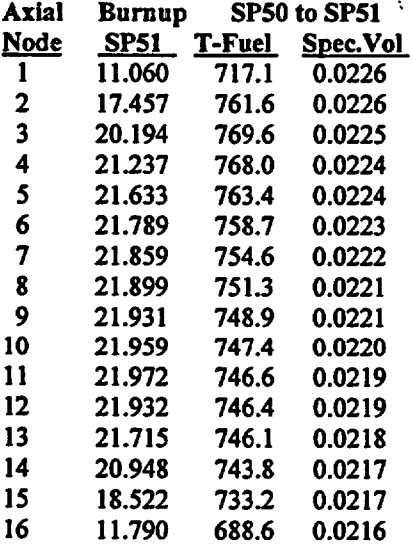

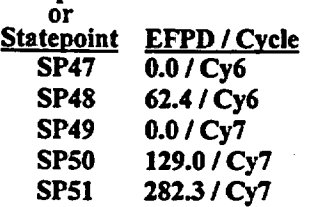

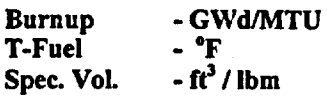

Title: CRC Depletion Calculations for McGuire Unit 1 Document Identifier: B00000000-01717-0210-00003 REV 00

Page 48 of 114

# Table 5.2.8-29. Burnup and Thermal Hydraulic Feedback Parameters by Axial Node for Assembly F17

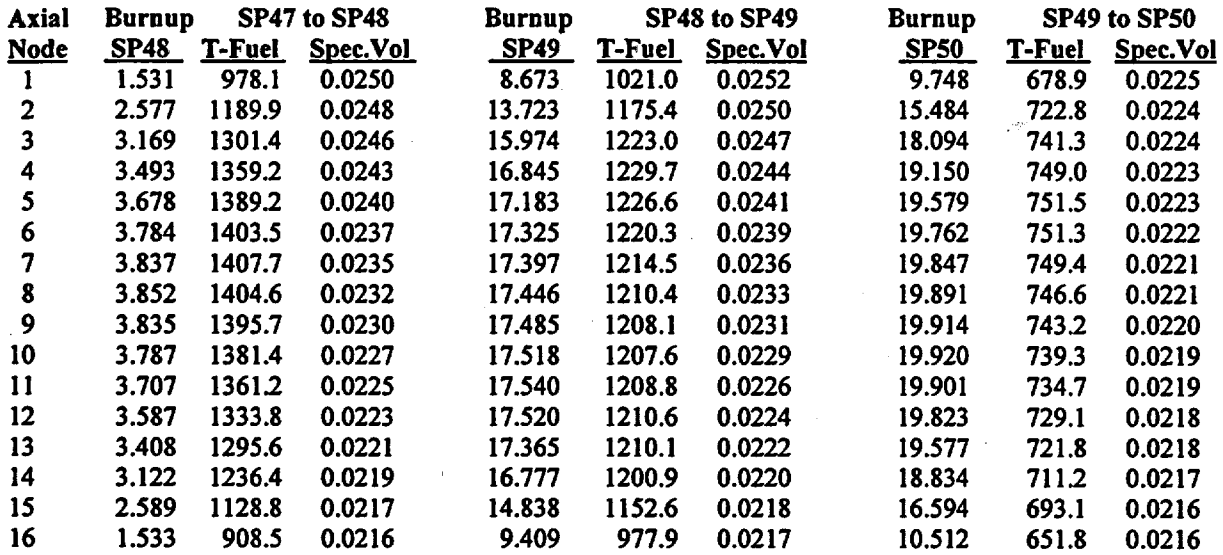

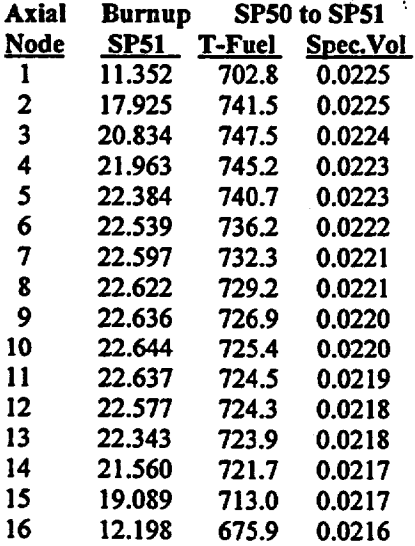

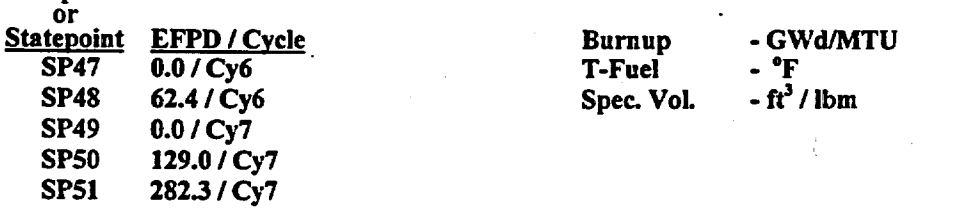

Title: CRC Depletion Calculations for McGuire Unit 1 Document Identifier: B00000000-01717-0210-00003 REV 00

# Table 5.2.8-30. Bumup and Thermal Hydraulic Feedback Parameters by Axial Node for Assembly F19

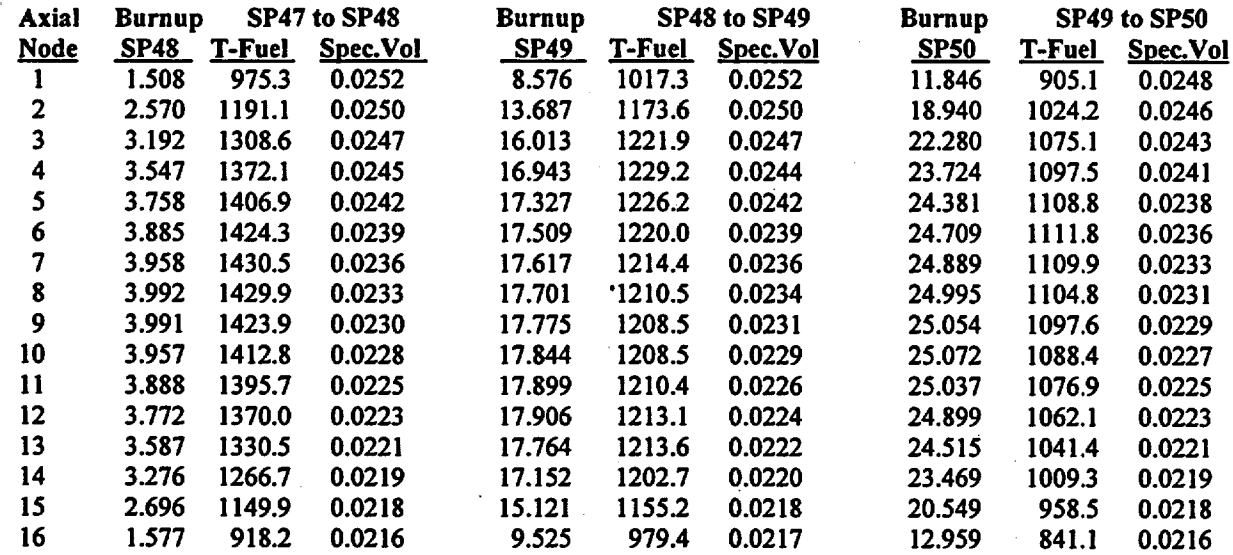

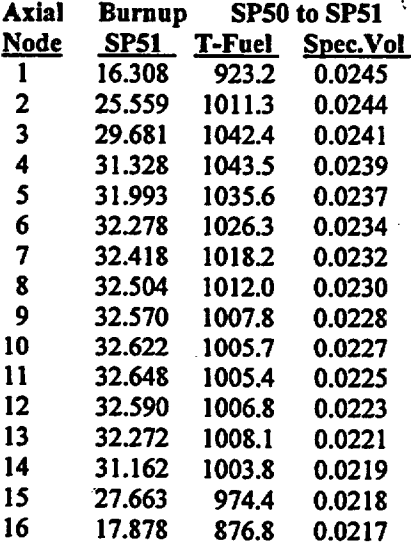

#### **Datapoint**

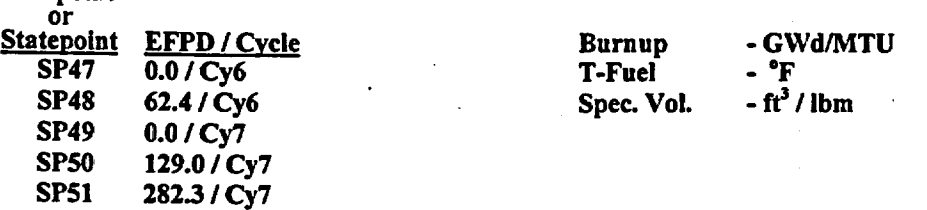

Page 49 of 114

Title: CRC Depletion Calculations for McGuire Unit 1 Document Identifier: B00000000-01717-0210-00003 REV 00

# Table 5.2.8-31. Burnup and Thermal Hydraulic Feedback Parameters by Axial Node for Assembly F21

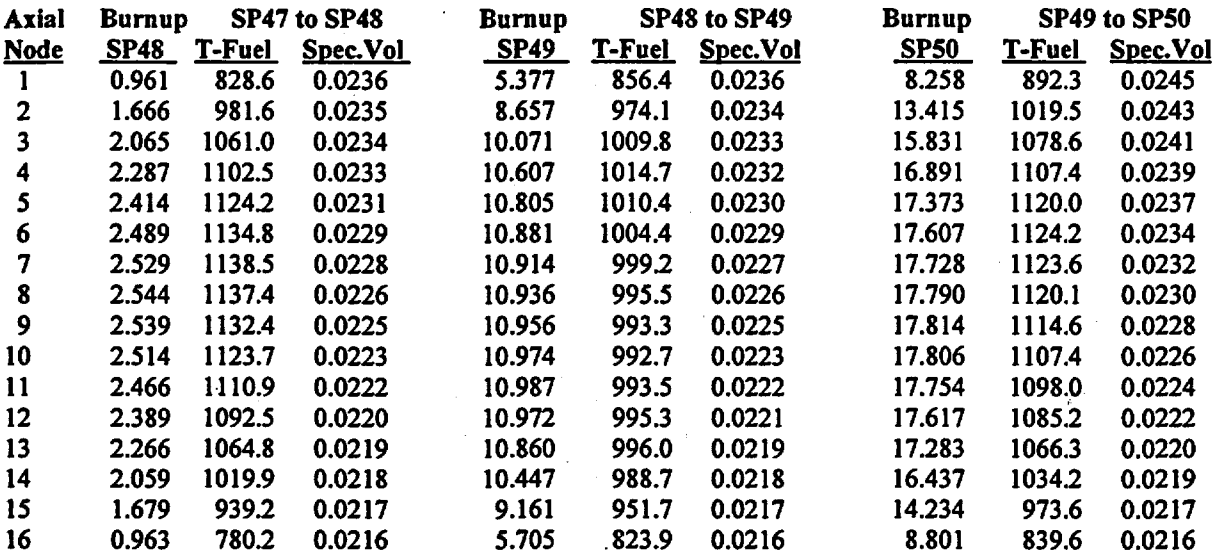

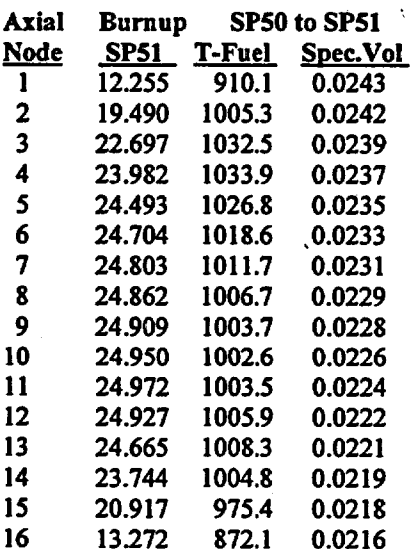

### **Datapoint**

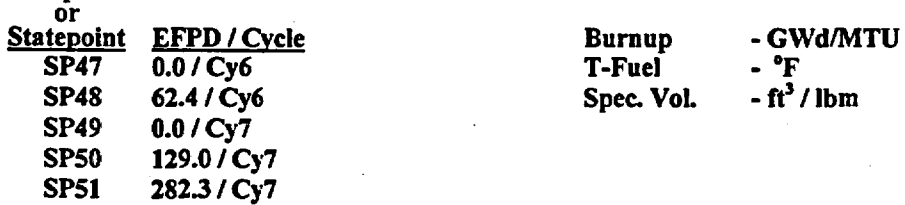

Page *SO* of 114

Title: CRC Depletion Calculations for McGuire Unit 1 Document Identifier: B00000000-01717-0210-00003 REV 00

# Table 5.2.8-32. Burnup and Thermal Hydraulic Feedback Parameters by Axial Node for Assembly F23

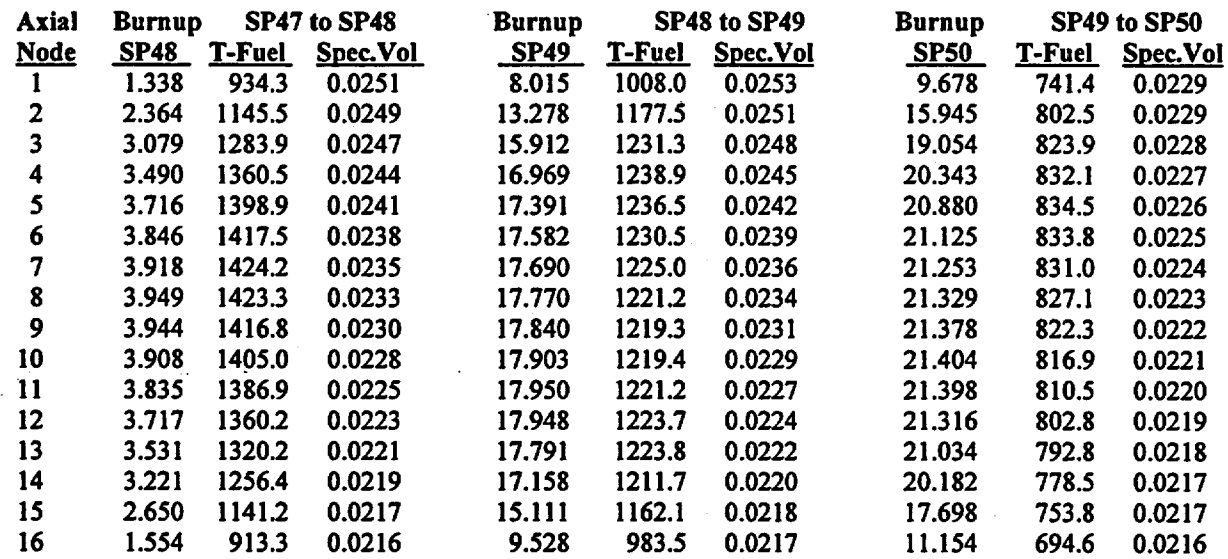

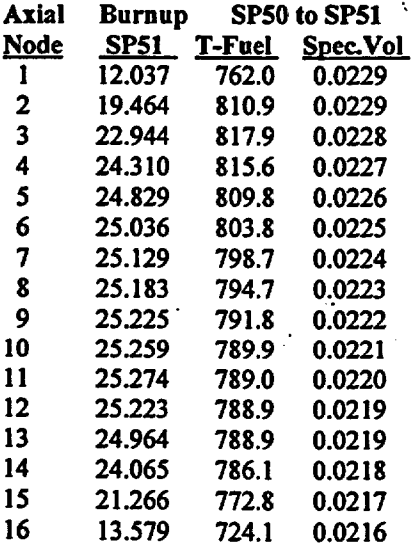

#### Data point

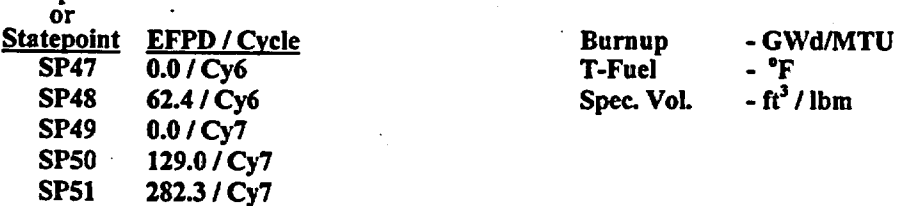

Page 51 of 114

Title: CRC Depletion Calculations for McGuire Unit 1 Document Identifier: B0000000-01717-0210-00003 REV 00

Page 52 of 114

# Table 5.2.8-33. Burnup and Thermal Hydraulic Feedback Parameters by Axial Node for Assembly F25

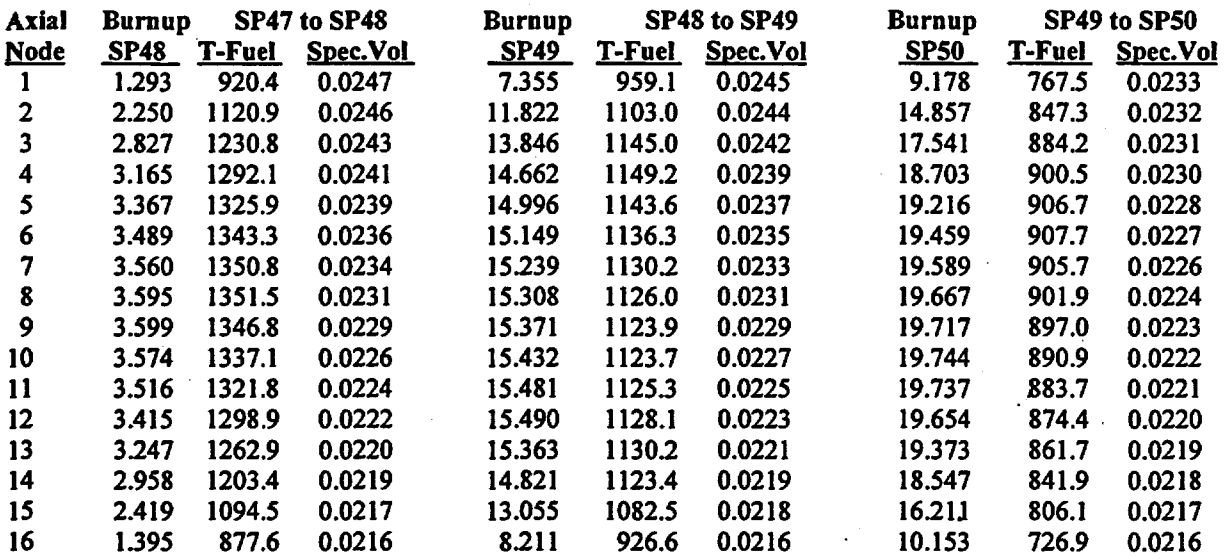

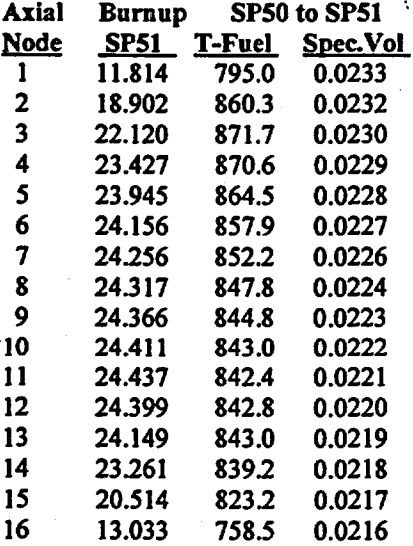

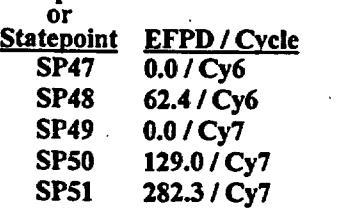

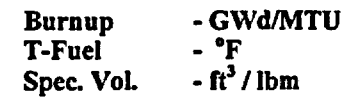

Title: CRC Depletion Calculations for McGuire Unit 1 Document Identifier: B00000000-01717-0210-00003 REV 00

# Table 5.2.8-34. Burnup and Thermal Hydraulic Feedback Parameters by Axial Node for Assembly F28

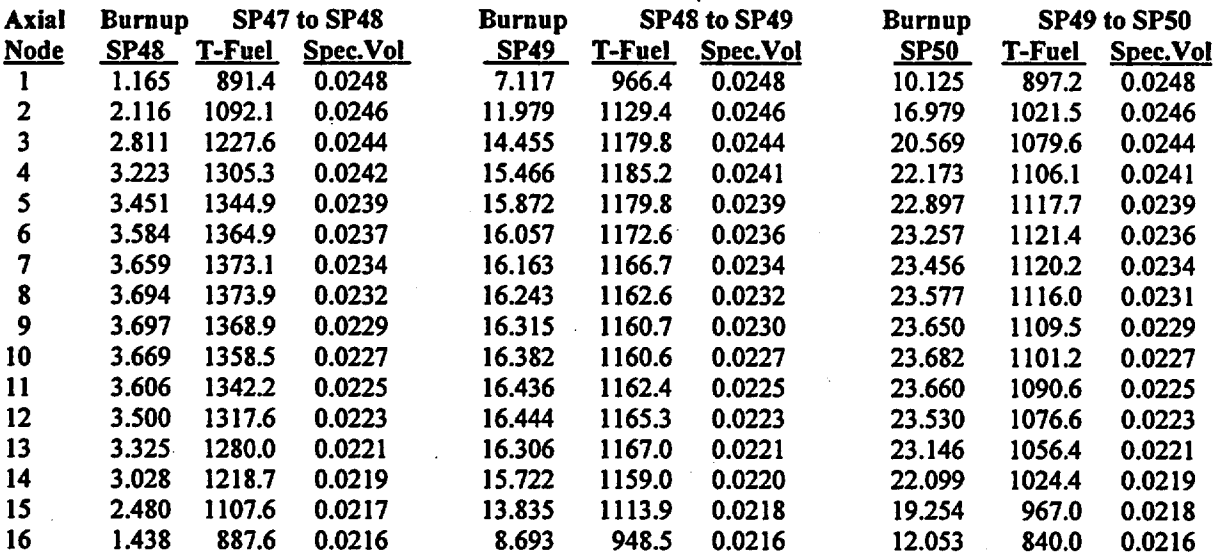

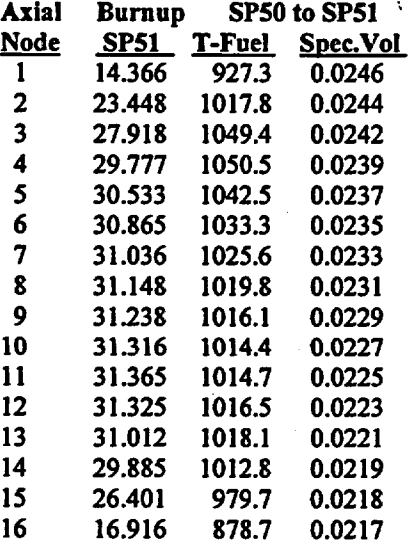

ίö,

### **Datapoint**

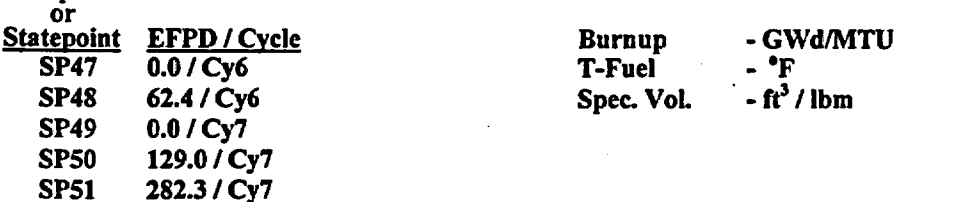

Page 53 of 114

Title: CRC Depletion Calculations for McGuire Unit 1 Document Identifier: B00000000-01717-0210-00003 REV 00

Table 5.2.8-35. Burnup and Thermal Hydraulic Feedback Parameters by Axial Node for Assembly G2

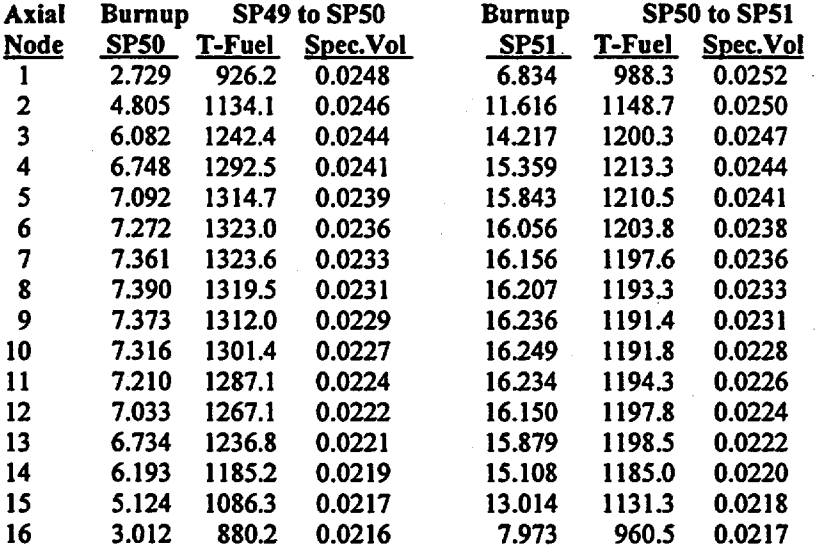

# Table 5.2.8-36. Burnup and Thermal Hydraulic Feedback Parameters by Axial Node for Assembly G4

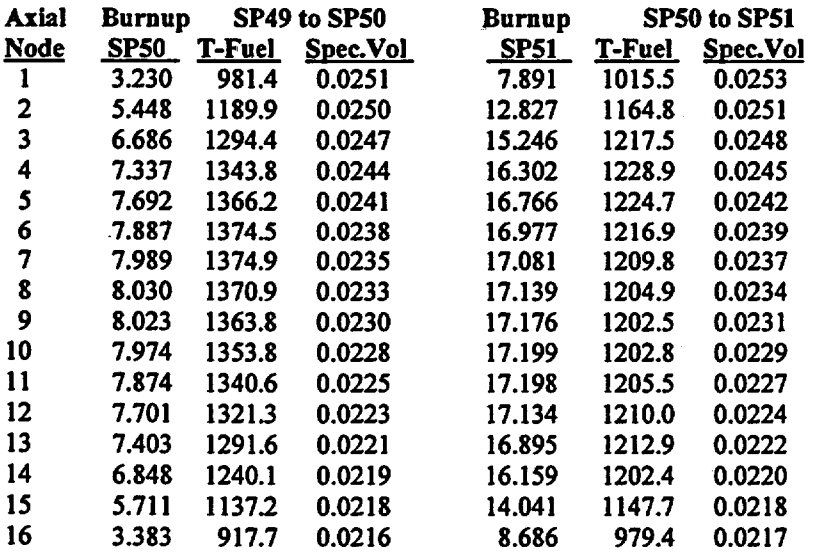

**Datapoint** 

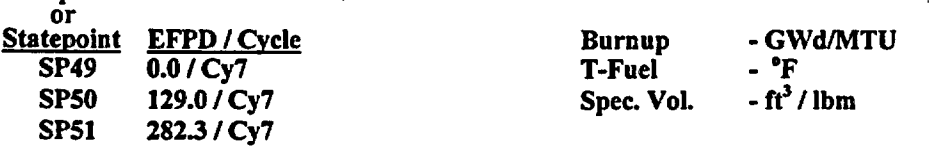

Page 54 of 114

Title: CRC Depletion Calculations for McGuire Unit I Document Identifier: B00000000-01717-0210-00003 REV 00

Page *55* of 114

# Table 5.2.8-37. Bumup and Thermal Hydraulic Feedback Parameters by Axial Node for Assembly G8

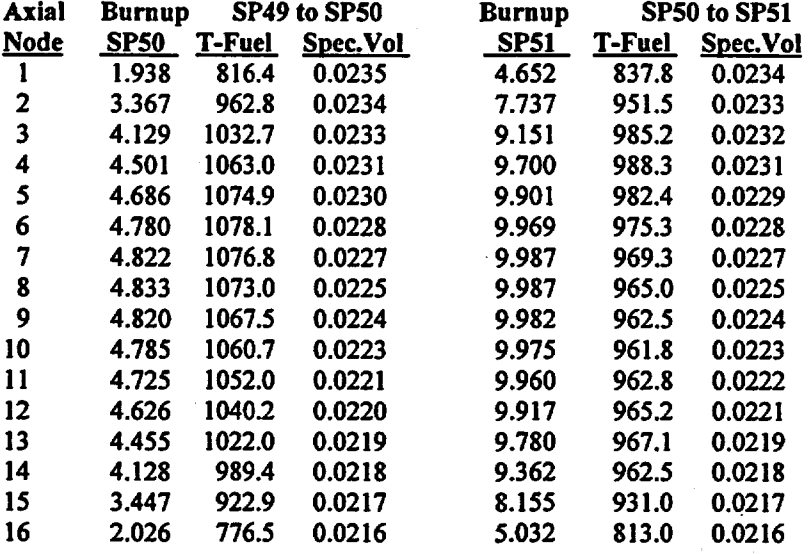

# Table 5.2.8-38. Burnup and Thermal Hydraulic Feedback Parameters by Axial Node for Assembly G10

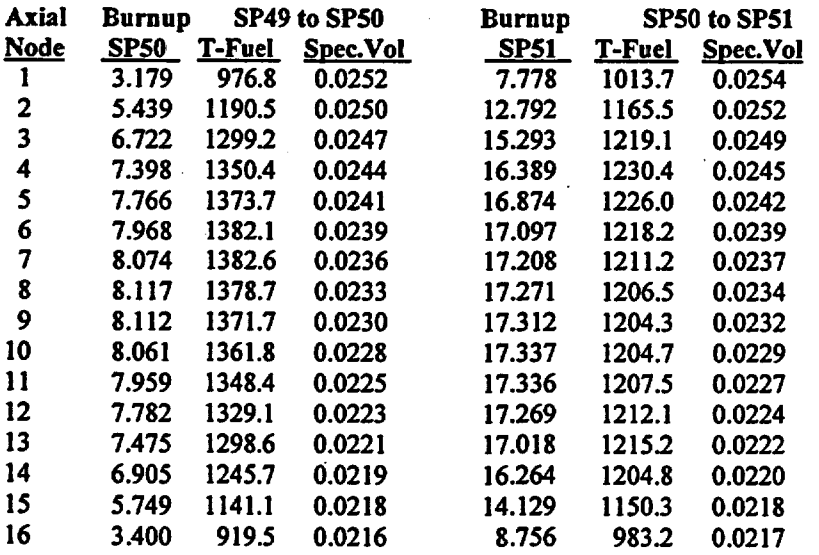

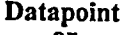

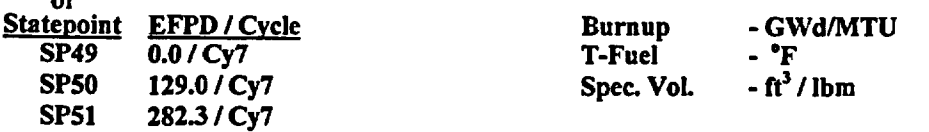

Title: CRC Depletion Calculations for McGuire Unit 1 Document Identifier: B00000000-01717-0210-00003 REV 00

Table 5.2.8-39. Burnup and Thermal Hydraulic Feedback Parameters by Axial Node for Assembly Gl2

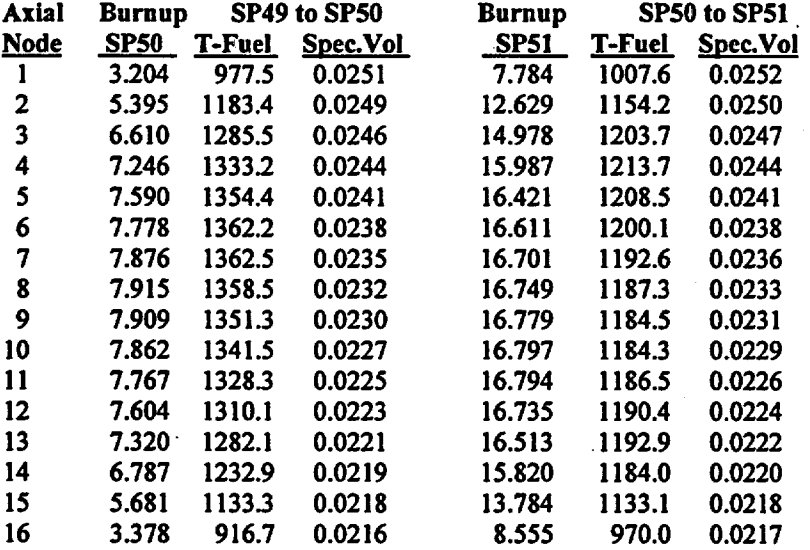

# Table 5.2.8-40. Burnup and Thermal Hydraulic Feedback Parameters by Axial Node for Assembly G14

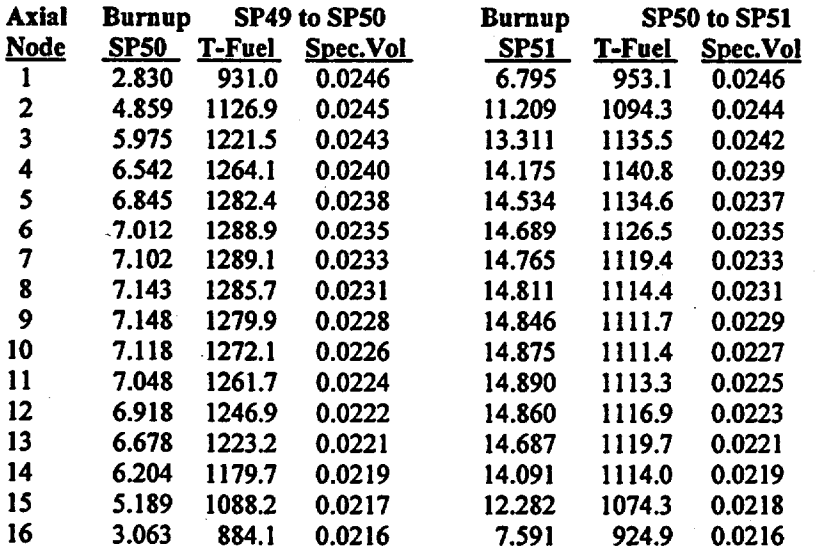

Datapoint

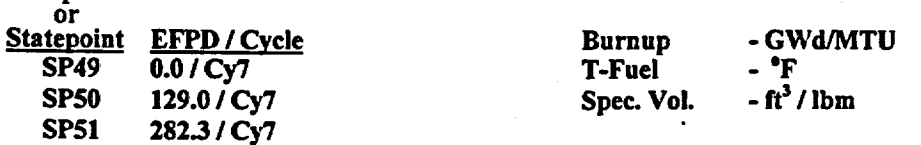

Page 56 of 114

Title: CRC Depletion Calculations for McGuire Unit 1 Document Identifier: B00000000-01717-0210-00003 REV 00

## Table 5.2.8-41. Bumup and Thermal Hydraulic Feedback Parameters by Axial Node for Assembly G17

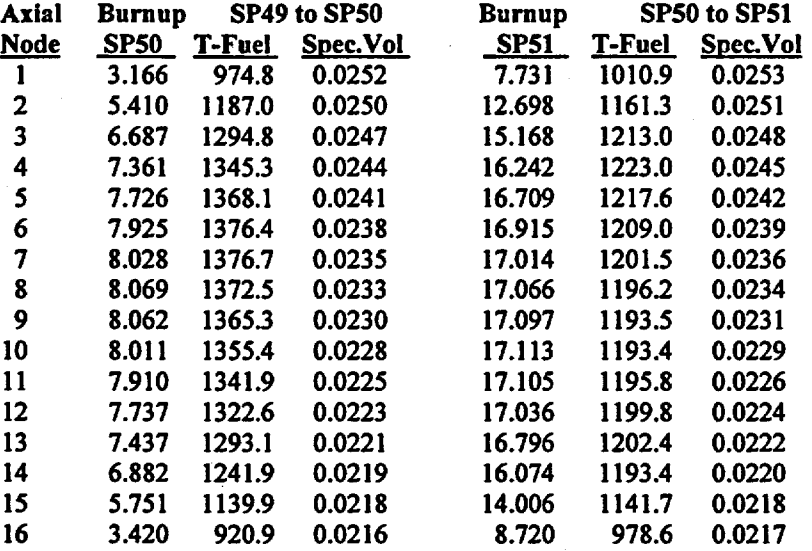

# Table 5.2.8-42. Bumup and Thermal Hydraulic Feedback Parameters by Axial Node for Assembly G19

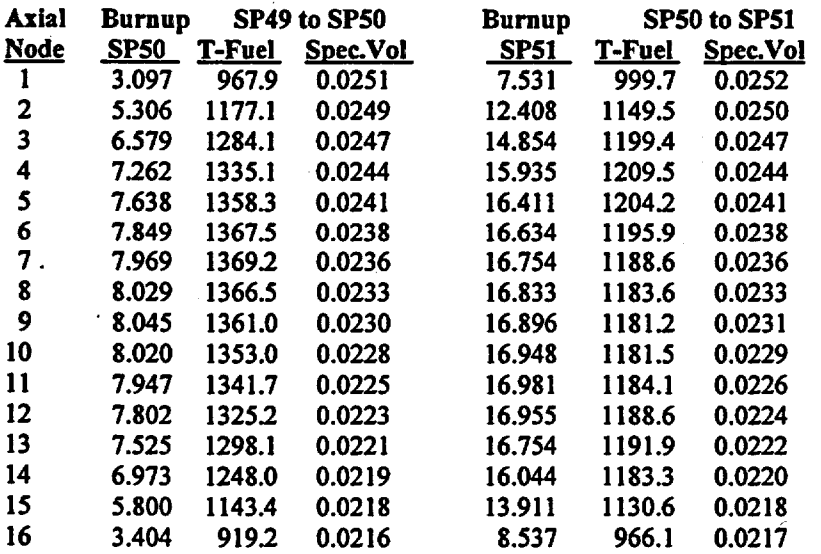

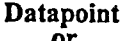

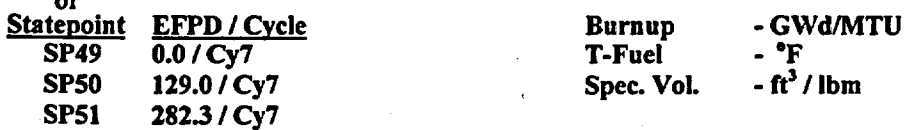

Page 57 of 114

Title: CRC Depletion Calculations for McGuire Unit 1 Document Identifier: B00000000-01717-0210-00003 REV 00

Page 58 of 114

# Table 5.2.8-43. Burnup and Thermal Hydraulic Feedback Parameters by Axial Node for Assembly G23

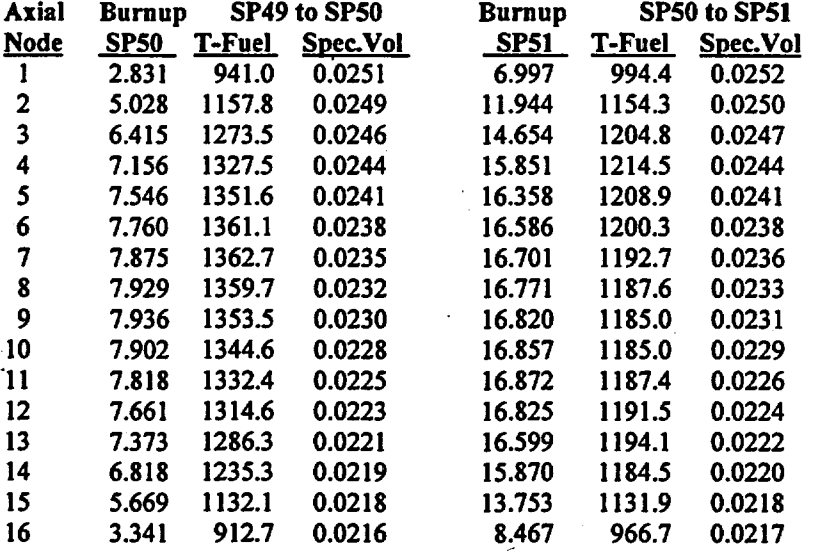

## Table 5.2.8-44. Burnup and Thermal Hydraulic Feedback Parameters by Axial Node for Assembly G25

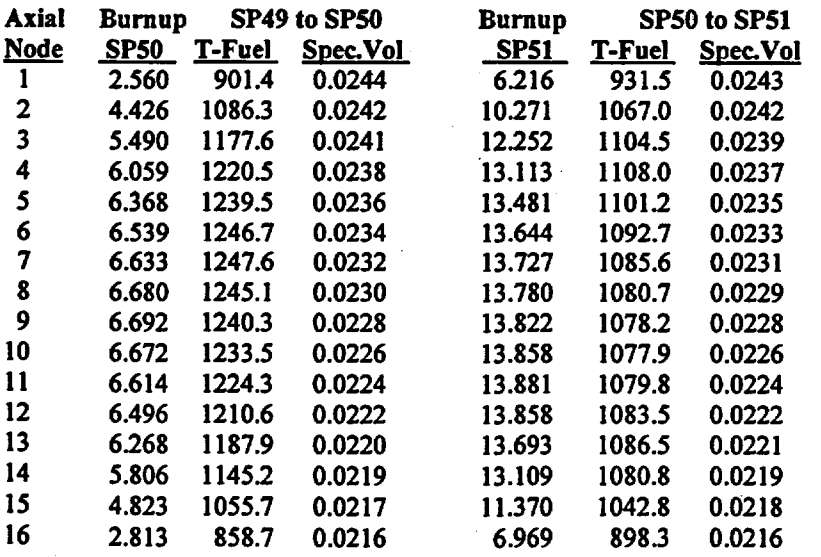

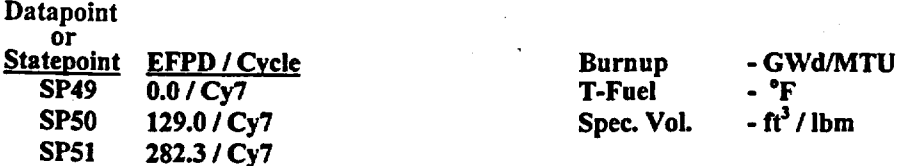

Title: CRC Depletion Calculations for McGuire Unit 1 Document Identifier: B00000000-01717-0210-00003 REV 00

# Table 5.2.8-45. Bumup and Thermal Hydraulic Feedback Parameters by Axial Node for Assembly G28

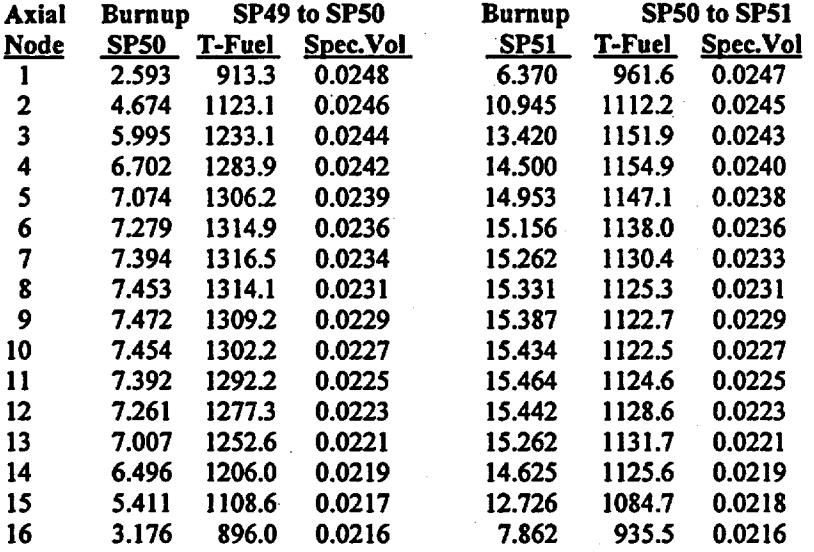

**Datapoint** 

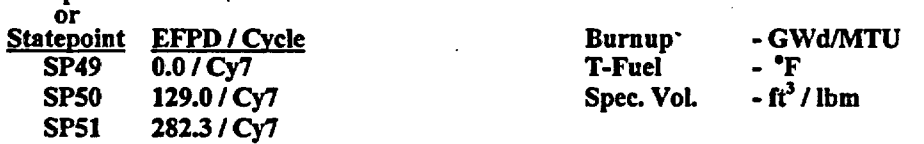

Page 59 of 114

Title: CRC Depletion Calculations for McGuire Unit 1 Document Identifier: B00000000-01717-0210-00003 REV 00

Page 60 of 114

# 5.2.9. RCCA Insertion History Data for McGuire Unit 1 Depletion Calculations

The RCCA insertion time, duration, and position were required to perform the fuel assembly depletion calculations in which an RCCA was inserted. Hardening (locally increasing the average energy of the neutron population due to less local thermalization and increased local capture of neutrons at thermal energies) the neutron spectrum in a particular axial region of an assembly at a time during its irradiation history affects the isotopic composition of the depleted fuel. The CRC depletion calculations for fuel assemblies with an RCCA insertion history required the knowledge of the RCCA insertion time in terms of the number of EFPDs inserted in each axial node for each statepoint depletion calculation. Tables 5.2.9-1 through 5.2.9-4 present the RCCA insertion time data required for the fuel assembly depletion calculations relevant to the McGuire Unit 1 CRC evaluations. The height corresponding to the axial nodes presented in Tables 5.2.9-1 through 5.2.9-4 is 22.86 em. The top of node 1 begins at the top of the active fuel region. The data in Tables 5.2.9-1 through 5.2.9-4 is obtained from pages 100 and·101 of Reference 7.5.

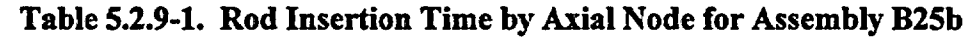

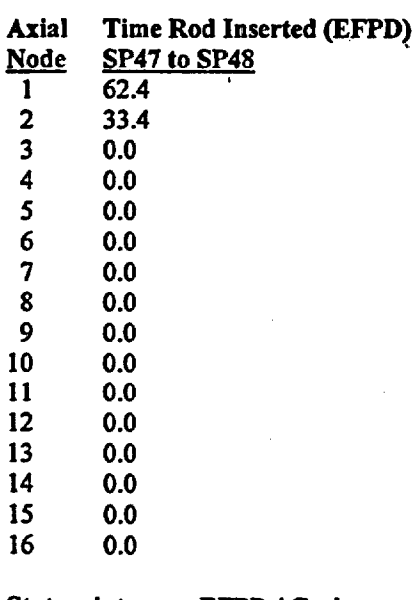

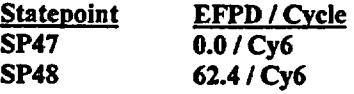

Title: CRC Depletion Calculations for McGuire Unit 1 Document Identifier: B00000000-0 1717-0210-00003 REV 00

# Table 5.2.9-2. Rod Insertion Time by Axial Node for Assembly B31a

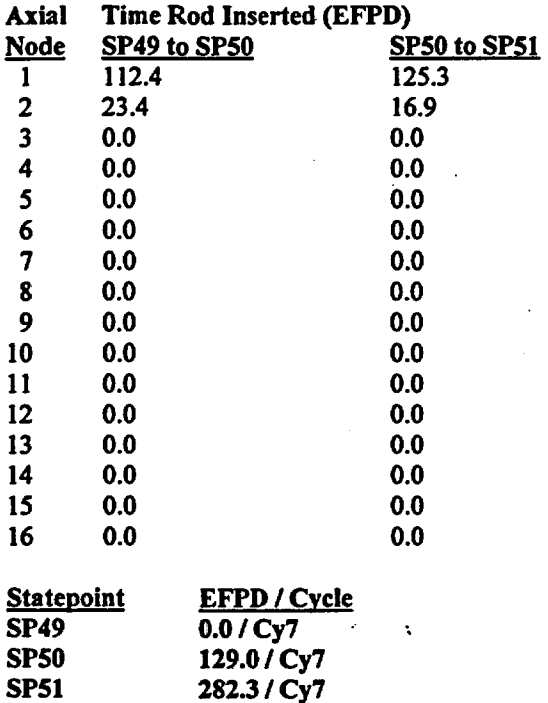

# Table 5.2.9-3. Rod Insertion Time by Axial Node for Assembly DOS

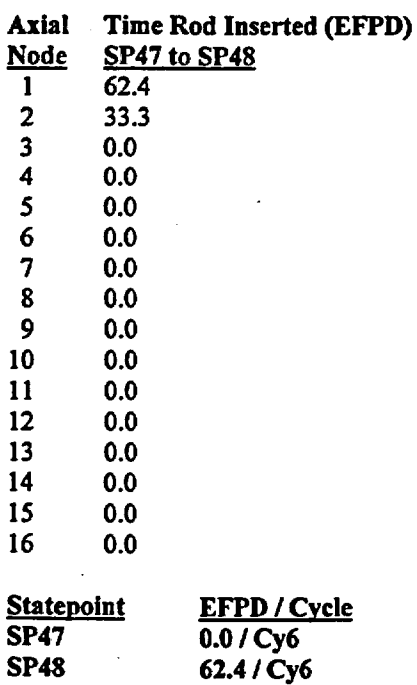

Page 61 of 114

Title: CRC Depletion Calculations for McGuire Unit 1 Document Identifier: B0000000-01717-0210-00003 REV 00 Engineering Calculation

### Table 5.2.9-4. Rod Insertion Time by Axial Node for Assembly E14a

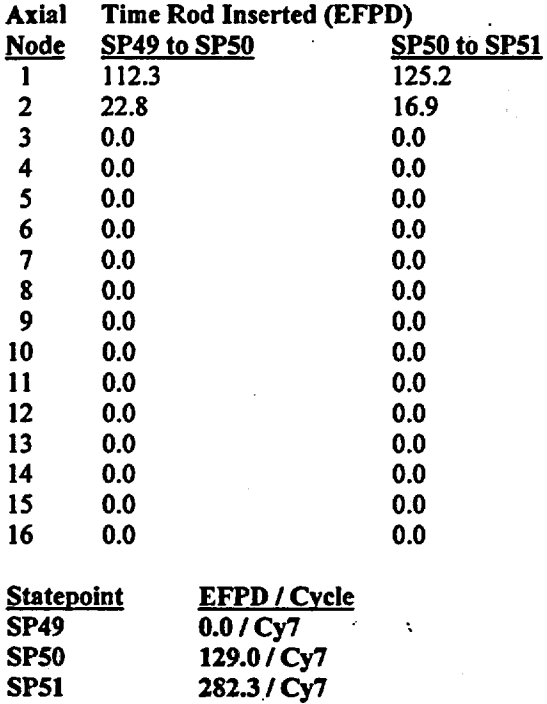

# 5.3. Assembly Depletion Calculation Procedure

The procedure for performing the fuel assembly SAS2H depletion calculations documented in this analysis was based on the utilization of the CRAFT, Version 5, software routine. The CRAFT software routine is described generally in Sections 5.6 and 5.7. The complete detailed description of the CRAFT, Version *5,* software routine is provided in Attachment I. The procedure for performing a fuel assembly depletion calculation with CRAFT, Version *5,* consisted of the following steps:

- Create a CRAFT input deck for the assembly depletion calculation.
- Assure that the CRAFT executable file, the CRAFT input deck entitled "datain", and the "sedexecute" executable file are in the same directory. The "sedexecute" executable file is a script file which is used in conjunction with the CRAFT code to create the consolidated output files described in Section 5.7.
- Execute CRAFT.
- Check and analyze the CRAFT generated SAS2H input decks and the SAS2H isotopic results.

The various CRAFT generated and consolidated SAS2H output files contain unique filenames which specify the following information:

- reactor identifier
- one-eighth core symmetry assembly number in current reactor cycle

### Title: CRC Depletion Calculations for McGuire Unit 1 Document Identifier: B00000000-01717-0210-00003 REV 00

- axial node number
- reactor cycle number in which the SAS2H calculation begins
- EFPD statepoint at which the SAS2H calculation begins
- reactor cycle number in which the SAS2H calculation ends
- EFPD statepoint at which the SAS2H calculation ends.

A complete detailed description of the filename content and format is provided in Attachment I.

# 5.4. Path B Model Development for the McGuire Unit 1 Depletion Calculations

The SAS2H control module used ORIGEN-S to perform a point depletion calculation for the fuel ' assembly or section of the fuel assembly described in the SAS2H input deck. The ORIGEN-S calculational module used cell-weighted cross sections based on one-dimensional (1-D) transport calculations performed by XSDRNPM. One-dimensional transport calculations were performed on two models, Path A and Path B, to calculate energy dependent spatial neutron flux distributions necessary to perform cross section cell-weighting calculations.

The Path A model was simply a unit cell of the fuel assembly lattice containing a fuel rod. In the Path A model, the fuel pellet, gap, and clad were modeled explicitly. The only modification required to develop the Path A model was the conversion of the fuel assembly's square lattice unit cell perimeter to a radial perimeter conserving moderator volume within the unit cell (exterior to the fuel rod cladding). This modification was performed automatically by the SAS2H control module. A 1-D transport calculation was performed on the Path A model for each energy group, and the spatial flux distributions for each energy group were used to calculate cell-weighted cross sections for the fuel.

The Path B model was a larger representation of the assembly than the Path A model. The Path B model approximated spectral effects due to heterogeneity within the fuel assembly such as water gaps, burnable poison rods, control rods, or axial power shaping rods. Typically, fuel assemblies contain a number of similar non-fuel lattice cells dispersed somewhat uniformly throughout the assembly lattice. The structure of the Path B model was based on a uniform distribution of these non-fuel lattice cells. In reality, most fuel assemblies do not have uniformly distributed non-fuel lattice cells, but the approximation of uniformly distributed non-fuel lattice cells was considered acceptable within the fidelity of these calculations as documented in Section 82.2.3.1 of Volume 1, Rev. *5* in Reference 7.1.

The basic structure of the Path B model for the fuel assembly depletion calculations performed in this analysis included an inner region composed of a representation of the non-fuel assembly lattice cell. A region containing the homogenization of the Path A model surrounded the inner region in the Path B model. A final region representing the moderator in the assembly-to-assembly spacing surrounded the homogenized region in the Path B model. The size of each radial region that surrounded the inner region in the Path B model was determined by conserving both the fuel-to-moderator mass ratio and the fuel-to-absorber (either burnable poison or RCCA poison) mass ratio in the corresponding section of the fuel assembly. The cell-weighted cross sections from the Path A model were applied to the homogenized region during the Path B model transport calculations. New cell-weighted cross sections for each energy group were then developed using the unit cell spatial flux distribution results from the

Page 63 of 114

Title: CRC Depletion Calculations for McGuire Unit 1 Document Identifier: B00000000-01717-0210-00003 REV 00 Page 64 of 114

Waste Package Operations **Engineering Calculation** 

Path B model transport calculations. These cell-weighted cross sections were ultimately used in point depletion calculations performed by ORIGEN-S to calculate both the depleted fuel and the depleted burnable poison (if present) isotopic compositions in the corresponding section of the fuel assembly. A detailed description of the calculations used to produce time-dependent cross sections by SAS2H is documented in Section S2.2.4 of Volume 1, Rev. 5 in Reference 7.1.

The Path B models for the various fuel assembly corifigurations had to be provided to the SAS2H control module. The primary concern in the development of the Path B model for PWR assemblies was the conservation of the fuel-to-moderator and the fuel-to-absorber mass ratios in the corresponding section of the assembly.

The Path B model development calculations for the McGuire Unit 1 depletion calculations are presented in Tables 5.4-1 through 5.4-22 and contain the following information:

- the fuel assembly section characteristics for which the Path B model is developed
- the required Path B model development input parameters
- the parameters calculated to determine the final Path B model dimensions
- references to equations from Table 5.4-23 that were used to calculate parameters
- the final Path B model dimension results.

Table 5.4-23 contains a listing of the equations referenced and utilized in each of the Path B model development calculations presented in Tables 5.4-1 through 5.4-22.

The insertion positions of the BPRAs in the depletion calculations had to be approximated with respect to the positions identified on pages 32 and 33 of Reference 7.5. The reason for making the approximations is that the top and bottom of the referenced burnable absorber positions do not coincide with fuel node boundaries. For Pyrex BPRAs, the absorber material extends from 3.81 em to 364.49 em above the bottom of the active fuel. For W ABA BPRAs, the absorber material extends from 12.7 em to 353.06 cm above the bottom of the active fuel. The sixteen fuel nodes are all 22.86 cm high. As the fuel in a fuel node region is depleted by SAS2H, the corresponding burnable poison in the node is also depleted. The CRAFT software routine requires that the burnable poison occupy the entire height of a fuel node if a BPRA is present in the fuel node. Due to the nodal boundary specification.inconsistencies between the fuel and the burnable poison material, the following approximations were made in modeling the burnable poison location in the depletion calculations:

- Pyrex BPRAs: the burnable absorber material was modeled in the region defmed by fuel nodes 1 through 15, where fuel node 1 is the top fuel node,
- WABA BPRAs: the burnable absorber material was modeled in the region defined by fuel nodes 1 through 15, where fuel node 1 is the top fuel node.

These burnable poison modeling approximations will have vanishingly small effects on the isotopics and subsequent reactivity in the top and bottom fuel node regions due to the limited spectral adjustment incurred in these lower flux regions. The burnable poison modeling approximations are also within the accuracy of the nodal smearing approximations.

## Engineering Calculation

### Title: CRC Depletion Calculations for McGuire Unit 1 Document Identifier: B00000000-0 1717-0210-00003 REV 00

Page *65* of 114

### Table 5.4-1. SAS2H Path B Model Dimension Calculations for McGuire Unit 1: OFA Assembly Type, Upper Guide Tube Section, No Insertion Assembly

### Input Parameters

Number of unit cells in assembly: 289 Number of fuel rods in assembly: 264 Number of guide tubes in assembly: 24 Rod pitch in assembly (em): 1.25984 Fuel pellet diameter (em): 0.784352 Fuel cladding outer diameter (cm): 0.91440 Upper region guide tube outer diameter (em): 1.20396 Upper region guide tube inner diameter (em): 1.12268 Instrument tube outer diameter (em): 1.20396 Instrument tube inner diameter (em): 1.12268 Assembly pitch (em): 21.50364

### Fuel-to-Moderator Unit Volume Ratio Calculation

Identifier of Equation Utilized: 5.4-1 Fuel-to-Moderator Unit Volume Ratio  $= 0.45295$ 

Moderator Unit Volume in Central Region of Path B Model

Identifier of Equation Utilized: 5.4-2 Moderator Unit Volume in Central Region of Path B Model =  $1.43867$ 

Fuel Unit Volume in Fuel Rod Unit Cell (Path A Model)

Identifier of Equation Utilized: 5.4-3 Fuel Unit Volume in Fuel Rod Unit Cell= 0.48318

Moderator Unit Volume in Fuel Rod Unit Cell (Path A Model)

Identifier of Equation Utilized: *5.4-4*  Moderator Unit Volume in Fuel Rod Unit Cell= 0.93050

Number of Fuel Rod Unit Cells that must be Represented in the Homogenized Region of the Path B Model

Identifier of Equation Utilized: *5.4-6*  Number of Fuel Rod Unit Cells that must be Represented in the Homogenized Region of the Path B Model =  $10.56000$ 

## Title: CRC Depletion Calculations for McGuire Unit 1 Document Identifier: B00000000-01717-0210-00003 REV 00

### Path B Model Dimensions

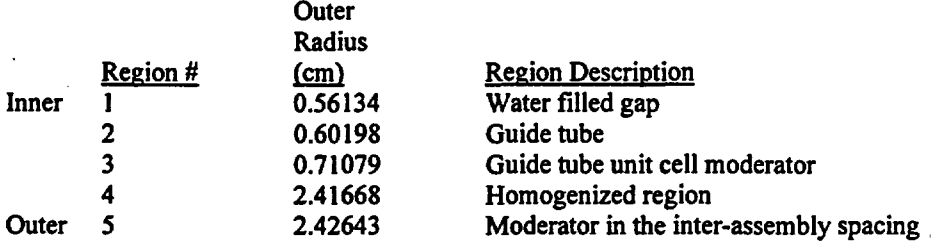

Notes: The Region 4 outer radius is calculated using Equation 5.4-7. The Region *5* outer radius is calculated using Equation 5.4-8.

### Table 5.4-2. SAS2H Path B Model Dimension Calculations for McGuire Unit 1: OFA Assembly Type, Lower Guide Tube Section, No Insertion Assembly

### Input Parameters

Number of unit cells in assembly: 289 Number of fuel rods in assembly: 264 Number of guide tubes in assembly: 24 Rod pitch in assembly (em): 1.25984. Fuel pellet diameter (em): 0.784352 Fuel cladding outer diameter (em): 0.91440 Lower region guide tube outer diameter (em): 1.08966 Lower region guide tube inner diameter (em): 1.00838 Instrument tube outer diameter (em): 1.20396 Instrument tube inner diameter (em): 1.12268 Assembly pitch (em): 21.50364

#### Fuel-to-Moderator Unit Volume Ratio Calculation

Identifier of Equation Utilized: 5.4-1 Fuel-to-Moderator Unit Volume Ratio= 0.45239

### Moderator Unit Volume in Central Region of Path B Model

Identifier of Equation Utilized: 5.4-2 Moderator Unit Volume in Central Region of Path B Model= 1.45326

### Fuel Unit Volume in Fuel Rod Unit Cell (Path A Model)

Identifier of Equation Utilized: 5.4-3 Fuel Unit Volume in Fuel Rod Unit Cell= 0.48318

### Moderator Unit Volume in Fuel Rod Unit Cell (Path A Model)

Identifier of Equation Utilized: 5.4-4 Moderator Unit Volume in Fuel Rod Unit Cell= 0.93050 Engineering Calculation

Page 66 of 114

### Title: CRC Depletion Calculations for McGuire Unit 1 Document Identifier: B0000000-01717-0210-00003 REV 00

### Number of Fuel Rod Unit Cells that must be Represented in the Homogenized Region of the Path B Model

Identifier of Equation Utilized: 5.4-6 Number of Fuel Rod Unit Cells that must be Represented in the Homogenized Region of the Path B Model= 10.56424

### Path B Model Dimensions

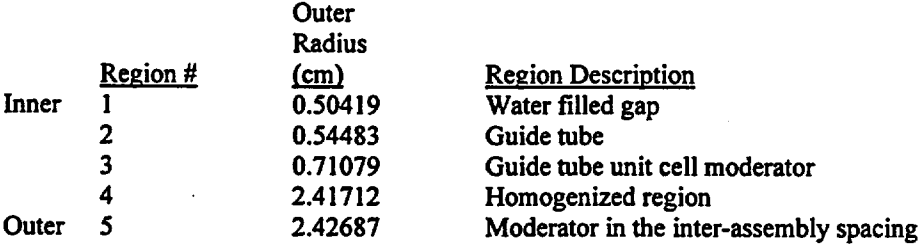

Notes: The Region 4 outer radius is calculated using Equation 5.4-7. The Region 5 outer radius is calculated using Equation 5.4-8.

## Table 5.4-3. SAS2H Path B Model Dimension Calculations for McGuire Unit 1: OFA Assembly Type, Upper Guide Tube Section, RCCA Insertion

### Input Parameters

Number of unit cells in assembly: 289 Number of fuel rods in assembly: 264 Number of guide tubes in assembly: 24 Number of CR's in assembly: 24 Rod pitch in assembly (em): 1.25984 Fuel pellet diameter (em): 0.784352 Fuel cladding outer diameter (em): 0.91440 Upper region guide tube outer diameter (em): 1.20396 Upper region guide tube inner diameter (em): 1.12268 CR cladding outer diameter (em): 0.96774 CR cladding inner diameter (em): 0.87376 CR absorber material diameter (em): 0.86614 Instrument tube outer diameter (em): 1.20396 Instrument tube inner diameter (em): 1.12268 Assembly pitch (em): 21.50364

### Fuel-to-Moderator Unit Volume Ratio Calculation

Identifier of Equation Utilized: 5.4-1 Fuel-to-Moderator Unit Volume Ratio= 0.48324

### Moderator Unit Volume in Central Region of Path B Model

Identifier of Equation Utilized: 5.4-2 Moderator Unit Volume in Central Region of Path B Model= 0.70313 Page 67 of 114

### Title: CRC Depletion Calculations for McGuire Unit 1 Document Identifier: B00000000-01717-0210-00003 REV 00

### Fuel Unit Volume in Fuel Rod Unit Cell (Path A Model)

Identifier of Equation Utilized: 5.4-3 Fuel Unit Volume in Fuel Rod Unit Cell= 0.48318

### Moderator Unit Volume in Fuel Rod Unit Cell (Path A Model)

Identifier of Equation Utilized: 5.4-4 Moderator Unit Volume in Fuel Rod Unit Cell= 0.93050

### Number of Fuel Rod Unit Cells that must be Represented in the Homogenized Region of the Path B Model

Identifier of Equation Utilized: 5.4-6 Number of Fuel Rod Unit Cells that must be Represented in the Homogenized Region of the Path B Model= 10.13588

### Required Area of Neutron Absorber Material in Path B Model (cm<sup>2</sup>)

Identifier of Equation Utilized: 5.4-10 Neutron Absorber Area = 0.54292

### Path B Model Dimensions

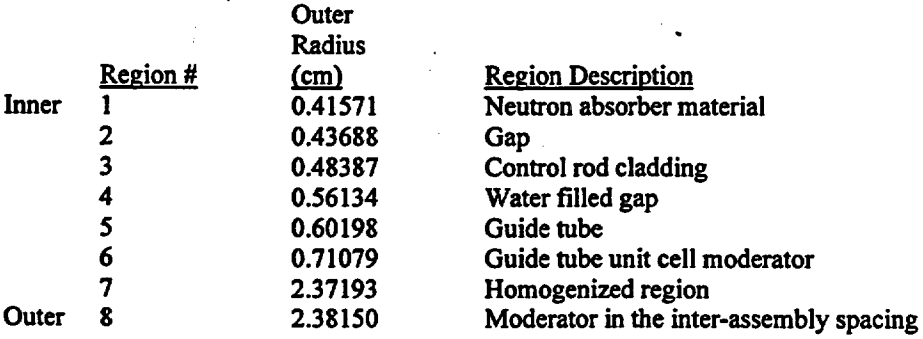

Notes: The Region 1 radius is calculated using Equation 5.4-11. The Region 7 outer radius is calculated using Equation 5.4-7. The Region 8 outer radius is calculated using Equation 5.4-8.

### Table 5.4-4. SAS2H Path B Model Dimension Calculations for McGuire Unit 1: OFA Assembly Type, Lower Guide Tube Section, RCCA Insertion

#### Input Parameters

Number of unit cells in assembly: 289 Number of fuel rods in assembly: 264 Number of guide tubes in assembly: 24 Number of CR's in assembly: 24 Rod pitch in assembly (em): 1.25984 Fuel pellet diameter (em): 0.784352 Fuel cladding outer diameter (em): 0.91440 Page 68 of 114

### Title: CRC Depletion Calculations for McGuire Unit 1 Document Identifier: B00000000-01717-0210-00003 REV 00

Lower region guide tube outer diameter (em): 1.08966 Lower region guide tube inner diameter (em): 1.00838 CR cladding outer diameter (em): 0.96774 CR cladding inner diameter (em): 0.87376 CR absorber material diameter (em): 0.86614 Instrument tube outer diameter (em): 1.20396 Instrument tube inner diameter (em): 1.12268 Assembly pitch (em): 21.50364

### Fuel-to-Moderator Volume Ratio Calculation

Identifier of Equation Utilized: *S* .4-l Fuel-to-Moderator Unit Volume Ratio= 0.48260

### Moderator Unit Volume in Central Region of Path B Model

Identifier of Equation Utilized: 5.4-2 Moderator Unit Volume in Central Region of Path B Model =  $0.71772$ 

### Fuel Unit Volume in Fuel Rod Unit Cell (Path A Model)

Identifier of Equation Utilized: 5.4-3 Fuel Unit Volume in Fuel Rod Unit Cell= 0.48318

### Moderator Unit Volume in Fuel Rod Unit Cell (Path A Model)

Identifier of Equation Utilized: 5.4-4 Moderator Unit Volume in Fuel Rod Unit Cell = 0.93050

### Number of Fuel Rod Unit Cells that must be Represented in the Homogenized Region of the Path B Model

Identifier of Equation Utilized: 5.4-6 Number of Fuel Rod Unit Cells that must be Represented in the Homogenized Region of the Path B Model= 10.15209

### Required Area of Neutron Absorber Material in Path B Model (cm<sup>2</sup>)

Identifier of Equation Utilized: 5.4-10 Neutron Absorber Area= 0.54379

Page 69 of 114

Title: CRC Depletion Calculations for McGuire Unit 1 Document Identifier: B00000000-01717-0210-00003 REV 00

### Path B Model Dimensions

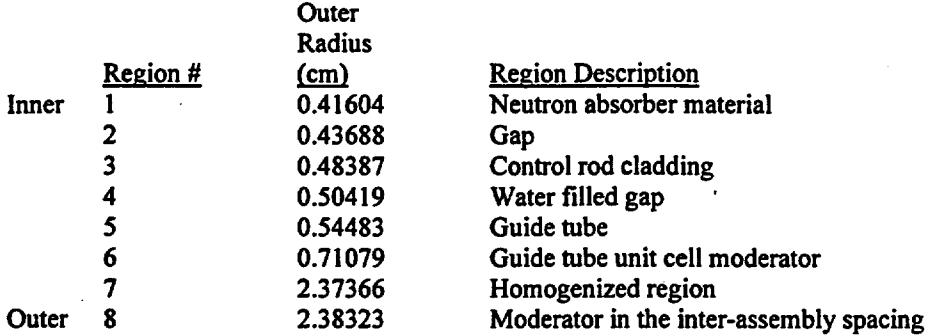

Notes: The Region 1 radius is calculated using Equation 5.4-11. The Region 7 outer radius is calculated using Equation 5.4-7. The Region 8 outer radius is calculated using Equation 5.4-8.,

### Table 5.4-5. SAS2H Path B Model Dimension Calculations for McGuire Unit 1: OFA Assembly Type, Upper Guide Tube Section, Pyrex BPRA Insertion (4 BPRs)

### Input Parameters

Number of unit cells in assembly: 289 Number of fuel rods in assembly: 264 Number of guide tubes in assembly: 24 Number ofBPRs in assembly: 4 Rod pitch in assembly (em): 1.25984 Fuel pellet diameter (em): 0. 784352 Fuel cladding outer diameter (em): 0.91440 Upper region guide tube outer diameter (em): 1.20396 Upper region guide tube inner diameter(cm): 1.12268 BPR outer cladding outer diameter (cm): 0.96774 BPR outer cladding inner diameter (em): 0.87376 BPR inner cladding outer diameter (em): 0.46101 BPR inner cladding inner diameter (em): 0.42799 BPR absorber material outer diameter (em): 0.85344 BPR absorber material inner diameter (em): 0.48260 Instrument tube outer diameter (em): 1.20396 Instrument tube inner diameter (em): 1.12268 Assembly pitch (em): 21.50364

### Fuel-to-Moderator Unit Volume Ratio Calculation

Identifier of Equation Utilized: 5.4-1 Fuel-to-Moderator Unit Volume Ratio= 0.45773

### Moderator Unit Volume in Central Region of Path B Model

Identifier of Equation Utilized: 5.4-2 Moderator Unit Volume in Central Region of Path B Model = 0.70313 Engineering Calculation

Page 70 of 114

### Title: CRC Depletion Calculations for McGuire Unit 1 Document Identifier: B0000000-01717-0210-00003 REV 00

### Fuel Unit Volume in Fuel Rod Unit Cell (Path A Model)

Identifier of Equation Utilized: 5.4-3 Fuel Unit Volume in Fuel Rod Unit Cell= 0.48318

### Moderator Unit Volume in Fuel Rod Unit Cell (Path A Model)

Identifier of Equation Utilized: 5.4-4 Moderator Unit Volume in Fuel Rod Unit Cell= 0.93050

### Number of Fuel Rod Unit Cells that must be Represented in the Homogenized Region of the Path B Model

Identifier of Equation Utilized: 5.4-6 Number of Fuel Rod Unit Cells that must be Represented in the Homogenized Region of the Path B Model= 5.62084

### Required Area of Neutron Absorber Material in Path B Model (cm<sup>2</sup>)

Identifier of Equation Utilized: 5.4-10 Neutron Absorber Area= 0.03314

### Path B Model Dimensions

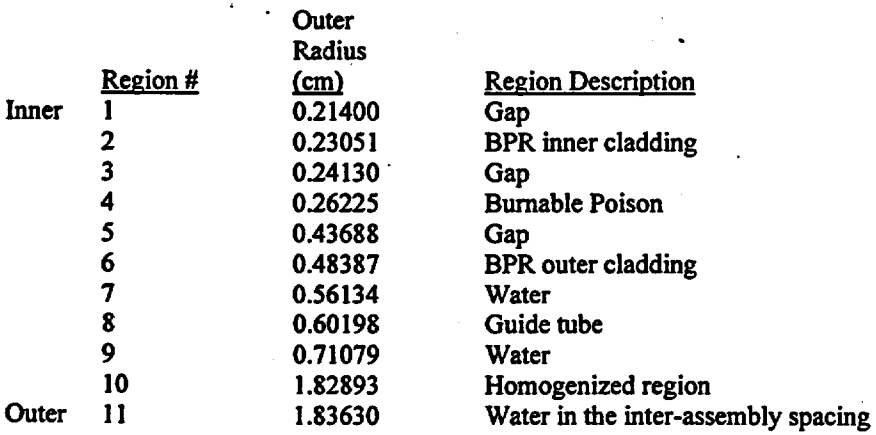

Notes: The Region 4 outer radius is calculated using Equation 5.4-11. The Region 10 outer radius is calculated using Equation 5.4-7. The Region 11 outer radius is calculated using Equation 5.4-8.

## Table 5.4-6. SAS2H Path B Model Dimension Calculations for McGuire Unit 1: OFA Assembly Type, Lower Guide Tube Section, Pyrex BPRA Insertion {4 BPRs)

### Input Parameters

Number of unit cells in assembly: 289 Number of fuel rods in assembly: 264 Number of guide tubes in assembly: 24 Number of BPRs in assembly: 4

Engineering Calculation

Page 71 of 114

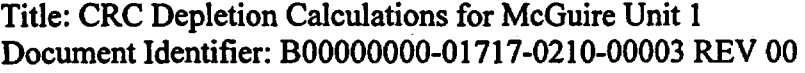

Rod pitch in assembly (em): 1.25984 Fuel pellet diameter (em): 0. 784352 Fuel cladding outer diameter (em): 0.91440 Lower region guide tube outer diameter (em): 1.08966 Lower region guide tube inner diameter (em): 1.00838 BPR outer cladding outer diameter (em): 0.96774 BPR outer cladding inner diameter (em): 0.87376 BPR inner cladding outer diameter (em): 0.46101 BPR inner cladding inner diameter (em): 0.42799 BPR absorber material outer diameter (em): 0.85344 BPR absorber material inner diameter (em): 0.48260 Instrument tube outer diameter (em): 1.20396 Instrument tube inner diameter (em): 1.12268 Assembly pitch {em): 21.50364

### Fuel-to-Moderator Unit Volume Ratio Calculation

Identifier of Equation Utilized: 5.4-1 Fuel-to-Moderator Unit Volume Ratio= 0.45716

### Moderator Unit Volume in Central Region of Path B Model

Identifier of Equation Utilized: 5.4-2 Moderator Unit Volume in Central Region of Path B Model =  $0.71772$ 

#### Fuel Unit Volume in Fuel Rod Unit Cell (Path A Model)

Identifier of Equation Utilized: 5.4-3 Fuel Unit Volume in Fuel Rod Unit Cell= 0.48318

#### Moderator Unit Volume in Fuel Rod Unit Cell (Path A Model)

Identifier of Equation Utilized: 5.4-4 Moderator Unit Volume in Fuel Rod Unit Cell= 0.93050

### Number of Fuel Rod Unit Cells that must be Represented in the Homogenized Region of the Path B Model

Identifier of Equation Utilized: 5.4-6 Number of Fuel Rod Unit Cells that must be Represented in the Homogenized Region of the Path B Model= 5.67729

### Required Area of Neutron Absorber Material in Path B Model (cm<sup>2</sup>)

Identifier of Equation Utilized: 5.4-10 Neutron Absorber Area= 0.03347

Page 72 of 114
# Title: CRC Depletion Calculations for McGuire Unit 1 Document Identifier: B00000000-01717-0210-00003 REV 00

#### Path B Model Dimensions

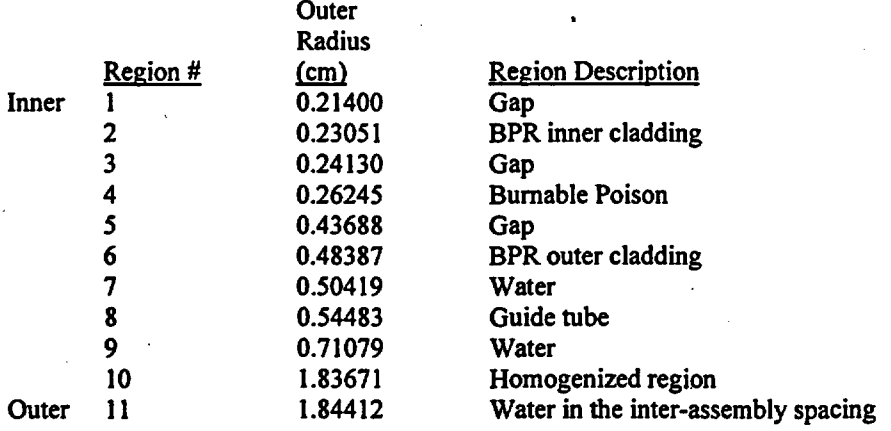

Notes: The Region 4 outer radius is calculated using Equation 5.4-11. The Region 10 outer radius is calculated using Equation 5.4-7. The Region II outer radius is calculated using Equation 5.4-8.

## Table 5.4-7. SAS2H Path B Model Dimension Calculations for McGuire Unit 1: OFA Assembly Type, Upper Guide Tube Section, Pyrex BPRA Insertion (12 BPRs)

#### Input Parameters

Number of unit cells in assembly: 289 Number of fuel rods in assembly: 264 Number of guide tubes in assembly: 24 Number of BPRs in assembly: 12 Rod pitch in assembly (em): 1.25984 Fuel pellet diameter (em): 0.784352 Fuel cladding outer diameter (em): 0.91440 Upper region guide tube outer diameter (em): 1.20396 Upper region guide tube inner diameter (em): 1.12268 BPR outer cladding outer diameter (em): 0.96774 BPR outer cladding inner diameter (em): 0.87376 BPR inner cladding outer diameter (em): 0.46101 BPR inner cladding inner diameter (em): 0.42799 BPR absorber material outer diameter (em): *0.85344*  BPR absorber material inner diameter (em): 0.48260 Instrument tube outer diameter (em): 1.20396 Instrument tube inner diameter (em): 1.12268 Assembly pitch (em): 21.50364

### Fuel-to-Moderator Unit Volume Ratio Calculation

Identifier of Equation Utilized: *5.4-1*  Fuel-to-Moderator Unit Volume Ratio = 0.46761

# Engineering Calculation

Page 73 of 114

## Title: CRC Depletion Calculations for McGuire Unit 1 Document Identifier: B00000000-01717-0210-00003 REV 00

#### Moderator Unit Volume in Central Region of Path B Model

Identifier of Equation Utilized: 5.4-2 Moderator Unit Volume in Central Region of Path B Model =  $0.70313$ 

### Fuel Unit Volume in Fuel Rod Unit Cell (Path A Model)

Identifier of Equation Utilized: 5.4-3 Fuel Unit Volume in Fuel Rod Unit Cell= 0.48318

### Moderator Unit Volume in Fuel Rod Unit Cell (Path A Model)

Identifier of Equation Utilized: 5.4-4 Moderator Unit Volume in Fuel Rod Unit Cell = 0.93050

### Number of Fuel Rod Unit Cells that must be Represented in the Homogenized Region of the Path B Model

Identifier of Equation Utilized: 5.4-6 Number of Fuel Rod Unit Cells that must be Represented in the Homogenized Region of the Path B Model =  $6.83951$ 

## Required Area of Neutron Absorber Material in Path B Model (cm $^2$ )

Identifier of Equation Utilized: 5.4-10 Neutron Absorber Area= 0.12098

#### Path B Model Dimensions

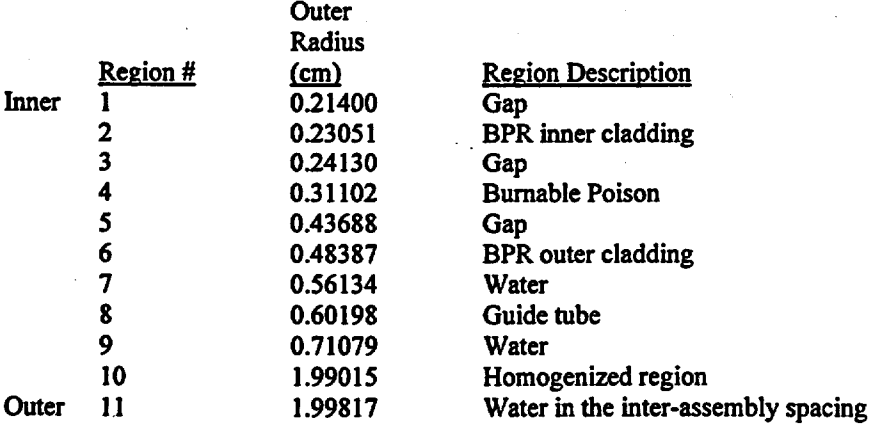

Notes: The Region 4 outer radius is calculated using Equation 5.4-11. The Region 10 outer radius is calculated using Equation 5.4-7. The Region 11 outer radius is calculated using Equation 5.4-8.

در به

# Engineering Calculation

Page 74 of 114

Engineering Calculation

# Title: CRC Depletion Calculations for McGuire Unit 1 Document Identifier: B00000000-01717-0210-00003 REV 00

Page 75 of 114

# Table 5.4-8. SAS2H Path B Model Dimension Calculations for McGuire Unit 1: OFA Assembly Type, Lower Guide Tube Section, Pyrex BPRA Insertion (12 BPRs)

## Input Parameters

Number of unit cells in assembly: 289 Number of fuel rods in assembly: 264 Number of guide tubes in assembly: 24 Number of BPRs in assembly: 12 Rod pitch in assembly (em): 1.25984 Fuel pellet diameter (em): 0.784352 Fuel cladding outer diameter (em): 0.91440 Lower region guide tube outer diameter (em): 1.08966 Lower region guide tube inner diameter (em): 1.00838 BPR outer cladding outer diameter (em): 0.96774 BPR outer cladding inner diameter (em): 0.87376 BPR inner cladding outer diameter (em): 0.46101 BPR inner cladding inner diameter (em): 0.42799 BPR absorber material outer diameter (em): 0.85344 BPR absorber material inner diameter (em): 0.48260 Instrument tube outer diameter (em): 1.20396 Instrument tube inner diameter (em): 1.12268 Assembly pitch (cm): 21.50364

#### Fuel-to-Moderator Unit Volume Ratio Calculation

Identifier of Equation Utilized: 5.4-1 Fuel-to-Moderator Unit Volume Ratio= 0.46701

#### Moderator Unit Volume in Central Region of Path B Model

Identifier of Equation Utilized: 5.4-2 Moderator Unit Volume in Central Region of Path B Model =  $0.71772$ 

### Fuel Unit Volume in Fuel Rod Unit Cell (Path A Model)

Identifier of Equation Utilized: 5.4-3 Fuel Unit Volume in Fuel Rod Unit Cell= 0.48318

#### Moderator Unit Volume in Fuel Rod Unit Cell (Path A Model)

Identifier of Equation Utilized: 5.4-4 Moderator Unit Volume in Fuel Rod Unit Cell  $= 0.93050$ 

### Number of Fuel Rod Unit Cells that must be Represented in the Homogenized Region of the Path B Model

Identifier of Equation Utilized: 5.4-6 Number of Fuel Rod Unit Cells that must be Represented in the Homogenized Region of the Path B Model =  $6.89251$ 

Title: CRC Depletion Calculations for McGuire Unit 1 Document Identifier: B00000000-01717-0210-00003 REV 00

Page 76 of 114

## Required Area of Neutron Absorber Material in Path B Model (cm<sup>2</sup>)

Identifier of Equation Utilized: 5.4-10 Neutron Absorber Area= 0:12191

### Path B Model Dimensions

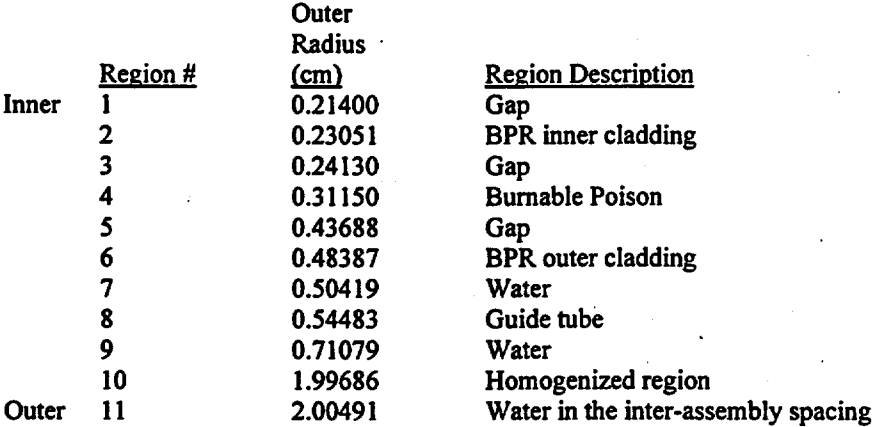

Notes: The Region 4 outer radius is calculated using Equation *5.4-11.*  The Region 10 outer radius is calculated using Equation 5.4-7. The Region 11 outer radius is calculated using Equation 5.4-8.

## Table 5.4-9. SAS2H Path B Model Dimension Calculations for McGuire Unit 1: OFA Assembly Type, Upper Guide Tube Section, W ABA BPRA Insertion (4 BPRs)

### Input Parameters

Number of unit cells in assembly: 289 Number of fuel rods in assembly: 264 Number of guide tubes in assembly: 24 Number ofBPRs in assembly: 4 Rod pitch in assembly (em): 1.25984 Fuel pellet diameter (em): 0.784352 Fuel cladding outer diameter (em): 0.91440 Upper region guide tube outer diameter (em): 1.20396 Upper region guide tube inner diameter (em): 1.12268 BPR outer cladding outer diameter (em): 0.96774 BPR outer cladding inner diameter (em): 0.83570 BPR inner cladding outer diameter (em): 0.67820 BPR inner cladding inner diameter (em): 0.57150 BPR absorber material outer diameter (em): 0.80770 BPR absorber material inner diameter (em): 0.70610 Instrument tube outer diameter (em): 1.20396 Instrument tube inner diameter (em): 1.12268 Assembly pitch (em): 21.50364

# Title: CRC Depletion Calculations for McGuire Unit 1 Document Identifier: B00000000-01717-0210-00003 REV 00

### Fuel-to-Moderator Unit Volume Ratio Calculation

Identifier of Equation Utilized: 5.4-1 Fuel-to-Moderator Unit Volume Ratio= 0.45606

#### Moderator Unit Volume in Central Region of Path B Model

Identifier of Equation Utilized: 5.4-2 Moderator Unit Volume in Central Region of Path B Model= 0.95965

### Fuel Unit Volume in Fuel Rod Unit Cell (Path A Model)

Identifier of Equation Utilized: 5.4-3 Fuel Unit Volume in Fuel Rod Unit Cell = 0.48318

## Moderator Unit Volume in Fuel Rod Unit Cell (Path A Model)

Identifier of Equation Utilized: 5.4-4 Moderator Unit Volume in Fuel Rod Unit Cell= 0.93050

### Number of Fuel Rod Unit Cells that must be Represented in the Homogenized Region of the Path B Model

Identifier of Equation Utilized: 5.4-6 Number of Fuel Rod Unit Cells that must be Represented in the Homogenized Region of the Path B Model =  $7.44031$ 

**Outer** 

### Required Area of Neutron Absorber Material in Path B Model (cm<sup>2</sup>)

Identifier of Equation Utilized: 5.4-10 Neutron Absorber Area= 0.01362

#### Path B Model Dimensions

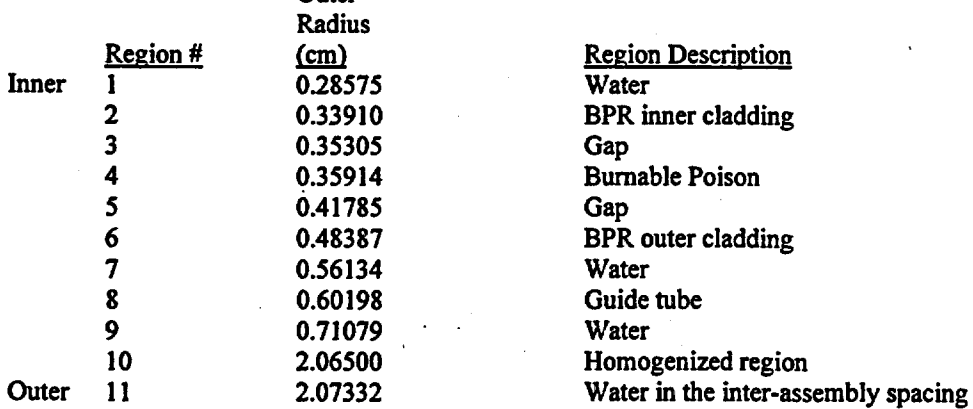

Notes: The Region 4 outer radius is calculated using Equation 5.4-11. The Region 10 outer radius is calculated using Equation 5.4-7. The Region 11 outer radius is calculated using Equation 5.4-8.

# Engineering Calculation

Page 77 of 114

Engineering Calculation

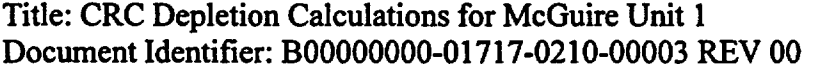

Page 78 of 114

## Table 5.4-10. SAS2H Path B Model Dimension Calculations for McGuire Unit 1: OFA Assembly Type, Lower Guide Tube Section, W ABA BPRA Insertion (4 BPRs)

### Input Parameters

Number of unit cells in assembly: 289 Number of fuel rods in assembly: 264 Number of guide tubes in assembly: 24 Number ofBPRs in assembly: 4 Rod pitch in assembly (em): 1.25984 Fuel pellet diameter (em): 0.784352 Fuel cladding outer diameter (em): 0.91440 Lower region guide tube outer diameter (em): 1.08966 Lower region guide tube inner diameter (em): 1.00838 BPR outer cladding outer diameter (em): 0.96774 BPR outer cladding inner diameter (em): 0.83570 BPR inner cladding outer diameter (em): 0.67820 BPR inner cladding inner diameter (em): 0.57150 BPR absorber material outer diameter (em): 0.80710 BPR absorber material inner diameter (em): 0.70610 Instrument tube outer diameter (em): 1.20396 Instrument tube inner diameter (em): 1.12268 Assembly pitch (cm): 21.50364

Fuel-to-Moderator Unit Volume Ratio Calculation

Identifier of Equation Utilized: 5.4-1 Fuel-to-Moderator Unit Volume Ratio= 0.45549

### Moderator Unit Volume in Central Region of Path B Model

Identifier of Equation Utilized: 5.4-2 Moderator Unit Volume in Central Region of Path B Model= 0.97424

#### Fuel Unit Volume in Fuel Rod Unit Ce11 (Path A Model)

Identifier of Equation Utilized: 5.4-3 Fuel Unit Volume in Fuel Rod Unit Cell = 0.48318

#### Moderator Unit Volume in Fuel Rod Unit Ce11 (Path A Model)

Identifier of Equation Utilized: 5.4-4 Moderator Unit Volume in Fuel Rod Unit Cell= 0.93050

### Number of Fuel Rod Unit Cells that must be Represented in the Homogenized Region of the Path B Model

Identifier of Equation Utilized: 5.4-6 Number of Fuel Rod Unit Cells that must be Represented in the Homogenized Region of the Path B Model= 7.47655

Title: CRC Depletion Calculations for McGuire Unit 1 Document Identifier: B00000000-01717-0210-00003 REV 00

Page 79 of 114

## Required Area of Neutron Absorber Material in Path B Model (cm<sup>2</sup>)

Identifier of Equation Utilized: 5.4-10 Neutron Absorber Area= 0.01368

### Path B Model Dimensions

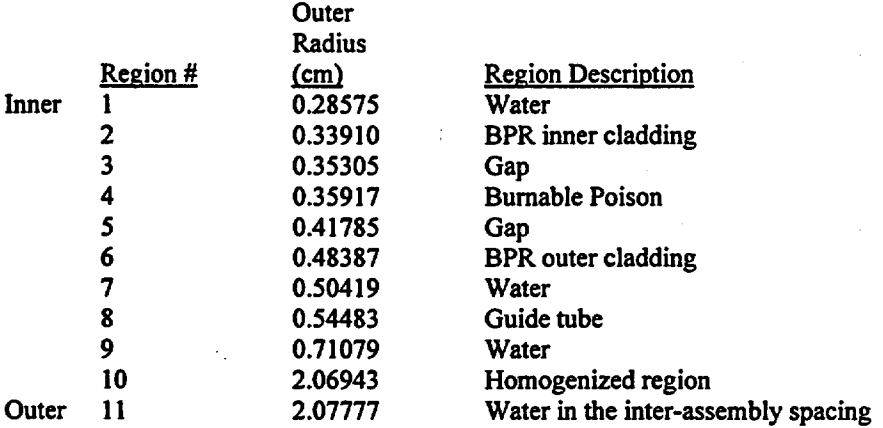

Notes: The Region 4 outer radius is calculated using Equation 5.4-11. The Region 10 outer radius is calculated using Equation 5.4-7. The Region' 11 outer radius is calculated using Equation 5.4-8.

## Table 5.4-11. SAS2H Path B Model Dimension Calculations for McGuire Unit l: OFA Assembly Type, Upper Guide Tube Section, W ABA BPRA Insertion (8 BPRs)

#### Input Parameters

Number of unit cells in assembly: 289 Number of fuel rods in assembly: 264 Number of guide tubes in assembly: 24 Number ofBPRs in assembly: 8 Rod pitch in assembly (em): 1.25984 Fuel pellet diameter (cm): 0.784352 Fuel cladding outer diameter (em): 0.91440 Upper region guide tube outer diameter (em): 1.20396 Upper region guide tube inner diameter (em): 1.12268 BPR outer cladding outer diameter (em): 0.96774 BPR outer cladding inner diameter (em): 0.83570 BPR inner cladding outer diameter (em): 0.67820 BPR inner cladding inner diameter (em): 0.57150 BPR absorber material outer diameter (em): 0.80770 BPR absorber material inner diameter (em): 0.70610 Instrument tube outer diameter (em): 1.20396 Instrument tube inner diameter (em): 1.12268 Assembly pitch (em): 21.50364

# Title: CRC Depletion Calculations for McGuire Unit 1 Document Identifier: B00000000-01717-0210-00003 REV 00

### Fuel-to-Moderator Unit Volume Ratio Calculation

Identifier of Equation Utilized: 5.4-1 Fuel-to-Moderator Unit Volume Ratio= 0.45920

### Moderator Unit Volume in Central Region of Path B Model

Identifier of Equation Utilized: 5.4-2 Moderator Unit Volume in Central Region of Path B Model= 0.95965

### Fuel Unit Volume in Fuel Rod Unit Cell (Path A Model)

Identifier of Equation Utilized: 5.4-3 Fuel Unit Volume in Fuel Rod Unit Cell = 0.48318

#### Moderator Unit Volume in Fuel Rod Unit Cell (Path A Model)

Identifier of Equation Utilized: 5.4-4 Moderator Unit Volume in Fuel Rod Unit Cell = 0.93050

### Number of Fuel Rod Unit Cells that must be Represented in the Homogenized Region of the Path B Model

Identifier of Equation Utilized: 5.4-6 Number of Fuel Rod Unit Cells that must be Represented in the Homogenized Region of the Path B Model =  $7.88395$ 

## Required Area of Neutron Absorber Material in Path B Model (cm<sup>2</sup>)

Identifier of Equation Utilized: 5.4-10 Neutron Absorber Area= 0.02886

### Path B Model Dimensions

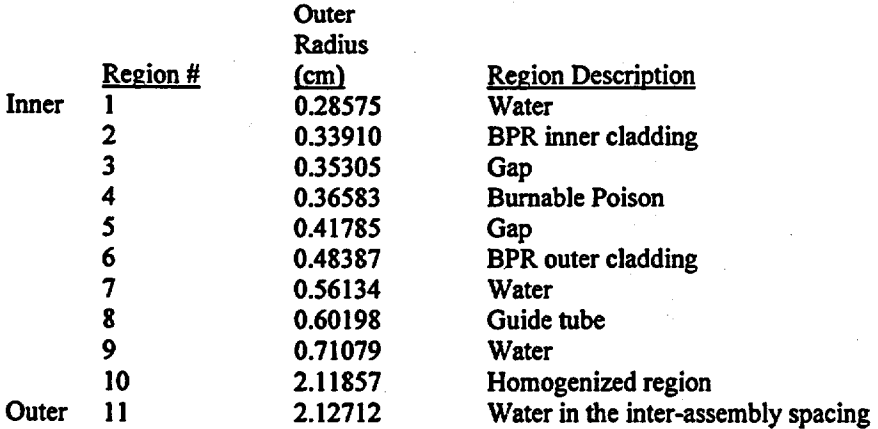

Notes: The Region 4 outer radius is calculated using Equation 5.4-11. The Region 10 outer radius is calculated using Equation 5.4-7. The Region 11 outer radius is calculated using Equation 5.4-8. Page 80 of 114

Engineering Calculation

# Title: CRC Depletion Calculations for McGuire Unit 1 Document Identifier: B00000000-01717-0210-00003 REV 00

Page 81 of 114

## Table 5.4-12. SAS2H Path B Model Dimension Calculations for McGuire Unit 1: OFA Assembly Type, Lower Guide Tube Section, W ABA BPRA Insertion (8 BPRs)

## Input Parameters

Number of unit cells in assembly: 289 Number of fuel rods in assembly: 264 Number of guide tubes in assembly: 24 Number of BPRs in assembly: 8 Rod pitch in assembly (em): 1.25984 Fuel pellet diameter (em): 0.784352 Fuel cladding outer diameter (em): 0.91440 Lower region guide tube outer diameter (em): 1.08966 Lower region guide tube inner diameter (em): 1.00838 BPR outer cladding outer diameter (em): 0.96774 BPR outer cladding inner diameter (em): 0.83570 BPR inner cladding outer diameter (em): 0.67820 BPR inner cladding inner diameter (em): 0.57150 BPR absorber material outer diameter (em): 0.80770 BPR absorber material inner diameter (em): 0. 70610 Instrument tube outer diameter (em): 1.20396 Instrument tube inner diameter (em): 1.12268 Assembly pitch (cm): 21.50364

#### Fuel-to-Moderator Unit Volume Ratio Calculation

Identifier of Equation Utilized: 5.4-1 Fuel-to-Moderator Unit Volume Ratio= 0.45862

## Moderator Unit Volume in Central Region of Path B Model

Identifier of Equation Utilized: 5.4-2 Moderator Unit Volume in Central Region of Path B Model= 0.97424

Fuel Unit Volume in Fuel Rod Unit Cell (Path A Model)

Identifier of Equation Utilized: 5.4-3 Fuel Unit Volume in Fuel Rod Unit Cell= 0.48318

#### Moderator Unit Volume in Fuel Rod Unit Cell (Path A Model)

Identifier of Equation Utilized: 5.4-4 Moderator Unit Volume in Fuel Rod Unit Cell= 0.93050

### Number or Fuel Rod Unit Cells that must be Represented in the Homogenized Region of the Path B Model

Identifier of Equation Utilized: 5.4-6 Number of Fuel Rod Unit Cells that must be Represented in the Homogenized Region of the Path B Model =  $7.91754$ 

Title: CRC Depletion Calculations for McGuire Unit 1 Document Identifier: B00000000-01717-0210-00003 REV 00

Page 82 of 114

## Required Area of Neutron Absorber Material in Path B Model (cm<sup>2</sup>)

Identifier of Equation Utilized: 5.4-10 Neutron Absorber Area= 0.02898

#### Path B Model Dimensions

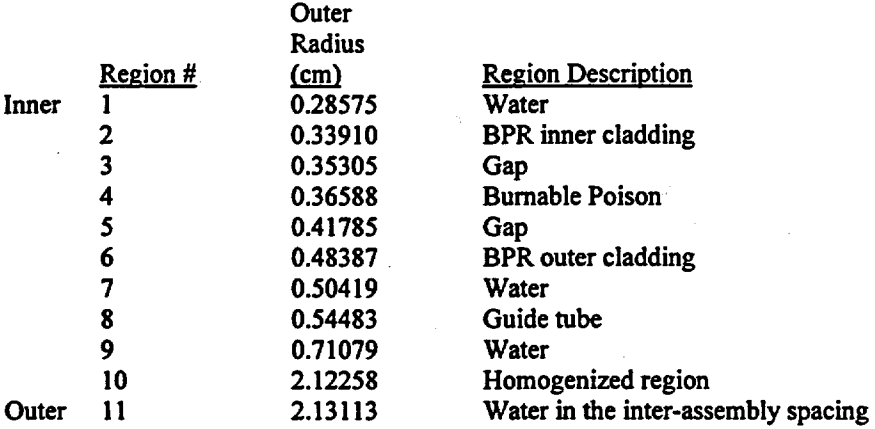

Notes: The Region 4 outer radius is. calculated using Equation 5.4-11. The Region 10 outer radius is calculated using Equation 5.4-7. The Region 11 outer radius is calculated using Equation 5.4-8.

## Table 5.4-13. SAS2H Path B Model Dimension Calculations for McGuire Unit 1: OFA Assembly Type, Upper Guide Tube Section, W ABA BPRA Insertion (12 BPRs)

#### Input Parameters

Number of unit cells in assembly: 289 Number of fuel rods in assembly: 264 Number of guide tubes in assembly: 24 Number of BPRs in assembly: 12 Rod pitch in assembly (em): 1.25984 Fuel pellet diameter (em): 0.784352 Fuel cladding outer diameter (em): 0.91440 Upper region guide tube outer diameter (em): 1.20396 Upper region guide tube inner diameter (em): 1.12268 BPR outer cladding outer diameter (em): 0.96774 BPR outer cladding inner diameter (em): 0.83570 BPR inner cladding outer diameter (em): 0.67820 BPR inner cladding inner diameter (em): 0.57150 BPR absorber material outer diameter (em): 0.80770 BPR absorber material inner diameter (em): 0. 70610 Instrument tube outer diameter (em): 1.20396 Instrument tube inner diameter (em): 1.12268 Assembly pitch (em): 21.50364

## Title: CRC Depletion Calculations for McGuire Unit 1 Document Identifier: B00000000-01717-0210-00003 REV 00

### Fuel-to-Moderator Unit Volume Ratio Calculation.

Identifier of Equation Utilized: 5.4-1 Fuel-to-Moderator Unit Volume Ratio= 0.46239

### Moderator Unit Volume in Central Region of Path B Model

Identifier of Equation Utilized: 5.4-2 Moderator Unit Volume in Central Region of Path B Model= 0.95965

#### Fuel Unit Volume in Fuel Rod Unit Cell (Path A Model)

Identifier of Equation Utilized: 5.4-3 Fuel Unit Volume in Fuel Rod Unit Cell  $= 0.48318$ 

### Moderator Unit Volume in Fuel Rod Unit Cell (Path A Model)

Identifier of Equation Utilized: 5.4-4 Moderator Unit Volume in Fuel Rod Unit Cell= 0.93050

Number of Fuel Rod Unit Cells that must be Represented in the Homogenized Region of the Path B Model

Identifier of Equation Utilized: 5.4-6 Number of Fuel Rod Unit Cells that must be Represented in the Homogenized Region of the Path B Model= 8.38385

## Required Area of Neutron Absorber Material in Path B Model  $\text{(cm}^2\text{)}$

Identifier of Equation Utilized: 5.4-10 Neutron Absorber Area = 0.04603

### Path B Model Dimensions

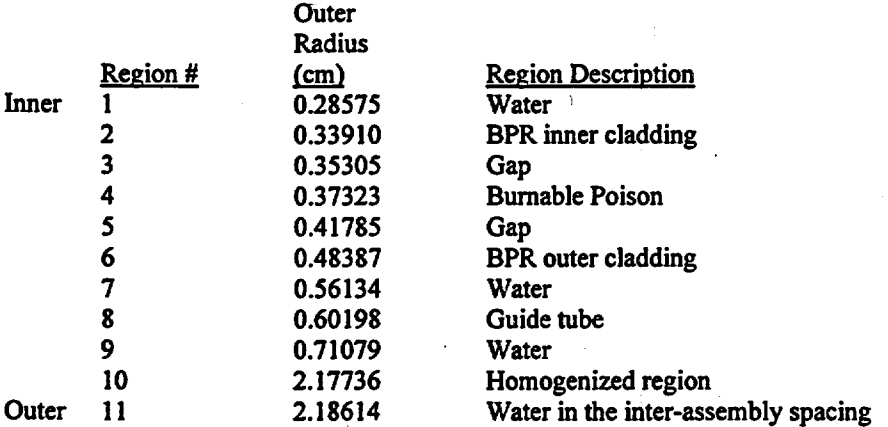

Notes: The Region 4 outer radius is calculated using Equation 5.4-11. The Region 10 outer radius is calculated using Equation 5.4-7. The Region 11 outer radius is calculated using Equation 5.4-8. Page 83 of 114

Engineering Calculation

# Title: CRC Depletion Calculations for McGuire Unit 1 Document Identifier: B00000000-0 1717-0210-00003 REV 00

Page 84 of 114

Table 5.4-14. SAS2H Path B Model Dimension Calculations for McGuire Unit 1: OFA Assembly Type, Lower Guide Tube Section, W ABA BPRA Insertion (12 BPRs)

## Input Parameters

Number of unit cells in assembly: 289 Number of fuel rods in assembly: 264 Number of guide tubes in assembly: 24 Number ofBPRs in assembly: 12 Rod pitch in assembly (em): 1.25984 Fuel pellet diameter (em): 0.784352 Fuel cladding outer diameter (em): 0.91440 Lower region guide tube outer diameter (em): 1.08966 Lower region guide tube inner diameter (em): 1.00838 BPR outer cladding outer diameter (em): 0.96774 BPR outer cladding inner diameter (em): 0.83570 BPR inner cladding outer diameter (em): 0.67820 BPR inner cladding inner diameter (em): 0.57150 BPR absorber material outer diameter (em): 0.80770 BPR absorber material inner diameter (cm): 0.70610 Instrument tube outer diameter (em): 1.20396 Instrument tube inner diameter (em): 1.12268 Assembly pitch (cm): 21.50364

#### Fuel-to-Moderator Unit Volume Ratio Calculation

Identifier of Equation Utilized: 5.4-1 Fuel-to-Moderator Unit Volume Ratio = 0.46180

#### Moderator Unit Volume in Central Region or Path B Model

Identifier of Equation Utilized: 5.4-2 Moderator Unit Volume in Central Region of Path B Model= 0.97424

#### Fuel Unit Volume in Fuel Rod Unit Cell (Path A Model)

Identifier of Equation Utilized: 5.4-3 Fuel Unit Volume in Fuel Rod Unit Cell = 0.48318

#### Moderator Unit Volume in Fuel Rod Unit Cell (Path A Model)

Identifier of Equation Utilized: S.4-4 Moderator Unit Volume in Fuel Rod Unit Cell = 0.93050

### Number of Fuel Rod Unit Cells that must be Represented in the Homogenized Region or the Path B Model

Identifier of Equation Utilized: 5.4-6 Number of Fuel Rod Unit Cells that must be Represented in the Homogenized Region of the Path B Model =  $8.41382$ 

Title: CRC Depletion Calculations for McGuire Unit 1 Document Identifier: B0000000-01717-0210-00003 REV 00

Page 85 of 114

## Required Area of Neutron Absorber Material in Path B Model (cm<sup>2</sup>)

Identifier of Equation Utilized: 5.4-10 Neutron Absorber Area = 0.04620

### Path B Model Dimensions

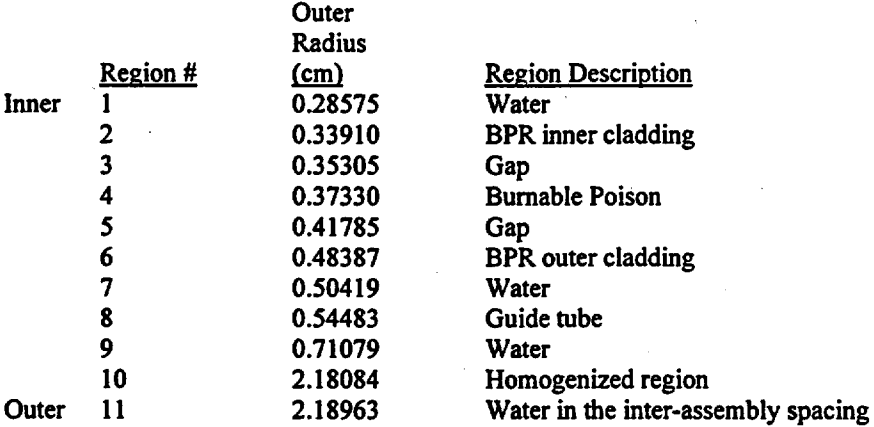

Notes: The Region 4.outer radius is calculated using Equation 5.4-11. The Region 10 outer radius is calculated using Equation 5.4-7. The Region' 11 outer radius is calculated using Equation 5.4-8.

## Table 5.4-15. SAS2H Path B Model Dimension Calculations for McGuire Unit 1: · OFA Assembly Type, Upper Guide Tube Section, WABA BPRA Insertion (16 BPRs)

#### Input Parameters

Number of unit cells in assembly: 289 Number of fuel rods in assembly: 264 Number of guide tubes in assembly: 24 . Number ofBPRs in assembly: 16 Rod pitch in assembly (em): 1.25984 Fuel pellet diameter (em): 0.784352 Fuel cladding outer diameter (em): 0.91440 Upper region guide tube outer diameter (em): 1.20396 Upper region guide tube inner diameter (em): 1.12268 BPR outer cladding outer diameter (em): 0.96774 BPR outer cladding inner diameter (em): 0.83570 BPR inner cladding outer diameter (em): 0.67820 BPR inner cladding inner diameter (em): 0.57150 BPR absorber material outer diameter (em): 0.80770 BPR absorber material inner diameter (em): 0.70610 Instrument tube outer diameter (em): 1.20396 Instrument tube inner diameter (em): 1.12268 Assembly pitch (em): 21.50364

## Title: CRC Depletion Calculations for McGuire Unit 1 Document Identifier: B00000000-0 1717-0210-00003 REV 00

### Fuel-to-Moderator Unit Volume Ratio Calculation

Identifier of Equation Utilized: 5.4-1 Fuel-to-Moderator Unit Volume Ratio= 0.46562

#### Moderator Unit Volume in Central Region of Path B Model

Identifier of Equation Utilized: 5.4-2 Moderator Unit Volume in Central Region of Path B Model= 0.95965

### Fuel Unit Volume in Fuel Rod Unit Cell (Path A Model)

Identifier of Equation Utilized: 5.4-3 Fuel Unit Volume in Fuel Rod Unit Cell- 0.48318

#### Moderator Unit Volume in Fuel Rod Unit Cell (Path A Model)

Identifier of Equation Utilized: 5.4-4 Moderator Unit Volume in Fuel Rod Unit Cell= 0.93050

### Number of Fuel Rod Unit Cells that must be Represented in the Homogenized Region of the Path B Model

Identifier of Equation Utilized: 5.4-6 Number of Fuel Roci Unit Cells that must be Represented in the Homogenized Region of the Path B Model= 8.95144

## Required Area of Neutron Absorber Material in Path B Model (cm<sup>2</sup>)

Identifier of Equation Utilized: 5.4-10 Neutron Absorber Area = 0.06553

### Path B Model Dimensions

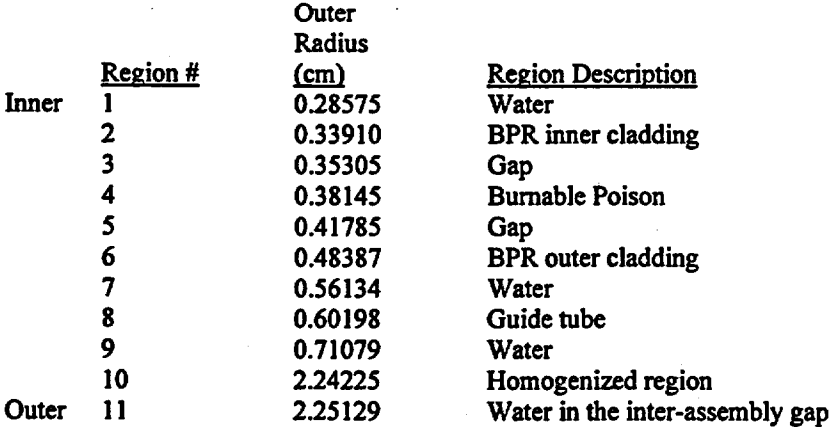

Notes: The Region 4 outer radius is calculated using Equation 5.4-11. The Region 10 outer radius is calculated using Equation 5.4-7. The Region 11 outer radius is calculated using Equation 5.4-8.

# Engineering Calculation

Page 86 of 114

Engineering Calculation

# Title: CRC Depletion Calculations for McGuire Unit 1 Document Identifier: B00000000-01717-0210-00003 REV 00

Page 87 of 114

Table 5.4-16. SAS2H Path B Model Dimension Calculations for McGuire Unit 1: OFA Assembly Type, Lower Guide Tube Section, WABA BPRA Insertion (16 BPRs)

## Input Parameters

Number of unit cells in assembly: 289 Number of fuel rods in assembly: 264 Number of guide tubes in assembly: 24 Number of BPRs in assembly: 16 Rod pitch in assembly (em): 1.25984 Fuel pellet diameter (em): 0.784352 Fuel cladding outer diameter (em): 0.91440 Lower region guide tube outer diameter (cm): 1.08966 Lower region guide tube inner diameter (cm): 1.00838 BPR outer cladding outer diameter (em): 0.96774 BPR outer cladding inner diameter (em): 0.83570 BPR inner cladding outer diameter (em): 0.67820 BPR inner cladding inner diameter (em): 0.57150 BPR absorber material outer diameter (em): 0.80770 BPR absorber material inner diameter (em): 0.70610 Instrument tube outer diameter (em): 1.20396 Instrument tube inner diameter (em): 1.12268 Assembly pitch (cm): 21.50364

#### Fuel-to-Moderator Unit Volume Ratio Calculation

Identifier of Equation Utilized: 5.4-1 Fuel-to-Moderator Unit Volume Ratio= 0.46503

#### Moderator Unit Volume in Central Region of Path B Model

Identifier of Equation Utilized: 5.4-2 Moderator Unit Volume in Central Region of Path B Model= 0.97424

Fuel Unit Volume in Fuel Rod Unit Cell (Path A Model)

Identifier of Equation Utilized: 5.4-3 Fuel Unit Volume in Fuel Rod Unit Cell= 0.48318

#### Moderator Unit Volume in Fuel Rod Unit Cell (Path A Model)

Identifier of Equation Utilized: 5.4-4 Moderator Unit Volume in Fuel Rod Unit Cell= 0.93050

### Number of Fuel Rod Unit Cells that must be Represented in the Homogenized Region of the Path B Model

Identifier of Equation Utilized: 5.4-6 Number of Fuel Rod Unit Cells that must be Represented in the Homogenized Region of the Path B Model= 8.97648

## Title: CRC Depletion Calculations for McGuire Unit 1 Document Identifier: B00000000-0 1717-0210-00003 REV 00

Page 88 of 114

## Required Area of Neutron Absorber Material in Path B Model (cm<sup>2</sup>)

Identifier of Equation Utilized: 5.4-10 Neutron Absorber Area = 0.06572

### Path B Model Dimensions

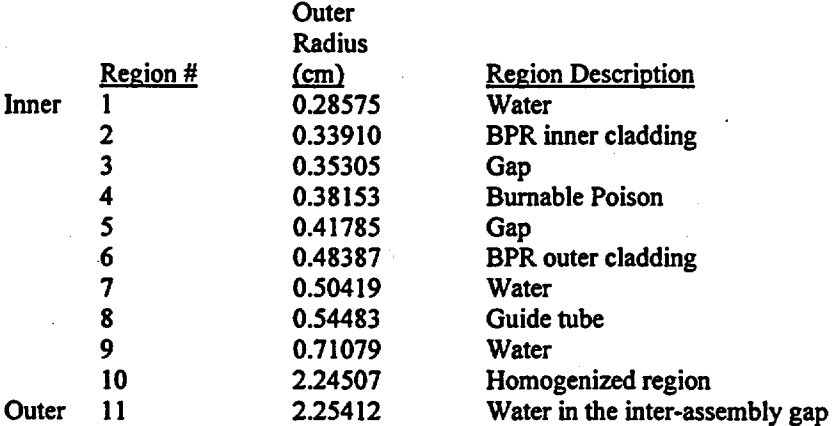

Notes: The Region 4 outer radius is calculated using Equation 5.4-11. The Region 10 outer radius is calculated using Equation 5.4-7. The Region' 11 outer radius is calculated using Equation 5.4-8.

# Table 5.4-17. SAS2H Path B Model Dimension Calculations for McGuire Unit 1: MKBW Assembly Type, Upper Guide Tube Section, No Insertion Assembly

#### Input Parameters

Number of unit cells in assembly: 289 Number of fuel rods in assembly: 264 Number of guide tubes in assembly: 24 Rod pitch in assembly (em): 1.25984 Fuel pellet diameter (em): 0.81153 Fuel cladding outer diameter (em): 0.94996 Upper region guide tube outer diameter (em): 1.22428 Upper region guide tube inner diameter (em): 1.14300 Instrument tube outer diameter (em): 1.22428 Instrument tube inner diameter (em): 1.14300 Assembly pitch (em): 21.50364

#### Fuel-to-Moderator Unit Volume Ratio Calculation

Identifier of Equation Utilized: 5.4-1 Fuel-to-Moderator Unit Volume Ratio= 0.50989

### Moderator Unit Volume in Central Region of Path B Model

Identifier of Equation Utilized: 5.4-2 Moderator Unit Volume in Central Region of Path B Model= 1.43608

## Title' CRC Depletion Calculatiohs for McGuire Unit 1 Document Identifier: B00000000-01717-0210-00003 REV 00

Page 89 of 114

Fuel Unit Volume in Fuel Rod Unit Cell (Path A Model)

Identifier of Equation Utilized: 5.4-3 Fuel Unit Volume in Fuel Rod Unit Cell = 0.5 1725

#### Moderator Unit Volume in Fuel Rod Unit Cell (Path A Model)

Identifier of Equation Utilized: 5.4-4 Moderator Unit Volume in Fuel Rod Unit Cell= 0.87843

#### Number of Fuel Rod Unit Cells that must be Represented in the Homogenized Region of the Path B Model

Identifier of Equation Utilized: 5.4-6 Number of Fuel Rod Unit Cells that must be Represented in the Homogenized Region of the Path B Model =  $10.56000$ 

#### Path B Model Dimensions

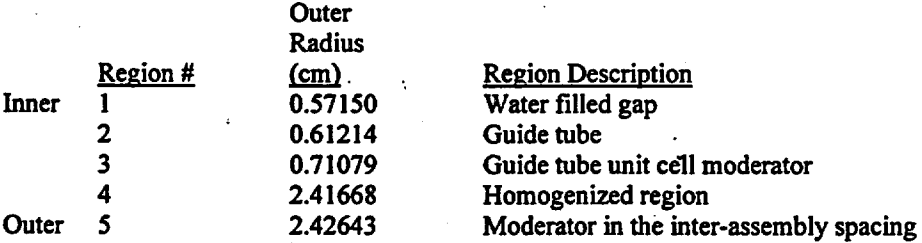

Notes: The Region 4 outer radius is calculated using Equation 5.4-7. The Region *5* outer radius is calculated using Equation 5.4-8.

## Table 5.4-18. SAS2H Path B Model Dimension Calculations for McGuire Unit 1: :MKBW Assembly Type, Lower Guide Tube Section, No Insertion Assembly

#### Input Parameters

Number of unit cells in assembly: 289 Number of fuel rods in assembly: 264 Number of guide tubes in assembly: 24 Rod pitch in assembly (em): 1.25984 Fuel pellet diameter (em): 0.81153 Fuel cladding outer diameter (em): 0.94996 Lower region guide tube outer diameter (cm): 1.08966 Lower region guide tube inner diameter (em): 1.00838 Instrument tube outer diameter (em): 1.22428 Instrument tube inner diameter (em): 1.14300 Assembly pitch (em): 21.50364

## Title: CRC Depletion Calculations for McGuire Unit 1 Document Identifier: B00000000-0 1717-0210-00003 REV 00

#### Fuel-to-Moderator Unit Volume Ratio Calculation

Identifier of Equation Utilized: 5.4-1 Fuel-to-Moderator Unit Volume Ratio = 0.50911

#### Moderator Unit Volume in Central Region of Path B Model

Identifier of Equation Utilized: 5.4-2 Moderator Unit Volume in Central Region of Path B Model= 1.45326

#### Fuel Unit Volume in Fuel Rod Unit Cell {Path A Model)

Identifier of Equation Utilized: 5.4-3 Fuel Unit Volume in Fuel Rod Unit Cell= 0.51725

### Moderator Unit Volume in Fuel Rod Unit Cell (Path A Model)

Identifier of Equation Utilized: 5.4-4 Moderator Unit Volume in Fuel Rod Unit Cell= 0.87843

### Number of Fuel Rod Unit Cells that must be Represented in the Homogenized Region of the Path B Model

Identifier of Equation Utilized:  $5.4-6$ Number of Fuel Rod'Unit Cells that must be Represented in the Homogenized Region of the Path B Model= 10.56500

Outer

#### Path B Model Dimensions

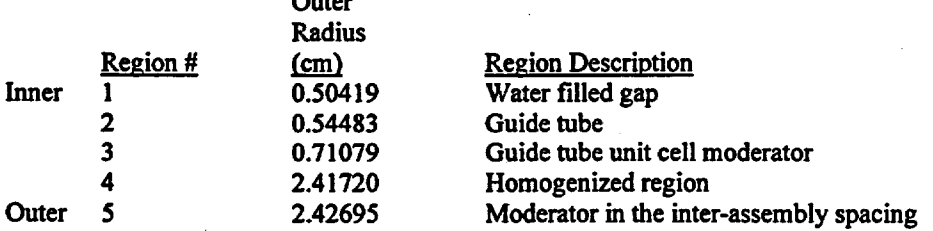

Notes: The Region 4 outer radius is calculated using Equation 5.4-7. The Region 5 outer radius is calculated using Equation 5.4-8.

## Table 5.4-19. SAS2H Path B Model Dimension Calculations for McGuire Unit 1: MKBW Assembly Type, Upper Guide Tube Section, RCCA Insertion

#### Input Parameters

Number of unit cells in assembly: 289 Number of fuel rods in assembly: 264 Number of guide tubes in assembly: 24 Number of CR's in assembly: 24 Rod pitch in assembly (em): 1.25984 Fuel pellet diameter (cm): 0.81153

Page 90 of 114

## Title: CRC Depletion Calculations for McGuire Unit 1 Document Identifier: B00000000-01717-0210-00003 REV 00

Fuel cladding outer diameter (em): 0.94996 Upper region guide tube outer diameter (em): 1.22428 Upper region guide tube inner diameter (cm): 1.14300 CR cladding outer diameter (em): 0.96774 CR cladding inner diameter (em): 0.87376 CR absorber material diameter (em): 0.86614 Instrument tube outer diameter (em): 1.22428 Instrument tube inner diameter (em): 1.14300 Assembly pitch (em): 21.50364

Fuel-to-Moderator Unit Volume Ratio Calculation

Identifier of Equation Utilized: 5.4-1. Fuel-to-Moderator Unit Volume Ratio= 0.54587

#### Moderator Unit Volume in Central Region of Path B Model

Identifier of Equation Utilized: 5.4-2 Moderator Unit Volume in Central Region of Path B Model= 0.70053

### Fuel Unit Volume in Fuel Rod Unit Cell (Path A Model)

Identifier of Equation Utilized: 5.4-3. Fuel Unit Volume in Fuel Rod Unit Cell = 0.51725

### Moderator Unit Volume in Fuel Rod Unit Cell (Path A Model)

Identifier of Equation Utilized: 5.4-4 Moderator Unit Volume in Fuel Rod Unit Cell= 0.87843

### Number of Fuel Rod Unit Cells that must be Represented in the Homogenized Region of the Path B Model

Identifier of Equation Utilized: 5.4-6 Number of Fuel Rod Unit Cells that must be Represented in the Homogenized Region of the Path B Model =  $10.13437$ 

## Required Area of Neutron Absorber Material in Path B Model (cm<sup>2</sup>)

Identifier of Equation Utilized: 5.4-10 Neutron Absorber Area = 0.54284

Page 91 of 114

# Title: CRC Depletion Calculations for McGuire Unit 1 Document Identifier: B00000000-01717-0210-00003 REV 00

Outer

### Path B Model Dimensions

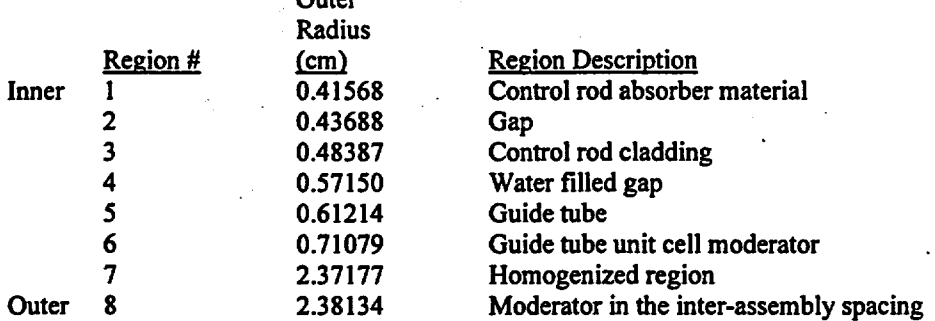

Notes: The Region 1 radius is calculated using Equation 5.4-11. The Region 7 outer radius is calculated using Equation 5.4-7. The Region 8 outer radius is calculated using Equation *5.4-8.* 

## Table 5.4-20. SAS2H Path B Model Dimension Calculations for McGuire Unit 1: MKBW Assembly Type, Lower Guide Tube Section, RCCA Insertion

#### Input Parameters

Number of unit cells in assembly: 289 Number of fuel rods in assembly: 264 Number of guide tubes in assembly: 24 Number of CR's in assembly: 24 Rod pitch in assembly (em): 1.25984 Fuel pellet diameter (em): 0.81153 Fuel cladding outer diameter (em): 0.94996 Lower region guide tube outer diameter (em): 1.08966 Lower region guide tube inner diameter (em): 1.00838 CR cladding outer diameter (em): 0.96774 CR cladding inner diameter (em): 0.87376 CR absorber material diameter (em): 0.86614 Instrument tube outer diameter (em): 1.22428 Instrument tube inner diameter (em): 1.14300 Assembly pitch (em): 21.50364

### Fuel-to-Moderator Unit Volume Ratio Calculation

Identifier of Equation Utilized: 5.4-1 Fuel-to-Moderator Unit Volume Ratio= 0.54498

#### Moderator Unit Volume in Central Region of Path B Model

Identifier of Equation Utilized: *5.4-2*  Moderator Unit Volume in Central Region of Path B Model= 0.71772 Page 92 of 114

# Title: CRC Depletion Calculations for McGuire Unit 1 Document Identifier: B00000000-01717-0210-00003 REV 00

### Fuel Unit Volume in Fuel Rod Unit Cell (Path A Model)

Identifier of Equation Utilized: 5.4-3 Fuel Unit Volume in Fuel Rod Unit Cell= 0.51725

### Moderator Unit Volume in Fuel Rod Unit Cell (Path A Model)

Identifier of Equation Utilized: 5.4-4 Moderator Unit Volume in Fuel Rod Unit Cell= 0.87843

### Number of Fuel Rod Unit Cells that must be Represented in the Homogenized Region of the Path B Model

Identifier of Equation Utilized: 5.4-6 Number of Fuel Rod Unit Cells that must be Represented in the Homogenized Region of the Path B Model =  $10.15350$ 

## Required Area of Neutron Absorber Material in Path B Model (cm<sup>2</sup>)

Identifier of Equation Utilized: 5.4-10 Neutron Absorber Area= 0.54386

#### Path B Model Dimensions

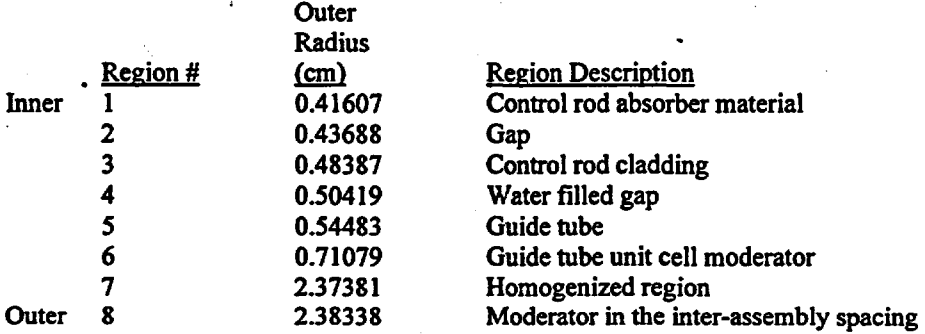

Notes: The Region 1 radius is calculated using Equation 5.4-11. The Region 7 outer radius is calculated using Equation 5.4-7. The Region 8 outer radius is calculated using Equation 5.4-8.

## Table 5.4-21. SAS2H Path B Model Dimension Calculations for McGuire Unit 1: :MKBW Assembly Type, Upper Guide Tube Section, W ABA BPRA Insertion (4 BPRs)

### Input Parameters

Number of unit cells in assembly: 289 Number of fuel rods in assembly: 264 Number of guide tubes in assembly: 24 Number ofBPRs in assembly: 4 Rod pitch in assembly (em): 1.25984 Fuel pellet diameter (em): 0.81153 Fuel cladding outer diameter (em): 0.94996 Page 93 of 114

Title: CRC Depletion Calculations for McGuire Unit 1 Document Identifier: B00000000-01717-0210-00003 REV 00

Upper region guide tube outer diameter (em): 1.22428 Upper region guide tube inner diameter (em): 1.14300 BPR outer cladding outer diameter (em): 0.96774 BPR outer cladding inner diameter (em): 0.83570 BPR inner cladding outer diameter (em): 0.67820 BPR inner cladding inner diameter (em): 0.57150 BPR absorber material outer diameter (em): 0.80770 BPR absorber material inner diameter (em): 0.70610 Instrument tube outer diameter (em): 1.22428 Instrument tube inner diameter (em): 1.14300 Assembly pitch (em): 21.50364

Fuel-to-Moderator Unit Volume Ratio Calculation

Identifier of Equation Utilized: 5.4-1 Fuel-to-Moderator Unit Volume Ratio= 0.51357

#### Moderator Unit Volume in Central Region of Path B Model

Identifier of Equation Utilized: 5.4-2 Moderator Unit Volume in Central Region of Path B Model= 0.95706

## Fuel Unit Volume in Fuel Rod Unit Cell (Path A Model)

Identifier of Equation Utilized: 5.4-3 Fuel Unit Volume in Fuel Rod Unit Cell= 0.51725

#### Moderator Unit Volume in Fuel Rod Unit Cell (Path A Model)

Identifier of Equation Utilized: 5.4-4 Moderator Unit Volume in Fuel Rod Unit Cell  $= 0.87843$ 

#### Number or Fuel Rod Unit Cells that must be Represented in the Homogenized Region of the Path B Model

Identifier of Equation Utilized: 5.4-6 Number of Fuel Rod Unit Cells that must be Represented in the Homogenized Region of the Path B Model= 7.43435

## Required Area of Neutron Absorber Material in Path B Model (cm<sup>2</sup>)

Identifier of Equation Utilized: 5.4-10 Neutron Absorber Area= 0.01361

Page 94 of 114

# Title: CRC Depletion Calculations for McGuire Unit 1 Document Identifier: B0000000-01717-0210-00003 REV 00

#### Path B Model Dimensions

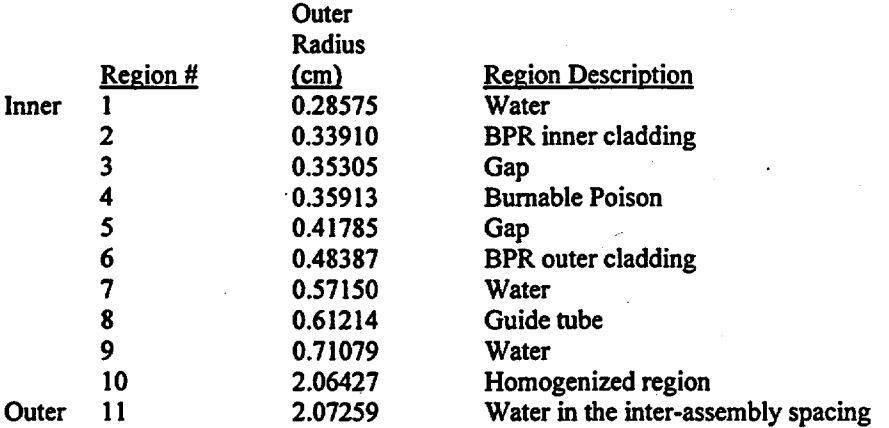

Notes: The Region 4 outer radius is calculated using Equation 5.4-11. The Region 10 outer radius is calculated using Equation 5.4-7. The Region 11 outer radius is calculated using Equation 5.4-8.

## Table 5.4-22. SAS2H Path B Model Dimension Calculations for McGuire Unit 1: MKBW Assembly Type, Lower Guide Tube Section, WABA BPRA Insertion (4 BPRs)

#### Input Parameters

Number of unit cells in assembly: 289 Number of fuel rods in assembly: 264 Number of guide tubes in assembly: 24 Number of BPRs in assembly: 4 Rod pitch in assembly (em): 1.25984 Fuel pellet diameter (em): 0.81153 Fuel cladding outer diameter (em): 0.94996 Lower region guide tube outer diameter (em): 1.08966 Lower region guide tube inner diameter (em): 1.00838 BPR outer cladding outer diameter (em): 0.96774 BPR outer cladding inner diameter (em): 0.83570 BPR inner cladding outer diameter (em): 0.67820 BPR inner cladding inner diameter (em): 0.57150 BPR absorber material outer diameter (em): 0.80770 BPR absorber material inner diameter (em): 0.70610 Instrument tube outer diameter (em): 1.22428 Instrument tube inner diameter (em): 1.14300 Assembly pitch (em): 21.50364

#### Fuel-to-Moderator Unit Volume Ratio Calculation

Identifier of Equation Utilized: 5.4-1 Fuel-to-Moderator Unit Volume Ratio= 0.51277 Page 95 of 114

## Title: CRC Depletion Calculations for McGuire Unit 1 Document Identifier: B00000000-01717-0210-00003 REV 00

### Moderator Unit Volume in Central Region of Path B Model

Identifier of Equation Utilized: 5.4-2 Moderator Unit Volume in Central Region of Path B Model= 0.97424

Fuel Unit Volume in Fuel Rod Unit Cell (Path A Model)

Identifier of Equation Utilized: 5.4-3 Fuel Unit Volume in Fuel Rod Unit Cell  $= 0.51725$ 

### Moderator Unit Volume in Fuel Rod Unit Cell (Path A Model)

Identifier of Equation Utilized: 5.4-4 Moderator Unit Volume in Fuel Rod Unit Cell= 0.87843

### Number of Fuel Rod Unit Cells that must be Represented in the Homogenized Region of the Path B Model

Identifier of Equation Utilized: 5.4-6 Number of Fuel Rod Unit Cells that must be Represented in the Homogenized Region of the Path B Model= 7.47711

## Required Area of Neutron Absorber Material in Path B Model (cm $^2)$

Identifier of Equation Utilized: 5.4-10 Neutron Absorber Area= 0.01368

### Path B Model Dimensions

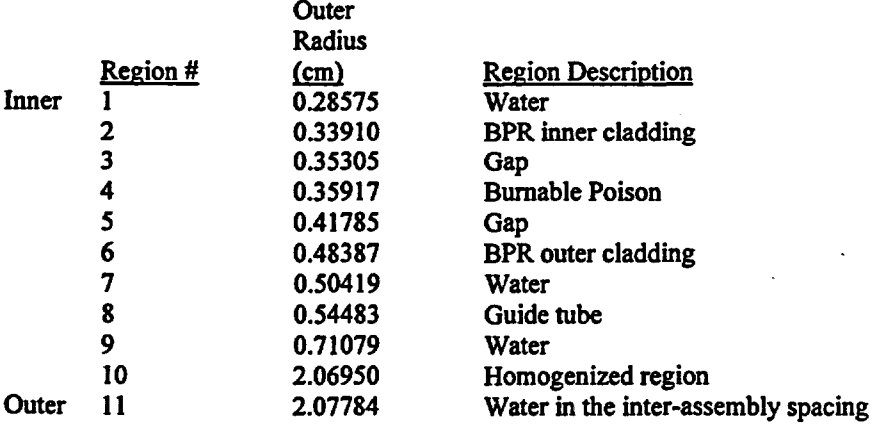

Notes: The Region 4 outer radius is calculated using Equation 5.4-11. The Region 10 outer radius is calculated using Equation 5.4-7. The Region 11 outer radius is calculated using Equation 5.4-8. Engineering Calculation

Page 96 of 114

Title: CRC Depletion Calculations for McGuire Unit 1 Document Identifier: B0000000-01717-0210-00003 REV 00

# Table 5.4-23. Equations Used in the Path B Model Development for the McGuire Unit 1 Depletion Calculations

(The equations listed below were derived. All distance dimensions are in centimeters. All area dimensions are in square centimeters. All other parameters are dimensionless.)

Equation 5.4-1. Fuel-to-Moderator Unit Volume (Area) Ratio in Fuel Assembly Section

$$
\frac{F}{M} Ratio = \frac{(\# FR) \left(\frac{\pi}{4}\right) (FP \text{ Diameter})^2}{\left[(\# FR) \left(P^2 - (FR \text{ Clad OD})^2 \left(\frac{\pi}{4}\right)\right] + (\# Empty \text{ GTs}) \left[P^2 - (GT \text{ OD})^2 \left(\frac{\pi}{4}\right) + (GT \text{ ID})^2 \left(\frac{\pi}{4}\right)\right] + \left[\frac{P^2 - (GT \text{ OD})^2 \left(\frac{\pi}{4}\right) + (GT \text{ ID})^2 \left(\frac{\pi}{4}\right) - \right]}{\left(\text{Inverted Rod Our Clad OD}\right)^2 \left(\frac{\pi}{4}\right) + \left[P^2 - (IT \text{ OD})^2 \left(\frac{\pi}{4}\right) + (IT \text{ ID})^2 \left(\frac{\pi}{4}\right)\right]}\right)}
$$
\n(Inserted Rod Inner Clad ID)<sup>2</sup> $\left(\frac{\pi}{4}\right)$ 

where: F=Fuel, M=Moderator, #=Number, FR=Fuel Rod, FP=Fuel Pellet, P=Cell Pitch, OD=Outer Diameter, GT=Guide Tube, ID=Inner Diameter, IT=Instrument Tube. Equation 5.4-1 assumes that the instrument tube is filled with water and that there is no instrument inserted. A rodded GT is any GT that contains a rod from either an RCCA or BPRA. The inserted rod refers to either an RCCA or BPRA rod inserted into the GTs of the assembly.

Equation 5.4-2. Moderator Area in Central Region of Path B Model

$$
CRMA = P2 - \left(\frac{\pi}{4} \right) \left[ (GT \; OD)^{2} - (GT \; ID)^{2} + (Inserted \; Rod \; Outer \; Clad \; OD)^{2} - \right]
$$
  
*(Inserted \; Rod \; Inner \; Clad \; ID)*<sup>2</sup>

where: CRMA=Central Region Moderator Area.

Equation 5.4-3. Fuel Pellet Cross-Sectional Area in Path A.Model

$$
FA = (Full \, Pellet \, OD)^2 \left(\frac{\pi}{4}\right) \text{ where: FA=Full Area}
$$

Page 97 of 114

# Waste Package Operations **Engineering Calculation**

Title: CRC Depletion Calculations for McGuire Unit 1 Document Identifier: B00000000-01717-021 0-00003 REV 00

Page 98 of 114

Equation 5.4-4. Moderator Cross-Sectional Area in Path A Model

 $MA = P<sup>2</sup> - (FR Clad OD)<sup>2</sup> \left[ \frac{\pi}{4} \right]$  where: MA=Moderator Area

Equation 5.4-5. Relationship Between Fuel-to-Moderator Unit Volume Ratio in the Explicit Assembly Section and the Path B Model

$$
\frac{F}{M}Ratio = \frac{x(FA)}{CRAM + x(MA)}
$$

where: F/M Ratio is from Equation 5.4-1, FA is from Equation 5.4-3, CRMA is from Equation 5.4-2, MA is from Equation 5.4-4, and x refers to the number of assembly fuel pin lattice cells that must be represented in the Path B Model homogenized region to preserve the fuel-to-moderator unit volume ratio.

Equation 5.4-6. Number of Assembly Fuel Pin Lattice Cells Required in the Homogenized Region of the Path B Model

$$
x = \frac{\left(\frac{F}{M}Ratio\right)(CRNA)}{FA - \left(\frac{F}{M} Ratio\right)(MA)}
$$

Equation 5.4-7. Path B Model Homogenized Region Outer Radius

*Homogenized Region Outer Radius* =  $\sqrt{\frac{x(P)^2}{\pi} + (Homogenized Region Inner Radius)^2}$ 

where: x is from Equation 5.4-6 and the Homogenized Region Inner Radius always refers to the outer radius of the Path B model central region which is always the explicit perimeter of an assembly unit cell that has been converted to a radial perimeter by conserving area.

Equation 5.4-8. Inter-Assembly Spacing Moderator Region Outer Radius

$$
IASMR\,Outer\,Radius = \left\{ \left( \frac{(x+1)}{\#\, Assembly\, Lattice\,Unit\,Cells} \right) \left[ (A assembly\, Pitch)^2 - \right] \left( \frac{1}{\pi} \right) + \right\}^{\frac{1}{2}}
$$
\n
$$
(Homogenized\, Region\,Outer\,Radius)^2
$$

where: IASMR=Inter-Assembly Spacing Moderator Region.

# Waste Package Operations **Engineering Calculation**

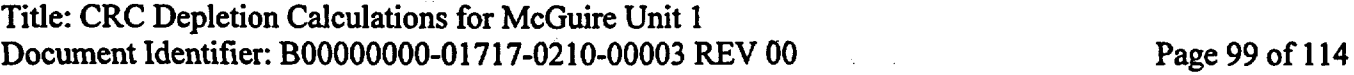

When developing the Path B model for an assembly section that has insertion rods in some or all of the guide tubes, the development should begin with an explicit representation of the insertion rod inserted in the guide tube in the central region of the Path B Model. The remaining dimensions of the Path B Model should then be determined by preserving the fuel-to-moderator unit volume ratio in the explicit assembly section. The neutron absorber unit volume or area in the Path B Model must then be adjusted to preserve the fuel-to-absorber unit volume ratio in the explicit assembly section. This adjustment is made by first determining the neutron absorber area that must exist in the Path B model to preserve the fuel-to-absorber ratio. The existing area of the neutron absorber material in the Path B Model is then adjusted by changing the outer radius dimension of the neutron absorber material. The inner radius dimension of the neutron absorber material (if applicable) is always fixed at its explicit value.

Equation 5.4-9. Fuel-to-Neutron Absorber Unit Volume Ratio (Area) in Fuel Assembly Section

$$
\frac{F}{Abs}Ratio = \frac{(\# FRs)(Fuel \, Peller \, OD)^2 \left(\frac{\pi}{4}\right)}{(\# Insertion \, Rods) \left(\frac{\pi}{4}\right) \left[ (Abs \, Peller \, OD)^2 - (Abs \, Peller \, ID)^2 \right]}
$$

where: F/Abs Ratio=Fuel-to-Neutron Absorber Ratio in the explicit fuel assembly section, Abs=Neutron Absorber Material, Insertion Rods=refers to the rods of either an RCCA or BPRA that are inserted into the guide tubes in the assembly section.

Equation 5.4-10. Relationship Between Fuel-to-Neutron Absorber Unit Volume Ratio in the Explicit Assembly Section and the Path B Model

$$
RAA = \frac{x(Fuel Pellet OD)^{2} \left(\frac{\pi}{4}\right)}{F}{Abs}
$$

where: RAA=Required Absorber Area for Path B Model and F/Abs Ratio is from Equation 5.4-9.

Equation 5.4-11. Adjusted Neutron Absorber Area Outer Diameter for Path B Model (adjusted to preserve the fuel-to-absorber volume ratio)

*Additional Neutron Absorber Region OD* = 
$$
\sqrt{\left(\frac{RAA}{(\pi/4)} + (Abs Pellet ID)^2\right)}
$$

where: RAA is from Equation 5.4-10.

Engineering Calculation

Title: CRC Depletion Calculations for McGuire Unit 1 Document Identifier: B00000000-0 1717-0210-00003 REV 00

# S.S. Cycle Irradiation History Layouts for the McGuire Unit 1 Depletion **Calculations**

The RCCA insertion history for an assembly was modeled such that the appropriate axial nodes of the fuel assembly were depleted using the appropriate neutron flux and spectrum over the correct exposure duration. The isotopic inventory may be quite different between fuel assemblies with and without an RCCA insertion history. These isotopic inventory differences must be accounted for in the CRC depletion calculations to allow for correct prediction of core  $k_{\text{eff}}$  values in subsequent CRC reactivity calculations.

In SAS2H, the duration of a depletion calculation may be separated into a number of time steps of variable length. Typically, the length of a depletion calculation was the continuous irradiation time required to go from one CRC statepoint or datapoint to another. To follow the RCCA insertion histories, detailed intra-cycle variable irradiation time steps were required. This was due to the fact that the rods of the RCCA were only present in a given axial node of an assembly for a given period of exposure during a statepoint depletion calculation. A user specified number of cross section library updates were performed during each time step of an irradiation interval. The CRC depletion calculations always used one cross section library update per time step. The boron letdown curve of the reactor cycle may also be followed by specifying, at each irradiation step, a fraction of the soluble boron concentration defined in the base moderator material specification. This boron concentration was applied uniformly over the irradiation time step. The boron concentration fraction at the mid-point of each irradiation time step was specified in the SAS2H depletion calculations of this analysis to appropriately follow boron letdown curves. Considering the cross section update frequency, the boron letdown data, and the absorber rod assembly insertion histories, the following requirements were applied to determining an appropriate reactor cycle irradiation layout for a fuel assembly:

- The duration of each time step was specified such that a maximum of 80 days of irradiation was not exceeded between cross section updates. The SAS2H calculations in this calculation utilized one cross section update per irradiation step. Therefore, the maximum duration of any time step in any reactor cycle irradiation layout of this calculation did not exceed 80 days. The 80 day limit was an arbitrary limit based on engineering judgement. The 80 day irradiation time step limit should assure that the changes in isotopic concentrations of the system (primarily fuel) did not alter the neutron spectrum radically enough to cause a time step of the depletion calculation to be performed without the availability of cross sections which have been properly weighted with an appropriate neutron spectrum and spatial flux.
- Any radical perturbations in the boron letdown curve were followed by defining irradiation time step duration such that the average boron concentration over each time step is representative of the actual boron letdown. Usually, the 80 day time step limit imposed for cross section update frequency is adequate to properly follow a reactor cycle's boron letdown curve.
- The duration of each time step was specified such that the insertion of an RCCA in a given assembly axial node could be modeled for the correct exposure time in terms of EFPD. In SAS2H, there is an

## Title: CRC Depletion Calculations for McGuire Unit 1 Document Identifier: B00000000-01717-021 0-00003 REV 00

option to vary the Path B model between irradiation steps as long as the number of radial zones in the Path B models of a given SAS2H calculation remain the same. Therefore, an assembly axial node represented in a given SAS2H statepoint depletion calculation that has an RCCA insertion history for a specified period of exposure, that is less than the total exposure covered by the statepoint depletion calculation, was modeled by changing the Path B model from one representing the insertion of the RCCA to one representing the removal of the RCCA at the appropriate time step corresponding to the RCCA removal time.

The irradiation time step layout for a given statepoint depletion calculation was developed so that breakpoints existed between irradiation time steps that allowed for the appropriate removal or insertion of the RCCA to obtain the correct neutron spectrum for each axial node of the assembly. The complexity of the irradiation time step layout for a given statepoint calculation was proportional to the number of axial nodes being modeled and the frequency of RCCA movement during the assembly depletion. The time steps developed to model RCCA insertion histories were also designed to encompass the cross section update and boron letdown requirements. A software routine entitled "RLA YOUT" was written to automate the development of appropriate irradiation time step layouts for the statepoint depletion calculations of an assembly having an RCCA insertion history. The RLA YOUT software routine is described in Attachment III of Reference 7.3.

The RLA YOUT software routine was only utilized to determine the irradiation time step layouts for the CRC depletion calculations that contained an RCCA insertion history. A single assembly may have had a combination of CRC calculations that either required or did not require the RLA YOUT developed irradiation time step layouts. For the CRC depletion calculations that did not require the consideration of an RCCA insertion history, the irradiation time step layouts were developed by considering the cross section update frequency and the boron letdown data. Tables 5.5-1 through 5.5-6 contain the CRC depletion calculation time step layouts for each McGuire Unit 1 reactor cycle that was relevant to the CRC depletion calculations documented in this calculation file which did not have an RCCA insertion history. The mid-step boron concentrations presented in Tables 5.5-1 through 5.5-6 were obtained from the linear equations presented in Section 5.2.7. A description of the linear interpolation procedures employed were presented in the "UNITS\_CONVERSION" subroutine description section of the CRAFT software routine description in Attachment I.

The RLA YOUT developed irradiation time step layouts for the assemblies which had an RCCA insertion history are presented in Tables 5.5-7 through 5.5-10. The boron letdown data utilized by RLA YOUT in developing these irradiation layouts were obtained from the boron letdown linear regression fits presented in Table 5.2.7. The RCCA insertion times utilized by RLAYOUT in developing these irradiation layouts were obtained from Tables 5.2.9-1 through 5.2.9-4.

# Engineering Calculation

Page 101 of 114

Title: CRC Depletion Calculations for McGuire Unit 1 Document Identifier: B00000000-01717-0210-00003 REV 00

Page 102 of 114

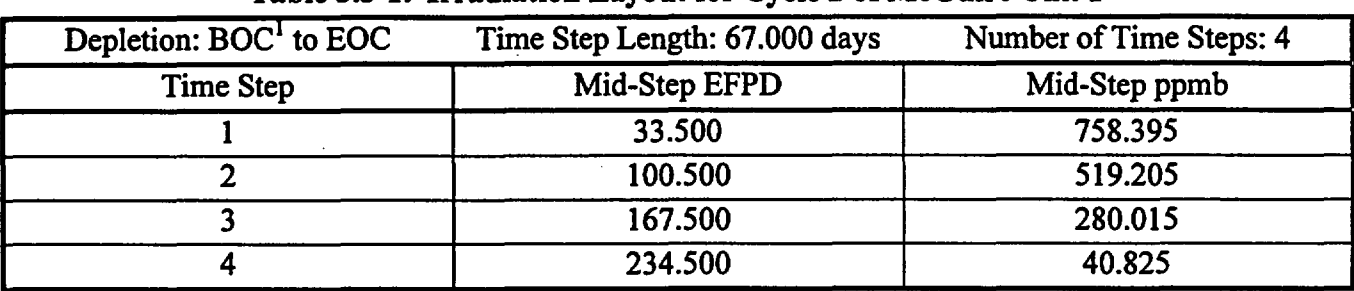

#### . . Table 5.5-1. Irradiation Layout for Cycle 2 of McGuire Unit 1

<sup>1</sup> BOC means beginning-of-cycle

# Table 5.5-2. Irradiation Layout for Cycle 3 of McGuire Unit 1

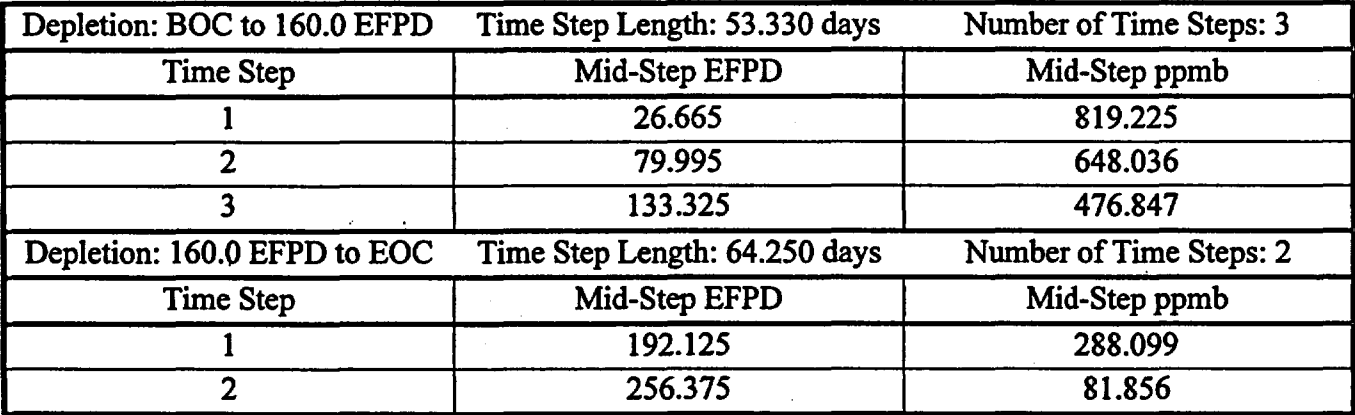

# Table 5.5-3. Irradiation Layout for Cycle 4 of McGuire Unit 1

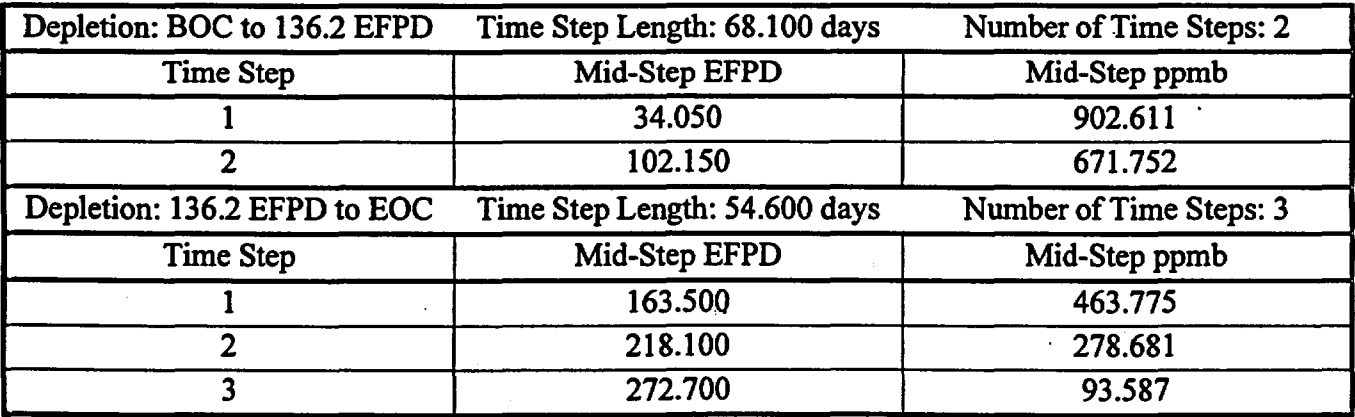

Title: CRC Depletion Calculations for McGuire Unit 1 Document Identifier: B00000000-01717-0210-00003 REV 00

Page 103 of 114

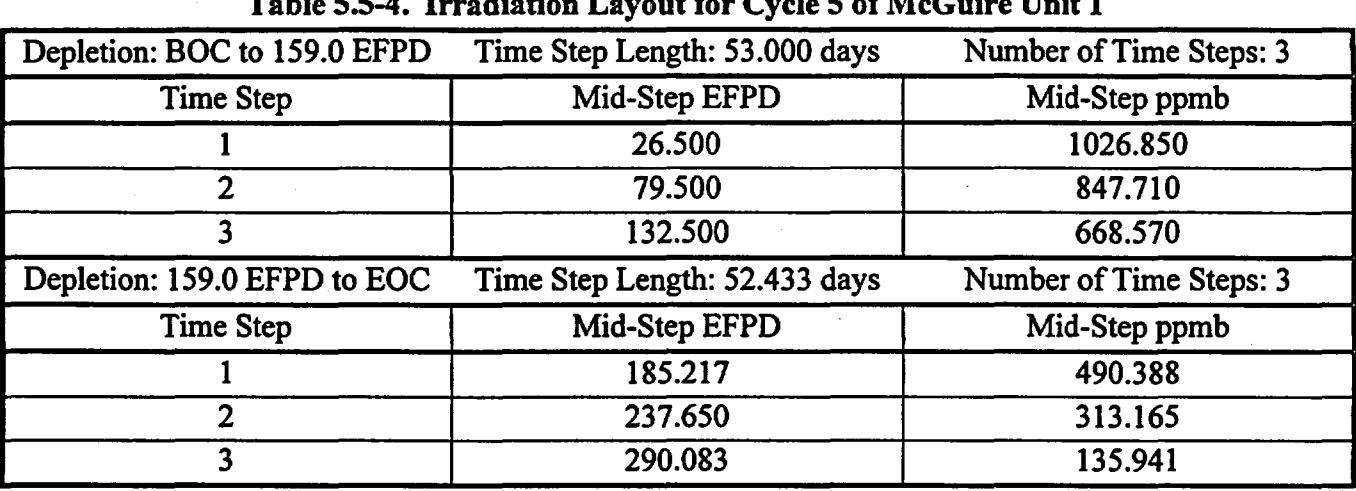

# Table 5.5-4. Irradiation Layout for Cycle 5 of McGuire Unit 1

# Table 5.5-5. Irradiation Layout for Cycle 6 of McGuire Unit 1

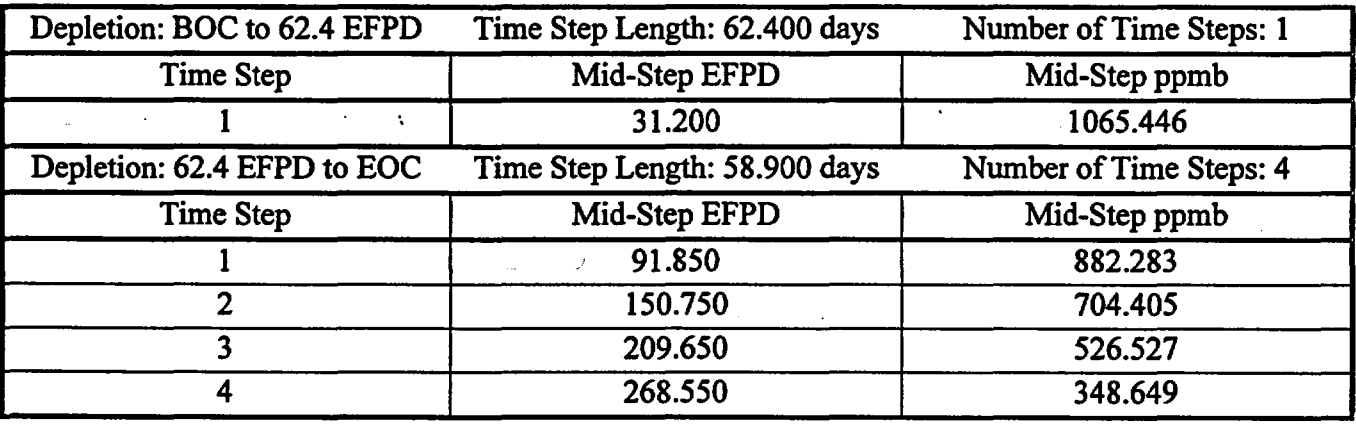

# Table 5.5-6. Irradiation Layout for Cycle 7 of McGuire Unit 1 <sup>1</sup>

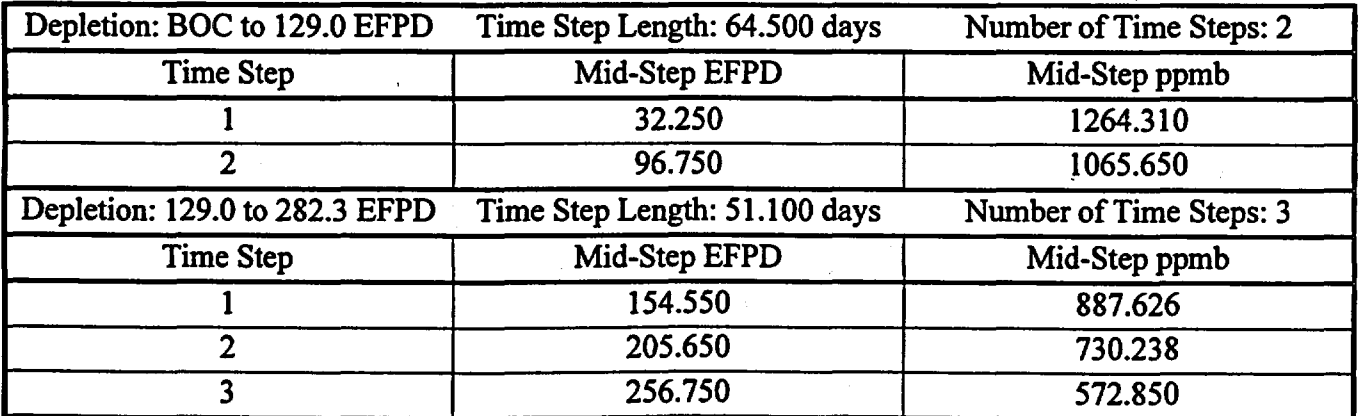

<sup>1</sup> The irradiation layout from Cycle 7, 282.3 EFPD to Cycle 7, 408.0 EFPD (end-of-cycle) must be provided in the CRAFT input decks, but this information is never used in any of the depletion calculations. This information is arbitrarily provided to CRAFT as an irradiation step  $\frac{1}{4}$  in the 129.0

Engineering Calculation

Title: CRC Depletion Calculations for McGuire Unit 1 Document Identifier: B00000000-01717-0210-00003 REV 00

Page 104 of 114

EFPD to 282.3 EFPD layout with a step length of 125.7 EFPD and a mid-step boron concentration on 0 ppmb.

## Table 5.5-7. RLAYOUT Developed Irradiation Layout for Assembly B25b of McGuire Unit 1

IRRADIATION LAYOUT FOR ASSEMBLY: B25b<br>Cycle-06, .0 EFPD to Cycle-06, 62 .0 EFPD to Cycle-06, 62.4 EFPD Statepoint Calculation

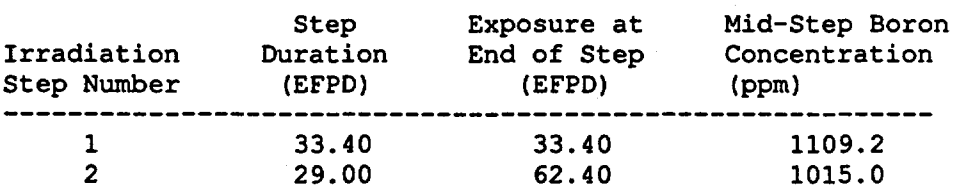

NODAL ROD ASSEMBLY INSERTION LAYOUT FOR FUEL ASSEMBLY: B25b

COLUMN A: Cycle-06, .0 EFPD to Cycle-06, 62.4 EFPD Statepoint Calculation X'• Rod assembly inserted in corresponding node during the irradiation step ---------

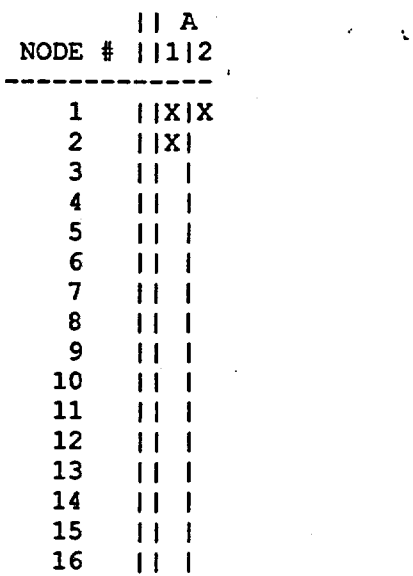

-----------<br>-------------

# Waste Package Operations **Engineering Calculation**

Title: CRC Depletion Calculations for McGuire Unit 1 Document Identifier: B00000000-01717-0210-00003 REV 00 Page 105 of 114

## Table 5.5-8. RLAYOUT Developed Irradiation Layout for Assembly B3la of McGuire Unit 1

IRRADIATION LAYOUT FOR ASSEMBLY: B31a<br>Cycle-07, .0 EFPD to Cycle-07, 129 .0 EFPD to Cycle-07, 129.0 EFPD Statepoint Calculation

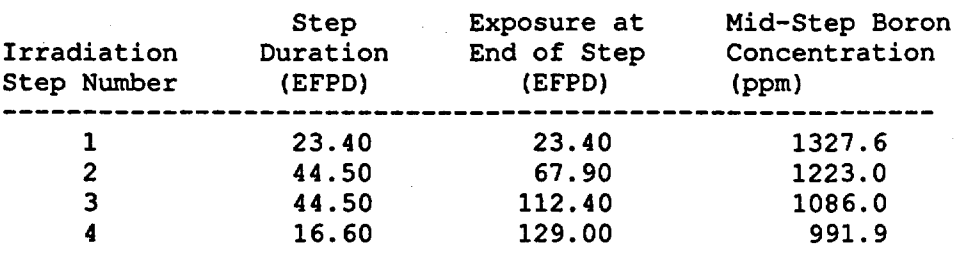

Cycle-07, 129.0 EFPD to Cycle-07, 282.3 EFPD Statepoint Calculation

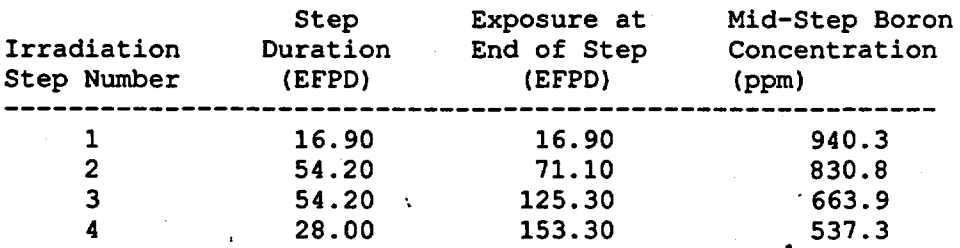

.. NODAL ROD ASSEMBLY INSERTION LAYOUT FOR FUEL ASSEMBLY: B31a

COLUMN A: Cycle-07, .0 EFPD to Cycle-07, 129.0 EFPD Statepoint Calculation COLUMN B: Cycle-07, 129.0 EFPD to Cycle-07, 282.3 EFPD Statepoint Calculation

 $X = \text{Rod assembly inserted in corresponding node during the irradiation step}$ 

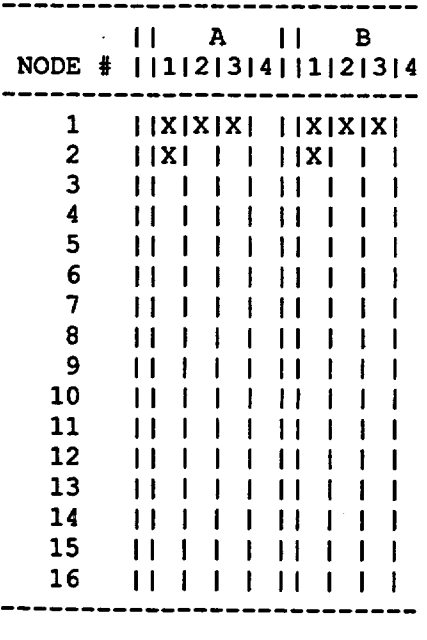

Engineering Calculation

Title: CRC Depletion Calculations for McGuire Unit 1 Document Identifier: B00000000-01717-0210-00003 REV 00

Page 106 of 114

# Table 5.5-9. RLAYOUT Developed Irradiation Layout for Assembly D08 of McGuire Unit 1

IRRADIATION LAYOUT FOR ASSEMBLY: DOS Cycle-06, .0 EFPD to Cycle-06, 62.4 EFPD Statepoint Calculation

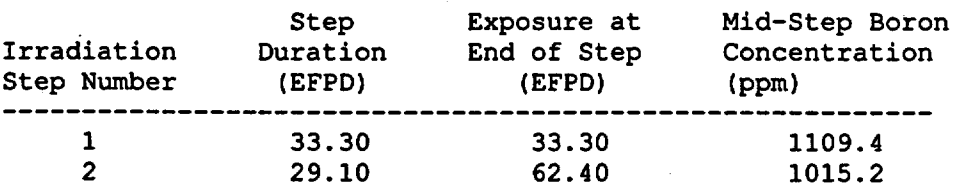

NODAL ROD ASSEMBLY INSERTION LAYOUT FOR FUEL ASSEMBLY: DOS

COLUMN A: Cycle-06, .0 EFPD to Cycle-06, 62.4 EFPD Statepoint Calculation

 $X =$  Rod assembly inserted in corresponding node during the irradiation step

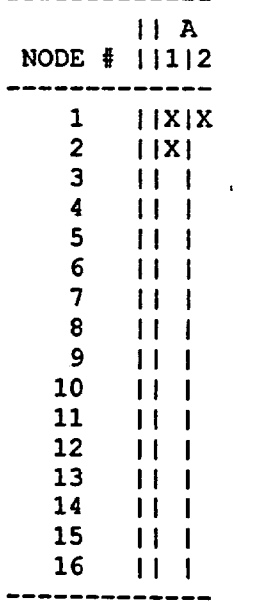

# Waste Package Operations **Engineering Calculation**

Title: CRC Depletion Calculations for McGuire Unit 1 Document Identifier: B00000000-01717-0210-00003 REV 00 Page 107 of 114

## Table S.S-10. RLAYOUT Developed Irradiation Layout for Assembly E14a of McGuire Unit 1

IRRADIATION LAYOUT FOR ASSEMBLY: E14a<br>Cycle-07, .0 EFPD to Cycle-07, 129 .0 EFPD to Cycle-07, 129.0 EFPD Statepoint Calculation

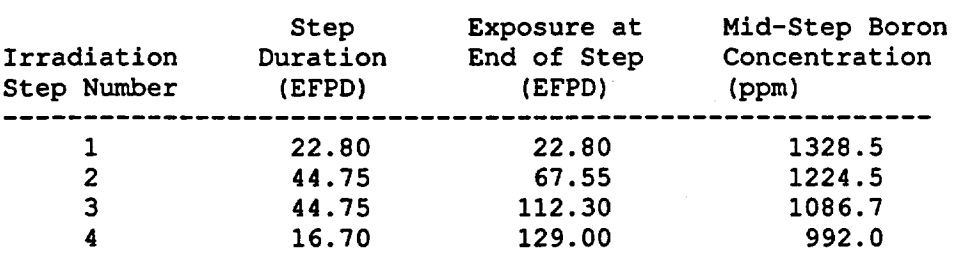

Cycle-07, 129.0 EFPD to Cycle-07, 282.3 EFPD Statepoint Calculation

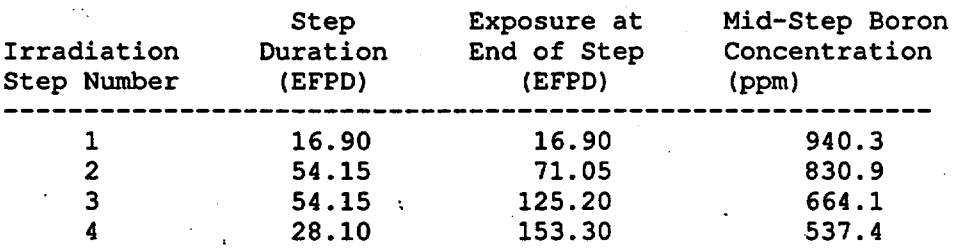

NODAL ROD ASSEMBLY INSERTION LAYOUT FOR FUEL ASSEMBLY: E14a

COLUMN A: Cycle-07, .0 EFPD to Cycle-07, 129.0 EFPD Statepoint Calculation COLUMN B: Cycle-07, 129.0 EFPD to Cycle-07, 282.3 EFPD Statepoint Calculation

 $X =$  Rod assembly inserted in corresponding node during the irradiation step

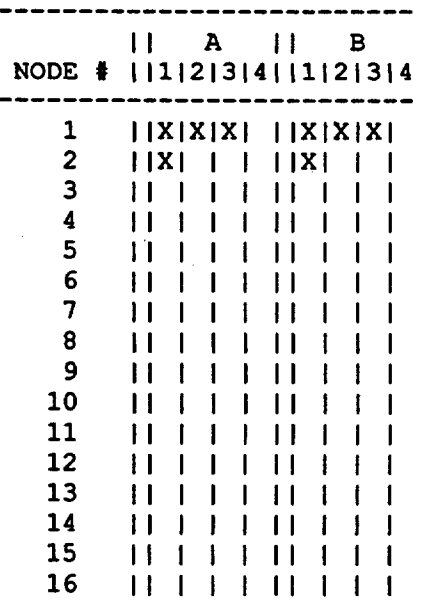

Engineering Calculation

Title: CRC Depletion Calculations for McGuire Unit 1 Document Identifier: B00000000-01717-021 0-00003 REV 00

Page 108 of 114

# 5.6. The Commercial Reactor Assembly Follow Taskmaster (CRAFT) Software Routine and Usage

The CRAFT software routine directed the performance of the assembly depletion and decay calculations relevant to CRC evaluations. The CRAFT software routine generated input decks for the SAS2H control module of the SCALE modular code system based on user-defined input which described the fuel assembly's specifications and irradiation history. Appropriate isotopic concentrations relevant to both the CRC evaluations containing the fuel assembly and subsequent depletion and decay calculations of the fuel assembly were extracted and stored by CRAFT as it generated and executed the SAS2H cases required to simulate the complete fuel assembly irradiation history.

The CRAFT software routine was developed with a high degree of flexibility to provide for the depletion and decay of fuel assemblies that have widely varying features under flexible core operating conditions. The following listing describes some of the capabilities and usage of CRAFT.

- The CRAFT software routine generates and executes appropriate SAS2H cases required to perform a prescribed depletion and decay sequence for a fuel assembly. The depletion and decay sequence is orchestrated from the BOC statepoint calculation of the initial prescribed insertion cycle through the final statepoint calculation of the last prescribed insertion cycle. The CRAFT software routine extracts and saves fuel and burnable poison isotopics at each statepoint, including BOC statepoints, during the fuel assembly's depletion and decay sequence. A certain number of the generated isotopics in the depleted fuel composition obtained from a SAS2H calculation are not used in the initial charge composition to the next SAS2H calculation due to a lack of cross section data in the specified SAS2H master cross section library. The CRAFT software routine provides a listing of the fuel isotopics from the output of a SAS2H calculation which are not used in the initial charge to the next SAS2H calculation. The isotopics left out of the initial charge are fission products whose reactivity worth is small relative to the isotopics retained in the initial charge composition. The listing of excluded initial charge isotopics allows for a determination of the impact upon the reactivity worth of the initial fuel composition in the subsequent depletion calculation.
- Any assembly design may be analyzed within the bounds of the SAS2H control module through the use of the CRAFT software routine.
- A spacer grid modeling technique is available with the CRAFT software routine. The modeling technique homogenizes the spacer grid material throughout the moderator of the fuel assembly by utilizing a user-defined spacer material and spacer material volume fraction in the moderator. The available spacer grid materials include the following-- ZIRC-4, INCONEL, SS316, SS316S, SS304, SS304S. Any volume fraction of spacer material in the moderator may be specified (including zero).
- The fuel cladding, burnable poison rod cladding, or control rod cladding in the CRAFT calculation may be designated as any of the following materials-- ZIRC-4, INCONEL, SS316, SS316S, SS304, SS304S.

)
### Waste Package Operations

# Engineering Calculation

# Title: CRC Depletion Calculations for McGuire Unit 1 Document Identifier: B00000000-01717-0210-00003 REV 00

Page 109 of 114

- The insertion of a BPRA during the irradiation of the fuel assembly may be modeled in the CRAFT calculation. Up to 10 unique BPRA designs may be specified for use during the depletion of a fuel assembly. Any type of BPRA design may be specified. The default burnable poison (BP) material for use in CRAFT calculation is  $Al_2O_3-B_4C$ . However, any arbitrary BP material may be specified for use in a BPRA design. A maximum of 10 unique BP materials may be specified. A maximum of20 unique elements or isotopes may be specified in any given BP material. A BPRA may be inserted in any reactor cycle specified in the CRAFT calculation. Only one BPRA design may be specified per cycle. The position of the BPRA in the fuel assembly is specified by identifying the top and bottom axial nodes of the BP material. The BPRA remains fixed during a given reactor cycle. The depletion of the BP material is tracked during the CRAFT calculation. The appropriate depleted BP material is utilized in the statepoint calculations for a given reactor cycle. Depleted BP material isotopic concentrations are also retained for use in subsequent mid-cycle CRC statepoint reactivity calculations.
- The insertion of an RCCA during the irradiation of the fuel assembly may be modeled in the CRAFT calculation. Up to 10 unique RCCA designs may be specified for use during the depletion of a fuel assembly. Any type of RCCA design may be specified. Any arbitrary control rod (CR) absorber material may be specified for use in an RCCA design. A maximum of 10 unique CR absorber materials may be specified. A maximum of 10 unique elements or isotopes may be specified in any given CR absorber material. An RCCA may be inserted in any reactor cycle specified in the CRAFT calculation. Multiple RCCA designs may be specified per cycle. The position of the RCCA in the fuel assembly is specified by identifying the top and bottom axial nodes of sections of the fuel assembly which contain the CR absorber material. The RCCA position may be changed between each irradiation step of a SAS2H calculation generated by CRAFT. The RCCA design may also be changed between any two CRC statepoint depletion calculations in a given reactor cycle.
- A fuel assembly may be inserted in a maximum of 10 reactor cycles during a CRAfT calculation.
- A maximum of20 statepoints or datapoints (BOC is always considered a statepoint) may be specified in any given reactor cycle in a CRAFT calculation.
- A maximum of 23 irradiation steps of variable duration may be specified in any given SAS2H depletion calculation that is generated by CRAFT.
- A maximum of 50 axial assembly nodes may be specified for use in a CRAFT calculation. Each axial node may have a unique height.
- The CRAFT software routine utilizes a user-defmed input format for fuel temperature, moderator specific volume, and bumup data. The input data must be specified for each axial node in a userdefined nodal format of up to 50 nodes of arbitrary height. The total assembly active fuel height for the input data descriptions may be different than that specified for use in the CRAFT generated SAS2H depletion calculations. Depending on the user's needs, the fuel temperature, moderator specific volume, and bumup input data may be specified in a different nodal format each time a set of this input data is provided. Nominal fuel temperature input data representing full-power reactor

### Title: CRC Depletion Calculations for McGuire Unit 1 Document Identifier: B00000000-01717-0210-00003 REV 00 Page 110 of 114

operation must be provided in units of degrees Fahrenheit for each node in each CRC statepoint depletion calculation that will be generated by CRAFT. Nominal moderator specific volume input data representing full-power reactor operation must be provided in units of cubic feet per pound for each node in each statepoint calculation that will be generated by CRAFT. The nodal average burnup input data must be provided in units of GWd/MTU for each node at each statepoint or datapoint including all BOC statepoints. All bumup input data that is specified must be cumulative from the initial insertion of the fuel assembly in the reactor.

• A continuation CRAFT calculation for an assembly may be initiated from any statepoint in any reactor cycle if all of the nodal consolidated output files ("\*.cut" files) from the statepoint calculation immediately preceding the continuation calculation exist in the CRAFT execution directory.

Additional information on the CRAFT software routine is provided in the CRAFT user information in Attachment I. Instructions on how to develop CRAFT input decks and execute CRAFT calculations are also provided in Attachment I. This attachment also discusses specific modeling procedures and details relevant to the SAS2H fuel assembly depletion calculations which were generated by CRAFT.

# 5.7. Input and Output Filename Descriptions for CRAFT and SAS2H

The CRAFT code generated five types of files identified as either "\*.input", "\*.output", "\*.cut", "\* .msgs", or "\*.notes", where the "\*" is the base file-set identifier for the statepoint depletion calculation of interest. The "\*.cut" and "\*.notes" files were the only files that had to be retained for CRC reactivity evaluations and documentation purposes. All files were generated in the working directory in which the CRAFT calculation was performed.

All CRAFT generated filenames utilized the following format-- "{Base File Set Identifier}.{suffix}", where the suffix corresponded to one of the five file types previously mentioned, and the base file set identifier was a 25 character name containing essential information necessary to uniquely identify each CRAFT generated SAS2H depletion calculation.

The base file set identifier for each statepoint depletion calculation contained the following information:

- 1. reactor identifier (three character)
- 2. one-eighth core symmetry assembly number in current reactor cycle (two digit)
- 3. axial node number (node 1 is always the top node) (two digit)
- 4. reactor cycle number in which the SAS2H calculation starts (two character)
- *5.* EFPD statepoint at which the SAS2H calculation starts (three digit)
- 6. reactor cycle number in which the SAS2H calculation ends (two character)
- 7. EFPD statepoint at which the SAS2H calculation ends (three digit).

The format of the base file set identifier was as follows where the numbers identified as #{number} correspond to one of the seven items previously listed- # 1 A #2 N #3 DC #4 T *#5* AC #6 T #7. The letters contained in the base file set identifier were presented explicitly as shown in the previous format. The base file set identifier did not contain any spaces.

# Waste Package Operations

# Engineering Calculation .

### Title: CRC Depletion Calculations for McGuire Unit 1 Document Identifier: B00000000-01717-0210-00003 REV 00

Page 111 of 114

The "\*.input" files each contained a CRAFT generated SAS2H input deck. The "\*.output" files each contained a complete SAS2H depletion calculation output file. The "\*.cut" files each contained the corresponding SAS2H input deck followed by an output extraction from the final ORIGEN-S pass of the SAS2H depletion calculation, which contained data relevant to subsequent CRC reactivity calculations. The "\*.msgs" files each contained the standard run-time messages associated with the SAS2H calculations. The"\* .notes" files each contained a listing of the isotopes and associated concentrations which were left behind in generating the initial charge fuel composition for the next continuation SAS2H calculation. The "\*.notes" files were only created for CRAFT generated SAS2H calculations which were continuation depletion calculations. The "\*.cut" and "\*.notes" files contained all of the information required to perform CRC reactivity evaluations or repeat calculations as necessary for quality assurance purposes. The remainder of the CRAFT generated files were discarded once the "\*.cut" and "\*.notes" files were generated and retained.

# 6. Results

Depletion calculations for 45 fuel assemblies from McGuire Unit 1 were documented in this analysis. The depleted fuel and depleted burnable poison isotopics for these fuel assemblies had to be calculated at a number of statepoints in cycles 6 and 7 for use in subsequent CRC reactivity calculations. Table 5.2.6-2 identifies.the CRC statepoint EFPD values in each of these cycles for which isotopic compositions were required. Table 5.2.6-2 also identifies a number of datapoints at which the depletion calculations were interrupted to update input parameters. Even though the depleted isotopics available at each of the datapoints were not required for subsequent reactivity calculations, they were retained in this calculation file for completeness.

The CRAFT input decks for each assembly depletion were developed in accordance with the instructions presented in Sections 5 and 7 of Attachment I. The SAS2H modeling features incorporated in the depletion calculations are described in Attachment I. The CRAFT input decks for the assembly depletions documented in this calculation file are provided in Attachment II (this attachment was moved to Reference 7.6, see Section 8).

Attachment III (this attachment was moved to Reference 7 .6, see Section 8) contains the CRAFT generated consolidated SAS2H output files for the depletion calculations documented in this analysis as identified in the attachment listing of Section 8. The consolidated output files contain the following information:

- time/date stamp for when the SAS2H depletion calculation was performed
- echo of the SAS2H input deck generated by CRAFT
- the output extraction of information pertinent to CRC evaluations from the final ORIGEN-S calculation of the SAS2H depletion calculation. ·

# Title: CRC Depletion Calculations for McGuire Unit 1 Document Identifier: B00000000-01717-0210-00003 REV 00 Page 112 of 114

Between CRC statepoints or datapoints in the depletion sequence for a fuel assembly axial region, a new SAS2H input deck had to be created using the fuel isotopic results from the previous calculation as the initial charge. Since the 44-group master cross section library utilized in the SAS2H depletion calculations of this analysis had a reduced isotopic inventory relative to the ORIGEN-S cross section library, a number of isotopes present in the ORIGEN-S output could not be transferred to the initial fuel charge of the subsequent SAS2H depletion calculation. The isotopic inventory in the ORIGEN-S output which could not be propagated to the continuation SAS2H depletion calculation did not significantly affect the integral reactivity or the energy dependent neutron spectrum, as documented in Section 4.9.1 of Attachment I. The non-propagated isotopic inventory was written to a file entitled " {depletion case identifier} .notes" to allow for subsequent analysis of the impact of excluding these isotopics in the initial charge to the continuation SAS2H depletion calculation. The "\*.notes" files are contained in Attachment IV (this attachment was moved to Reference 7.6, see Section 8).

Isotopic results for the set of 29 principal isotopes identified in Table 6-1 were tabulated for each axial node of each fuel assembly at each CRC statepoint other than beginning of life (BOC of first reactor cycle in which the assembly is inserted) statepoint. The program entitled

"CRC\_DATA\_TABULIZER.exe" described in Attachment VI, was used to create the principal isotope result tables documented in this calculation file. Attachment V (this attachment was moved to Reference 7.6, see Section 8) contains the principal isotope tabulations for the assemblies documented in this calculation file. ' '

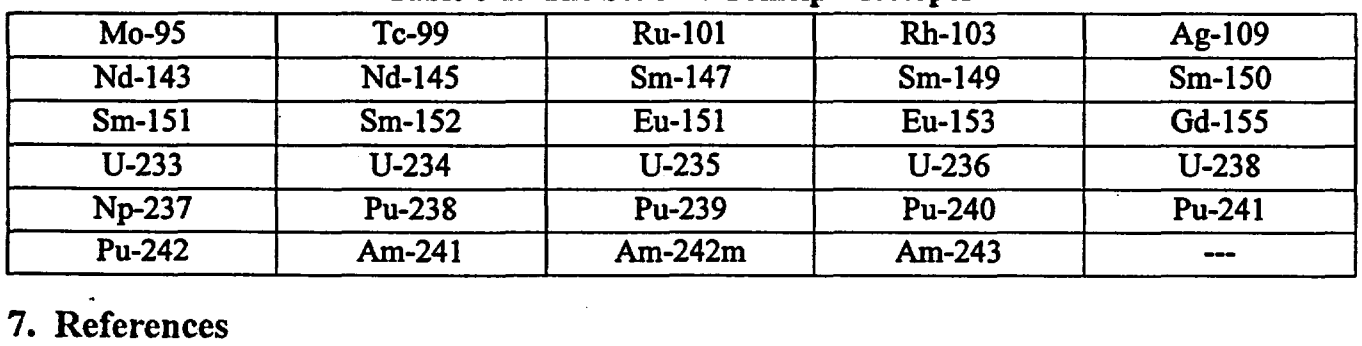

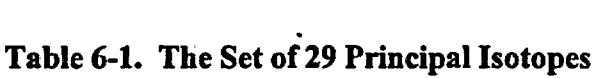

- 7.1 *SCALE, Version 4.3: Modular Code System for Performing Standardized Computer Analyses for Licensing Evaluation.* User's Manual Volumes 0 through 3, Oak Ridge National Laboratory. Distributed by the Radiation Shielding Information Center, Oak Ridge National Laboratory, Document Number: CCC-545.
- 7.2 *Software Qualification Report for the SCALE Modular Code System Version 4.3.* SCALE Version 4.3 Computer Software Configuration Item (CSCI): 30011 V4.3, Document Identifier Number (Dl#): 30011-2002 Rev 00, Civilian Radioactive Waste Management System (CRWMS) Management and Operating Contractor (M&O).
- 7.3 *CRC Depletion Calculations for the Rodded Assemblies in Batches 1, 2, 3, and JX of Crystal River Unit 3.* Dl#: BBA000000-01717-0200-00040 Rev 00, CRWMS M&O.

### Title: CRC Depletion Calculations for McGuire Unit 1 Document Identifier: B00000000-01717-0210-00003 REV 00 Page 113 of 114

- 7.4 · *MCNP, Version 4A: Monte Carlo N-Particle Transport Code System.* User's Manual, Los Alamos National Laboratory. Distributed by the Radiation Shielding Information Center, Oak Ridge National Laboratory, Document Number: CCC-200.
- 7.5 *Summary Report ofCommercial Reactor Criticality Data for McGuire Unit 1.* DI#: B00000000- 01717-5705-00063 Rev 01, CRWMS M&O.
- 7.6 *CRC Depletion Calculations for McGuire Unit 1 (DI#: B00000000-01717-0210-00003 REV 00) -Attachments II through V- 1 Data Cartridge.* Batch Number: MOY -980406-06.

# 8. Attachments

The attachments referenced throughout this calculation file are listed in Table 8-1. Attachments II through V have been moved to Reference 7 .6. Attachment II contains the CRAFT input decks for the assembly depletion calculations. Attachment III contains the "\*.cut" files for the assembly depletion calculations. Attachment IV contains the "\*.notes" files for the assembly depletion calculations. Attachment V contains the principal isotope result tables for the assembly depletion calculations. Attachments II through V were written in ASCII format to an attachment tape. This attachment tape was provided with REV OOA of this calculation file. After checking of the attachment tape in REV OOA, the tape was made a reference (Ref. 7.6). Detailed listings of the content of Attachments II through V on the tape are provided in their corresponding hard-copy attachment locations in this calculation file. The listing of the content of Attachments II through V contain the following information, as appropriate, for each of the files that were written to the tape (Ref. 7.6):

- the directory and filename as taken from the HP workstation
- the corresponding filename on the attachment tape
- the date that the file was created on the HP workstation or personal computer
- the size of the file on the HP workstation or attachment tape in bytes.

The tape containing Attachments II through V (Ref. 7 .6) was written using the HP Colorado Model T1 OOOe External Parallel Port Backup System for personal computers.

| Attachment#<br># of Pages |                                              | <b>Creation Date</b>       | <b>Description</b>                                                                                             |  |  |
|---------------------------|----------------------------------------------|----------------------------|----------------------------------------------------------------------------------------------------|--|--|
|                           | 198                                          | 02/10/98                   | CRAFT, Version 5, User Information                                                                             |  |  |
| II                        | 2 (Hard-Copy<br>Listing of Tape<br>Content)  | 02/10/98<br>(Tape Written) | <b>CRAFT</b> Input Decks for the McGuire Unit 1<br><b>Depletion Calculations</b><br>(Moved to Reference 7.6)   |  |  |
| III                       | 45 (Hard-Copy<br>Listing of Tape<br>Content) | 02/10/98<br>(Tape Written) | "*.cut" Consolidated Output Files for the<br>McGuire Unit 1 Depletion Calculations<br>(Moved to Reference 7.6) |  |  |

Table 8-1. Attachment Listing

Title: CRC Depletion Calculations for McGuire Unit 1 Document Identifier: B00000000-01717-0210-00003 REV 00 Page 114 of 114

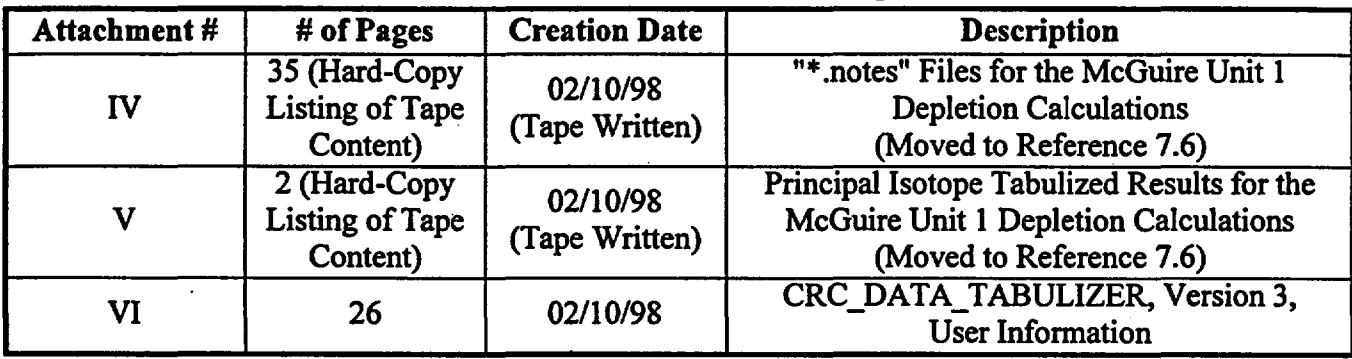

# Table 8-1. Attachment Listing

Title: CRC Depletion Calculations for McGuire Unit 1 Document Identifier: B00000000-01717-0210-00003 REV 00

Attachment I, Page 1 of 198

# CRAFT, Version 5 Commercial Reactor Assembly Follow Taskmaster

Developed by Kenneth D. Wright Framatome Cogema Fuels High-Level Waste Division

under contract with the

Management and Operating Contractor for the Yucca Mountain High-Level Radioactive Waste Repository Project

Title: CRC Depletion Calculations for McGuire Unit 1 Document Identifier: B00000000-01717-0210-00003 REV 00

Attachment I, Page 2 of 198

# Table of Contents

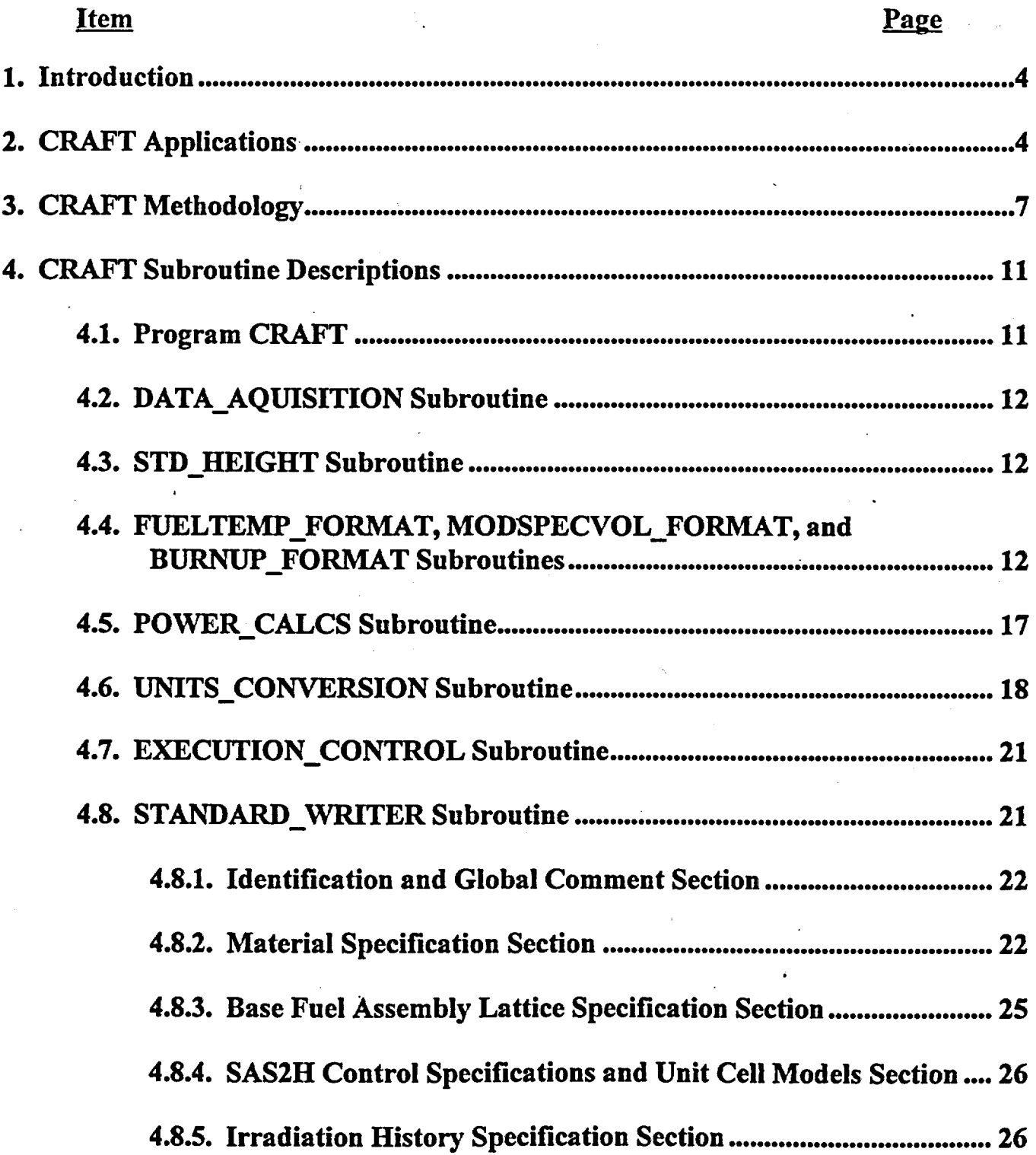

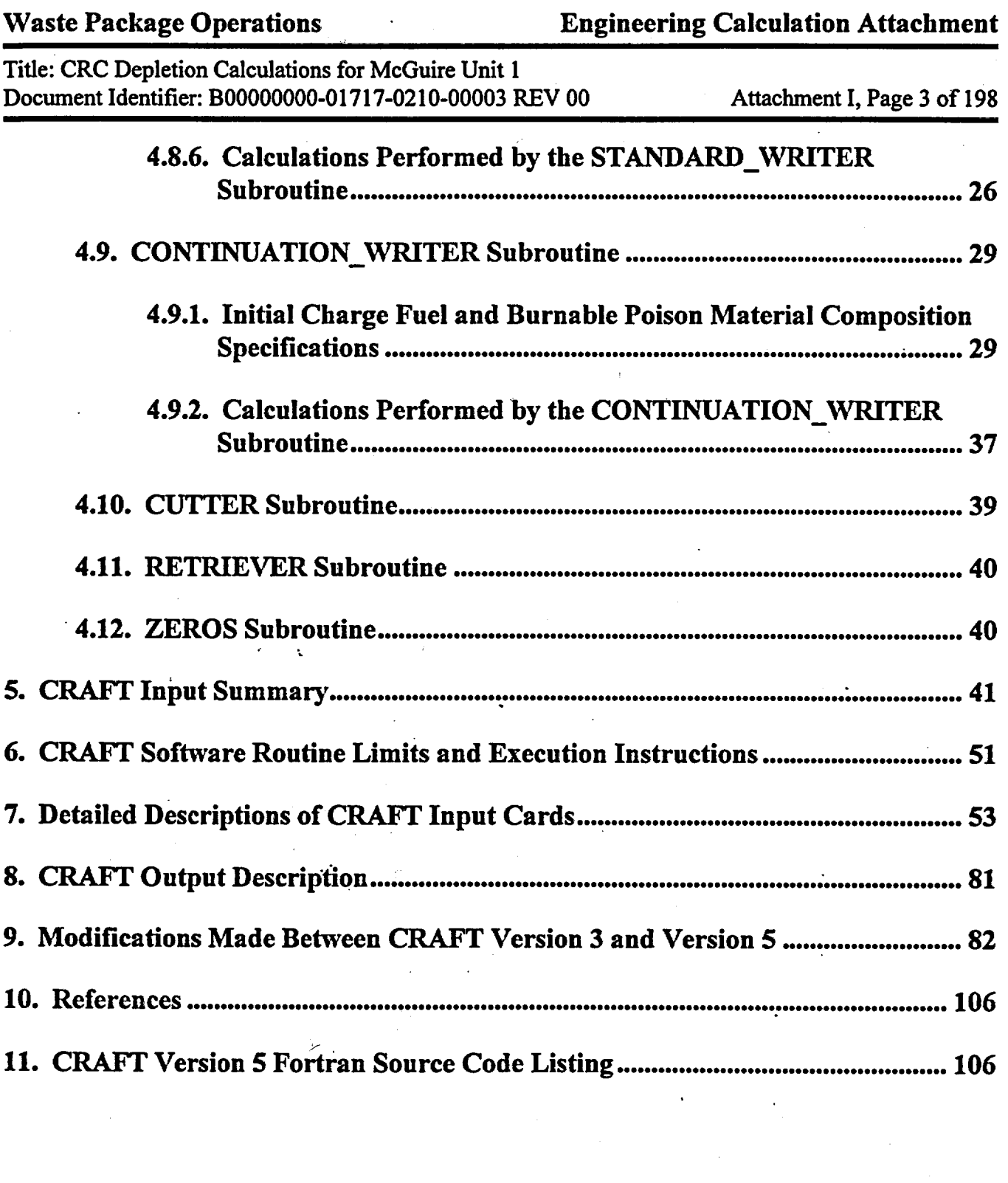

 $\label{eq:2.1} \frac{1}{\sqrt{2}}\left(\frac{1}{\sqrt{2}}\right)^{2} \left(\frac{1}{\sqrt{2}}\right)^{2} \left(\frac{1}{\sqrt{2}}\right)^{2} \left(\frac{1}{\sqrt{2}}\right)^{2} \left(\frac{1}{\sqrt{2}}\right)^{2} \left(\frac{1}{\sqrt{2}}\right)^{2} \left(\frac{1}{\sqrt{2}}\right)^{2} \left(\frac{1}{\sqrt{2}}\right)^{2} \left(\frac{1}{\sqrt{2}}\right)^{2} \left(\frac{1}{\sqrt{2}}\right)^{2} \left(\frac{1}{\sqrt{2}}\right)^{2} \left(\$ 

 $\overline{\phantom{a}}$ 

 $\overline{\mathcal{L}^{\mathcal{L}}(\mathcal{A})}$ 

Title: CRC Depletion Calculations for McGuire Unit 1 Document Identifier: B00000000-01717-0210-00003 REV 00

Attachment I, Page 4 of 198

### 1. Introduction

The Commercial Reactor Assembly Follow Taskmaster (CRAFT) software routine directs the performance of assembly depletion and decay calculations relevant to Commercial Reactor Critical (CRC) evaluations. The CRAFT software routine generates input decks for the SAS2H control module of the SCALE modular code system (Ref. 1) based on user defined input which describes the fuel assembly's irradiation history. Appropriate isotopic concentrations relevant to both the CRC evaluations containing the fuel assembly and the subsequent depletion and decay calculations for the fuel assembly are extracted and stored by CRAFT as it generates and executes SAS2H cases.

# 2. CRAFT Applications

The CRAFT software routine directs the performance of depletion and decay calculations required to simulate the complete irradiation history of a fuel assembly. During the CRAFT orchestration of the fuel assembly depletion and decay calculations, fuel and burnable poison isotopic concentrations are retained at user-defmed statepoints. The fuel and burnable poison isotopic concentrations may be used for input to subsequent CRC statepoint reactivity calculations or in other analyses concerning spent nuclear fuel from commercial power reactors.

The CRAFT software routine is developed with a high degree of flexibility that provides for the depletion and decay of fuel assemblies with widely varying features under either standard or nonstandard core operating procedures. The following list describes some of the capabilities of the CRAFT software routine.

1) The CRAFT software routine generates and executes appropriate SAS2H cases required to perform a prescribed depletion and .decay sequence for a fuel assembly. The depletion and decay sequence is orchestrated from the beginning of cycle (BOC) statepoint calculation of the initial prescribed insertion cycle through the fmal statepoint calculation of the last prescribed insertion cycle. The CRAFT software routine extracts and saves fuel and burnable poison isotopics at each statepoint, including BOC statepoints, during the fuel assembly's depletion and decay sequence. A certain portion of generated isotopics in the depleted fuel composition obtained from a SAS2H calculation are not used in the charge composition to the next SAS2H calculation due to a lack of cross section data in the specified SAS2H master cross section library. The CRAFT software routine provides a listing of the fuel isotopics from the output of a SAS2H calculation which are not used in the initial charge to the next SAS2H calculation. The isotopics left out of the initial charge are fission products whose reactivity worth is small relative to the isotopics retained in the charge composition. The listing of excluded charge isotopics allows for a determination of the impact upon the reactivity of the initial fuel composition in the subsequent calculation.

### Title: CRC Depletion Calculations for McGuire Unit 1 Document Identifier: B0000000-01717-0210-00003 REV 00 Attachment I, Page 5 of 198

- 2) Any assembly design may be analyzed within the bounds of the SAS2H control module through the use of the CRAFT software routine. This includes both pressurized water reactor (PWR) and boiling water reactor (BWR) fuel assemblies.
- 3) An axial blanket fuel modeling option is available in the CRAFT software routine. Any  $UO<sub>2</sub>$  enrichment may be specified for the axial blanket fuel. The axial blanket fuel may be defmed to exist in any of the CRC axial nodes which are defmed for the CRAFT calculation.
- 4) A spacer grid modeling technique is available with the CRAFT software routine. The modeling technique homogenizes the spacer grid material throughout the moderator of the fuel assembly by utilizing a user defmed spacer material and spacer material volume fraction in the moderator. The available spacer grid materials include the following-- ZIRC-4, INCONEL, SS316, SS316S, SS304, SS304S. Any volume fraction of spacer material in the moderator may be specified (including zero).
- 5) The fuel cladding, burnable poison rod (BPR) cladding, axial power shaping rod (APSR) cladding, or control rod (CR) cladding in the CRAFT calculation may be designated as any of the following materials-- ZIRC-4, SS316, SS316S, SS304, SS304S, or INCONEL.
- 6) The insertion of a BPR assembly during the irradiation of the fuel assembly may be modeled in the CRAFT calculation. Up to 10 unique BPR assembly designs may be specified for use during the depletion of a fuel assembly. Any type of BPR assembly design may be specified. The default BP material for use in CRAFT calculation is  $A_1O_3$ -B4C. Any arbitrary BP material may be specified for use in a BPR assembly design. A maximum of 10 unique BP materials may be specified. A maximum of 20 unique elements or isotopes may be specified in any given BP material. A BPR assembly may be inserted in any reactor cycle specified in the CRAFT calculation. Only one BPR assembly design may be specified per cycle. The position of the BPR assembly in the fuel assembly is specified by identifying the top and bottom axial nodes of the BP material. The BPR assembly remains fixed during a given reactor cycle. The depletion of the BP material is tracked during the CRAFT calculation. The appropriate depleted BP material is utilized in statepoint calculations following the BOC to statepoint 1 calculation for a given reactor cycle. Depleted BP material isotopic concentrations are also retained for use in subsequent mid-cycle statepoint reactivity calculations which may be performed as part of the CRC evaluation process.
- 7) The insertion·of a CR assembly during the irradiation of the fuel assembly may be modeled in the CRAFT calculation. Up to 10 unique CR assembly designs may be specified for use during the depletion of a fuel assembly. Any type of CR assembly design may be specified. Any arbitrary CR absorber material may be specified for use in a CR assembly design. A maximum of 10 unique CR absorber materials may be

### Title: CRC Depletion Calculations for McGuire Unit 1 Document Identifier: B0000000-01717-0210-00003 REV 00 Attachment I, Page 6 of 198

specified. A maximum of 10 unique elements or isotopes may be specified in any given CR absorber material. A CR assembly may be inserted in any reactor cycle specified in the CRAFT calculation. Multiple CR assembly designs may be specified per cycle. The position of the CR assembly in the fuel assembly is specified by identifying number of CR absorber regions and the top and bottom axial nodes of each region. The CR . assembly position may be changed between each irradiation step of a SAS2H calculation generated by CRAFT. The CR assembly design may also be changed between any two statepoint calculations in a given reactor cycle.

- 8) The insertion of an APSR assembly during the irradiation of the fuel assembly may be modeled m the CRAFT calculation. Up to 10 unique APSR assembly designs may be specified for use during the depletion of a fuel assembly. Any type of APSR assembly design may be specified. Any arbitrary APSR absorber material may be specified for use in an APSR assembly design. A maximum of 10 unique APSR absorber materials may be specified. A maximum of 10 unique elements or isotopes may be specified in any given APSR absorber material. An APSR assembly may be inserted in any reactor cycle specified in the CRAFT calculation. Multiple APSR assembly designs may be specified per cycle. The position of the APSR assembly in the fuel assembly is specified by identifying the top and bottom axial nodes of the APSR absorber material. The APSR assembly position may be changed between each irradiation step of a SAS2H calculation generated by CRAFT. The APSR assembly design may also be changed between any statepoint calculations in a given reactor cycle. For any APSRA modeled, the APSR follow rods are modeled in the axial region above the poison region of the APSR's. The APSR follow rod material may be specified as a cladding material as previously described in item number five of this listing.
- 9) A fuel assembly may be inserted in a maximum of 10 reactor cycles during a CRAFT calculation.
- 10) A maximum of20 statepoints (BOC is always considered a statepoint) may be specified in any given reactor cycle in a CRAFT calculation.
- 11) A maximum of23 irradiation steps of variable duration may be specified in any given SAS2H statepoint calculation to be generated during a CRAFT calculation.
- 12) A maximum of 50 axial nodes may be specified in the CRC nodal format for use in a CRAFT calculation. Each axial node may have a unique height.
- 13) The CRAFT software routine utilizes a user-defined input format for fuel temperature, moderator specific volume, and burnup data. The input data must be specified for each axial node in a user-defmed nodal format of up to 50 nodes of arbitrary height. The total assembly active fuel height for the input data descriptions may be different than that

### Title: CRC Depletion Calculations for McGuire Unit 1 Document Identifier: B0000000-01717-0210-00003 REV 00 Attachment I, Page 7 of 198

specified in the CRC nodal format. Depending on the users needs, the fuel temperature, moderator specific volume, and burnup input data may be specified in a different nodal format each time an assembly set of this input data is provided. Nominal full-power operation nodal average fuel temperature input data must be provided in units of degrees Fahrenheit for each node in each statepoint calculation to be generated by the CRAFT calculation. Nominal full-power operation nodal average specific moderator input data must be provided in units of cubic feet per pound for each node in each statepoint calculation to be generated by the CRAFT calculation. The nodal average burnup input data must be provided in units of gigawatt-days per metric ton of uranium (GWd/MTU) for each node at each statepoint including the BOC statepoint. All burnup input data that is specified must be cumulative from the initial insertion of the fuel assembly in the reactor.

- 14) Up to SO axial nodes of arbitrary height may be specified in a CRC nodal format.
- 15) A continuation CRAFT calculation for an assembly may be initiated from any statepoint in any reactor cycle if all of the nodal consolidated output files ("\*.cut" files, see Section 8) from the statepoint calculation immediately preceding the continuation calculation exist in the CRAFT execution directory.

# 3. CRAFr Methodology

The objective of the CRAFT methodology was to develop a mechanism by which fuel assembly depletion and decay calculations required to support CRC evaluations could be performed most efficiently with minimal required user interface. The result was the CRAFT software routine which automates the process of performing numerous complex SAS2H depletion and decay calculations while extracting and archiving results pertinent to CRC analyses. The information provided in this section describes the general flow of a CRAFT calculation. Figure 3-1 presents a general calculational flow diagram for the CRAFT software routine. The identifiers for the CRAFT subroutines where the various processes and calculations take place are identified in this section. Detailed information on the calculations performed by CRAFT may be found in Section 4, "CRAFT Subroutine Descriptions".

The CRAFT calculation begins by reading a well-defined yet flexible user input which describes the fuel assembly depletion and decay calculation to be performed. The input contains all data necessary to describe the fuel assembly and any insertion assemblies such as burnable poison rod assemblies (BPRA's), axial power shaping rod assemblies (APSRA's), or control rod assemblies (CRA's). Fuel temperature and moderator specific volume data (which may be obtained from reactor design corefollow codes) is also utilized to provide input to the depletion calculations which are to be generated by the CRAFT software routine. The use of nominal full-power fuel temperatures and moderator specific volumes from core-follow codes provide an additional level of detail in the calculation due to the fact that feedback and flux redistribution effects are incorporated into the development of this input parameter data. The "DATA\_AQUISITION" subroutine performs the input data acquisition functions in

### Title: CRC Depletion Calculations for McGuire Unit 1 Document Identifier: B00000000-01717-0210-00003 REV 00 Attachment I, Page 8 of 198

Waste Package Operations **Engineering Calculation Attachment** 

the CRAFT software routine. A detailed description of the CRAFT input deck format is provided in the CRAFT input description in Sections *5* and 7.

After data acquisition, the next procedure is to standardize all fuel assembly heights corresponding to the input data specification to a prescribed CRC fuel assembly height. The fuel assembly depletion and decay calculations must be performed on an assembly which has the same total active fuel height as that prescribed for the CRC calculation. The fuel assembly nodal formats used for providing various input to the CRAFT software routine are allowed to have an arbitrary active fuel height which may differ from that required for the CRC calculation. The assembly height standardization procedure performed by the "STD\_HEIGHT" subroutine puts all of the input data specification active fuel heights on a common basis with the CRC active fuel height.

After active fuel height standardization, the next procedure is to convert all of the axial node formats for the fuel temperature, moderator specific volume, and burnup input data to the prescribed CRC axial node format. There must be a one-to-one correspondence between the various axial node input data and the CRC axial nodes. The input data nodal format conversions are performed by the "FUELTEMP\_FORMAT", "MODSPECVOL\_FORMAT", and "BURNUP\_FORMAT" subroutines for the fuel temperature data, moderator specific volume data, and burnup data, respectively.

After the input data nodal formats are converted, the next procedure is to calculate the power to be specified in each SAS2H statepoint calculation that will be generated by the CRAFT software routine. The power is calculated in units of megawatts for each axial node of the fuel assembly based upon the nodal burnup during the statepoint calculation, the initial mass of uranium in the node (fresh fuel), and the duration of the statepoint calculation irradiation period in days. The nodal power calculations are performed by the "POWER\_ CALCS" subroutine.

After the nodal powers are calculated, the next procedure is to convert units and calculate moderator densities and temperatures. At this point in the CRAFT calculation, there is a nominal full-power fuel temperature and moderator specific volume value for each axial node of the assembly in each statepoint calculation. The fuel temperatures, initially input in units of degrees Fahrenheit, are converted to units of degrees Kelvin. The moderator specific volume, initially input in units of cubic feet per pound, are converted to densities in units of grams per cubic centimeter. The system pressure and moderator density are used to determine the moderator temperature in units of degrees Kelvin. The units conversions and moderator density and temperature calculations are performed by the "UNITS\_ CONVERSION" subroutine.

After the "UNITS\_CONVERSION" subroutine is finished, the next procedure is to initiate the "EXECUTION\_CONTROL" subroutine. The "EXECUTION\_ CONTROL" subroutine directs the development and execution of SAS2H cases required to appropriately deplete and decay the fuel assembly. The subroutine also directs the extraction of results pertinent to CRC evaluations. The development of a unique SAS2H case is required for each CRC axial node in each statepoint calculation. The CRAFT software routine directs the development and execution of SAS2H cases beginning with the

### Title: CRC Depletion Calculations for McGuire Unit 1 Document Identifier: B00000000-01717-0210-00003 REV 00 Attachment I, Page 9 of 198

top assembly node (always identified as node number one) working sequentially through the assembly to the bottom node. The complete irradiation history of the assembly as defined in the CRAFT input deck is performed for each axial node before initiating the development and execution of SAS2H cases for the next axial node. Three subroutines are called by the "EXECUTION\_CONTROL" subroutine--

- 1) the "STANDARD\_WRITER" subroutine
- 2) the "CONTINUATION\_ WRITER" subroutine
- 3) the "CUTTER" subroutine.

Two of these called subroutines create SAS2H input decks, and one extracts isotopic results for use in subsequent CRC analyses. The "EXECUTION\_CONTROL" subroutine then calls either "STANDARD\_ WRITER" or "CONTINUATION\_ WRITER" to create the next SAS2H input deck. "EXECUTION\_CONTROL" then executes the generated SAS2H calculation. Upon completion of the SAS2H calculation, "EXECUTION\_CONTROL" calls the "CUTTER" subroutine to extract and archive the fuel and burnable poison isotopic compositions calculated by SAS2H. The next SAS2H input deck is then generated as appropriate. This cycle continues until the prescribed fuel assembly depletion and decay history is completed.

The subroutine called "STANDARD\_WRITER", as previously mentioned in relation to the "EXECUTION\_CONTROL" subroutine, creates an appropriate SAS2H input deck for the initial statepoint calculation in the initial insertion reactor cycle for a fuel assembly axial node. The fuel and burnable poison compositions in the SAS2H cases generated by the "STANDARD\_ WRITER" subroutine are always fresh. The sole source of input data for the SAS2H cases generated by the "STANDARD\_ WRITER" subroutine is the CRAFT input deck.

The subroutine called "CONTINUATION\_WRITER", as previously mentioned in relation to the "EXECUTION CONTROL" subroutine, writes SAS2H input decks for all statepoint calculations other than the initial statepoint calculation in the initial insertion reactor cycle. The "CONTINUATION\_ WRITER" subroutine calls a subroutine "RETRIEVER" to access and retrieve the fuel and burnable poison, if applicable, initial charge compositions for the statepoint calculation. The "CONTINUATION\_ WRITER" subroutine generates SAS2H input decks utilizing the appropriate depleted compositions such that the fuel assembly depletion and decay history continues uninterrupted.

The subroutine "CUTTER", as previously mentioned in relation to the "EXECUTION CONTROL" subroutine, creates a CRC depletion output file for each statepoint. The file created by "CUTTER" contains the time/date stamp printed in the SAS2H output, the echoed SAS2H input deck for the statepoint calculation printed in the SAS2H output, and the pertinent section of the fmal ORIGEN output from the SAS2H output containing the desired depleted and decayed fuel and burnable poison isotopic concentrations. The CRC depletion output files created by "CUTTER" are identified by the same base filename identifier as the SAS2H statepoint calculation to which they apply followed by a ".cut" suffix. The CRAFT generated filenames are described in detail in Section 8.

Title: CRC Depletion Calculations for McGuire Unit 1 Document Identifier: B00000000-01717-0210-00003 REV 00 Attachment I, Page 10 of 198

The subroutine "RETRIEVER" reads through the appropriate "\*.cut" file to obtain the fuel and burnable poison initial charge compositions for the next SAS2H calculation as previously mentioned in relation to the "CONTINUATION\_ WRITER" subroutine. Additionally, the "RETRIEVER" subroutine writes a file which contains a listing of all isotopes and their concentrations which were present in the ORIGEN output of the SAS2H calculation, but not utilized in the initial charge composition of the next SAS2H calculation. This file is identified by the base filename identifier corresponding to the SAS2H case which is being generated followed by a "\*.notes" suffix. The CRAFT generated filenames are described in detail in Section 8.

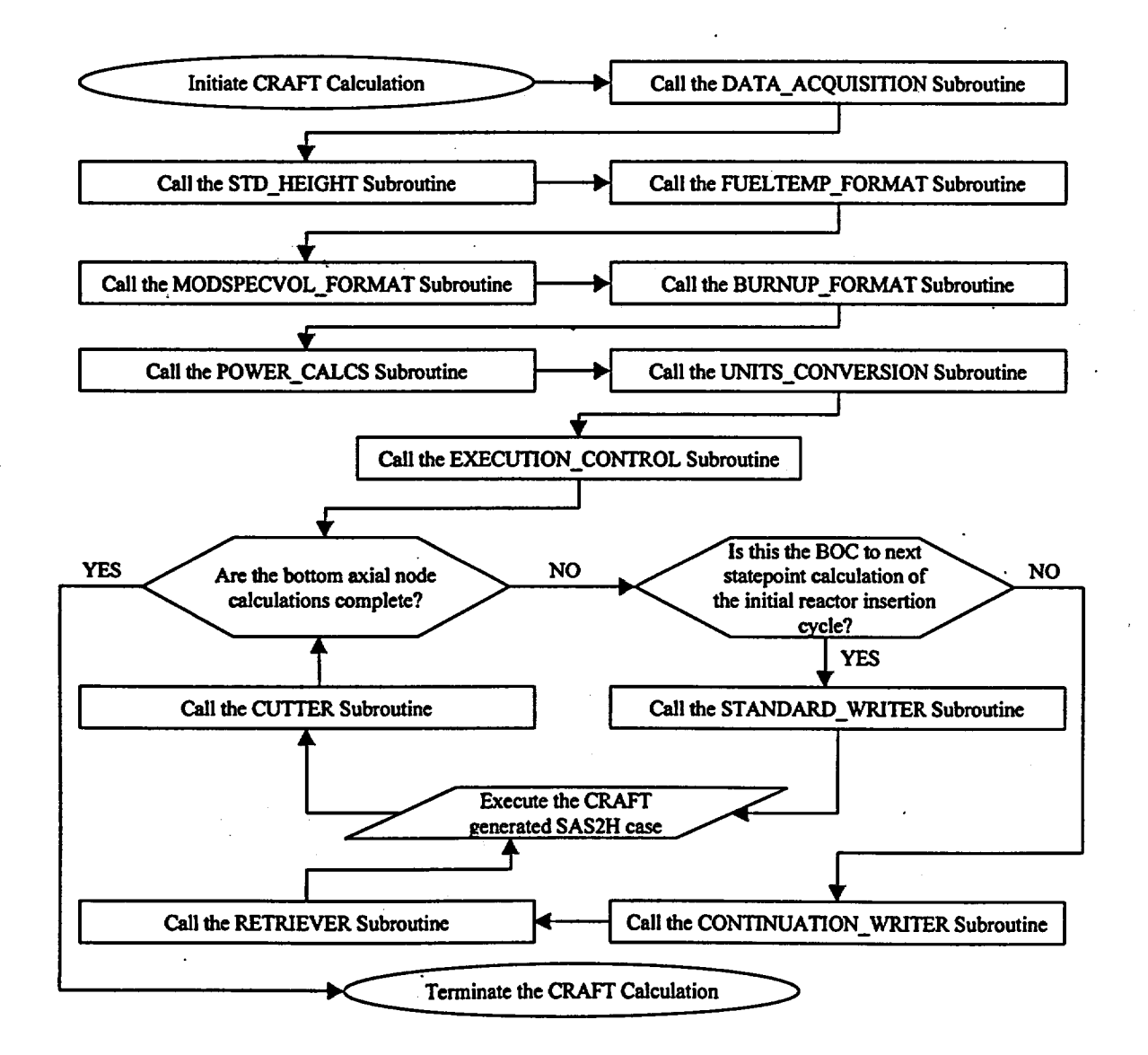

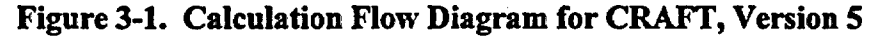

Title: CRC Depletion Calculations for McGuire Unit 1 Document Identifier: B00000000-01717-0210-00003 REV 00

Attachment I, Page 11 of 198

# 4. CRAFT Subroutine Descriptions

The CRAFT software routine is organized into 14 subroutines. Each of the subroutines has a specific responsibility in performing a CRAFT calculation. The following sections provide descriptions of the structure and task of each subroutine. The subroutines comprising the CRAFT software routine include the following:

- 1) Main program block-- "PROGRAM CRAFT"
- 2) Reactor and problem data acquisition subroutine- "DATA\_AQUISITION"
- 3) Assembly height standardization subroutine-- "STD \_HEIGHT"
- 4) Fuel temperature input nodal format conversion subroutine- "FUELTEMP FORMAT"
- 5) Moderator specific volume input nodal format conversion subroutine-- "MODSPECVOL FORMAT"
- 6) Burnup input nodal format conversion subroutine--"BURNUP\_FORMAT"<br>
7) Nodal power calculation subroutine--
- "POWER CALCS"
- 8) Units conversion subroutine- "UNITS CONVERSION"
- 9) SAS2H input deck creation and execution control subroutine--"EXECUTION CONTROL"
- 10) Standard beginning of assembly life SAS2H input deck writing subroutine--" STANDARD\_ WRITER"
- 11) Continuation SAS2H input deck writing subroutine- "CONTINUATION\_ WRITER"
- 12) CRC statepoint depletion/decay output file generator subroutine-- "CUTTER"
- 13) Fuel and burnable poison composition retrieval subroutine-- "RETRIEVER"
- 14) Two digit integer conversion utility subroutine.- "ZEROS"

# 4.1. Program CRAFT

The main program block is the orchestrator of the CRAFT calculation. The purpose of the main program block is to define fixed data sets and initiate the sequential execution of appropriate subroutines to perform the CRAFT calculation. The subroutines initiated by the main program block of the CRAFT

Title: CRC Depletion Calculations for McGuire Unit 1 Document Identifier: B00000000-01717-0210-00003 REV 00 Attachment I, Page 12 of 198

/

software routine include the following, in order of initiation-- DATA\_AQUISITION, STD\_HEIGHT, FUEL TEMP\_FORMAT, MODSPECVOL\_FORMAT, BURNUP\_FORMAT, POWER\_CALCS, UNITS CONVERSION, and EXECUTION CONTROL.

# 4.2. DATA\_AQUISITION Subroutine

A sufficient description of the DATA\_AQUISITION subroutine is provided in Section 3. A detailed description of the CRAFT input deck format is provided in Sections *5* and 7.

# 4.3. STD HEIGHT Subroutine

This subroutine standardizes all assembly total active fuel heights as specified in the user-defined input to the standard assembly active fuel height being utilized in the CRC evaluation. The active fuel height standardization calculation performed on the various input data requires the adjustment of input data nodal heights. The input data nodal height adjustment is performed by multiplying each input data node height by a factor equal to the ratio of the CRC assembly total active fuel height to the input data assembly total active fuel height. This calculation is summarized in the following equation--

*Ofiginal Input Node Height\* Standardized Input Node Height= ( CRC Assembly Total Active Fuel Height ) Input Data Assembly Total Active Fuel Height* 

All nodal input data which is a constituent of a complete set of assembly input data is adjusted using the equation above such that all sets of assembly input data have the same total active fuel height corresponding to the prescribed CRC total active fuel height.

# 4.4. FUELTEMP\_FORMAT, MODSPECVOL\_FORMAT, and BURNUP\_FORMAT Subroutines

These subroutines standardizes all nodal input data such that there exists a one-to-one correspondence between input data values and CRC axial nodes. This basically means that the assembly axial node formats in which the input data is provided are adjusted such that they identically match the prescribed CRC axial node format. Appropriate averaging of the nodal input data values must be performed to adjust the input parameter nodal formats to the CRC nodal format. A nodal shadowing technique is used to calculate appropriate nodal average input values corresponding to the specified CRC nodal format using the data as provided in the arbitrary input nodal formats. The shadowing technique consists of determining which input data axial nodes shadow a particular CRC axial node. The relative shadowing contributions from the input data nodes upon the CRC axial node are used to determine the appropriate average input value for the CRC axial node. Average input data values for fuel temperature, moderator specific volume, and bumup are determined for each CRC axial node using each set of assembly input data provided in the CRAFT input deck.

Title: CRC Depletion Calculations for McGuire Unit 1 Document Identifier: B0000000-01717-0210-00003 REV 00 Attachment I, Page 13 of 198

The method for implementing the nodal shadowing technique consists of determining all of the possible combinations of input axial node to CRC axial node shadows that may exists. Three classes of input axial node to CRC axial node shadows are defmed:

- 1) shadows created by input axial nodes which are the same height as the CRC axial nodes<br>2) shadows created by input axial nodes which are smaller than the CRC axial nodes
- 2) shadows created by input axial nodes which are smaller than the CRC axial nodes
- 3) shadows created by input axial nodes which are larger than the CRC axial nodes.

Determining the average input parameter for a given CRC axial node requires that the input data values in the nodes which contribute to the average input data value for the CRC axial node be averaged appropriately. This averaging requires the determination of the relative weight which should be attributed to each of the contributing input data values. The shadowing technique determines the relative contribution of each input data axial node to the average input data value for the CRC axial node by weighting the input data values by their relative shadow contributions. The nodal shadowing descriptions below demonstrate how the contribution from each input data node to a CRC axial node is calculated. The CRAFT software routine calculates an average input data value for each CRC axial node by summing the contributions from all input data nodes which shadow the CRC axial node. This averaging process is performed for all fuel temperature input data, moderator specific volume input data, and burnup input data.

# Shadows created by input axial nodes which are the same height as the CRC axial nodes-

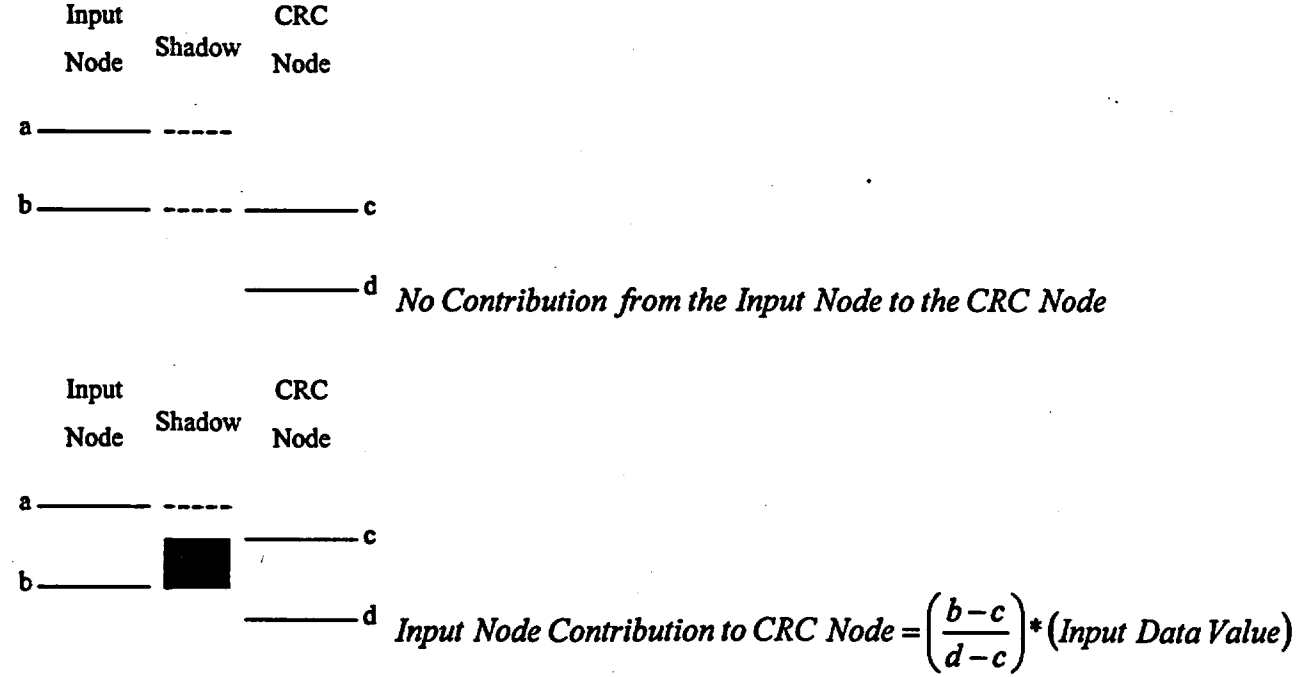

# Waste Package Operations **Engineering Calculation Attachment** Title: CRC Depletion Calculations for McGuire Unit 1 Document Identifier: B00000000-01717-0210-00003 REV 00 Attachment I, Page 14 of 198 Input CRC Node Shadow Node a--- ---C b--- ---d *Input Node Contribution to CRC Node= (Input Data Value)*  Input CRC Node Shadow Node ---C a —  $\qquad$  –  $\qquad$  – b--- *Input Node Contribution to CRC Node*  $=$   $\left(\frac{d-a}{d-c}\right)$   $*(Input Data Value)$ Input CRC.  $\ddot{\phantom{0}}$ Shadow Node Node  $-c$ a--- ---d b--- *No Contribution from the Input Node to the CRC Node*  Shadows created by input axial nodes which are smaller than the CRC axial nodes-Input CRC Shadow Node Node<br> $a \overline{a}$ b--- ---C <sup>d</sup> *No Contribution from the Input Node to the CRC Node*

Waste Package Operations **Engineering Calculation Attachment** Title: CRC Depletion Calculations for McGuire Unit 1 Document Identifier: B0000000-01717-0210-00003 REV 00 Attachment I, Page 15 of 198 Input CRC Node Shadow Node a c b .. <sup>d</sup> Input Node Contribution to CRC Node =  $\left(\frac{b-c}{d-c}\right)$  \* (Input Data Value) Input CRC Node Shadow Node  $a \longrightarrow a \longrightarrow b \longrightarrow b \longrightarrow c$ b <sup>d</sup> Input Node Contribution to CRC Node =  $\left(\frac{b-a}{d-c}\right)$  \* (Input Data Value) Input CRC Node ShadoW Node a c b *d* Input Node Contribution to CRC Node =  $\left(\frac{b-a}{d-c}\right)$  \* (Input Data Value) Input CRC Node Shadow Node c a b  $\frac{1}{\sqrt{d-c}}$  **Input Node Contribution to CRC Node** =  $\left(\frac{b-a}{d-c}\right)$ \* (Input Data Value) Input CRC Node Shadow Node c a.  $\begin{array}{c}\n\hline\n\hline\n\end{array}\n\qquad \qquad \begin{array}{c}\n\hline\n\end{array}\n\qquad \qquad \begin{array}{c}\n\hline\n\end{array}\n\qquad \qquad \begin{array}{c}\n\hline\n\end{array}\n\qquad \qquad \begin{array}{c}\n\hline\n\end{array}\n\qquad \qquad \begin{array}{c}\n\hline\n\end{array}\n\qquad \qquad \begin{array}{c}\n\hline\n\end{array}\n\qquad \qquad \begin{array}{c}\n\hline\n\end{array}\n\qquad \qquad \begin{array}{c}\n\hline\n\end{array}\n\qquad \qquad$ <sup>b</sup>*Input Node Contribution to CRC Node* = ( *d- a)\* (Input Data Value) d-e* 

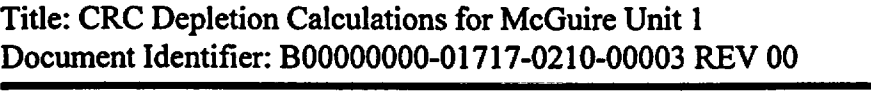

Attachment I, Page 16 of 198

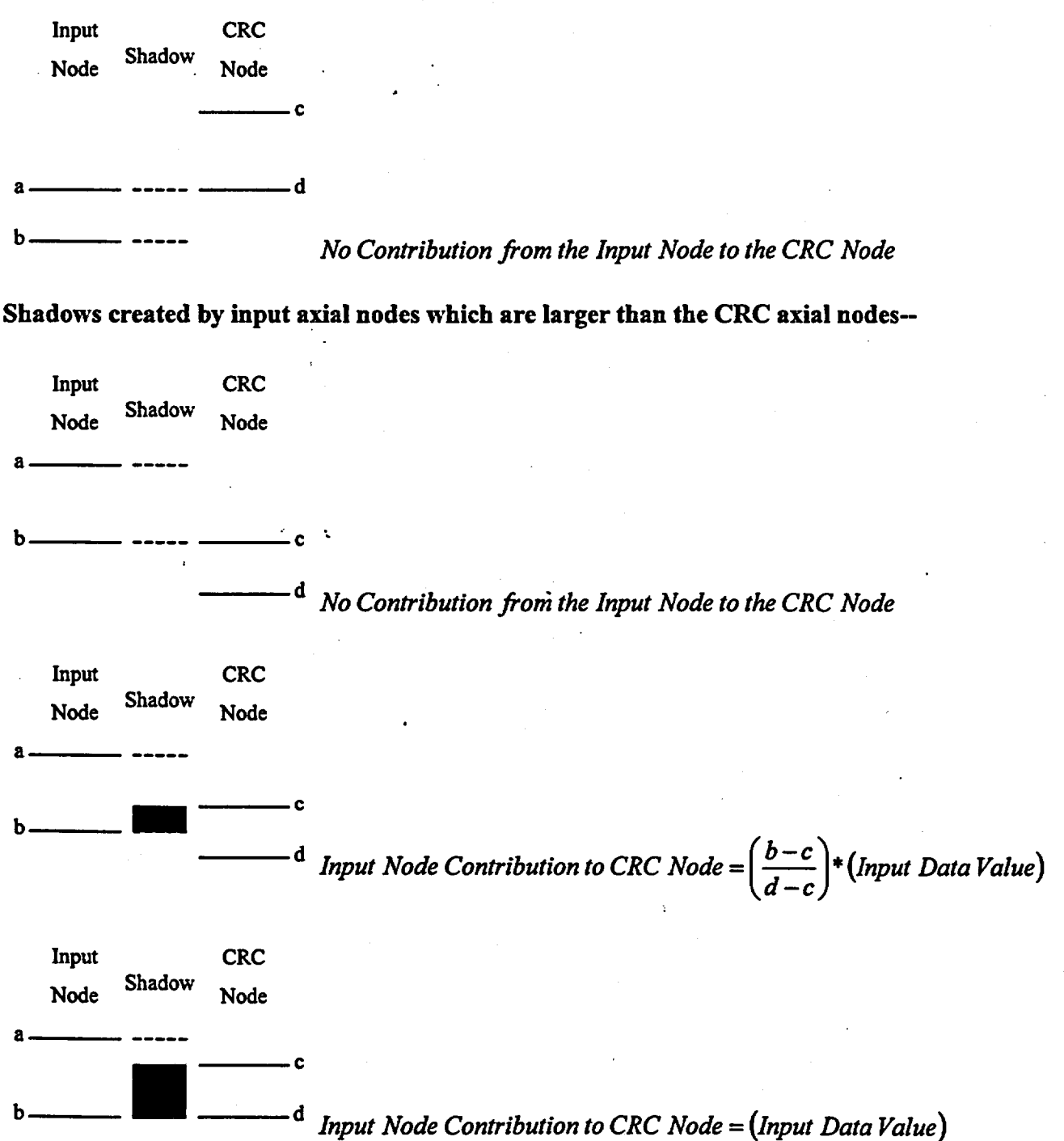

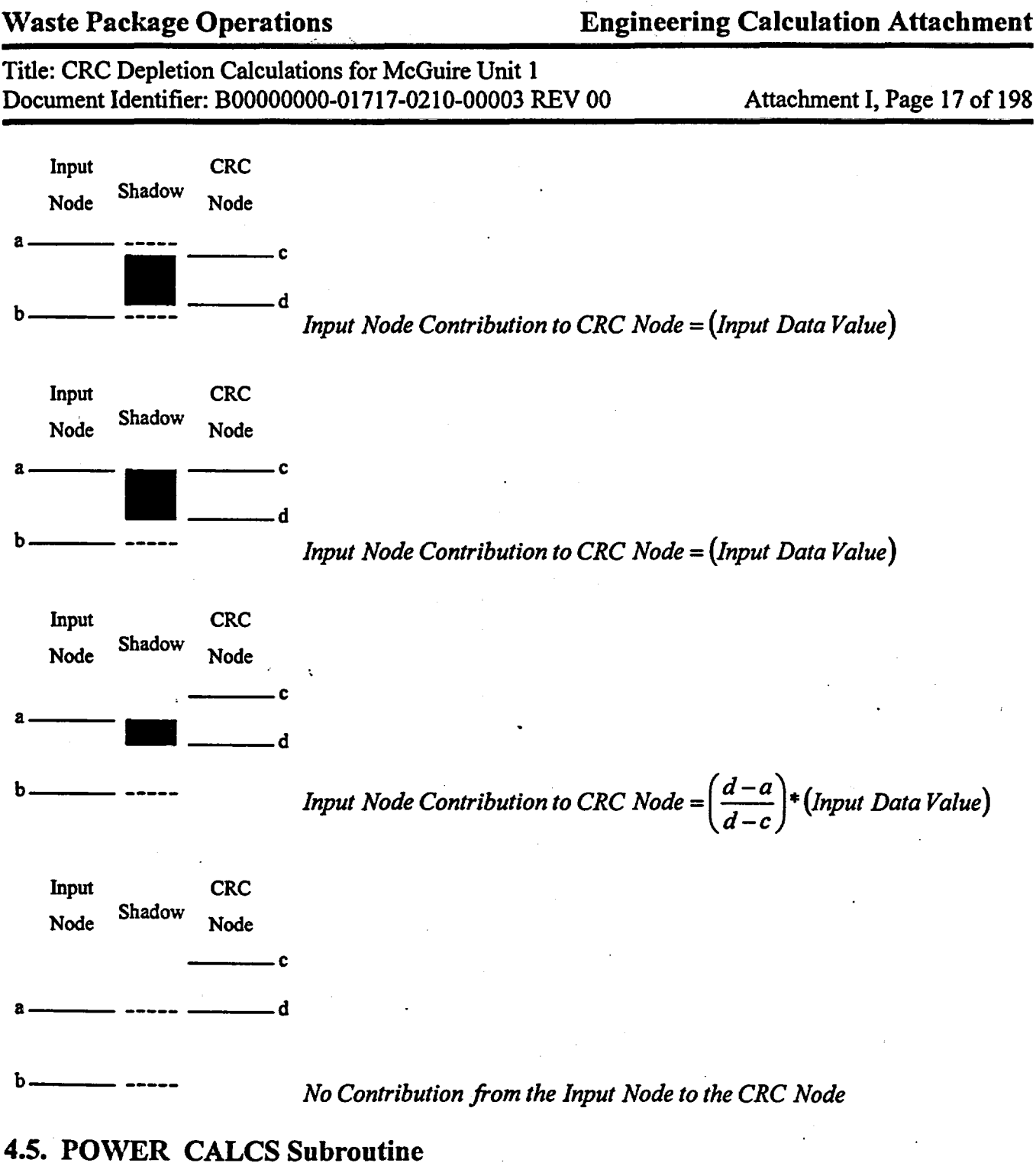

This subroutine calculates the average nodal power to be applied to each CRC axial node in the CRAFT generated statepoint calculations. The average nodal powers are calculated in megawatts using the average nodal burnup during the entire statepoint calculation, the initial uranium mass in the node, and the duration which the statepoint calculation covers in EFPD. The following equation shows how an average nodal power is calculated for a given statepoint calculation.

Title: CRC Depletion Calculations for McGuire Unit 1 Document Identifier: B00000000-01717-0210-00003 REV 00 Attachment I, Page 18 of 198

*(Average Nodal Burnup During Statepoint Calculation in GW d/MTU)*  $*$ *Average Nodal Power (MW)* = *(Initial Uranium Mass in Node in Grams)* •

$$
(\frac{1}{\text{Duration of Calculation in EFPD}})^{*}
$$

$$
(\frac{1}{1000})
$$

where,

*(Initial Uranium Mass in Assembly)\* Initial Uranium Mass in Node= ( CRC Node Height ) CRC Total Active Fuel Height* 

An average nodal power in units of megawatts is calculated for each node of the assembly for each statepoint calculation. The average nodal power is constant for a given node during a given statepoint calculation. The average nodai powers are not adjusted between the irradiation steps of a given SAS2H calculation. The use of the average nodal burnup in the determination of the average nodal power results in a final total bumup for the node which is equivalent to the node's total average bumup.

### 4.6. UNITS\_ CONVERSION Subroutine

This subroutine converts all of the CRC formatted fuel temperature input data from units of degrees Fahrenheit to units of degrees KelVin. The following equation is used to make this units conversion.

Temperature (K) = [(Temperature (F) - 32.0)\*(
$$
\frac{5}{9}
$$
)] + 273.15

This subroutine also converts the CRC formatted moderator specific volume input data from units of cubic feet per pound to density input data in units of grams per cubic centimeter. The following equation is used to make this conversion. The (1/62.42691) conversion factor appearing in the following equation is obtained from conversion data in reference 3.

$$
Density (g/cm3) = \frac{1}{(Specific Volume (ft3/lb))*(62.42691)}
$$

This subroutine also calculates the CRC formatted moderator temperature input data in units of degrees Fahrenheit using linear interpolation in the following density versus temperature versus pressure table for subcooled water shown in Table 4.6-1. Table 4.6-1 is obtained from the SCALE-4.3 user

# Title: CRC Depletion Calculations for McGuire Unit 1 Document Identifier: B00000000-01717-0210-00003 REV 00

Attachment I, Page 19 of 198

documentation (Ref. 1, p. S2.5.12).

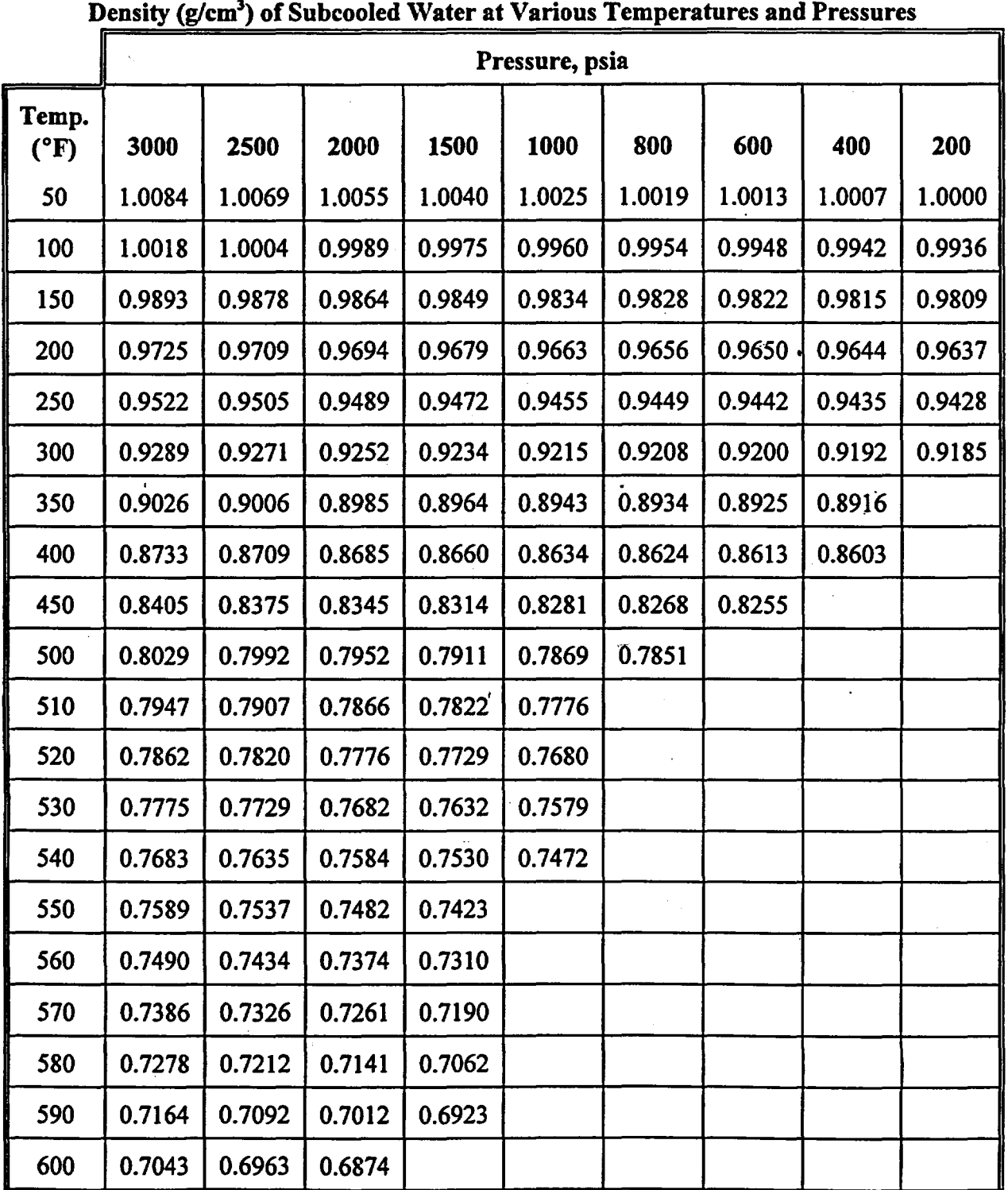

Table 4.6-1

# **Waste Package Operations**

# **Engineering Calculation Attachment**

Title: CRC Depletion Calculations for McGuire Unit 1 Document Identifier: B00000000-01717-0210-00003 REV 00

Attachment I, Page 20 of 198

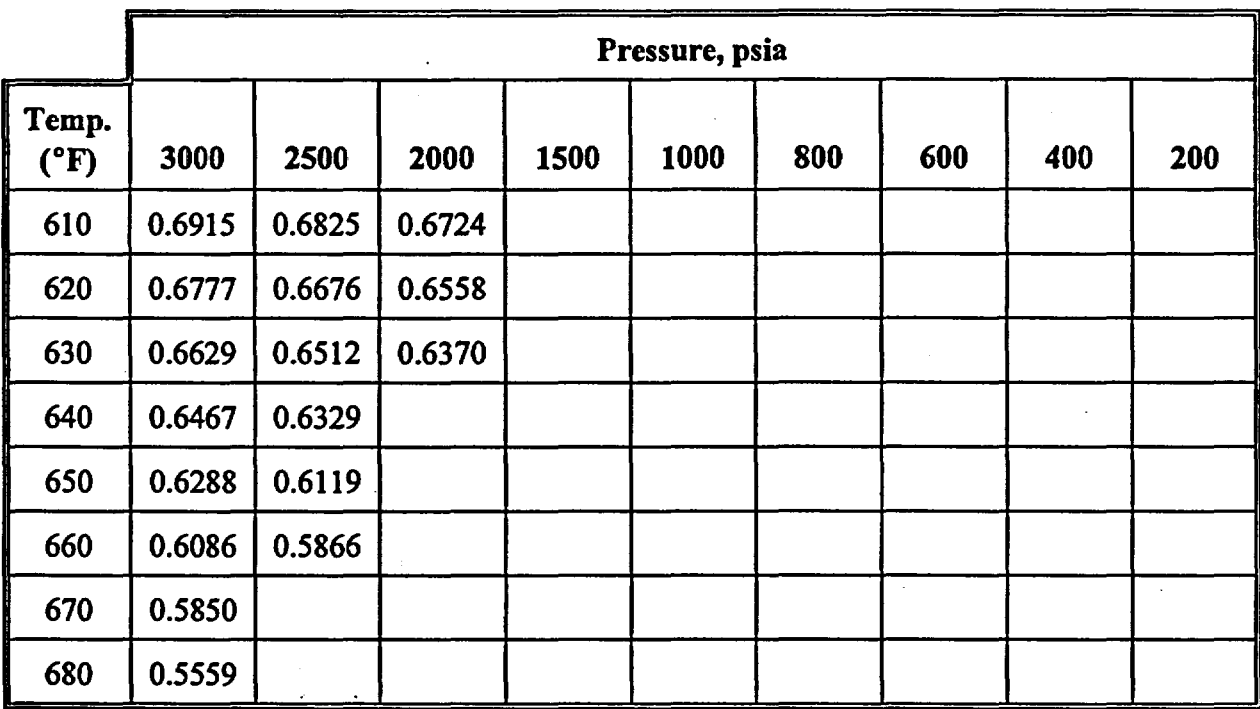

Once the moderator temperature is determined in degrees Fahrenheit, the same units conversion equation previously described for use with the fuel temperature data is used to convert the moderator temperature to degrees Kelvin.

The CRAFT software routine utilizes a standard linear interpolation scheme to determine the moderator temperature values once the pressure and density are known. Linear interpolation is performed using the following equation:

Title: CRC Depletion Calculations for McGuire Unit 1 Document Identifier: B00000000-01717-0210-00003 REV 00

Attachment I, Page 21 of 198

*Target Value -*  $x_1$  *=*  $\frac{x_2 - x_1}{x_1 - x_2}$ *Reference Value* -  $y$ ,  $y$ , -  $y$ ,

*where,* 

*Target Value= the value for which the interpolation is being performed to obtain; Reforence Value= the known value which has a one-to- one correspondence to* 

*the Target Value;* 

 $x_1$  = the target parameter value displayed in the table which corresponds to y<sub>1</sub>;

 $x_2$  = the target parameter value displayed in the table which corresponds to y,;

y <sup>1</sup>*=the reference parameter value displayed in the table which is* 

*the largest value less than the Reforence Value;* 

y *2 =the reference parameter value displayed in the table which is* 

*the smallest value greater than the Reforence Value.* 

The UNITS\_CONVERSION subroutine utilizes the following procedure to perform the linear interpolation:

- 1) Determine which two adjacent columns of densities in the table correspond to pressures which bound the user-defined system pressure. .
- 2) Linear interpolate between each of the columns defined in step 1 for each row of the table to create a new density column which corresponds to the system pressure.
- 3) Determine which two adjacent rows in the new density column created in step 2 correspond to densities which bound the calculated moderator density.
- 4) Linear interpolate between the two bounding density rows to determine the moderator temperature which corresponds to the system pressure and moderator density.

Once the moderator temperatures are calculated in degrees Kelvin for each of the CRC nodes in each statepoint calculation, the UNITS\_CONVERSION subroutine's duties are complete.

# 4.7. EXECUTION CONTROL Subroutine

A description of the EXECUTION\_CONTROL subroutine is provided in Section 3.

# 4.8. STANDARD\_ WRITER Subroutine

This subroutine generates all SAS2H input decks which correspond to BOC to statepoint 2 depletion cases for the initial insertion cycle of the fuel assembly in the reactor. The SAS2H input decks created

Title: CRC Depletion Calculations for McGuire Unit 1 Document Identifier: B0000000-01717-0210-00003 REV 00 Attachment I, Page 22 of 198

by the STANDARD\_ WRITER subroutine contain all fresh fuel. A detailed explanation of how to develop a SAS2H input deck to perform a fuel assembly depletion and decay calculation is provided in reference 1. The purpose of this discussion is not to explain how to develop a SAS2H input deck, but to explain the general format of the CRAFT generated SAS2H input decks.

The SAS2H input decks generated by the CRAFT software routine incorporate a general format consisting of the following five sections:

- 1) identification and Global Comment Section;<br>2) material Specification Section;
- material Specification Section;
- 3) base Fuel Assembly Lattice Specification Section;
- 4) SAS2H Control Specifications and Unit Cell Models Section;
- 5) irradiation History Specification Section.

# 4.8.1. Identification and Global Comment Section

The first line of every SAS2H input deck relevant to CRC evaluations contains the SAS2H control module identifier and the "skipshipdata" parameter which tells the SAS2H control module not to perform an optional shielding analysis for a shipping container. The second line of every SAS2H input deck relevant to CRC evaluations is a case identification card. This card identifies the reactor in which the assembly is inserted, the relative one-eighth core symmetry assembly number, the CRC axial node to which the case pertains, the reactor cycle and statepoint at which the case begins, and the reactor cycle and statepoint at which the case ends. The third line identifies the cross section library which is utilized in the SAS2H calculation. The ENDF/B-V based 44-group cross section library is currently the suggested library for use in all CRAFT calculations relevant to CRC analyses. The remainder of the Identification and Global Comment Section contains general comments related to the SAS2H calculation.

# 4.8.2. Material Specification Section

The material specification section defines the fuel composition, the burnable poison composition, the control rod absorber material composition, the axial power shaping rod absorber material composition, the moderator composition, the fill gas composition, the fuel cladding composition, and other cladding compositions for use in either BPRA's, CRA's, or APSRA's. Only the material compositions necessary for use in a given CRAFT generated SAS2H calculation are specified in the SAS2H input deck. Each material composition specification has a unique material mixture identifier. The fuel composition's material mixture number is always 1. The fuel cladding's material mixture number is always 2. The moderator's material mixture is always 3. The  $Al_2O_3-B_4C$  burnable poison's material mixture number is always 4. The helium fill gas' material mixture number is always 5. Other compositions such as control rod or axial power shaping rod absorber materials, cladding materials other than the fuel cladding material, or burnable absorber materials other than  $Al_2O_3-B_4C$  must be given unique material mixture identifier numbers greater than 5. These additional material mixture number specifications are provided

Title: CRC Depletion Calculations for McGuire Unit 1 Document Identifier: B00000000-01717-0210-00003 REV 00 Attachment I, Page 23 of 198

by the user in the CRAFT input deck.

The material specification section defines the  $UO<sub>2</sub>$  fresh fuel composition for the axial node to which the CRAFT generated SAS2H calculation pertains. The  $UO<sub>2</sub>$  fresh fuel composition is characterized by the fuel density, fuel temperature, and weight percentages of U-234, U-235, U-236, and U-238. For fresh fuel SAS2H cases, a number of additional isotopes are specified in trace amounts in the fuel composition to assure that their buildup and decay is tracked during the depletion calculation. Table 4.8.2-1 contains a listing of the trace isotopes which are always specified as each having a concentration of 1E-21 atoms/b-ern in the fresh fuel composition.

|          |          | . .      |          |          |          |          |
|----------|----------|----------|----------|----------|----------|----------|
| $kr-83$  | $kr-85$  | $sr-90$  | $y-89$   | mo-95    | $z - 93$ | $z - 94$ |
| $2r-95$  | $nb-94$  | $tc-99$  | $rh-103$ | rh-105   | $ru-101$ | ru-106   |
| pd-105   | pd-108   | ag-109   | $sb-124$ | $xe-131$ | xe-132   | xe-135   |
| $xe-136$ | $cs-134$ | $cs-135$ | $cs-137$ | $ba-136$ | la-139   | ce-144   |
| nd-143   | nd-145   | pm-147   | pm-148   | nd-147   | $sm-147$ | $sm-149$ |
| $sm-150$ | $sm-151$ | $sm-152$ | gd-155   | eu-153   | eu-154   | eu-155   |

Table 4.8.2-1 Trace Isotopes Specified in Fresh Fuel Compositions

Several of the additional material composition specifications that must be provided in the SAS2H input decks include cladding materials for either fuel rods, control rod assemblies, axial power shaping rod assemblies, or burnable poison rod assemblies. The cladding materials available for specification include ZIRC-4, INCONEL, SS316, SS316S, SS304, and SS304S. The SS316/SS316S and SS304/SS304S materials are delineated by the use of two special weighting functions. The special weighting functions affect the generation of multigroup cross-sections for iron, nickel, and chromium. One of the special weighting functions corresponds to  $1/E \sigma_t(E)$ , where  $\sigma_t(E)$  is the total cross-section of the stainless steel material. In the other special weighting function,  $\sigma_t(E)$  is the total cross-section for the referenced nuclide. The stainless steel material identifiers ending in "S" use the weighting function where  $\sigma$ <sub>(</sub> $E$ ) is the total cross-section for the referenced nuclide. The compositions and SCALE nuclide identifiers for the various cladding material compositions are shown in Table 4.8.2-2.

Table 4.8.2-2 Cladding Material Compositions Available in the CRAFT Software Routine

| Element/<br><b>Isotope</b> | <b>SCALE</b><br><b>Identifier</b> | Constituent wt% in Each Cladding Material Composition |                |              |               |               |                              |  |
|----------------------------|-----------------------------------|-------------------------------------------------------|----------------|--------------|---------------|---------------|------------------------------|--|
|                            |                                   | ZIRC-4                                                | <b>INCONEL</b> | <b>SS316</b> | <b>SS316S</b> | <b>SS304</b>  | <b>SS304S</b>                |  |
|                            | 6012                              | <b>DOM:</b>                                           | $\sim -1$      | 0.08         | 0.08          | $\frac{1}{2}$ | $\qquad \qquad \blacksquare$ |  |

•

# Waste Package Operations **Engineering Calculation Attachment**

Title: CRC Depletion Calculations for McGuire Unit 1 Document Identifier: B00000000-01717-0210-00003 REV 00 Attachment I, Page 24 of 198

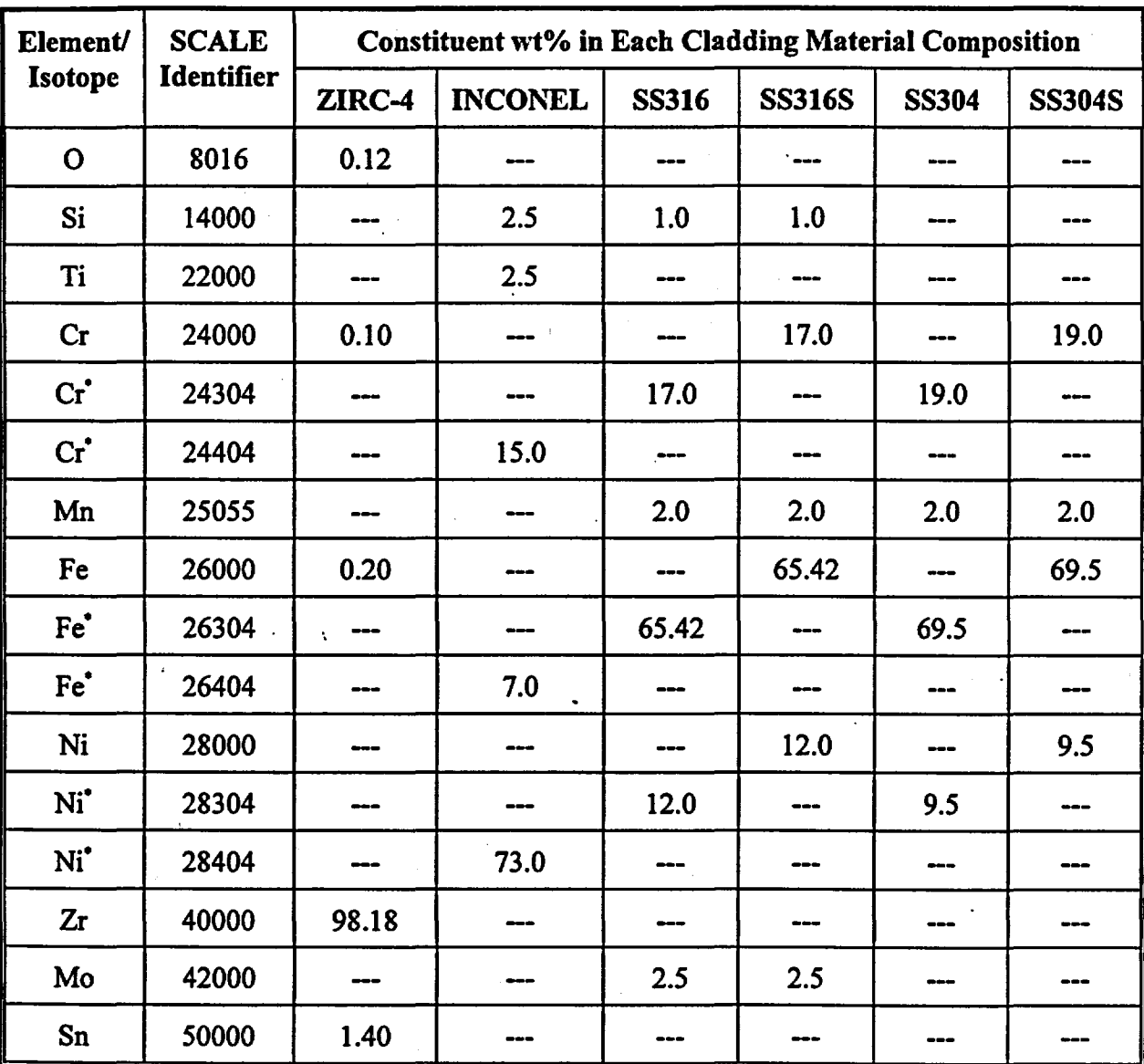

These SCALE nuclide identifiers refer to the special  $1/E \sigma_i(E)$  weighted multigroup cross sections.

Once the fuel material specification is complete, the fuel cladding material specification is defmed. The fuel cladding material may be either ZIRC-4, INCONEL, SS316, SS316S, SS304, or SS404S. The compositions of these materials are hard-wired in the CRAFT software routine. The user is required to define an average fuel cladding temperature that will be applied to all fuel cladding material specifications.

The moderator material specification may contain homogenized spacer grid materials and/or soluble boron. The appropriate CRAFT calculated moderator density and temperature values are utilized in the

### Title: CRC Depletion Calculations for McGuire Unit 1 Document Identifier: B0000000-01717-0210-00003 REV 00 Attachment I, Page 25 of 198

moderator material composition description. The soluble boron concentration corresponding to the first irradiation step of the SAS2H case is used to define the base soluble boron content in the moderator composition. The soluble boron concentrations in each of the irradiation steps of the SAS2H calculation are defined by specifying a fraction of the initial boron concentration specified in the base moderator material composition description. The material and volume fraction of spacer grids displacing moderator in the fuel assembly are specified by the user in the CRAFT input deck. The spacer grid materials available for specification include ZIRC-4, INCONEL, SS316, SS316S, SS404, and SS404S. The spacer grids are homogenized in the moderator composition based on the volume fraction of spacer grids in the moderator that is specified in the CRAFT input deck. The sum of the volume fractions of spacer grid material and moderator material (light-water) should equal unity.

If the fuel assembly contains a BPRA during the CRAFT generated SAS2H calculation, the material specifications for the BPR cladding and burnable poison material are specified. The BPR cladding may be designated as either ZIRC-4, INCONEL, SS316, SS316S, SS304, and SS304S. The default burnable poison material is  $Al_2O_3-B_4C$ , but any arbitrary burnable poison material may be specified. The BPR cladding and burnable poison material compositions are given the same temperature as the moderator.

If the fuel assembly contains a CRA or APSRA during the CRAFT generated SAS2H calculation, the material specifications for the CR or APSR cladding and absorber material are specified. The CR or APSR cladding may be designated as either ZIRC-4, INCONEL, SS316, SS316S, SS304, and SS304S. The CR or APSR cladding and absorber material compositions are given the same temperature as the moderator.

The fuel rod fill gas material is always specified as helium. The helium material temperature is allowed to default to 293 degrees Kelvin.

# 4.8.3. Base Fuel Assembly Lattice Specification Section

The base fuel assembly lattice specification section describes the fuel assembly configuration and specifies special control parameters that are to be utilized in performing the XSDRNPM calculations associated with the CRAFT generated SAS2H calculation. The fuel assembly lattice specification includes a "squarepitch" designator which tells SAS2H that the fuel assembly is a square array of unit cells with a constant pitch. The fuel rod pitch, fuel pellet outer diameter, fuel rod cladding inner . diameter, and fuel rod cladding outer diameter are specified. The number of fuel rods per fuel assembly and active fuel length are also specified. The active fuel length represents the fuel stack height for the CRC node that the CRAFT generated SAS2H calculation represents. The special parameters that allow more control over the XSDRNPM calculation are described in Section 7. One special control parameter is always specified in the CRAFT generated SAS2H calculations. This parameter is designated "szf', and represents the spatial mesh factor for use in defining the XSDRNPM one-dimensional transport calculations.

Title: CRC Depletion Calculations for McGuire Unit 1 Document Identifier: B00000000-01717-0210-00003 REV 00 Attachment I, Page 26 of 198

# 4.8.4. SAS2H Control Specifications and Unit Cell Models Section

The SAS2H control specifications and unit cell models are provided in this section of the SAS2H input deck. The control specifications for SAS2H include the number of irradiation steps in the calculation, the number of cross-section libraries to be specified per irradiation step, and the SAS2H output print level. The unit cell model specification includes the following:

- 1) the unit cell model input level;
- 2) the number of radial zones to be specified in all unit cells of the SAS2H calculation;
- 3) the moderator material mixture number in the unit cell models;
- 4) the XSDRNPM spatial mesh factor;
- 5) the signal to specify if a single unit cell model description will be provided for all irradiation steps or if multiple unit cell model descriptions will be provided to accommodate each irradiation step.

# 4.8.5. Irradiation History Specification Section

The irradiation history specification section includes the following data for each irradiation step:

- 1) the assembly (node) power in megawatts;
- 2) the irradiation step burn duration in calendar days;
- 3) the down time following the irradiation step in calendar days;
- 4) the fraction of the soluble boron concentration specified in the base moderator material composition that corresponds to the average soluble boron concentration in the moderator over the duration of the irradiation step.

The irradiation history specification section is always the final section in CRAFT generated SAS2H input decks.

# 4.8.6. Calculations Performed by the STANDARD\_ WRITER Subroutine

 $\blacktriangleright$  The density of UO<sub>2</sub> in the fresh fuel composition is calculated by the STANDARD\_WRITER subroutine based on the initial mass loading of uranium in the assembly. The initial mass loading of uranium in an axial node is calculated using the following equation.

> *(Initial Uranium Mass in Assembly)\* Initial Uranium Mass in Node= ( CRC Node Height CRC Total Active Fuel Height)*

The mass of oxygen in the  $UO<sub>2</sub>$  of the node must be calculated after the initial uranium mass in the node is determined. The following equation is used to calculate the mass of oxygen in the

Title: CRC Depletion Calculations for McGuire Unit 1 Document Identifier: B00000000-01717-021 0-00003 REV 00 Attachment I, Page 27 of 198

fuel. The weight percentages of the uranium isotopes (U-234, U-235, U-236, and U-238) are calculated using the equations presented in the next bulleted calculation.

 $\lim_{h \to 0}$   $I/O = \frac{[(Mass of Uranium in UO_2)^*(2)^*(15.994915)^*(100)]}{[200]^{2}}$ *Oxygen Mass in UO<sub>2</sub>* =  $\frac{Wt\%U^{235}}{U^{235}}$  +  $(235.043915)$  +  $(Wt\%U^{234})$  \*  $(234.040904)$  +  $\int (wt\%U^{236})*(236.045637)+(wt\%U^{238})*(238.05077)$ 

The mass of  $UO<sub>2</sub>$  in the axial node is then calculated by summing the mass of the uranium in the axial node and the mass of oxygen in the axial node.

The fuel volume in the axial node must be calculated prior to calculating the fuel density. The fuel volume is calculated using the following equation.

> *Fuel Volume*  $(\frac{\pi}{4})^*$  *(Fuel Outer Diameter )<sup>2</sup> \* (Node Height)* \* in Axial Node<sup>"</sup> <sup>4</sup> *(Number of Fuel Rods in Assembly)*

The fuel density in the axial node is then calculated by dividing the  $UO<sub>2</sub>$  mass in the node by the fuel volume in the node.

The weight percentages of the various isotopes in the uranium of the fresh UO<sub>2</sub> fuel composition are calculated using the following equations (Ref. 2).

> $U^{234}$  wt% =  $(0.007731)$  \*  $(U^{235}$  wt%  $)$ <sup>1.0837</sup>  $U^{236}$  wt% = (0.0046) \* ( $U^{235}$  wt%)

 $U^{238}$  wt% = 100 -  $U^{234}$  wt% -  $U^{235}$  wt% -  $U^{236}$  wt%

The volume fraction of  $H_2O$  in the homogenized moderator composition must be calculated by the STANDARD\_ WRITER subroutine to define the moderator material composition. The following equation is used to calculate the appropriate volume fraction of  $H<sub>2</sub>O$ .

*Volume Fraction of*  $H_2O = 1.0 - 1.0$  *Wolume Fraction of Spacer Material in Homogenized Moderator Composition in Homogenized Moderator Composition* 

The volume fraction of soluble boron in the  $H<sub>2</sub>O$  of the homogenized moderator composition must be calculated by the STANDARD\_ WRITER subroutine to define the moderator material composition. The following equation is used to calculate the appropriate volume fraction of

Title: CRC Depletion Calculations for McGuire Unit 1 Document Identifier: B0000000-01717-0210-00003 REV 00 Attachment I, Page 28 of 198

soluble boron.

*Boron (Concentration)* \* *(1.* OE- *6)* \* *ppm* 

*Volume Fraction of Soluble Boron*  <sup>=</sup>*in Homogenized Moderator Composition Volume Fraction of H* <sup>1</sup> *0 in* 

*(Homogenized Moderator Composition)* 

The density of the homogenized moderator composition must be calculated by the STANDARD WRITER subroutine to define the moderator material composition. The following equation is used to calculate the appropriately averaged homogenized moderator density in grams per cubic centimeter.

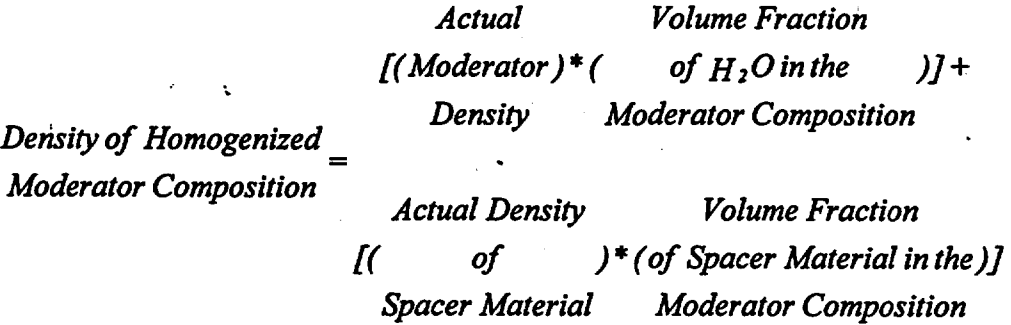

E. If the fuel assembly contains a BPRA with  $AI_2O_3 - B_4C$  burnable absorber material during the irradiation history covered in a SAS2H calculation, the aluminum and oxygen weight fractions must be calculated to define the fresh burnable absorber material composition. The following equation are used to calculate the aluminum and oxygen weight fractions in  $A_1, O_2 - B_4C$ .

*Aluminum Weight*  $\int_{0}^{2\pi} e^{-\frac{(100 - B_{4}C wt\% in Al_{2}O_{3} - B_{4}C)}{100}}$  \* (Density of Al<sub>2</sub>O<sub>3</sub> - B<sub>4</sub>C)<sup>2</sup> \* *(2)\*(26.981539)\*( 1 ) 101.9631* .

Oxygen Weight  
\nFraction in Al<sub>2</sub>O<sub>3</sub> - B<sub>4</sub>C = 1 - (
$$
\frac{B_4 C w t \% \text{ in } Al_2 O_3 - B_4 C}{100}
$$
) - ( $\frac{Aluminum Weight}{Fraction in Al_2 O_3 - B_4 C}$ )

The soluble boron fraction must be calculated by the STANDARD\_ WRITER subroutine for all irradiation steps. The soluble boron fraction for a given irradiation step is calculated using the

Title: CRC Depletion Calculations for McGuire Unit 1 Document Identifier: B00000000-0 1717-0210-00003 REV 00

Attachment I, Page 29 of 198

following equation.

*Soluble Boron Fraction Soluble Boron ppm in Irradiation Step in Irradiation Step* - *Soluble Boron ppm in Base Moderator Composition of the SAS2H Input Deck* 

# 4.9. CONTINUATION WRITER Subroutine

This subroutine generates all SAS2H input decks which correspond to continuation cases in which the fuel and burnable poison isotopic initial charge compositions are obtained from the output of a previous CRAFT generated SAS2H calculation. A detailed explanation of how to develop a SAS2H input deck to perform a fuel assembly depletion and decay calculation is provided in reference 1. The purpose of this discussion is not to explain how to develop a SAS2H input deck, but to explain the general format and calculations utilized by CRAFT in generating SAS2H input decks for calculations which initially contain spent fuel and burnable poison material compositions.

The format of the CRAFT generated SAS2H input decks for the continuation of a fuel assembly depletion and decay calculation relevant to CRC analyses is the same as that previously described for the standard beginning-of-life SAS2H input decks. The material specification section of the SAS2H input deck is the only input section where the continuation case differs from the standard case.

The CRAFT software routine tracks the depletion and decay of the fuel and burnable absorber materials during the fuel assembly depletion and decay calculation. The CONTINUATION\_WRITER subroutine is designed to locate the appropriate fuel and burnable poison isotopic concentrations, and utilize them in developing the correct fuel and burnable poison initial charge compositions to allow for continuation of the fuel assembly depletion calculation. All calculations performed by the STANDARD\_ WRITER subroutine other than those related to the fuel and burnable poison material composition specifications are performed identically by the CONTINUATION\_ WRITER subroutine.

# 4.9.1. Initial Charge Fuel and Burnable Poison Material Composition Specifications

The initial charge fuel material composition specification for a continuation SAS2H calculation utilizes all available isotopic concentrations from the appropriate previous SAS2H depletion and decay · calculation's output for which cross-section data is available in the SCALE 44-group library (Vol. 3, p. M4.2.19, Ref. 1) (recommended CRC cross-section library). Table 4.9.1-1 contains a listing of all the isotopes for which data is available in the 44-group cross section library.

Title: CRC Depletion Calculations for McGuire Unit 1 Document Identifier: B00000000-01717-0210-00003 REV 00

Attachment I, Page 30 of 198

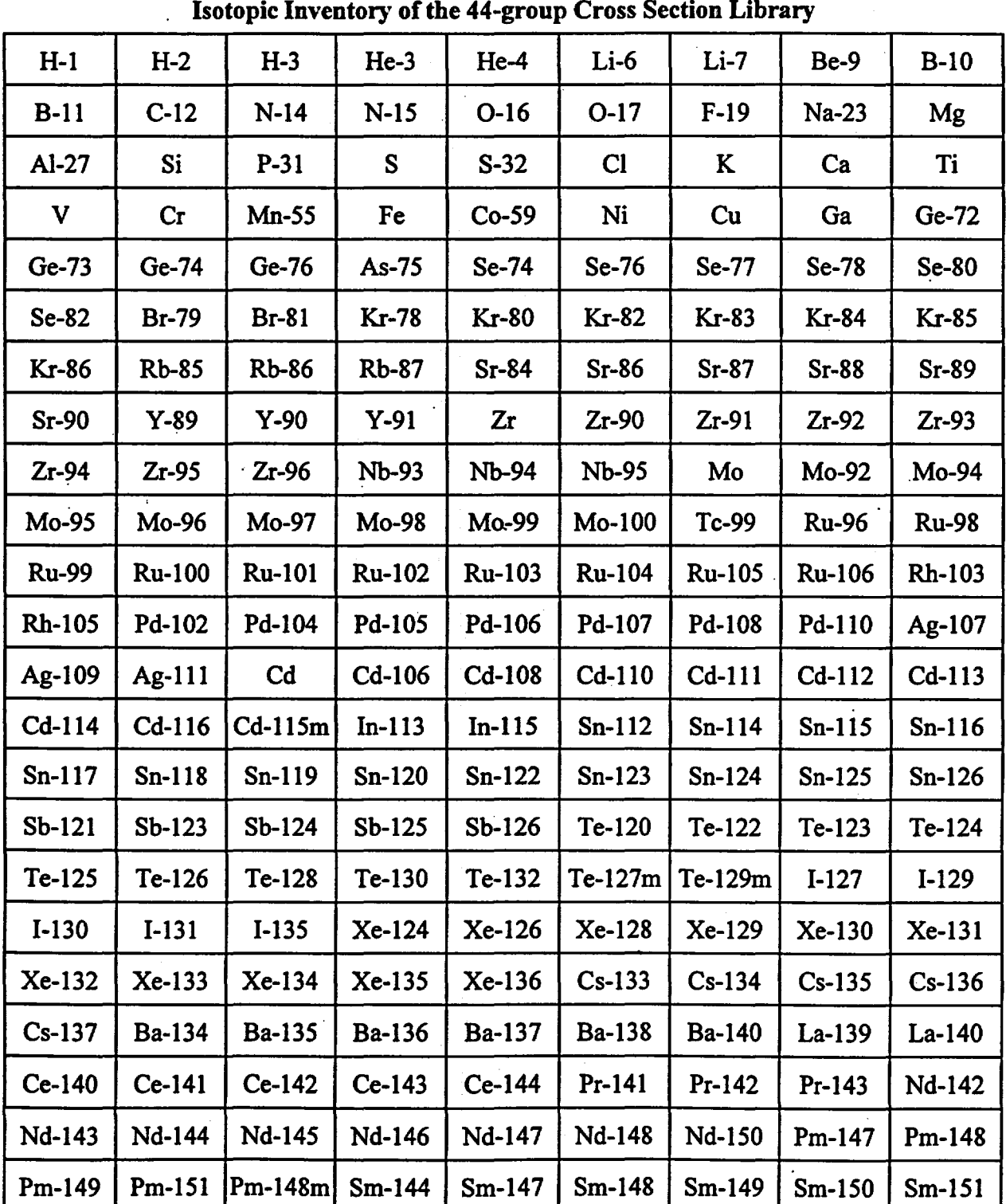

Table 4.9.1-1
Title: CRC Depletion Calculations for McGuire Unit 1 Document Identifier: B00000000-01717-0210-00003 REV 00

Attachment I, Page 31 of 198

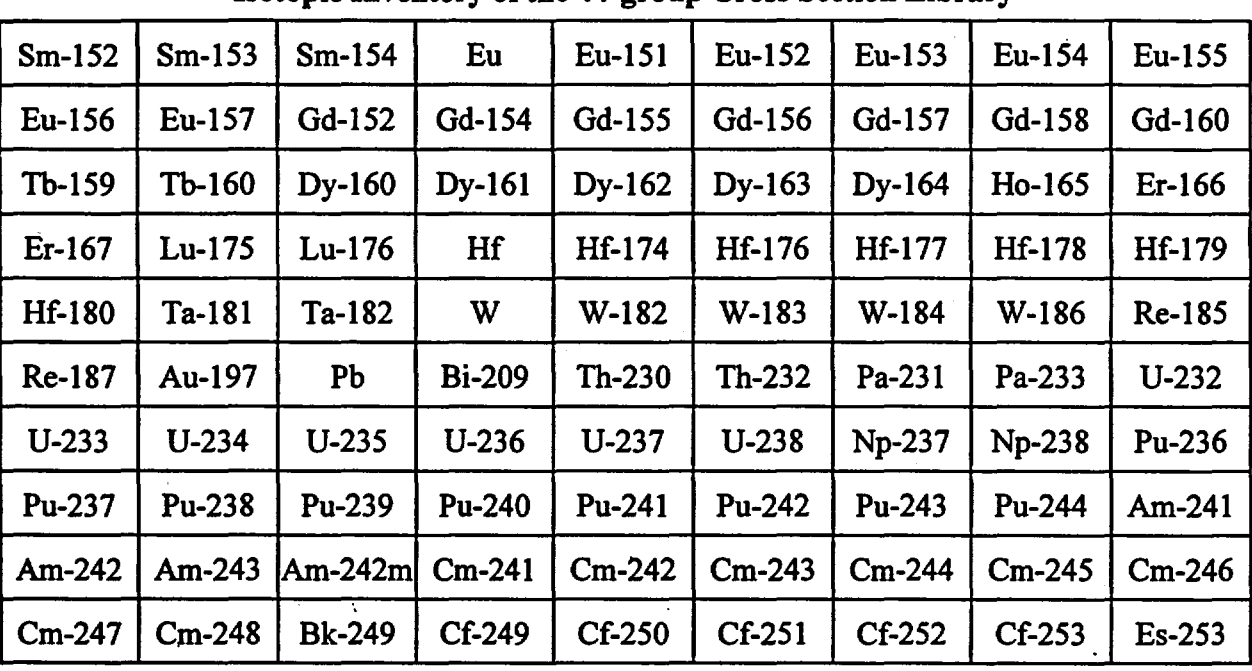

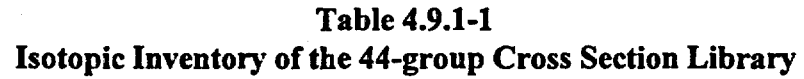

The fuel composition is composed of the initial oxygen mass in the fresh UO, and the mass of each of the actinides and fission products of the depleted fuel composition which are available in the 44-group library. There are some isotopes listed in the ORIGEN output of the spent fuel composition which are not available in the 44-group library. These isotopes are excluded from the initial charge composition for the continuation of the fuel assembly depletion. A listing of all excluded isotopes and their abundance in grams per node is retained in the CRAFT generated "\*.notes" file corresponding to the SAS2H calculation for which the initial charge composition is obtained. The total mass of all isotopes (including oxygen) in the fuel composition is calculated to assist in determining the weight percentages of each isotope in the composition and the density of the composition. The fuel composition is then defined as an arbitrary material specification in the SAS2H input deck with the appropriate nodal fuel temperature applied.

Excluding the isotopic concentrations (from the ORIGEN-S output), that are not available in the 44 group library, from the fuel charge composition of a subsequent depletion calculation has a negligible effect on the neutron spectrum. The neutron spectrum must be predicted correctly during the SAS2H depletion calculations to obtain the proper cell-weighting of the cross sections. For an absorber isotope to have a significant effect on the neutron spectrum, the absorber isotope must be present in a significant quantity and have a significant absorption cross-section. Three simple calculations were performed to demonstrate that the isotopes excluded from the continuation SAS2H depletion calculations (as identified in the"\* .notes" files) do not effect the neutron spectrum significantly enough to result in a change in the final depleted composition. The first two of the three calculations represent a simple fuel depletion calculation that was split into parts and continued via CRAFT. The third of these calculations

Title: CRC Depletion Calculations for McGuire Unit 1 Document Identifier: B00000000-01717-0210-00003 REV 00 Attachment I, Page 32 of 198

is a continuous calculation equivalent to the simple depletion represented by the first two calculations. The final depleted isotopic results at the end of the second calculation (the second part of the total depletion composed of the first two calculations) are identical to the final depleted isotopic results obtained from the third calculation. The SAS2H input decks for these three calculations are presented in Figure 4.9.1-1 through Figure 4.9.1-3.

Figure 4.9.1-l Calculation l of the Isotopic Exclusion Test Depletion Calculation

```
-sas2h parm=skipshipdata 
Crystal River, Unit 3 Assy-03, Node-01 {Cyc-1B, .0 to Cyc-1B, 75.0 EFPD}<br>44group latticecell
                                latticecell
 I 
        fuel density based on mass of uranium per assembly & total pellet stack 
        volume to account for fuel volume loss to pellet chamfers 
            material specification input 
uo2 1 
den=10.121 1 
kr-83 
kr-85 
sr-90 
y-89 
mo-95 
zr-93 
zr-94 
zr-95 
nb-94 
tc-99 
rh-103 
rh-105 
ru-101 
ru-106 
pd-105 
pd-108 
ag-109 
sb-124 
xe-131 
xe-132 
xe-135 
xe-136 
cs-134 
cs-135 
cs-137 
ba-136 
la-139 
ce-144 
nd-143 
nd-145 
pm-147 
pm-148 
nd-147 
sm-147 
sm-149 
sm-150 
sm-151 
                          \begin{matrix} 1 & 0 \\ 1 & 0 \end{matrix}\begin{array}{cc} 1 & 0 \\ 1 & 0 \end{array}\begin{array}{ccc} 1 & 0 \\ 1 & 0 \end{array}\begin{matrix} 1 & 0 \\ 1 & 0 \end{matrix}\begin{bmatrix} 1 & 0 \\ 1 & 0 \end{bmatrix}\mathbf{0}\begin{array}{cc} 1 & 0 \\ 1 & 0 \end{array}\begin{array}{cc} 1 & 0 \\ 1 & 0 \end{array}\begin{matrix} 1 & 0 \\ 1 & 0 \end{matrix}\begin{matrix} 1 & 0 \\ 1 & 0 \end{matrix}\begin{matrix} 1 & 0 \\ 1 & 0 \end{matrix}\begin{array}{cc} 1 & 0 \\ 1 & 0 \end{array}\begin{matrix} 1 & 0 \\ 1 & 0 \end{matrix}\begin{matrix} 1 & 0 \\ 1 & 0 \end{matrix}\begin{matrix} 1 & 0 \\ 1 & 0 \end{matrix}\begin{matrix} 1 & 0 \\ 1 & 0 \end{matrix}\begin{array}{cc} 1 & 0 \\ 1 & 0 \end{array}\begin{array}{cc} 1 & 0 \\ 1 & 0 \end{array}\begin{matrix} 1 & 0 \\ 1 & 0 \end{matrix}\begin{array}{cc} 1 & 0 \\ 1 & 0 \end{array}\overline{\mathbf{0}}1 0 
                          \begin{matrix} 1 & 0 \\ 1 & 0 \end{matrix}\begin{array}{cc} 1 & 0 \\ 1 & 0 \end{array}\begin{matrix} 1 & 0 \\ 1 & 0 \end{matrix}\begin{array}{cc} 1 & 0 \\ 1 & 0 \end{array}\begin{array}{cc} 1 & 0 \\ 1 & 0 \end{array}\begin{array}{cc} 1 & 0 \\ 1 & 0 \end{array}\begin{array}{cc} 1 & 0 \\ 1 & 0 \end{array}\begin{array}{cc} 1 & 0 \\ 1 & 0 \end{array}\begin{matrix} 1 & 0 \\ 1 & 0 \end{matrix}\begin{matrix} 1 & 0 \\ 1 & 0 \end{matrix}\begin{matrix} 1 & 0 \\ 1 & 0 \end{matrix}\overline{\phantom{a}}\begin{array}{ccc} 1 & 0 \\ 1 & 0 \end{array}\begin{array}{ccc} 1 & 0 \\ 1 & 0 \end{array}\mathbf 0929.8 
92234 .016 92235 1.930 92236 
.009 92238 98.045 end 1-21 
                                           1-21 
                                           1 - 211 - 21.1 - 211-21 
                                           1-21 
                                           1 - 211-21 
                                          1-21 
                                          1-21 
                                          1-21 
                                          1 - 211-21 
                                          1-21 
                                          1-21 
                                          1-21 
                                          1-21 
                                          1-21 
                                          1-21 
                                          1-21 
                                          1-21 
                                          1-21 
                                          1-21 
                                          1 - 211-21 
                                          1-21 
                                          1-21 
                                          1-21 
                                          1-21 
                                          1 - 211-21 
                                          1-21 
                                          1-21 
                                          1-21 
                                          1-21 
                                          1-21 
                                                           929.8 end 
                                                           929.8 end<br>929.8 end
                                                           929.8 end<br>929.8 end
                                                           929.8 end 
                                                           929.8 end 
                                                           929.8 end
                                                           929.8 end 
                                                           929.8 end 
                                                           929.8 end 
                                                           929.8 end 
                                                           929.8 end 
                                                           929.8 end 
                                                           929.8929.8 end 
                                                           929.8 end 
                                                           929.8
                                                           929.8 end 
                                                           929.8 end 
                                                           929.8 end 
                                                           929.8 end 
                                                           929.8929.8 end 
                                                           929.8 end 
                                                           929.8 end 
                                                           929.8 end 
                                                           929.8 end 
                                                           929.8 end 
                                                           929.8 end 
                                                           929.8 end 
                                                           929.8 end 
                                                           929.8 end 
                                                           929.8 end 
                                                           929.8 end 
                                                           929.8 end 
                                                           929.8 end 
                                                           929.8
```
Title: CRC Depletion Calculations for McGuire Unit 1 Document Identifier: B0000000-01717-0210-00003 REV 00 Attachment I, Page 33 of 198 sm-152 1 0 1-21 929.8 end gd-155 1 0 1-21 929.8 end eu-153 1 0 1-21 929.8 end eu-154 1 0 1-21 929.8 end eu-155 1 0 1-21 929.8 end arbm-zirc4 6.56 5 0 0 0 8016 0.12 24000 0.10 26000 0.20 50000 1. 40 40000 98.18 2 1.0 640.0 end  $\bullet$  $\mathbf{r}$ material composition of moderator within unit cell  $\mathbf{I}$ with smeared inconel spacer grids<br>3 den=.7556 .99424 579.8 h2o 3 den=.7556 .99424 579.8 end<br>arbm-bormod .7556 1 0 0 0 5000 100 3 .000 arbm-borrnod .7556 1 0 0 0 5000 100 3 .00052 579.8 end .7556 5 0 0 0 14000 2.5 22000 2.5 24000 15.0<br>26000 7.0 28000 73.0 3 .00576 579.8 end 26000 7.0 28000 73.0 3 .00576  $\blacksquare$  $\bullet$ he 5 end end comp  $\bullet$ base reactor lattice specification 1 3 1.0922 2 . 9576 0 end · squarepitch 1.44272 .9398 more data szf=0.50 end assembly specification ' npin/assembly=208 fuelngth=360.172 ncycles=02 nlib/cyc=1 lightel=O printlevel=05 inplevel=2 numztotal=05 mxrepeats=1 mixmod=3 facmesh=.50 end<br>3 .63246 2 .67310 3 .81397 500 2.97599 3 2.99939 3 .63246 2 .67310 3 .81397 500 2.97599 3 2.99939 assembly depletion/decay parameters Cycle-lB, one-eighth core assembly number 03 burn=71.10 down=.00000E+00 bfrac=1.000 end<br>101 burn=71.10 down=10.000 bfrac=.4938 end power-74.181 burn=71.10 down=10.000 bfrac=.4938 end ' end of input end Figure 4.9.1-2 Calculation 2 of the Isotopic Exclusion Test Depletion Calculation •sas2h parrn=skipshipdata Crystal River, Unit 3 Assy-03, Node-01 {Cyc-1B, 75.0 to Cyc-1B, 142.2 EFPD} latticecell ' fuel density based on mass of uranium per assembly & total pellet stack volume to account for fuel volume loss to pellet chamfers material specification input arbm-fuel 10.1 216 0 0 0 8016 11.9 2004 .837E-06<br>90232 .166E-08 90232 .166E-08 91231 .365E-08 91233 .478E-09 92232 .242E-08 92233 .679E-07 92234 .887E-02 92235 .434 92236 .213 92237 .101E-02

92238 84.7 93237 .209E-01 93238 .119E-04

Title: CRC Depletion Calculations for McGuire Unit 1 Document Identifier: B0000000-01717-0210-00003 REV 00 Attachment I, Page 34 of 198

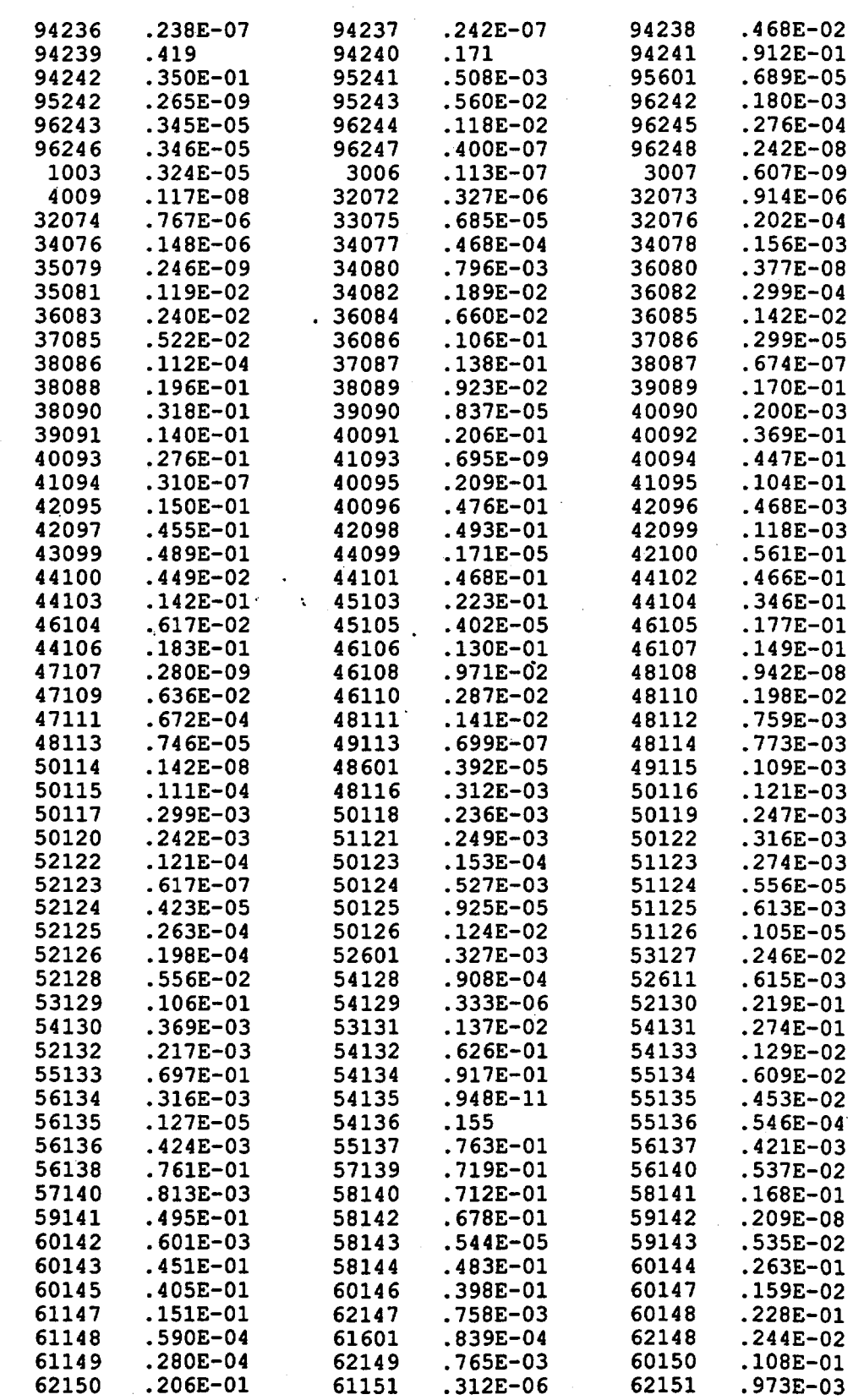

Title: CRC Depletion Calculations for McGuire Unit 1 Document Identifier: B00000000-01717-0210-00003 REV 00 Attachment I, Page 35 of 198 .354E-06 63151 .348E-06 62152 .912E-02 63152 64152 .407E-06 62153 .702E-02 .994E-05 63153 62154 . 263E-02 63154 .107E-02 64154 .129E-04 .160E-05 .615E-03 63155 .314E-03 64155 63156 64156 .282E-02 63157 .278E-09 64157 .257E-04 64158 .153E-02 "65159 .159E-03 64160 .674E-04 .386E-05 65160 .845E-05 66160 66161 .232E-04 66162 .172E-04 66163 .117E-04 66164 .240E-05 67165 .398E-05<br>1 1.0 929.8 end .727E-06 68167 .123E-07 929.8 arbm-zirc4 6.56 5 0 0 0 8016 0.12 24000 0.10 26000 0.20 50000 1.40 40000 98.18 2 1.0 640.0 end  $\bullet$ material composition of moderator within unit cell  $\bullet$ with smeared inconel spacer grids<br>3 den=.7556 .99424 579.8 h2o 3 den=.7556 .99424 579.8 end<br>arbm-bormod .7556 1 0 0 0 5000 100 3 .000 arbm-bormod .7556 1 0 0 0 5000 100 3 .00024 579.8 end<br>arbm-spacer .7556 5 0 0 0 14000 2.5 22000 2.5 24000 15.0 .7556 5 0 0 0 14000 2.5 22000 2.5 24000 15.0<br>26000 7.0 28000 73.0 3 .00576 579.8 end 26000 7.0 28000 73.0 3 .00576  $\mathbf{r}$  $\bullet$ he 5 end end comp base reactor lattice specification squarepitch  $1.44272$  . 9398<br>more data szf=0.50 end squarepitch 1.44272 1 3 1.0922 2 . 9576 0 end · assembly specification npin/assembly=208 fuelngth=360.172 ncycles•01 nlib/cyc=1 lightel=O printlevel=05 inplevel=2 numztotal=05 mxrepeats=1 mixmod=3 facmesh=.50 end<br>3 .63246 2 .67310 3 .81397 500 2.97599 3 2.99939 3 .63246 2 .67310 3 .81397 500 2.97599 3 2.99939 assembly depletion/decay parameters Cycle-1B, one-eighth core assembly number 03<br>r=27.597 burn=29.10 down=14.792 power=27.597 burn=29.10 down=14.792 bfrac=1.000 end '<br>. end of input end

### Figure 4.9.1-3 Calculation 3 of the Isotopic Exclusion Test Depletion Calculation

•sas2h parrn=skipshipdata Crystal River, Unit 3 Assy-03, Node-01 {Cyc-1B, .0 to Cyc-1B, 75.0 EFPD} latticecell ' fuel density based on mass of uranium per assembly & total pellet stack volume to account for fuel volume loss to pellet chamfers material specification input uo2 1 den=10.121 1 929.8 92234 .016 92235 1.930 92236 .009 92238 98.045 end<br>kr-83 1 0 1-21 929.8 end **929.8** 

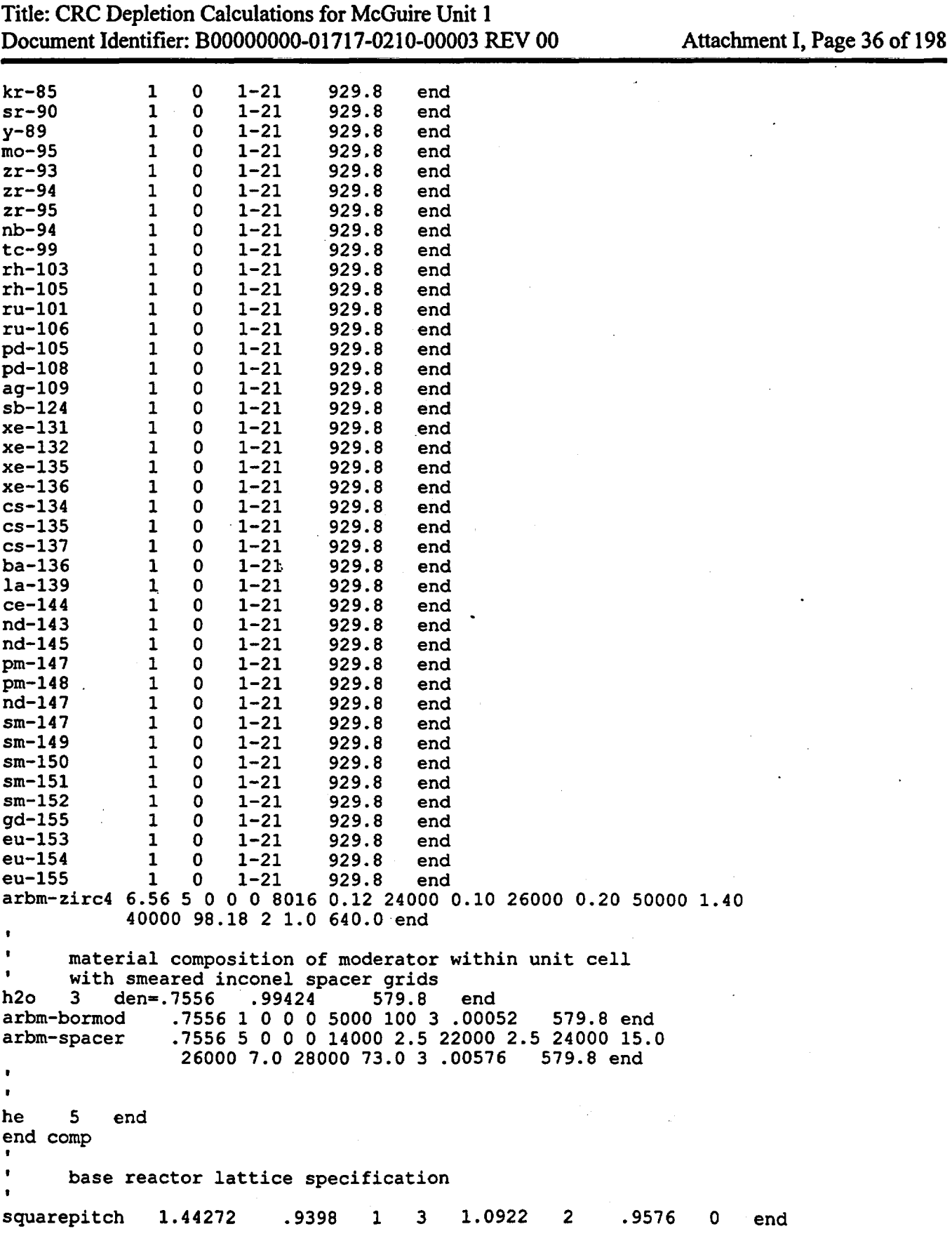

Title: CRC Depletion Calculations for McGuire Unit 1 Document Identifier: B00000000-01717-0210-00003 REV 00

Attachment I, Page 37 of 198

```
more data szf=0.50 end
      assembly specification 
npin/assembly=208 fuelngth=360.172 ncycles=03 nlib/cyc=1 lightel=O 
printlevel=05 inplevel=2 numztotal=05 mxrepeats=1 mixmod=3 facmesh=.50 end 
                             3 .63246 2 .67310 3 .81397 500 2.97599 3 2.99939 
      assembly depletion/decay parameters 
Cycle-1B, one-eighth core assembly number 03 
                  burn=71.10 down=.00000E+00 bfrac=1.000 end<br>
burn=71.10 down=10.000 bfrac=.4938 end
power-74.181 burn=71.10 down=10.000 bfrac=.4938 end 
power=27.597end of input 
end
```
The burnable poison initial charge composition for continuing a fuel assembiy depletion calculation is developed using the depleted abundance of B-10 and B-11 in the burnable poison material. These depleted abundances ofB-10 and B-11 are obtained from the appropriate previous SAS2H depletion and decay calculation's output. The depletion of other isotopes in the burnable poison composition are not tracked in the CRAFT calculation. The isotopes in the burnable poison material other than B-10 and B-11 are respecified in the burnable poison composition of the continuing depletion calculation with their initial abundance. The total mass of all isotopes in the burnable poison composition is calculated to assist in determining the weight percentages of each isotope in the composition and the density of the composition. The burnable poison composition is then defined as an arbitrary material specification in the SAS2H input deck with the nodal moderator temperature applied.

### 4.9.2. Calculations Performed by the CONTINUATION WRITER Subroutine

- The density of the fuel composition in the CRAFT generated continuing depletion SAS2H input deck must be calculated by the CONTINUATION\_ WRITER subroutine. This calculation is performed by simply dividing the total mass of the charge fuel composition (including oxygen) in the node by the total fuel volume in the node. The charge fuel composition (excluding oxygen) is obtained from the appropriate previous SAS2H calculation's output. The oxygen contribution and fuel volume of the node are calculated in the same manner as previously described in the STANDARD\_ WRITER subroutine description.
- The weight percentages of each isotope in the depleted initial charge compositions for the fuel and burnable poison are calculated by using the following equation.

*Weight Percent* = *Mass of Constituent* \* *<sup>100</sup> of Constituent in Material Total Material Mass* 

Title: CRC Depletion Calculations for McGuire Unit 1 Document Identifier: B0000000-01717-0210-00003 REV 00 Attachment I, Page 38 of 198

The default burnable poison material is  $\text{Al}_2\text{O}_3$ -B<sub>4</sub>C. If this burnable poison material is specified  $\blacktriangleright$ for use in the BPRA of a continuing depletion calculation, the initial mass abundance of the aluminum, oxygen, and carbon in the fresh material must be calculated for use is defining the depleted burnable material composition for the continuation case. The first step in calculating the mass abundance of these elements is to use the following equation to calculate the mass of  $B_4C$  in the  $Al_2O_3-B_4C$  material in the node.

$$
B_{4}C\ Mass = \left(\frac{B_{4}C\ wt\%\ in\ Al_{2}O_{3}-B_{4}C}{100}\right)^{*}\left(\frac{Density\ of\ Al_{2}O_{3}-B_{4}C}{\right)^{*}}\left(\frac{Burnable\ Poison}{Volume\ in\ Node}\right)
$$

The carbon mass in the  $A_1O_3$ -B<sub>4</sub>C material of the node may then be calculated using the following equation.

*Carbon Mass in Al<sub>2</sub>O<sub>3</sub> - B<sub>4</sub> = (B<sub>4</sub>C Mass in Node)<sup>\*</sup> (0.217374)* 

The aluminum mass in the  $AI_2O_3 - B_4C$  of the node is calculated using the following equation.

Aluminum Mass = 
$$
(\frac{100-16}{100})
$$
 \*  $(\frac{Density\ of}{Al_2O_3-16}C})$  \*  $(\frac{Burnable Poison}{101.961278})$  \*  $(\frac{2*26.981539}{101.961278})$ 

The oxygen mass in the  $AI_2O_3$ -B<sub>4</sub>C of the node is calculated using the following equation.

*Oxygen Mass*  $=$   $(100 - B4C wt\% )$   $*$  (*Density of*  $\frac{1}{100}$  *Burnable Poison*  $\frac{1}{100}$  *Aluminum Mass in Al,Or B.,C- 100 A/,Or* Bo~C) *(Volume in Node)]-( in Al2 0r B4C )* 

The total mass of the  $Al_2O_3-B_4C$  material in the node for the continuation case is the sum of the aluminum, oxygen, and carbon masses calculated from the fresh burnable poison description, plus the depleted B-10 and B-11 masses in the burnable poison of the node obtained from the appropriate previous SAS2H depletion and decay calculation's output. The volume of the burnable poison material in the node must be calculated using the following equation for use in calculating the density of the depleted burnable poison material.

*Volume of Burnable Poison Number of B'PRs*<br>Burnable Poison = (Cross Sectional Area)\* (<sup>Number</sup> of B'PRs<br>in Assembly in Node in a BPR

*where the burnable poison cross sectional area is defined in the CRAFT input deck.* 

The density of the depleted burnable poison for the continuing depletion SAS2H case is calculated by dividing the total mass of the depleted burnable poison material in the node by the

Title: CRC Depletion Calculations for McGuire Unit 1 Document Identifier: B00000000-01717-0210-00003 REV 00 Attachment I, Page 39 of 198

burnable poison volume in the node. The weight percentages of the constituents of the  $Al_2O_3$ -B4C material are calculated and used by CRAFT in generating the SAS2H input deck.

The CRAFT software routine has the ability to model burnable poison materials other than Al<sub>2</sub>O<sub>3</sub>-B<sub>4</sub>C. If a burnable poison material other than  $A_1O_3$ -B<sub>4</sub>C is specified, the CONTINUATION\_ WRITER subroutine must calculate the appropriate depleted composition for the continuing depletion SAS2H case. The first step in determining the depleted burnable poison material composition is to calculate the total mass of the depleted burnable poison in the node using the following equation.

*Depleted Burnable B-10and B-11 Mass Poison Total Mass* = *in Node*   $\sum$  *I*( $\frac{Isotope\ wt\%}{100}$ )\*( $\sum$  *Poinal Burnable*)) +in Node from Previous *All Isotopes 100* . · *Poison Density Cother Than Depletion Calculation*<br>*B-10 and B-11* 

The density of the depleted burnable poison composition is then calculated by dividing the total depleted burnable poison mass in the node by the total burnable poison material volume in the node.

The weight percents of the constituents of the burnable poison composition other than B-10 and B-11 are calculated using the following equation.

*Weight Percent of Constituent in Burnable Poison other thanB-10and B-11*  = *Original wt% (of Constituent)\* (Original Burnable \*(Burnable Poison 100* Poison Density <sup>*I V Volume in Node* <sup>*\**</sup> *100*</sup> *Total Mass of Depleted Burnable Poison in Node* 

The weight percentages of the constituents of the burnable poison material are calculated and used by CRAFT in generating the SAS2H input deck.

### 4.10. CUTTER Subroutine

The cutter subroutine creates a consolidated output file for each CRAFT generated SAS2H calculation. This output file contains the time/date stamp from the SAS2H calculation output file, the echo of the SAS2H input deck from the SAS2H output file, and the portion of the final ORIGEN calculation's . output produced as part of the SAS2H calculation which contains the light element, actinide, and fission product material compositions relevant to CRC evaluations. The output files generated by the CUTTER subroutine contain the statepoint calculation's base filename followed by the "\*.cut" suffix. Section 8 contains a detailed description of the CRAFT generated filenames.

Title: CRC Depletion Calculations for McGuire Unit 1 Document Identifier: B00000000-01717-0210-00003 REV 00

Attachment I, Page 40 of 198

### 4.11. RETRIEVER Subroutine

The RETRIEVER subroutine reads through the appropriate "\*.cut" file to obtain the fuel and burnable poison initial charge compositions for the next SAS2H calculation. Additionally, the RETRIEVER subroutine writes a file which contains a listing of all isotopes and their concentrations which were present in the ORIGEN output of the SAS2H calculation, but not utilized in the initial charge composition of the next SAS2H calculation. This file is identified by the initial filename identifier corresponding to the SAS2H case which is being generated followed by a "\*.notes" suffix. The RETRIEVER subroutine calculates the total mass of the depleted fuel composition in the node which will be used as the initial charge for the next SAS2H calculation. The total oxygen mass in the node, which is calculated in the CONTINUATION WRITER subroutine, is included in the total fuel mass calculated by RETRIEVER. The weight percentages of each isotope in the fuel composition are then calculated by RETRIEVER to be transferred through an array designation to the CONTINUATION\_ WRITER subroutine where they will be implemented into the appropriate SAS2H input deck.

### 4.12. ZEROS Subroutine

The ZEROS subroutine is a utility for converting integer values less than 100 to a two character string representation with leading zeros if necessary.

Title: CRC Depletion Calculations for McGuire Unit 1 Document Identifier: B00000000-01717-0210-00003 REV 00 Attachment I, Page 41 of 198

## 5. CRAFf Input Summary

The following table summarizes the input card formats and parameters required to perform a CRAFT calculation. The CRAFT input deck filename must be "datain".

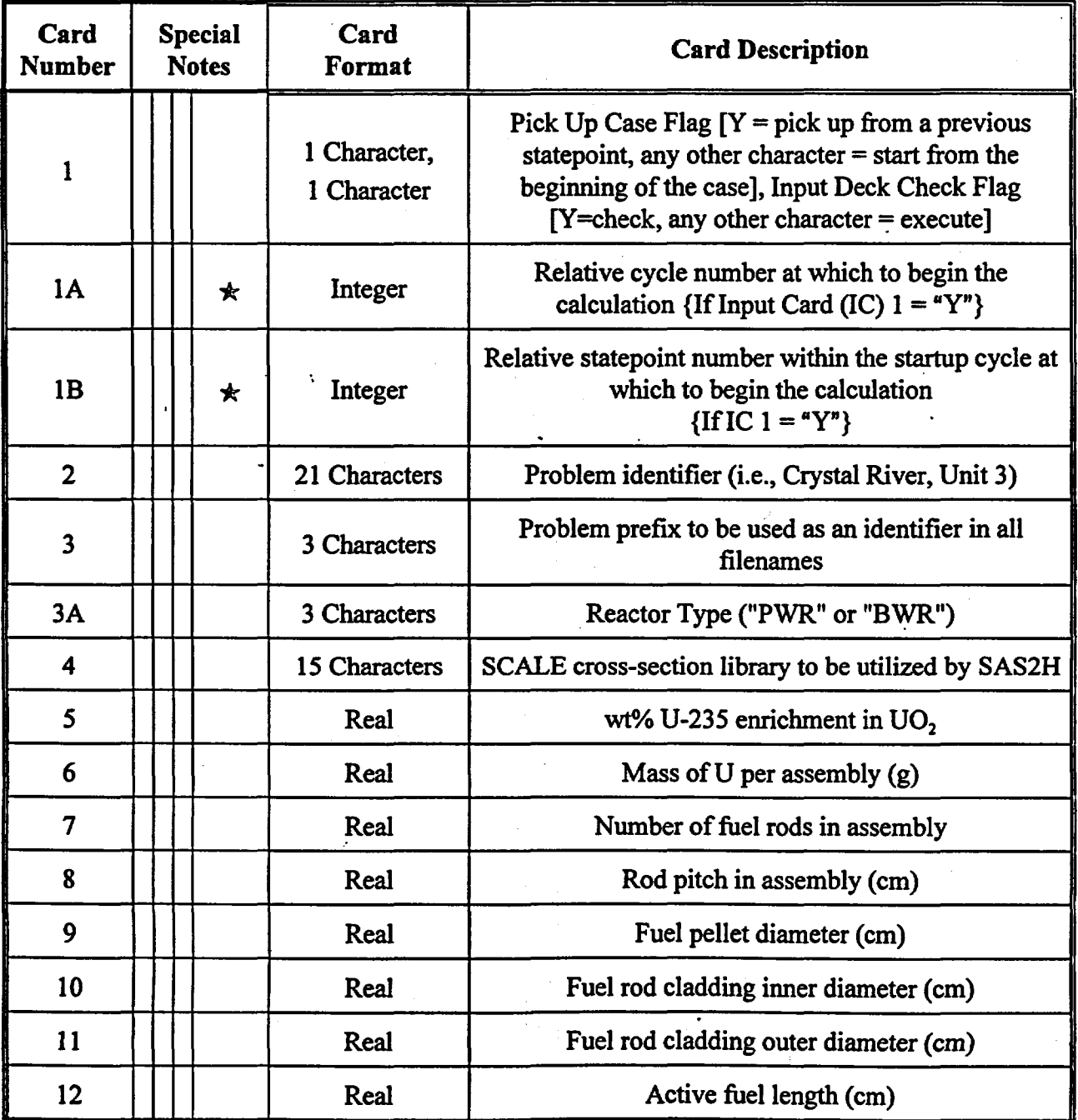

## Waste Package Operations **Figure 2018** · Engineering Calculation Attachment

Title: CRC Depletion Calculations for McGuire Unit 1 Document Identifier: B0000000-01717-0210-00003 REV 00 Attachment I, Page 42 of 198

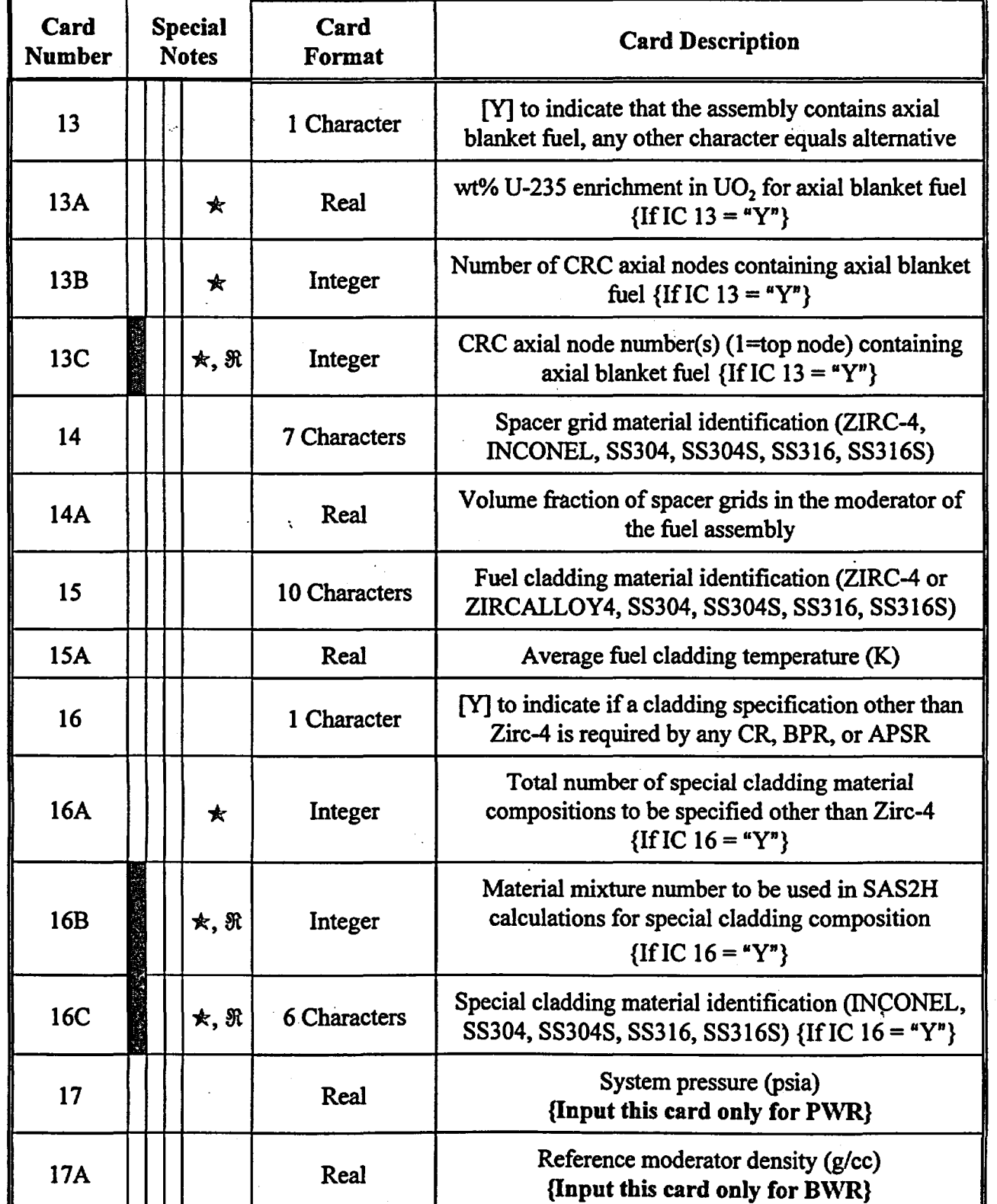

Title: CRC Depletion Calculations for McGuire Unit 1 Document Identifier: B00000000-01717-0210-00003 REV 00 Attachment I, Page 43 of 198

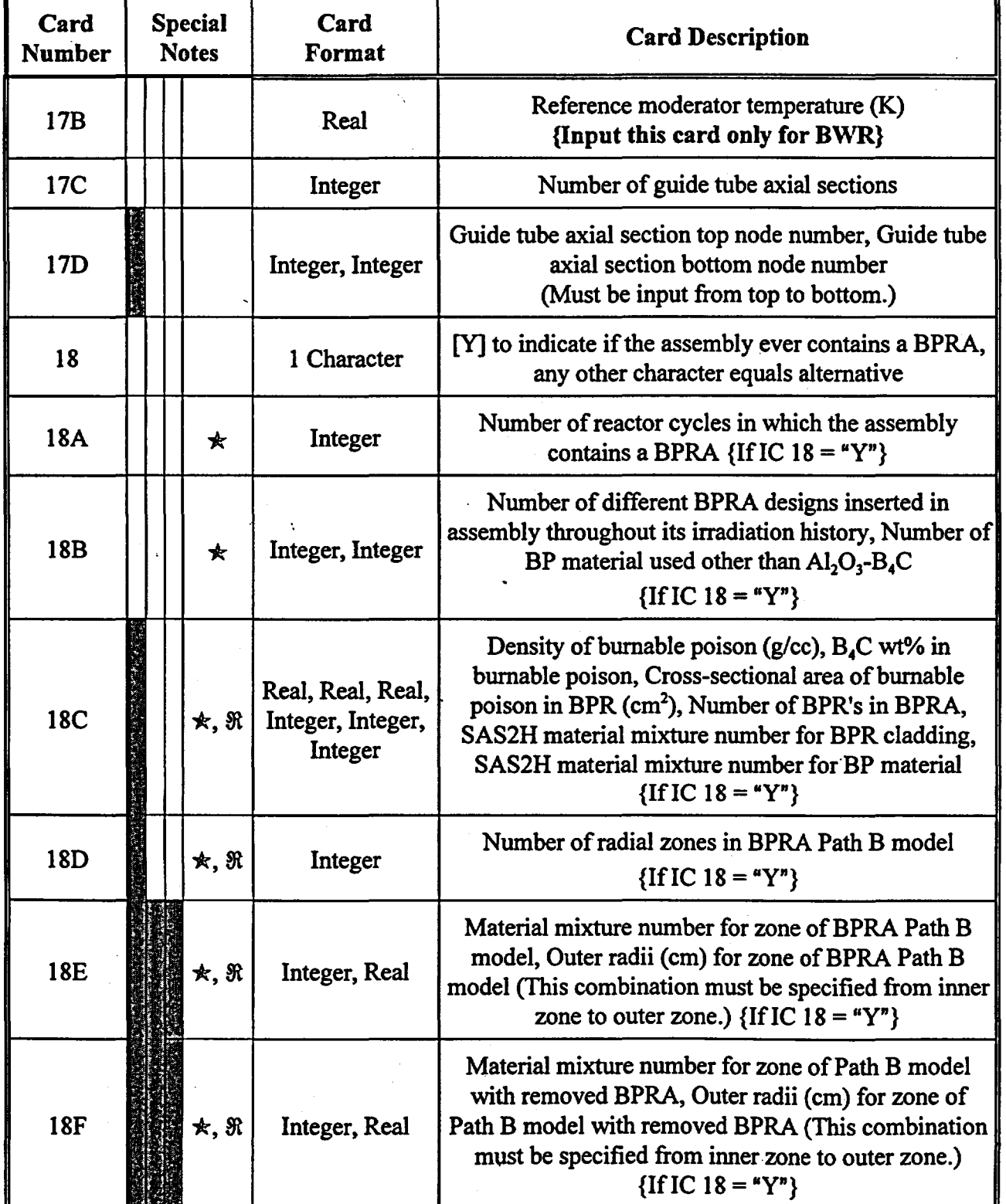

Title: CRC Depletion Calculations for McGuire Unit 1 Document Identifier: B0000000-01717-0210-00003 REV 00 Attachment I, Page 44 of 198

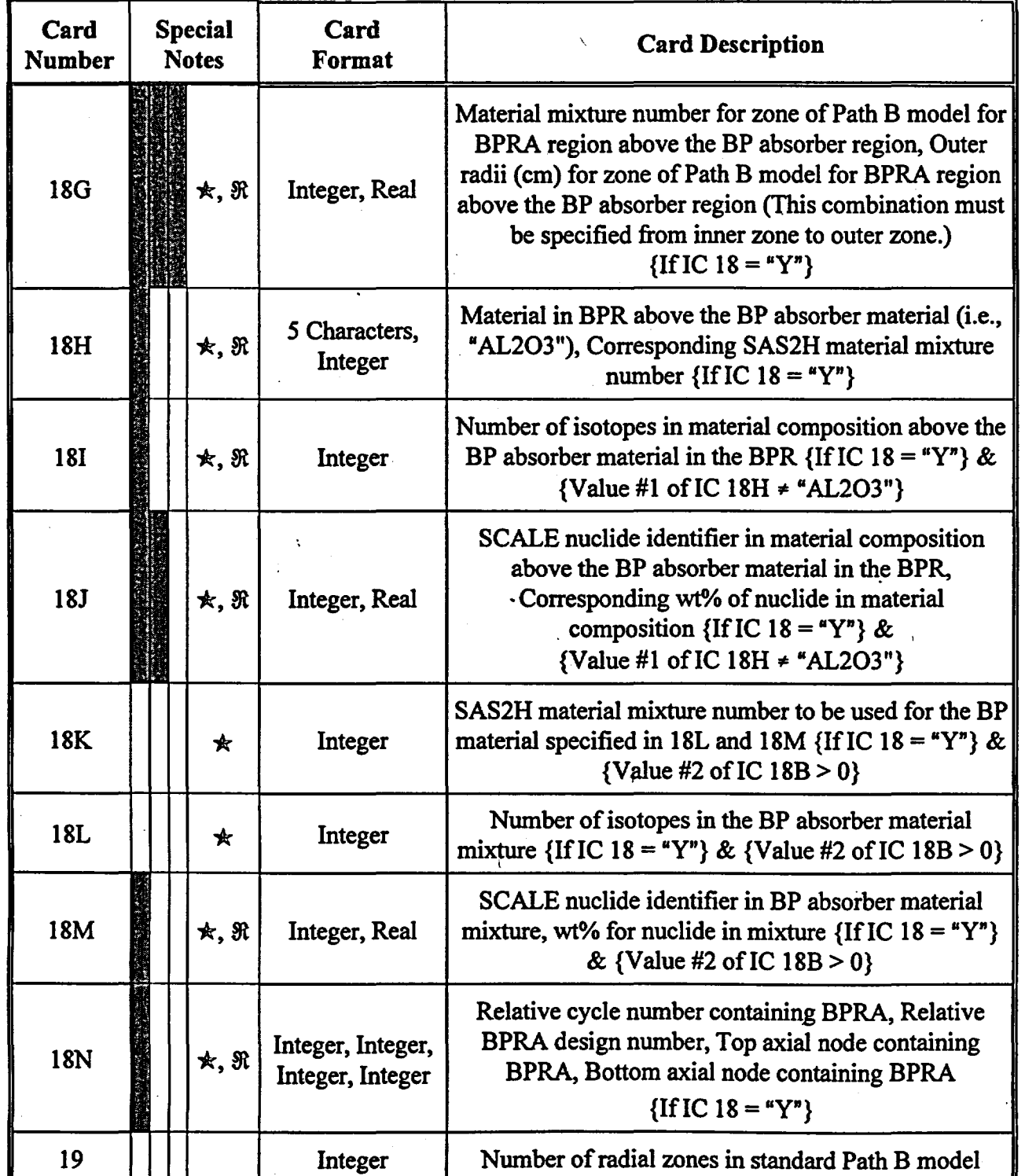

Title: CRC Depletion Calculations for McGuire Unit 1 Document Identifier: B00000000-01717-0210-00003 REV 00 Attachment I, Page 45 of 198

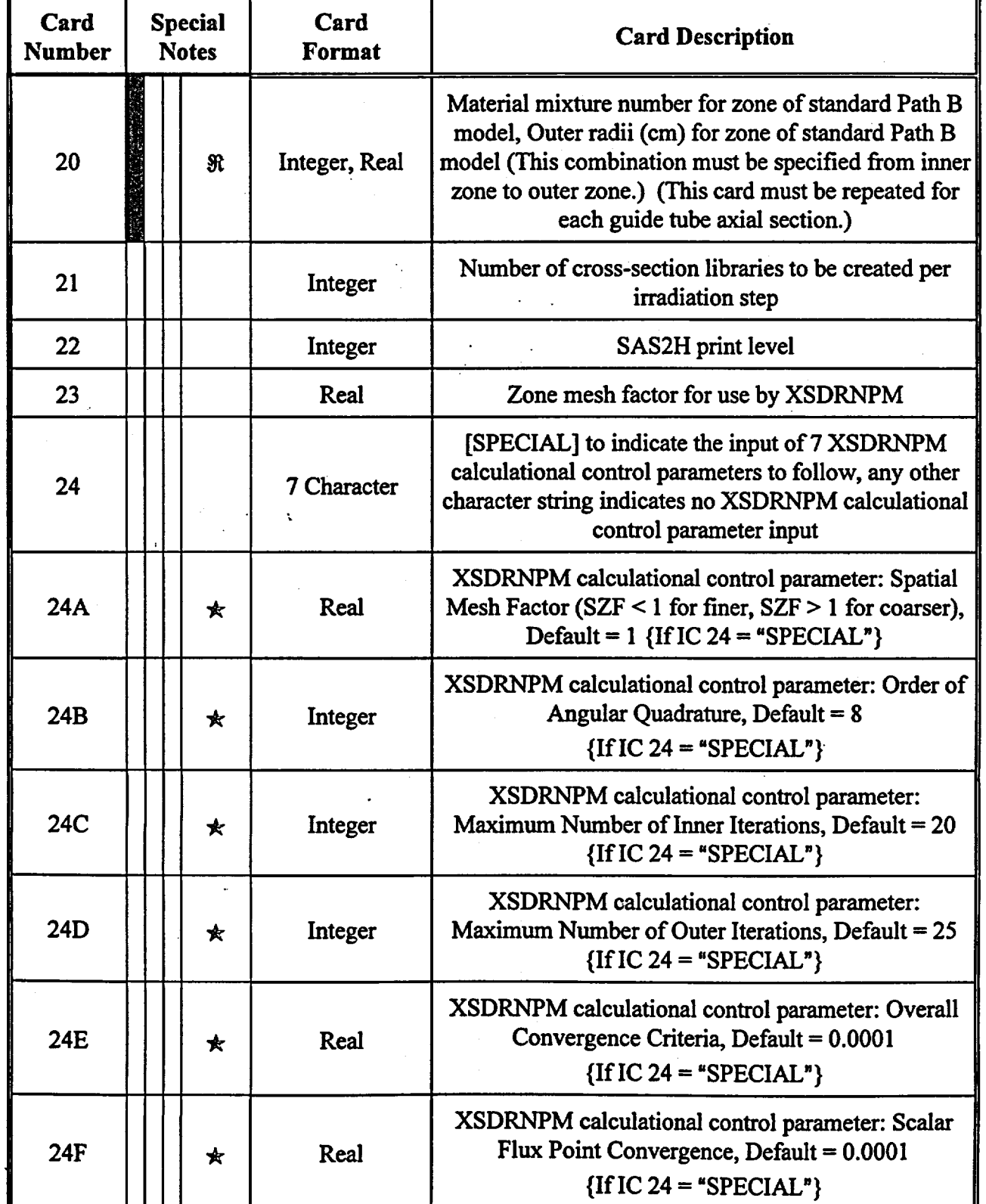

÷,

## Waste Package Operations **Engineering Calculation Attachment**

Title: CRC Depletion Calculations for McGuire Unit 1 Document Identifier: B0000000-01717-0210-00003 REV 00 Attachment I, Page 46 of 198

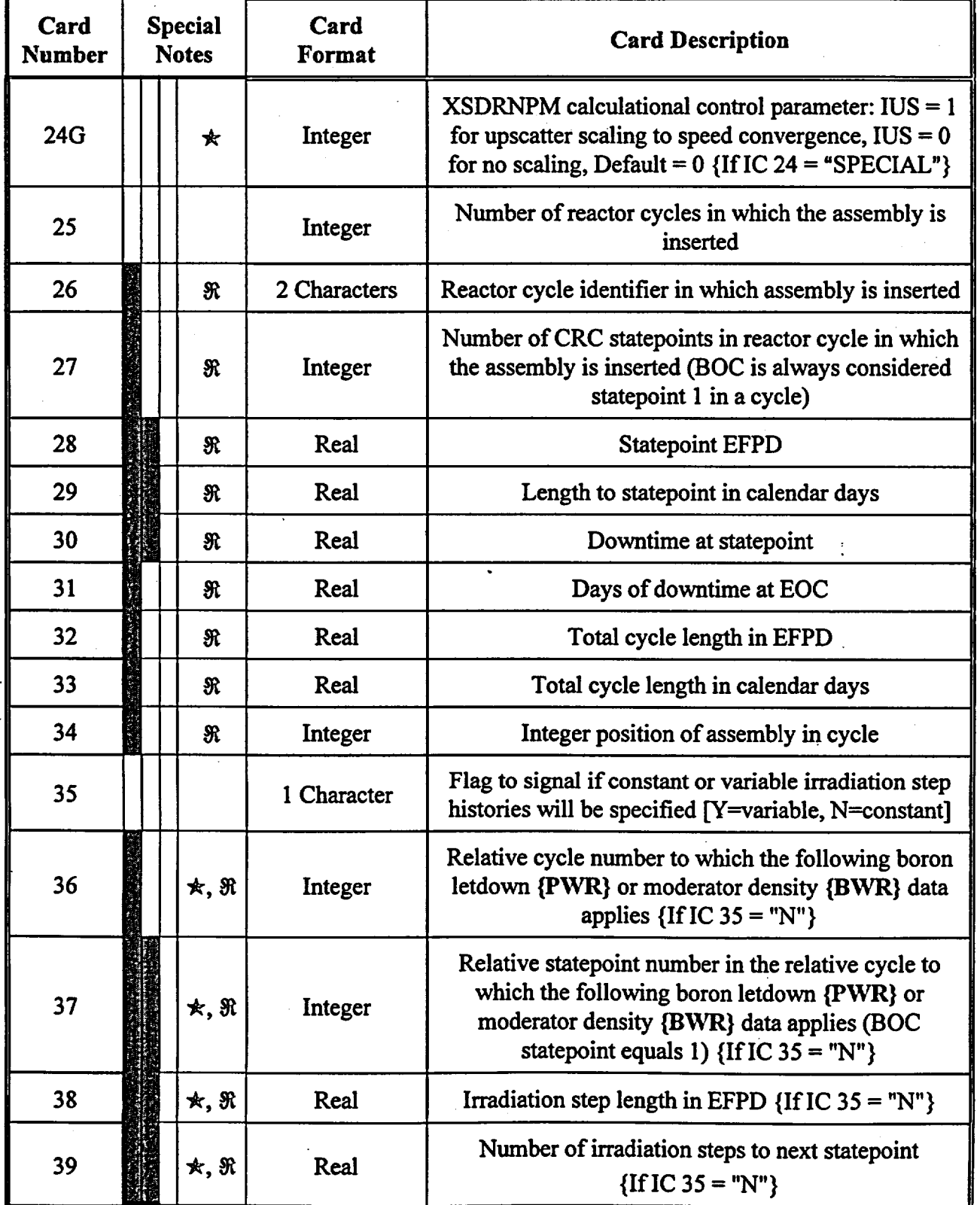

 $\cdot$ 

Title: CRC Depletion Calculations for McGuire Unit 1 Document Identifier: B0000000-01717-0210-00003 REV 00 Attachment I, Page 47 of 198

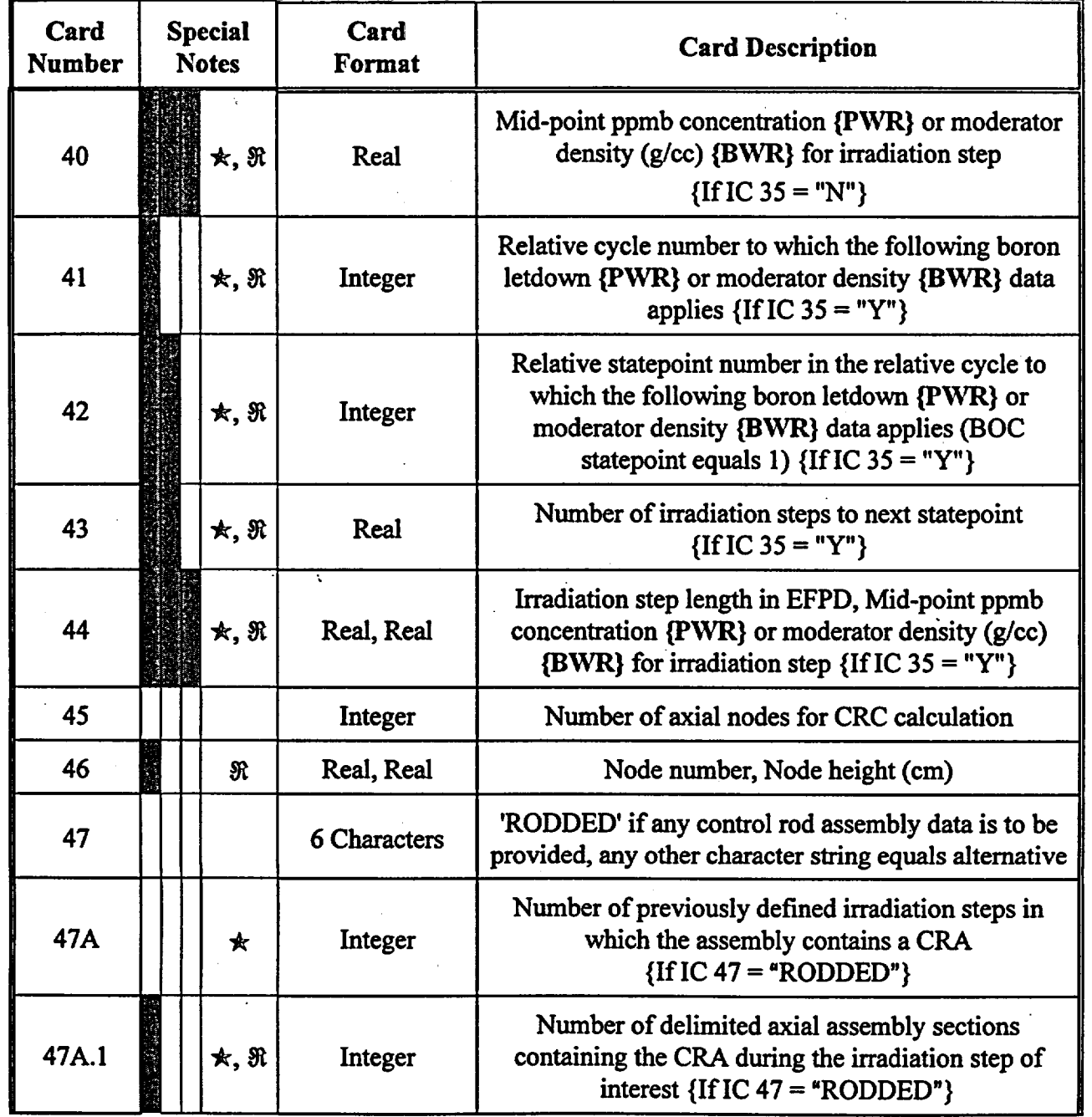

Title: CRC Depletion Calculations for McGuire Unit 1 Document Identifier: B0000000-01717-0210-00003 REV 00 Attachment I, Page 48 of 198

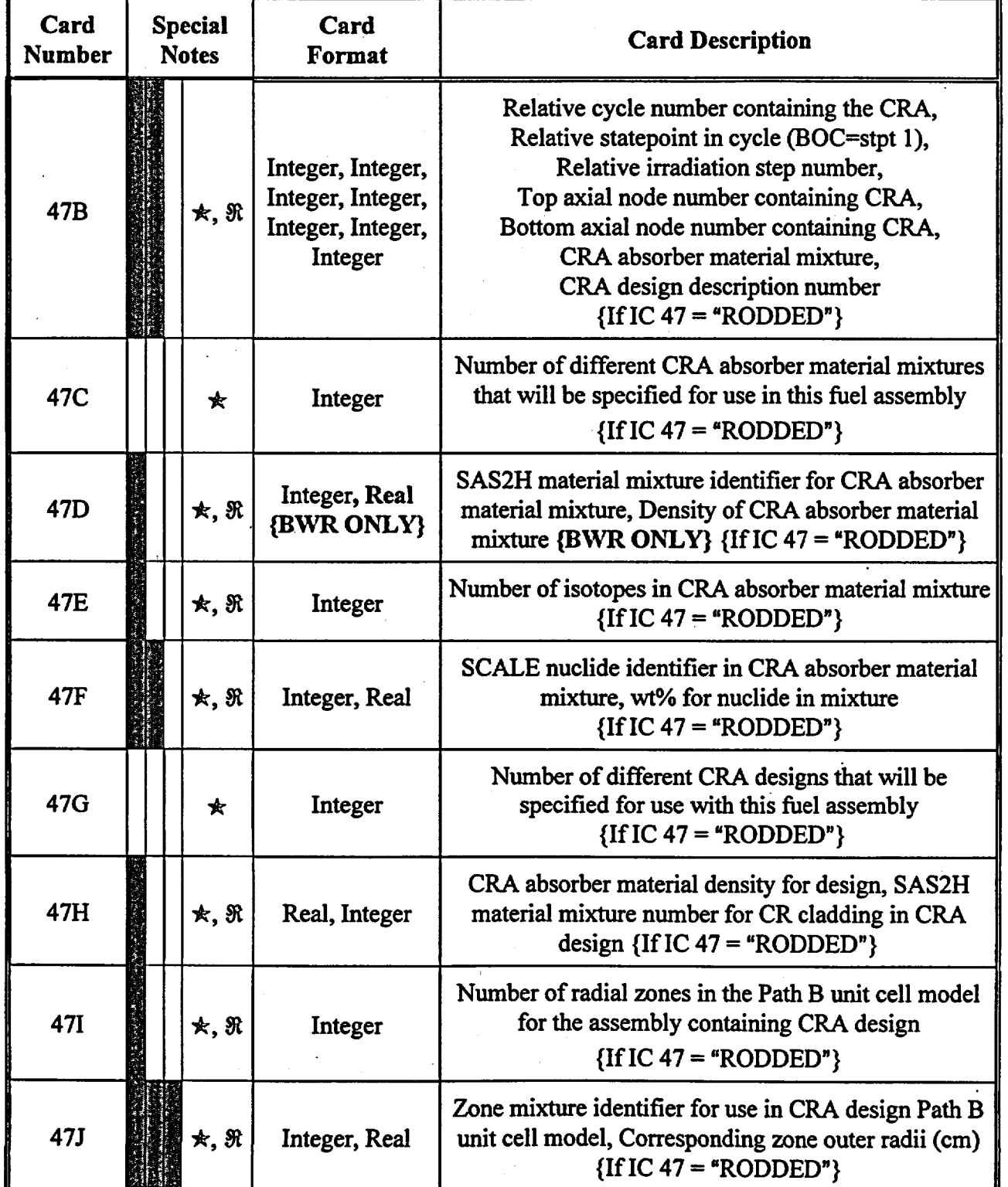

Title: CRC Depletion Calculations for McGuire Unit 1 Document Identifier: B0000000-01717-0210-00003 REV 00 Attachment I, Page 49 of 198

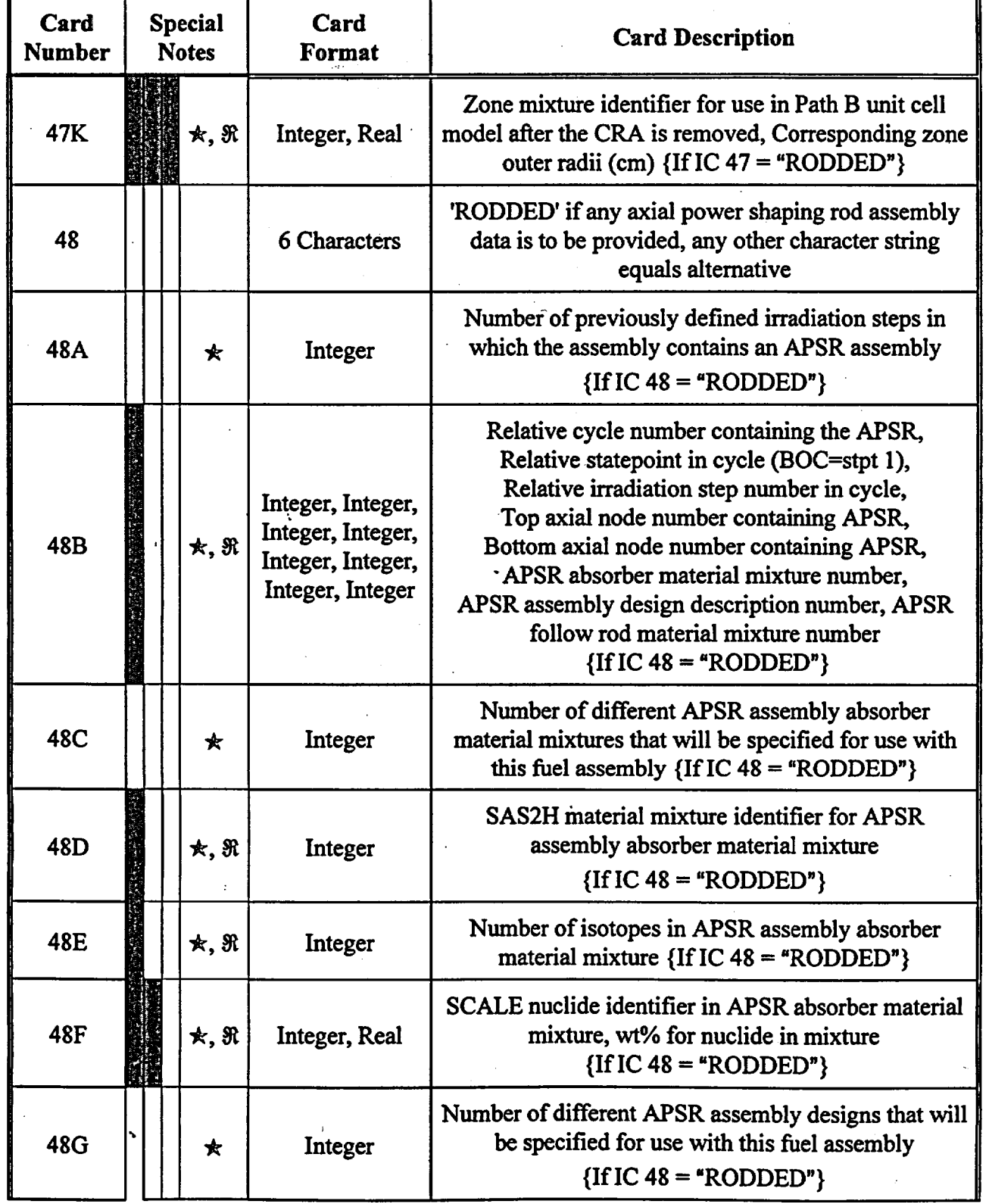

Title: CRC Depletion Calculations for McGuire Unit 1 Document Identifier: B00000000-01717-0210-00003 REV 00 Attachment I, Page 50 of 198

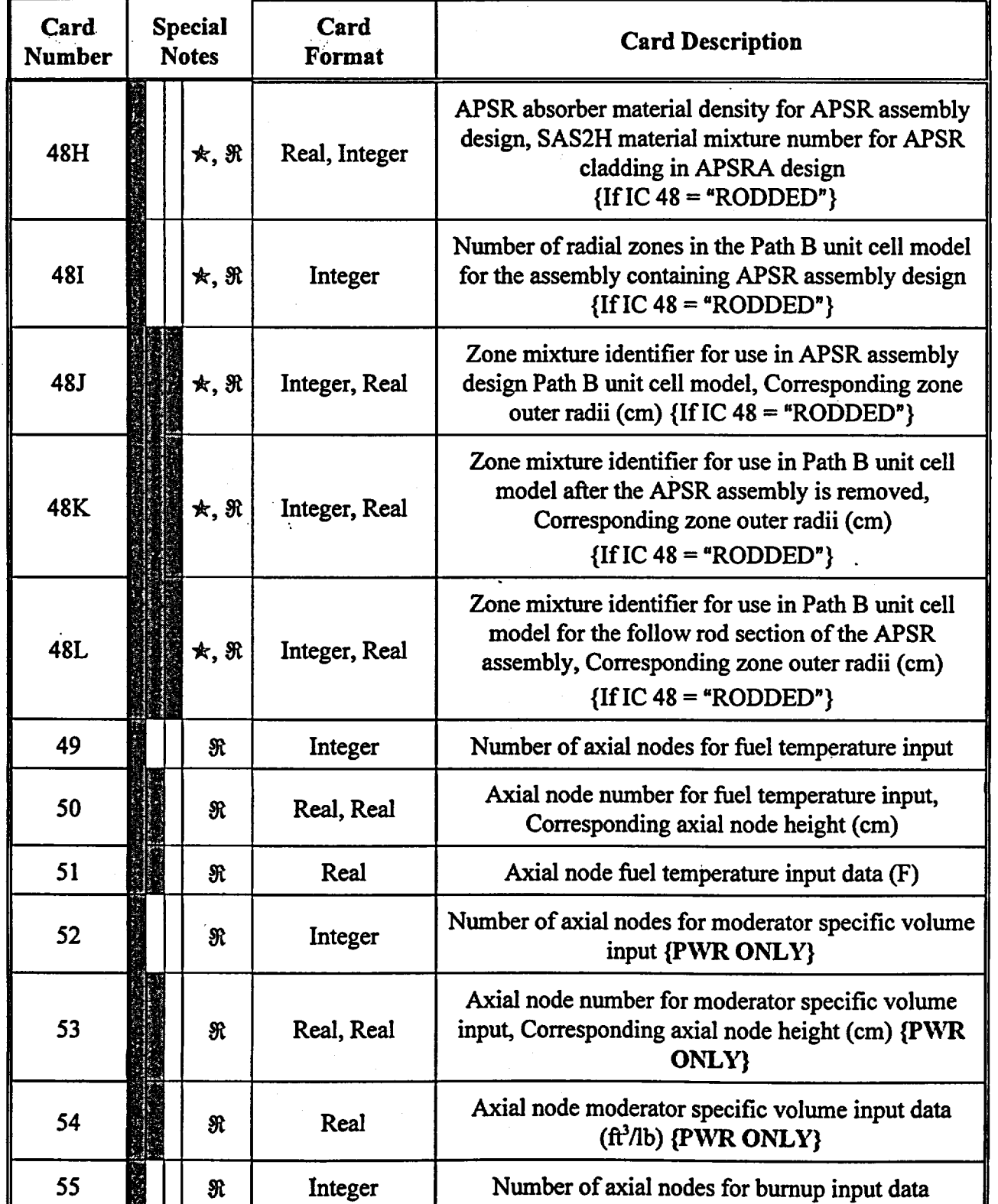

## Waste Package Operations

### **Engineering Calculation Attachment**

Title: CRC Depletion Calculations for McGuire Unit 1 Document Identifier: B00000000-01717-0210-00003 REV 00 Attachment I, Page 51 of 198

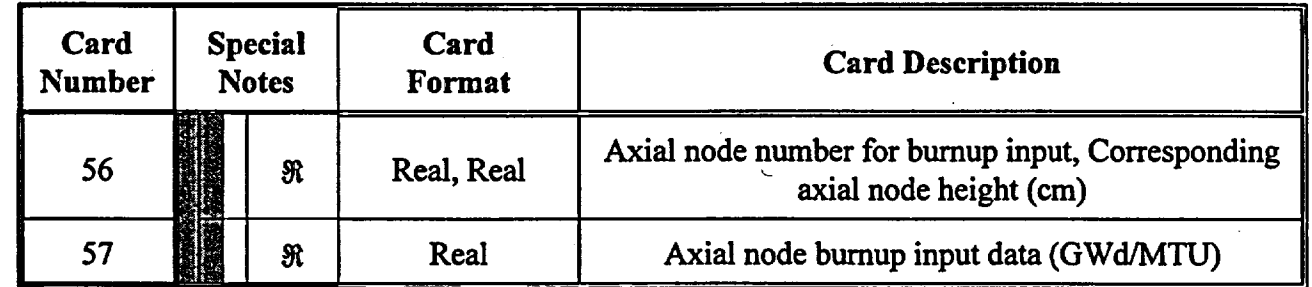

- $\star$ : The existence of these input cards is dependent on certain previous input card values. The detailed descriptions for these input cards in Section 7 explain the various dependencies.
- $\mathfrak{R}$ : These are recursive input cards that must be entered multiple times in a specific grouping format. The detailed descriptions for the recursive input cards in Section 7 explain the specific grouping formats and number of required input iterations.

The continuous shaded boxes in the special notes column indicate groupings of recursive input cards. The format and content of these recursive groupings are explained in the detailed input descriptions in Section 7.

## . 6. CRAFr Software Routine Limits and Execution Instructions

The following listing describes the CRAFT software routine limitations.

- 1) The maximum number of irradiation steps allowed in a given CRAFT generated SAS2H input deck is 23.
- 2) The maximum number of isotopes allowed in a CR or APSR absorber material specification is 10.
- 3) The maximum number of concentric zones allowed in a SAS2H Path B model is 15.
- 4) The maximum number of axial nodes allowed in any axial format is SO.
- 5) The maximum number of reactor cycles in which an assembly may be inserted is 10.
- 6) The maximum number of CRC statepoints allowed in a single reactor cycle (BOC counts as one statepoint) is 20.
- 7) The maximum number of BPRA design description specifications allowed is 10.
- 8) The maximum number of different CR absorber material mixtures allowed is 25.
- 9) The maximum number of CRA design description specifications allowed is 10.
- 1 0) The maximum number of axial power shaping rod (APSR) absorber material mixtures allowed is 25.
- 11) The maximum number of APSRA design description specifications allowed is 10.

The procedure for performing a fuel assembly depletion calculation with CRAFT, Version 5, consists of the following four steps:

Title: CRC Depletion Calculations for McGuire Unit 1 Document Identifier: B0000000-01717-0210-00003 REV 00 Attachment I, Page 52 of 198

•

- 1) Create a CRAFT input deck for the assembly depletion calculation.
- 2) Assure that the CRAFT executable file, the CRAFT input deck entitled "datain", the "batch43" executable file, and the "sedexecute" executable file are in the same directory. The "batch43" executable file is a script file which is used by CRAFT to execute the SCALE code system. An ASCII listing of the "batch43" script is shown in Table 6-1. The "sedexecute" executable file is a script file which is used in conjunction with the CRAFT software routine to create the consolidated output files described in Section 8. An ASCII listing of the "sedexecute" script is shown in Table 6-2.
- 3) Assure that the "sed" line editor is loaded onto the computer system and is in the command path (i.e., executable from the command line through the issuance of the "sed" command).
- 4) Execute CRAFT.

### Table 6-1 Listing of the "batch43" Script Required for the Execution of CRAFT

```
\frac{4!}{\pi} /bin/csh<br>if ( ! ( $?SCALE ) )
                         setenv SCALE /opt/neut/Scale4.3
setenv CMDS $SCALE/cmds<br>set pid=`$CMDS/ppid`
# Set the TMFDIR to a scratch directory for SAS2H
setenv TMPDIR /home/wright/scale4.3/tmp
if (-e $1 ) then
 set input=$1 
  set output=$1:r.output 
  set msgs=$1:r.msgs
else if ( -e $1.inp ) then 
  set input=$1.inp 
  set output=$1.out 
  set msgs=$1.msg
else if (-e \n91.png then
  set input=$l.input 
  set output=$1.output 
  set msgs=$1.msgs
else 
  echo 
+++++++++++++++++++++++++++++++++++++++++++++++++++++++++++++++++++++ 
  echo 
  echo 
+++++++++++++++++++++++++++++++++++++++++++++++++++++++++++++++++++++ 
  exit 
         "the input file you specified does not exist" 
endif 
$CMDS/scale43 $input $output >& $msgs
rrn -r $TMPDIR
```
The stucture of the "batch43" script shown in Table 6-1 is only understandable if examined in the context in which it is used in the CRAFT software routine.

### Table 6-2 Listing of the "sedexecute" Script Required for the Execution of CRAFT

print •••••\*\*\*\*\*\*\*\*\*\*\*\*\*\*\*\*\*\*\*\*\*\*\*\*\*\*\*\*\*\*\*\*\*\*\*\*\*\*\*\*\*\*\*\*\*\*\*\*\*\*\*\*\*\*\*\*\*\*\*\*\*\*\*\*\*\*\*\*\*\*\*\*• > \$1. cut

Title: CRC Depletion Calculations for McGuire Unit 1 Document Identifier: B0000000-01717-0210-00003 REV 00 Attachment I, Page 53 of 198

print '\* Date and Time Validation Stamp for.the Execution of the SAS2H Case \*'  $>$   $$1.cut$ print '\*\*\*\*\*\*\*\*\*\*\*\*\*\*\*\*\*\*\*\*\*\*\*\*\*\*\*\*\*\*\*\*\*\*\*\*\*\*\*\*\*\*\*\*\*\*\*\*\*\*\*\*\*\*\*\*\*\*\*\*\*\*\*\*\*\*\*\*\*\*\*\*\*\*\*\*~ >> \$l.cut print ' '  $>$  \$1.cut sed -n \$3,\$4p \$1.output >> \$1.cut print  $'$  '  $>$   $\frac{1}{2}$  \$1.cut print '\*\*\*\*\*\*\*\*\*\*\*\*\*\*\*\*\*\*\*\*\*\*\*\*\*\*\*\*\*\*\*\*\*\*\*\*\*\*\*\*\*\*\*\*\*\*\*\*\*\*\*\*\*\*\*\*\*\*\*\*\*\*\*\*\*\*\*\*\*\*\*\*\*\*\*\*~ >> \$l.cut print '\*  $\frac{1}{2}$   $\frac{1}{2}$   $\frac{1}{2}$ Echo of SAS2H Input Deck Obtained from SAS2H Output \*' print '\*\*\*\*\*\*\*\*\*\*\*\*\*\*\*\*\*\*\*\*\*\*\*\*\*\*\*\*\*\*\*\*\*\*\*\*\*\*\*\*\*\*\*\*\*\*\*\*\*\*\*\*\*\*\*\*\*\*\*\*\*\*\*\*\*\*\*\*\*\*\*\*\*\*\*\*' >> \$l.cut print ' '  $>>$  \$1.cut<br>sed -n "/1 primary module access and input record/,/ end of input/p" \$!.output >> \$l.cut  $p_{\text{print}}$  '  $\rightarrow$  \$1.cut print '\*\*\*\*\*\*\*\*\*\*\*\*\*\*\*\*\*\*\*\*\*\*\*\*\*\*\*\*\*\*\*\*\*\*\*\*\*\*\*\*\*\*\*\*\*\*\*\*\*\*\*\*\*\*\*\*\*\*\*\*\*\*\*\*\*\*\*\*\*\*\*\*\*\*\*\*'  $>>$  \$1.cut print '\* SAS2H Output Relevant to CRC Evaluations Obtained from Final ORIGEN Case \*' >> \$l.cut print '\*\*\*\*\*\*\*\*\*\*\*\*\*\*\*\*\*\*\*\*\*\*\*\*\*\*\*\*\*\*\*\*\*\*\*\*\*\*\*\*\*\*\*\*\*\*\*\*\*\*\*\*\*\*\*\*\*\*\*\*\*\*\*\*\*\*\*\*\*\*\*\*\*\*\*\*' >> \$1. cut print ' ' >> \$l.cut sed  $-n$  "\$2,/0 halt/p"  $$1.output$  >> \$1.cut print '  $\rightarrow$  \$1.cut print 1 \*\*\*\*\*\*\*\*\*\*\*\*\*\*\*\*\*\*\*\*\*\*\*\*\*\*\*\*\*\*\*\*\*\*\*\*\*\*\*\*\*\*\*\*\*\*\*\*\*\*\*\*\*\*\*\*\*\*\*\*\*\*\*\*\*\*\*\*\*\*\*\*\*\*\*\* <sup>1</sup>  $\frac{1}{2}$   $\frac{1}{2}$  print '\* The End of Extracted SAS2H Output Relevant to CRC Evaluations \*' >> \$l.cut print '\*\*\*\*\*\*\*\*\*\*\*\*\*\*\*\*\*\*\*\*\*\*\*\*\*\*\*\*\*\*\*\*~\*\*\*\*\*\*\*\*\*\*\*\*\*\*\*\*\*\*\*\*\*\*\*\*\*\*\*\*\*\*\*\*\*\*\*\*\*\*\*\*\*\*\*' >> \$l.cut print  $'$  ' >> \$1.cut

The structure of the "sedexecute" script shown in Table 6-1 is only understandable if examined in the context in which it is used in the "CUITER" subroutine of the CRAFT software routine. The "sed" command issued in the "sedexecute" script initiates the execution of the sed line editor.

### 7. Detailed Descriptions of CRAFT Input Cards

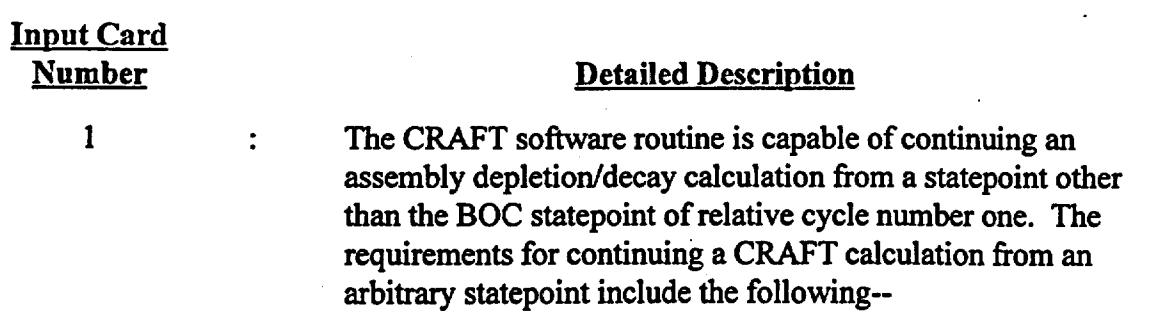

1) all CRAFT input for the statepoints prior to the continuation statepoint must be specified in the

Title: CRC Depletion Calculations tor McGuire Unit 1 Document Identifier: B00000000-01717-0210-00003 REV 00 Attachment I, Page 54 of 198

### Input Card Number

### Detailed Description

CRAFT input deck for the continuation calculation;

2) all "\*.cut" files from the last statepoint calculation prior to the continuation statepoint, for each node, must be present in the CRAFT execution directory.

If the CRAFT calculation is a continuation calculation, an uppercase letter "Y" should be placed in column 1 of this card. Otherwise, any character other than "Y" will signal that the CRAFT calculation is to begin from BOC of relative cycle number one as defined in the CRAFT input deck. The second entry is a flag to instruct CRAFT to either do an input structure check or to execute the input deck. A "Y" for the second entry should be placed in column three if an input structure check is ~requested. Any other character in column three instructs CRAFT to execute the input deck.

This card should only be specified if the value of card number 1 is " $Y^{\nu}$ . This card should contain an integer value representing the relative cycle number as specified in the CRAFT input deck from which the calculation should commence. The relative cycle number refers to the sequential cycle number in which the assembly is inserted. The relative cycle number is not. the cycle identifier. For example, if a CRAFT calculation is to be performed for an assembly inserted in the actual reactor cycles 1 and 4, input data for the assembly would be provided to CRAFT for cycles 1 and 4, in that order. Cycle 1 would be considered relative cycle number 1, and cycle 4 would be considered relative cycle number 2.

This card should only be specified if the value of card number 1 is "Y". This card should contain an integer value representing. the relative statepoint, within the continuation relative cycle number provided on card 1A, from which the calculation should commence.

This card should contain a 21 character problem identifier which will be placed on all SAS2H input decks and echoed throughout the SAS2H output. The problem identifier must be placed in

1A

 $\ddot{\cdot}$ 

 $\ddot{\cdot}$ 

 $\ddot{\cdot}$ 

1B

2

## Waste Package Operations

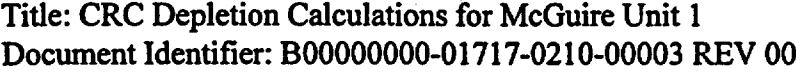

Attachment I, Page 55 of 198

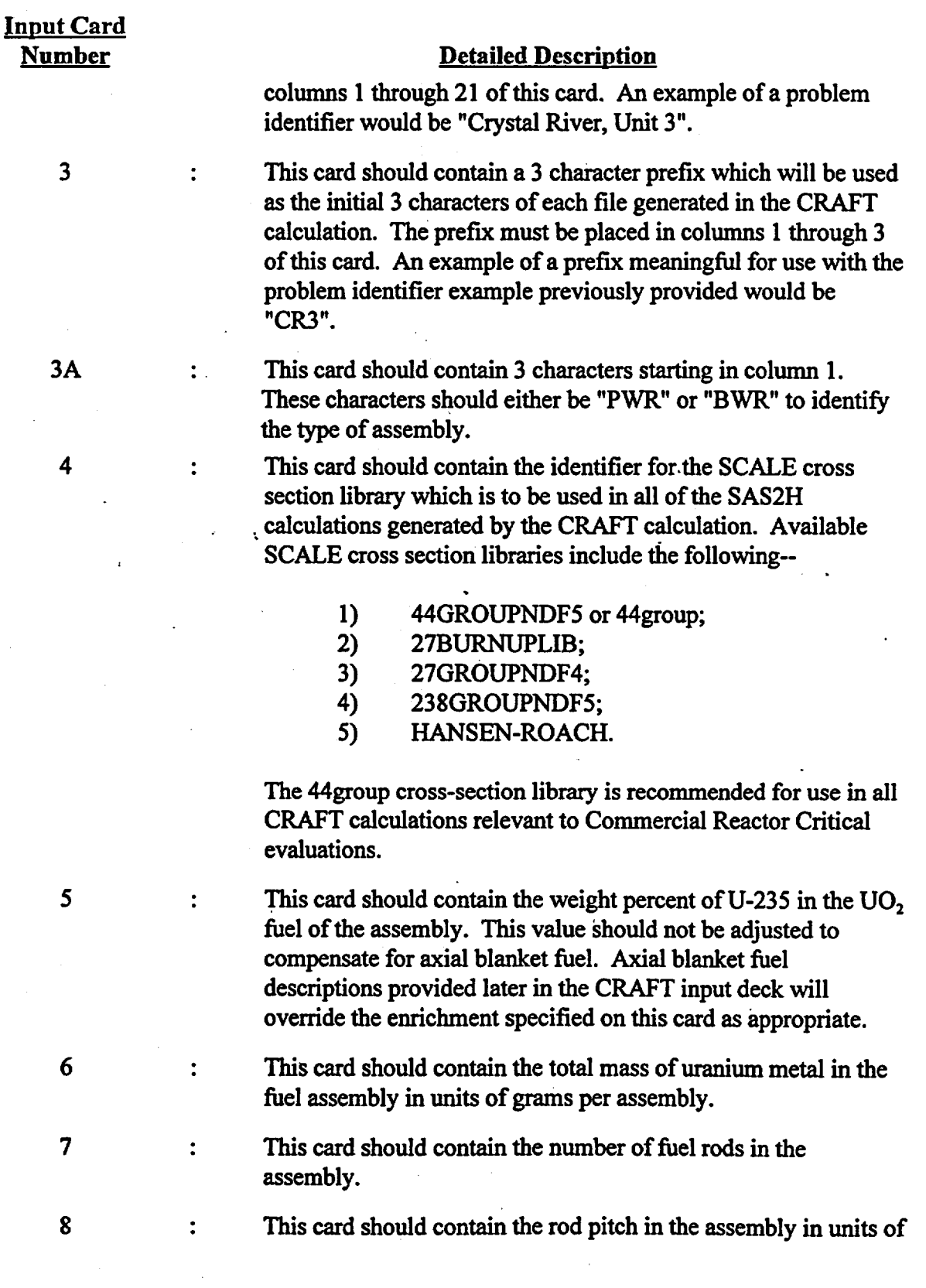

### · Title: CRC Depletion Calculations for McGuire Unit 1 Document Identifier: B00000000-0 1717-0210-00003 REV 00 Attachment I, Page *56* of 198

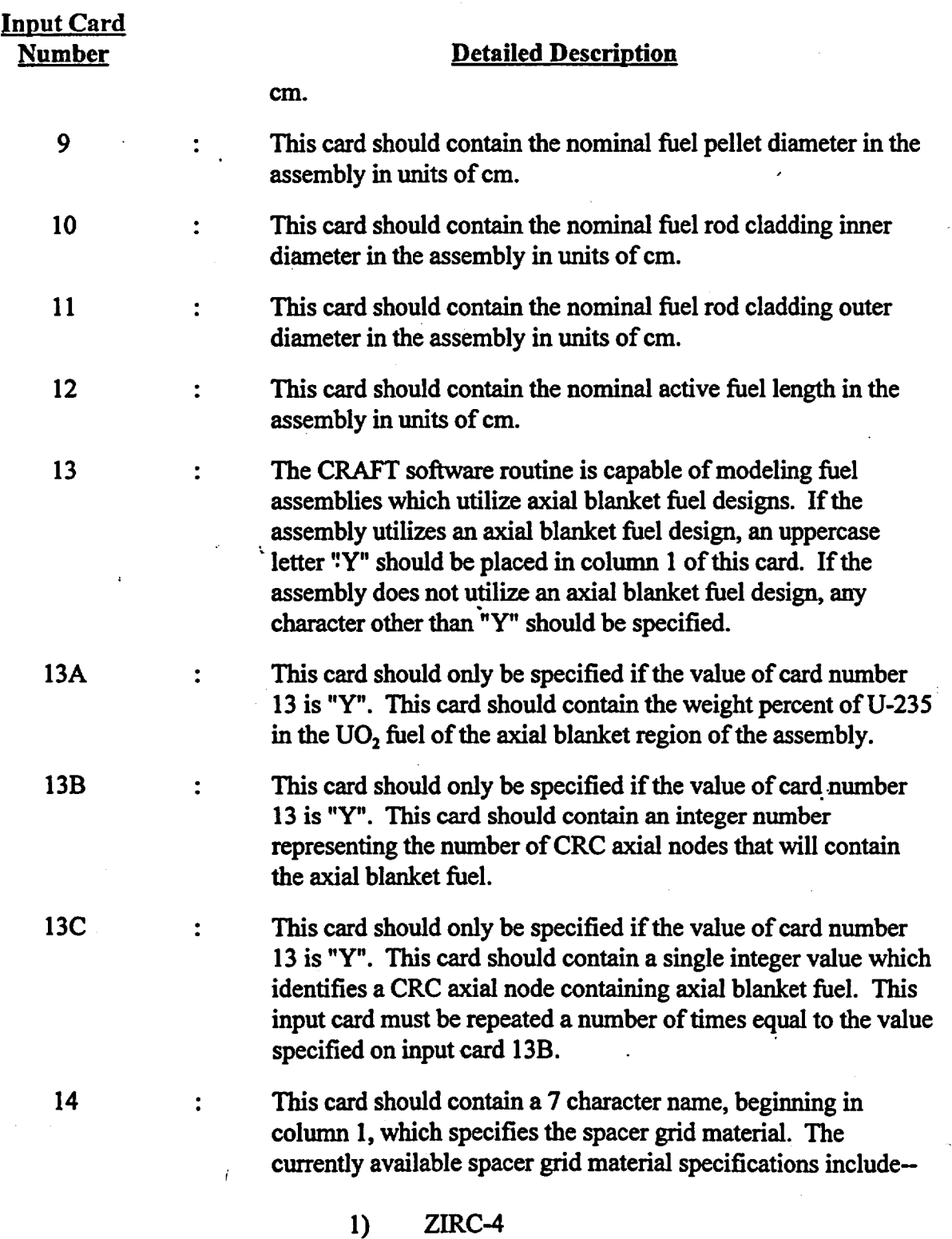

vija.

2) INCONEL

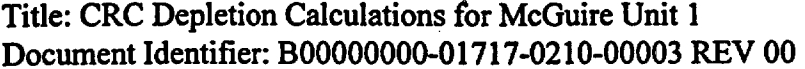

Attachment I, Page 57 of 198

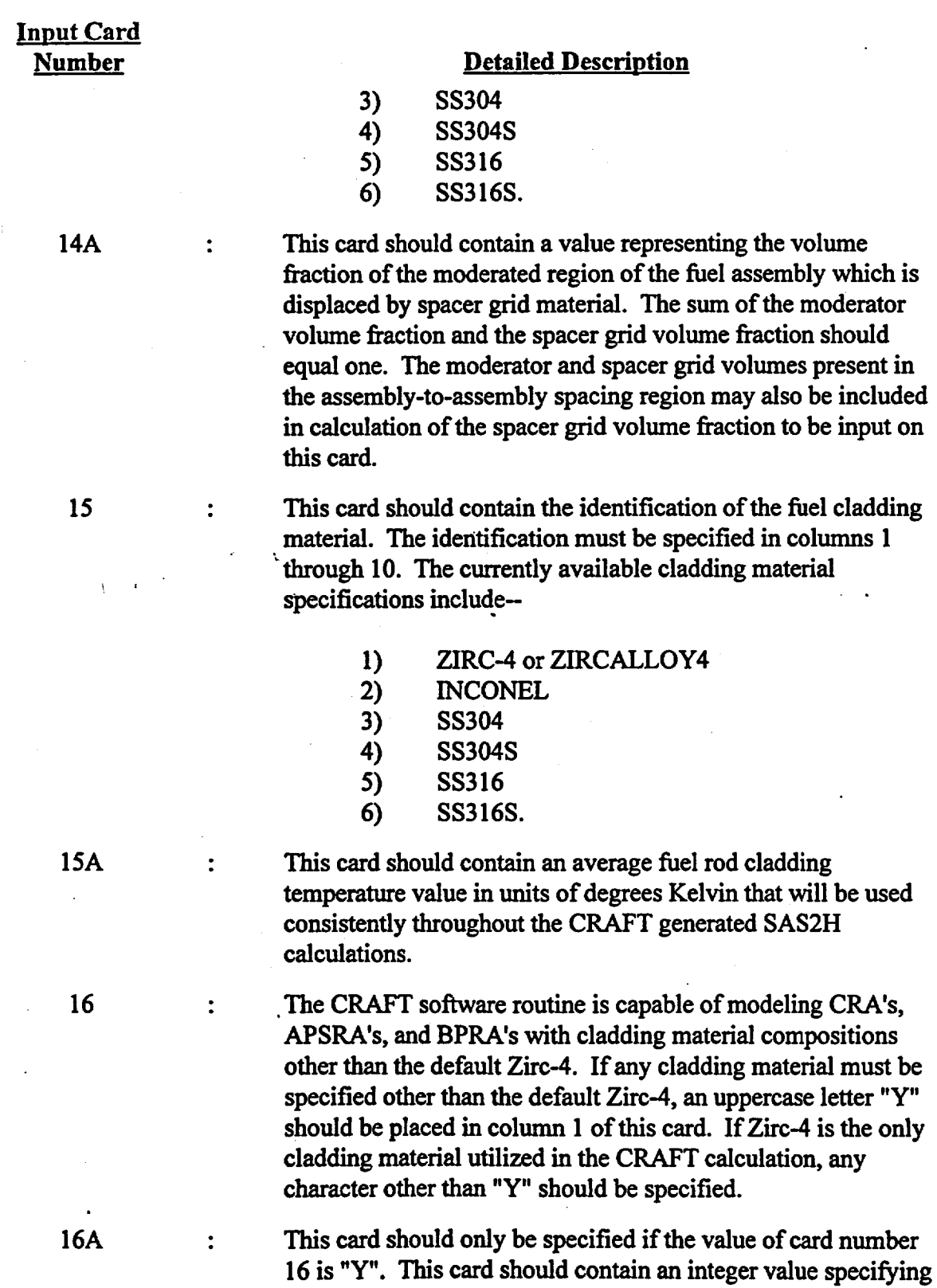

Title: CRC Depletion Calculations for McGuire Unit 1 Document Identifier: B0000000-01717-0210-00003 REV 00 Attachment I, Page 58 of 198

# Input Card

### Number Detailed Description

the number of additional cladding materials to be specified other than the default cladding material Zirc-4.

Input cards 16B and 16C represent an input grouping that must be specified recursively for each cladding material as denoted on input card 16A. This means that input cards 16B and 16C would be input for the first cladding material, and then input again for the second cladding material, etc., until all of the cladding materials other than Zirc-4 which are utilized in the CRAFf calculation, as specified on input card 16A, have been described.

> $\ddot{\cdot}$ This card should only be specified if the value of card number 16 is "Y". This card should contain an integer value representing the material mixture number which corresponds to a cladding material specification that may be specified in the SAS2H input decks generated by the CRAFT calculation.

 $\cdot$  This card should only be specified if the value of card number  $\ddot{\cdot}$ 16 is "Y". This card should contain either a *5* or 6 character identifier corresponding to the cladding material. The cladding material identifiers currently available in CRAFT include the following-

- 1) SS304
- 2) SS304S
- 3) SS316
- 4) SS316S
- 5) INCONEL.

This card should contain the system pressure in units of pounds per square inch absolute (psia). This card should only be input for PWR assemblies.

17A

17

 $\ddot{\cdot}$ 

 $\ddot{\bullet}$ 

 $\ddot{\cdot}$ 

This card should contain the reference moderator density in g/cc to which all other relative density fractions will refer. This reference moderator density will be applied in the material specification of the moderator in all SAS2H calculations generated by CRAFT for the assembly. This card should only be input for BWR assemblies.

17B

This card should contain the reference moderator temperature in degrees Kelvin. This reference moderator temperature will be

16C

16B

Title: CRC Depletion Calculations for McGuire Unit 1 \_ Document Identifier: B00000000-01717-021 0-00003 REV 00 Attachment I, Page *59* of 198

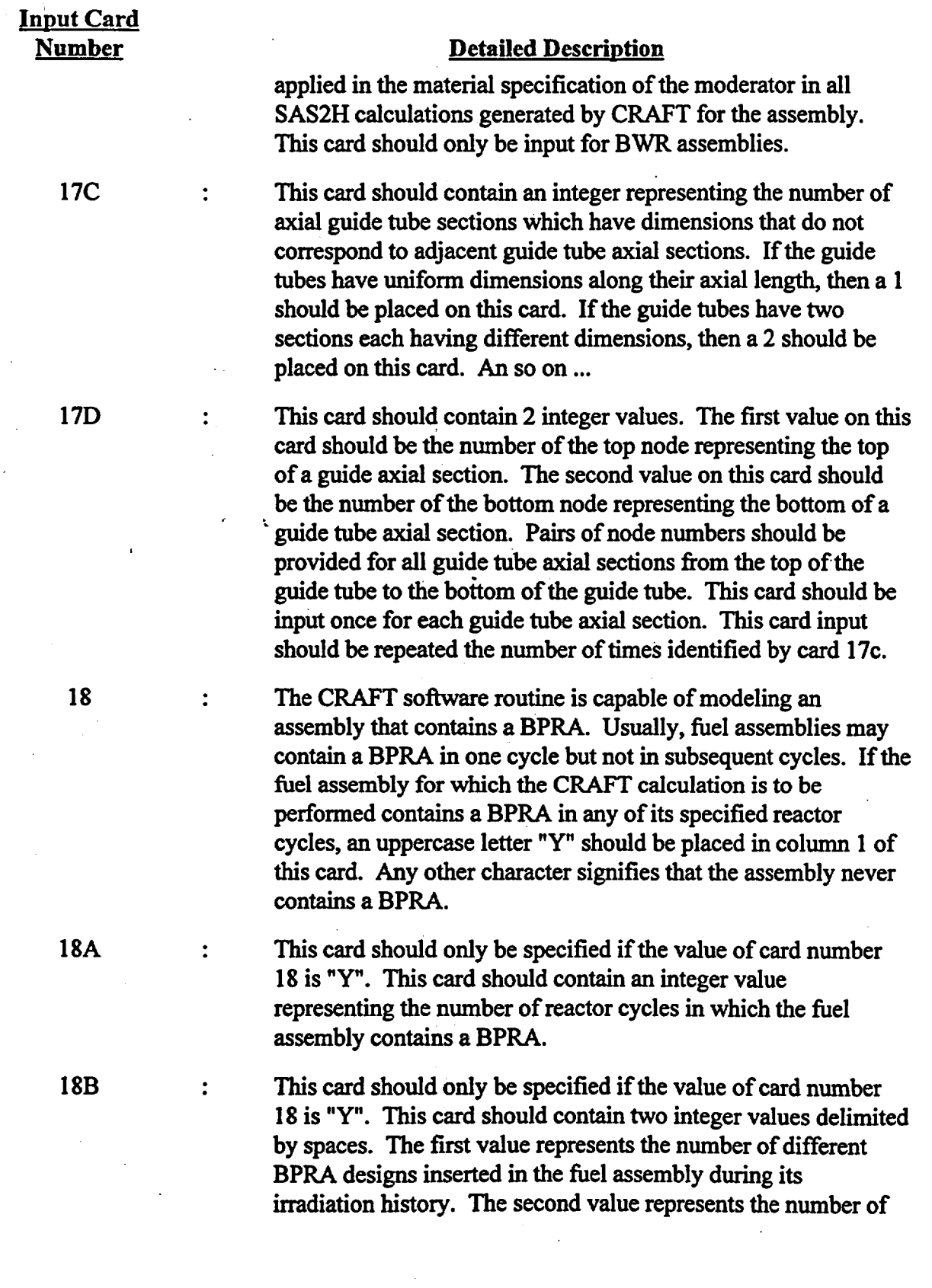

Title: CRC Depletion Calculations for McGuire Unit 1 Document Identifier: 800000000-01717-0210-00003 REV 00 Attachment I, Page 60 of 198

# **Input Card**

### Number Detailed Description

BP absorber materials other than the default,  $Al_2O_3-B_4C$ , which are utilized during the irradiation of the assembly as specified in the CRAFT calculation.

Input cards 18C through 18J represent an input grouping that must be specified recursively for each BPRA design as denoted on input card 18B. This means that input cards 18C through 18J would be input for BPRA design 1, and then input again for BPRA design 2, etc., until all of the number of BPRA designs specified on input card 18B have been described.

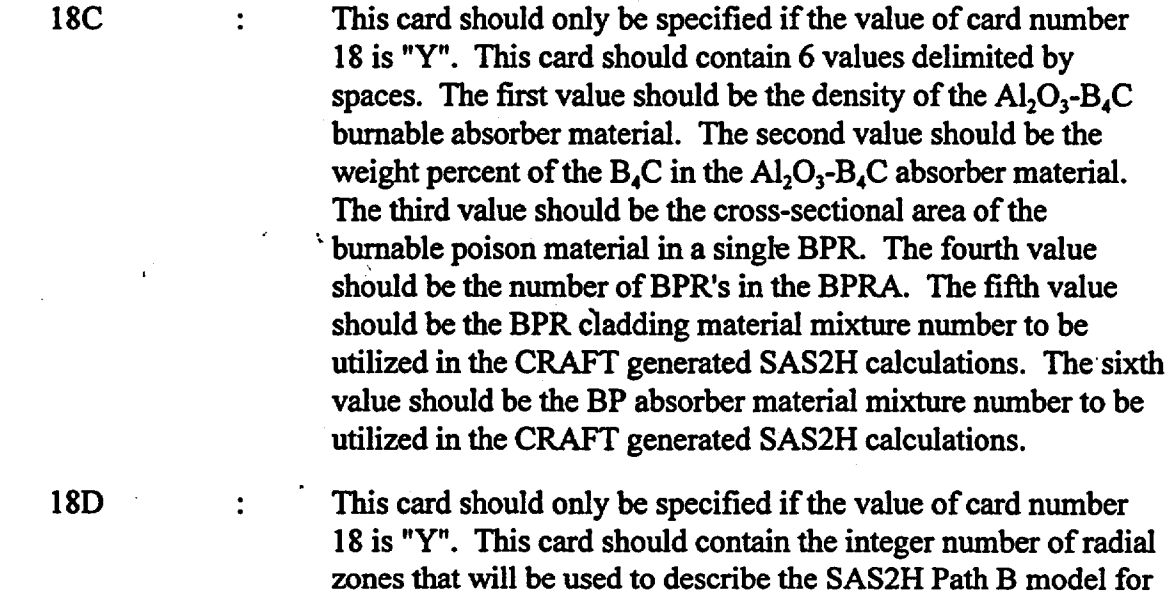

Input cards 18E through 18G represent an input grouping that must be specified recursively for each guide tube axial section as denoted on input card 17c. This means that input cards 18E through 18G would be input for guide tube axial section 1 (the top guide tube axial section), and then input again for guide tube axial section 2, etc., until all of the guide tube axial sections specified on input card 17c have been described. Note that input cards 18E through 18G require repetitive input themselves.

the assembly node containing the BPRA.

18E : This card should only be specified if the value of card number 18 is "Y". This card contains the description of a single radial zone in the SAS2H Path B model for the assembly containing the BPRA. This card should contain two values delimited by spaces. The first of which should be an integer value

### Title: CRC Depletion Calculations for McGuire Unit 1 Document Identifier: 800000000-01717-0210-00003 REV 00 Attachment I, Page 61 of 198

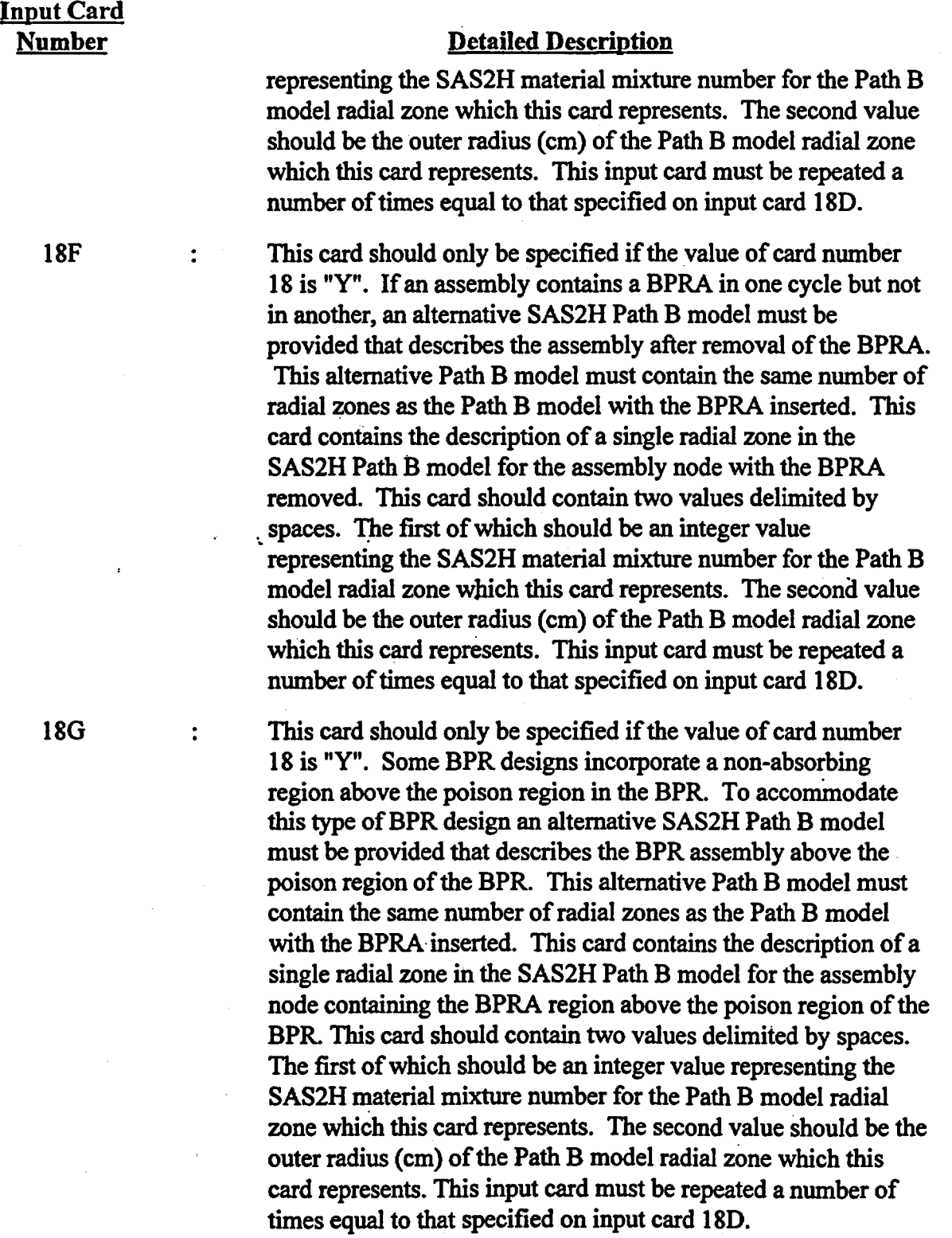

 $\hat{r}$  .

Title: CRC Depletion Calculations for McGuire Unit 1 Document Identifier: B0000000-01717-0210-00003 REV 00 Attachment I, Page 62 of 198

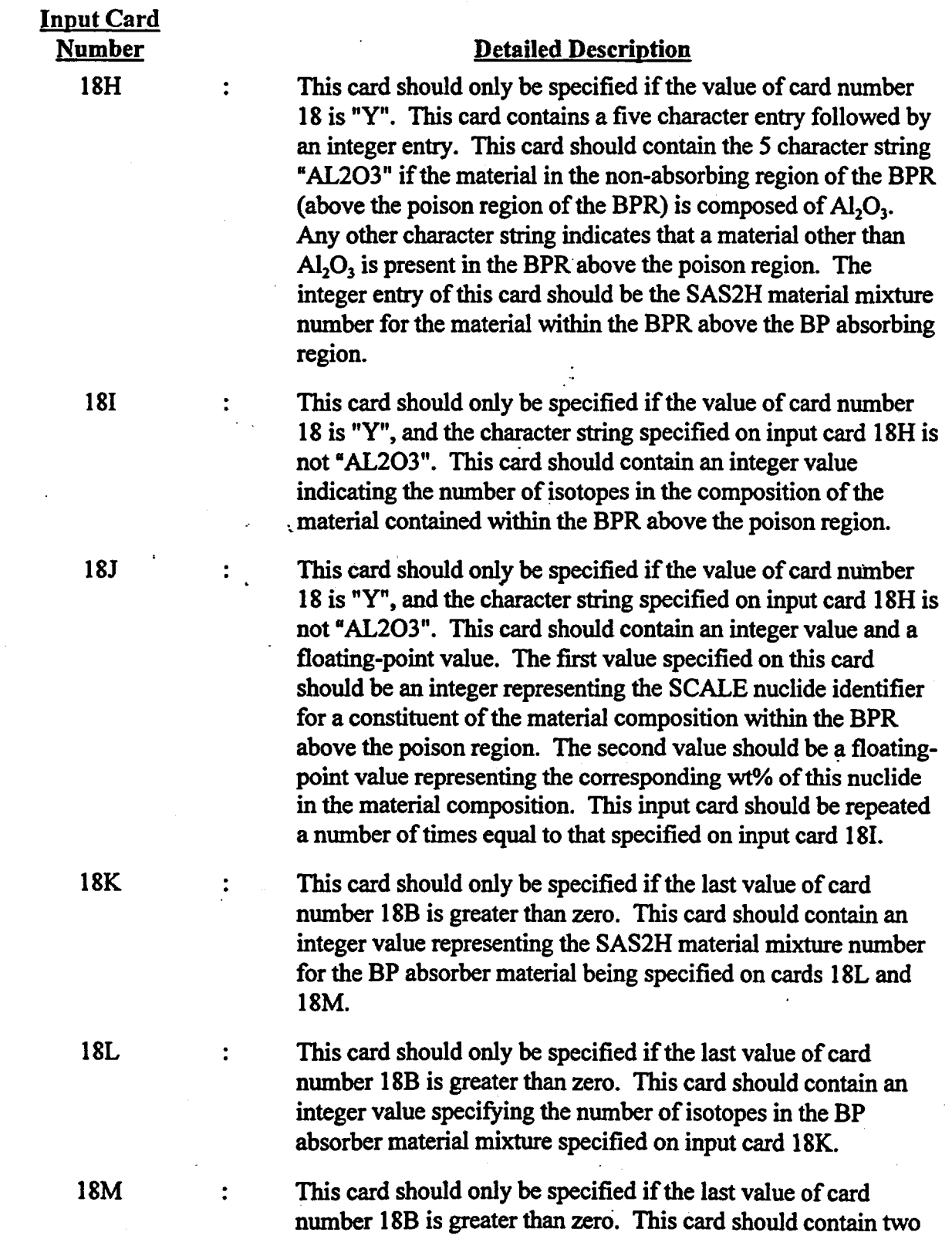

Title: CRC Depletion Calculations for McGuire Unit 1 Document Identifier: 800000000-01717-0210-00003 REV 00 Attachment I, Page 63 of 198

### Input Card Number

### Detailed Description

values delimited by spaces. The first value should be the SCALE nuclide identifier corresponding to a constituent of the BP absorber material mixture specified on input card 18K. The second value should be the weight percent of the nuclide, identified by the first value, in the BP absorber material mixture specified on input card 18K. If the BP absorber material contains boron, the SCALE nuclide identifiers for B-10 and B-11 must be specified explicitly. This input card must be repeated a number of times equal to that specified on input card 18L such that data for all nuclides in the BP absorber material mixture are provided, and the sum of the weight percents of the nuclides in the mixture equals 100.

This card should only be specified if the value of card number 18 is "Y". This input card contains four integer values delimited .. by spaces. The first value is the relative cycle number containing a BPRA. The second value is the relative BPRA design number corresponding to the order in which information was provided in the groupings of input cards 18C through 18F. The third value is the upper CRC axial node number containing the BPRA (the topmost CRC node number is always considered 1 ). The fourth value is the lower CRC axial node number containing the BPRA. This input card must be repeated a number of times equal to the value specified on input card 18A.

This card should contain an integer value representing the number of radial zones in the SAS2H Path B model for the fuel assembly as it would be if the assembly never contained a BPRA, a CRA, or an APSR assembly during its irradiation history. This is called the standard Path B model.

Input card 20 must be specified recursively for each guide tube axial section as denoted on input card 17c. This means that input card 20 would be input for guide tube axial section 1 (the top guide tube axial section), and then input again for guide tube axial section 2, etc., until all of the guide tube axial sections specified on input card 17c have been described. Note that input card 20 requires repetitive input itself.

20 This card contains the description of a single radial zone in the standard Path B model for the fuel assembly. This card should contain two values delimited by spaces. The first of which should be an integer value representing the SAS2H material

18N

 $\ddot{\cdot}$ 

 $\ddot{\phantom{a}}$ 

1~

### Title: CRC Depletion Calculations for McGuire Unit 1 Document Identifier: B00000000-01717-0210-00003 REV 00 Attachment I, Page 64 of 198

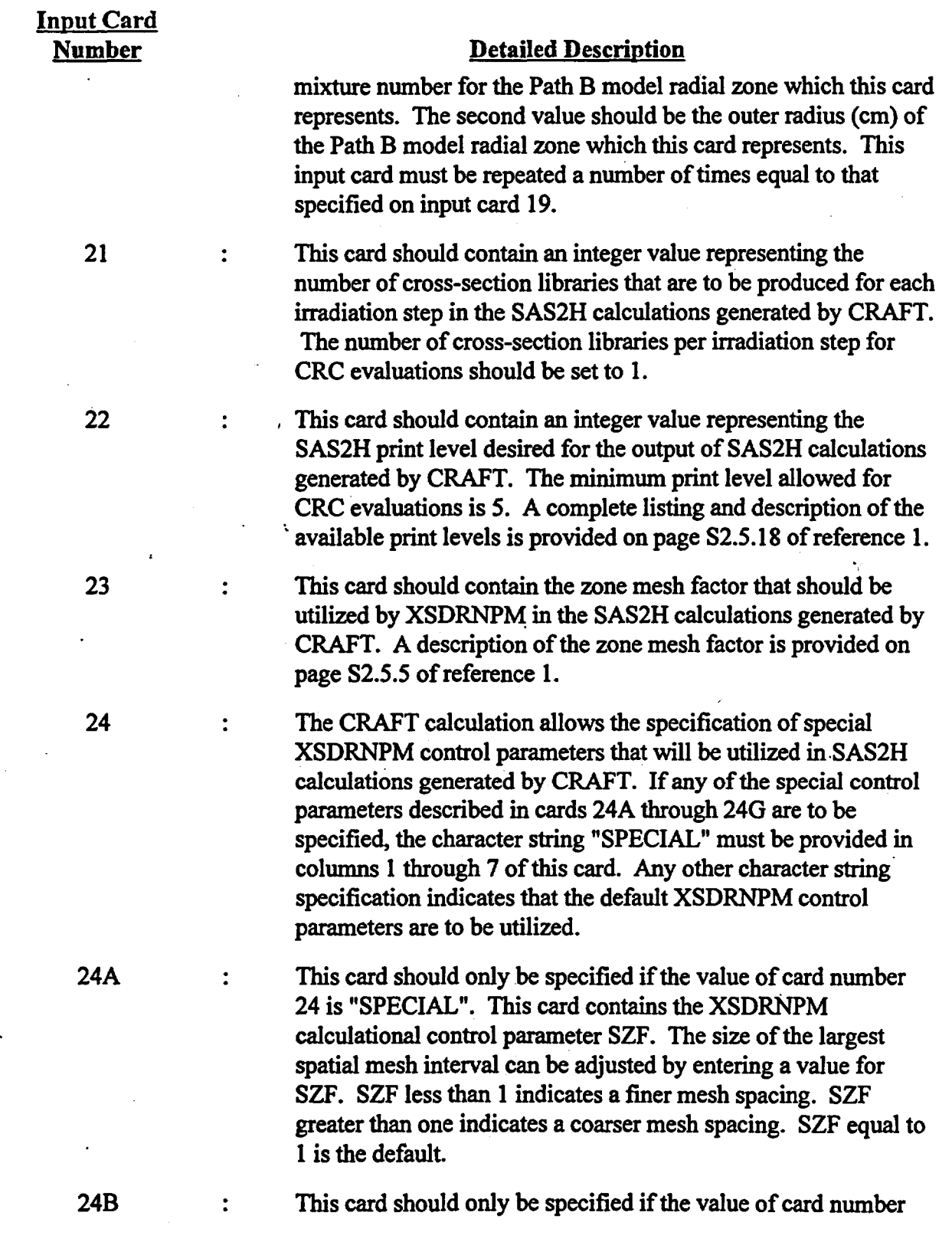

### Title: CRC Depletion Calculations for McGuire Unit 1 Document Identifier: B00000000-01717-0210-00003 REV 00 Attachment I, Page 65 of 198

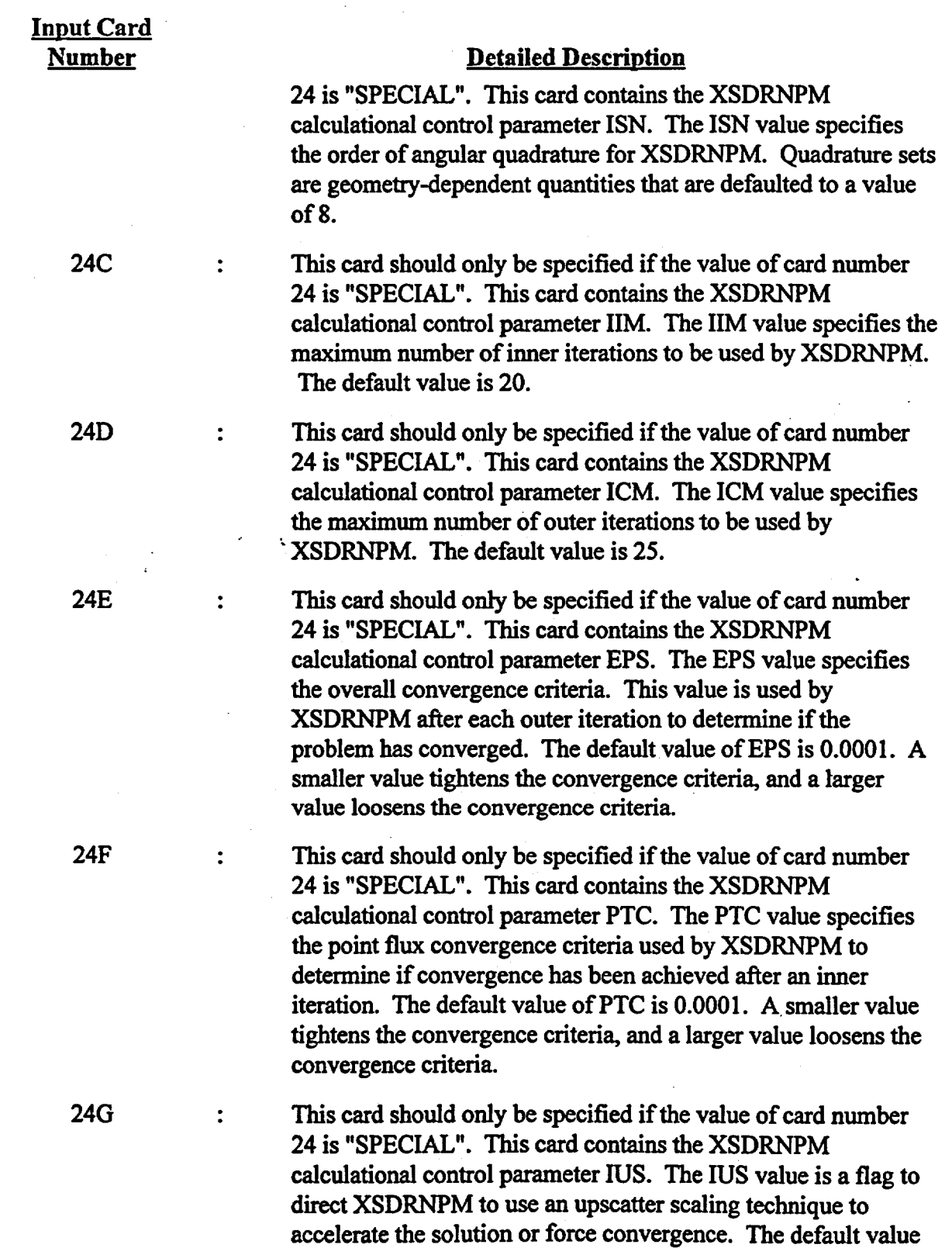

27

Waste Package Operations **Engineering Calculation Attachment** 

Title: CRC Depletion Calculations for McGuire Unit 1 Document Identifier: B0000000-01717-0210-00003 REV 00 Attachment I, Page 66 of 198

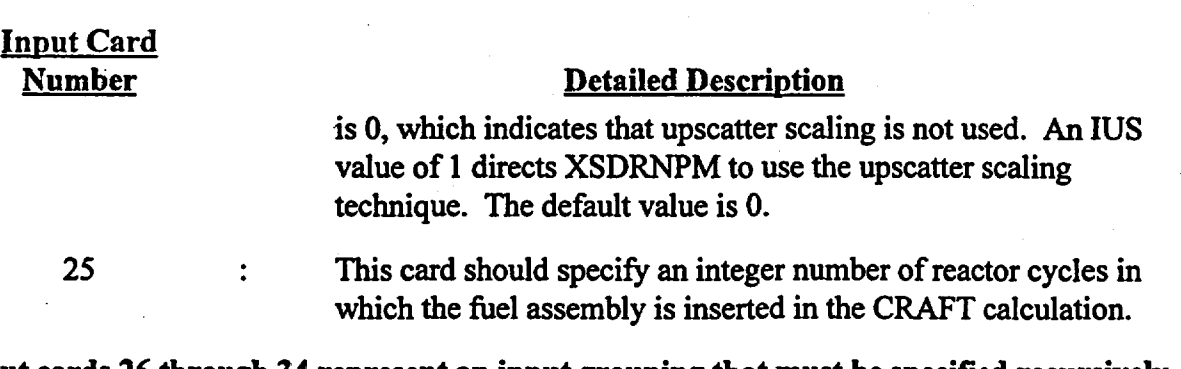

Input cards 26 through 34 represent an input grouping that must be specified recursively for each reactor cycle in which the fuel assembly is inserted in the CRAFT calculation as denoted on input card 25. This means that input cards 26 through 34 would be input for the first reactor cycle, and then input again for the second reactor cycle, etc., until all of the number of reactor cycles specified on input card 25 have been described.

26 This card should contain a 2 character reactor cycle identifier  $\mathbf{r}$ that will be used to identify the cycle on appropriate SAS2H input decks generated by the CRAFT calculation. For example, ~if the first reactor cycle were identified as "Cycle-1A", the value of this input card should be "1A". If a reactor cycle were identified as "Cycle-1", the value of this input card should be "01", etc...<br>This card should contain an integer value specifying the number

 $\ddot{\cdot}$ of CRC statepoints in the reactor cycle specified on input card number 25. The BOC is always considered statepoint 1 in a CRC evaluation. For example, if the reactor cycle specified on card 25 contained one mid-cycle CRC statepoint, the value specified on this card would be 2.

Input cards 28 through 30 represent an input grouping that must be specified recursively for each CRC statepoint in the reactor cycle as denoted on input card 27. This means that input cards 28 through 30 would be input for the first statepoint (BOC), and then input again for the second statepoint, etc., until all of the number of CRC statepoints in the reactor cycle as specified on input card 27 have been described.

- 28 This card should contain a value specifying the EFPD for the  $\ddot{\cdot}$ statepoint. If the first statepoint in a reactor cycle (BOC) is being described, the value of this card should be 0.
- 29 This card should contain a value specifying the length in  $\ddot{\cdot}$ calendar days from the BOC to the CRC statepoint. If the first statepoint in a reactor cycle (BOC) is being described, the value of this card should be 0.
### Title: CRC Depletion Calculations for McGuire Unit 1 Document Identifier: B00000000-01717-0210-00003 REV 00 Attachment I, Page 67 of 198

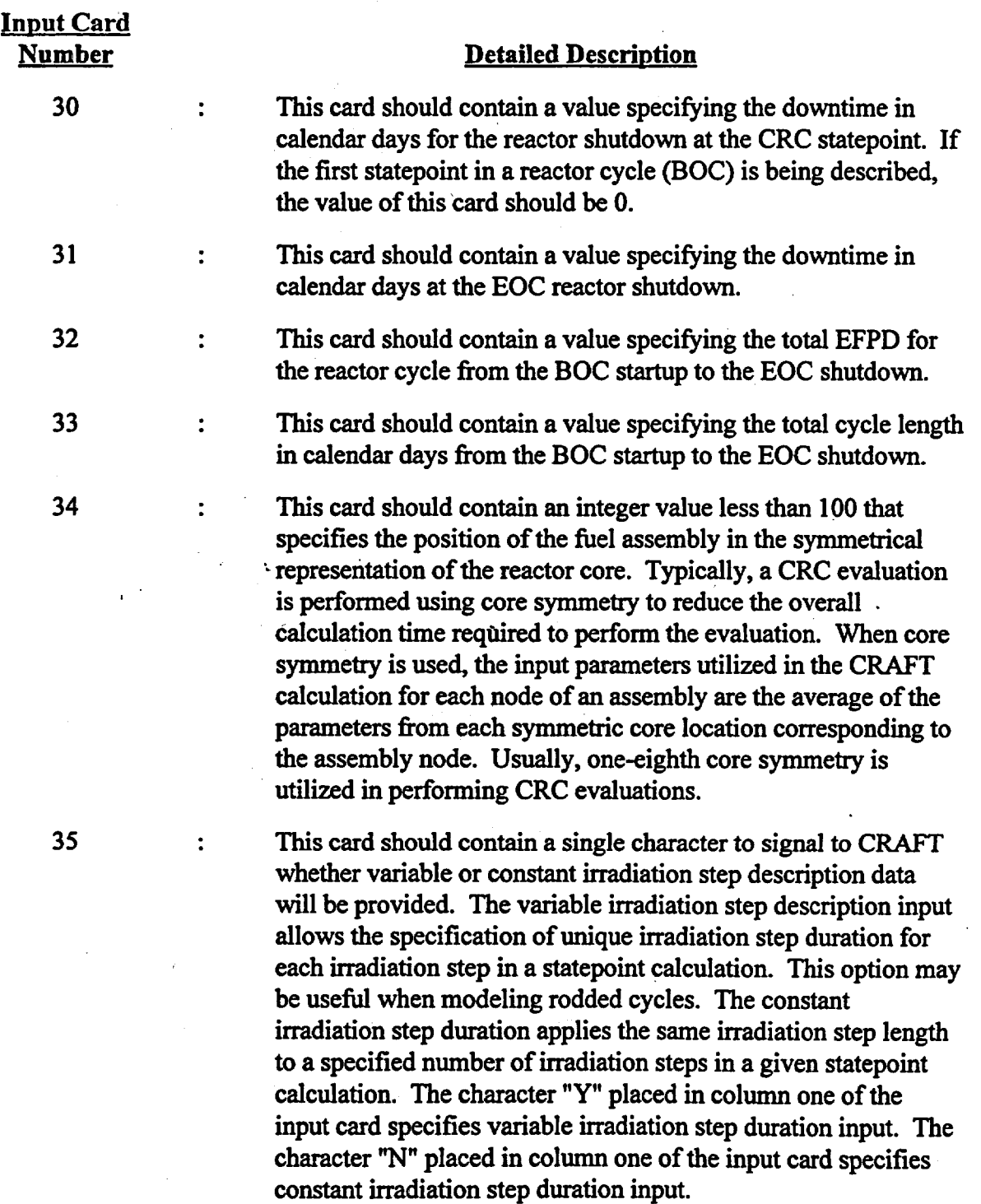

Input cards 36 through 40 should be specified only if the value of input card 35 is "N". Input cards 36 through 40 represent an input grouping that must be specified recursively for each reactor cycle in which the fuel assembly is inserted in the CRAFT calculation as

Title: CRC Depletion Calculations for McGuire Unit 1 Document Identifier: B00000000-01717-0210-00003 REV 00 Attachment I, Page 68 of 198

# Input Card

### Number Detailed Description

denoted on input card 25. This means that input cards 36 through 40 would be input for the first reactor cycle, and then input again for the second reactor cycle, etc., until all of the number of reactor cycles specified on input card 25 have been described.

36 This card should only be specified if the value of card number 3S is "N". This card should contain an integer value specifying the relative cycle number to which the input data provided in the current grouping of input cards 36 through 40 apply. For example, if the CRAFT calculation involved two reactor cycles labeled Cycle-1 and Cycle-S, the relative cycle number corresponding to Cycle-S would be specified as 2.

Input cards 37 through 40 represent an input grouping that must be specified recursively for the SAS2H calculations commencing from each statepoint in the relative reactor cycle specified on input card 36. This means that input cards 37 through 40 would be input for the first statepoint calculation (BOC to statepoint 2) in the reactor cycle, and then input again for the second statepoint calculation (perhaps statepoint  $2$  to statepoint  $3$ ) in the reactor cycle, etc., until all of the statepoint calculations in the reactor 'cycle, as specified on input card 27 corresponding to the appropriate reactor cycle, have been described. The last iteration of input cards 37 through 40 for a given reactor cycle should correspond to the last mid-cycle statepoint to EOC SAS2H calculation.

37

This card should only be specified if the value of card number 35 is "N". This card should contain an integer value corresponding to the relative statepoint calculation number in the reactor cycle for which input data is being provided. The BOC to mid-cycle statepoint 2 calculation is always considered relative statepoint calculation 1. The last mid-cycle statepoint to EOC calculation is always considered the last relative statepoint calculation in a given reactor cycle.

38

 $\ddot{\cdot}$ 

This card should only be specified if the value of card number 3S is "N". This card should contain a value specifying the irradiation step length in EFPD for the SAS2H statepoint calculation for which input data is being provided. If the value on input card 35 is "N", the CRAFT software routine only allows the use of a fixed irradiation step length in each generated SAS2H calculation. However, different irradiation step lengths may be specified for different CRAFT generated SAS2H calculations.

Title: CRC Depletion Calculations for McGuire Unit 1 Document Identifier: B00000000-01717-0210-00003 REV 00 Attachment I, Page 69 of 198

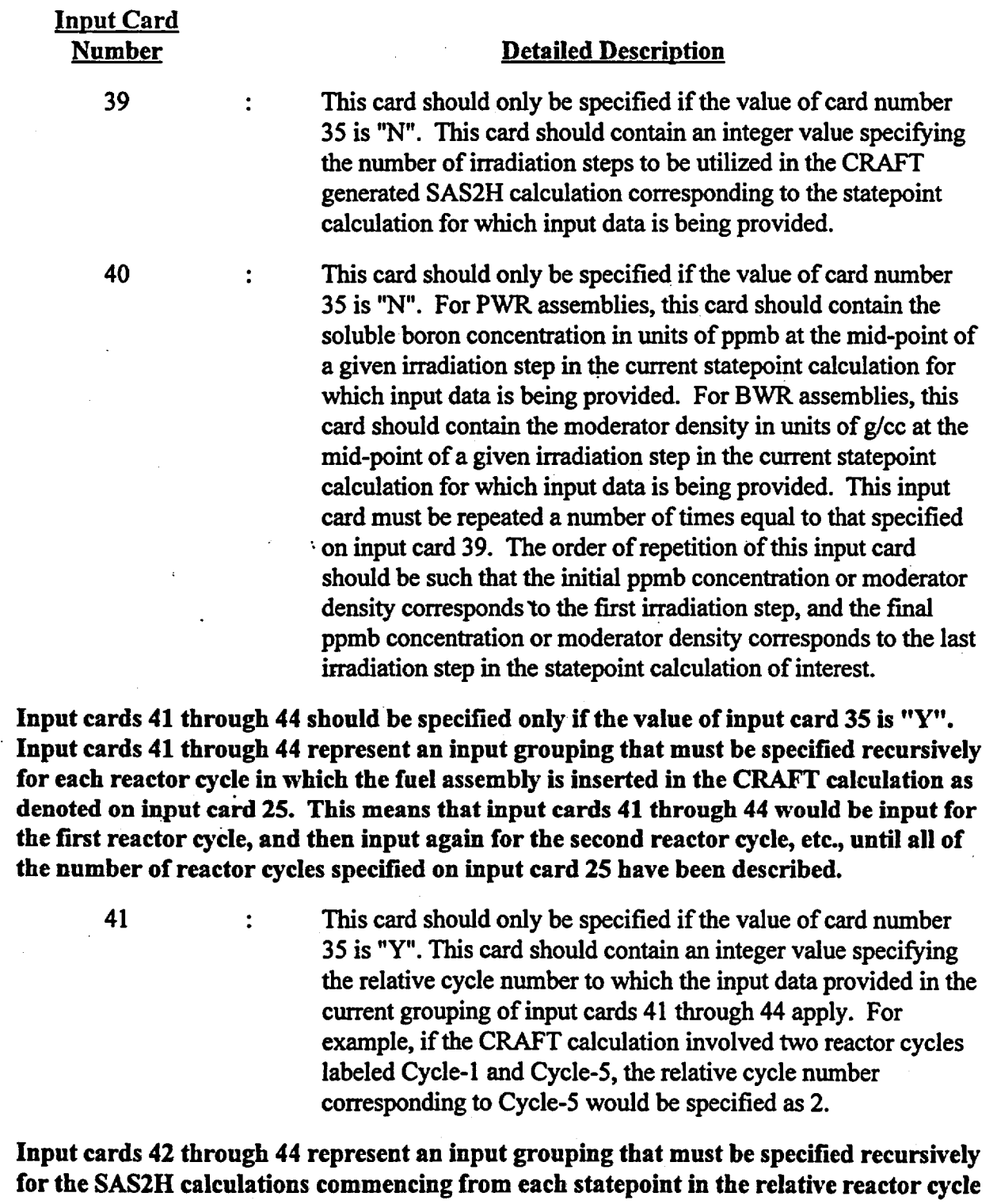

specified on input card 41. This means that input cards 42 through 44 would be input for the first statepoint calculation (BOC to statepoint 2) in the reactor cycle, and then

Title: CRC Depletion Calculations for McGuire Unit 1 Document Identifier: B00000000-01717-0210-00003 REV 00 Attachment I, Page 70 of 198

 $\ddot{\cdot}$ 

 $\ddot{\cdot}$ 

 $\ddot{\cdot}$ 

# Input Card

### Number Detailed Description

input again for the second statepoint calculation (perhaps statepoint 2 to statepoint 3) in the reactor cycle, etc., until all of the statepoint calculations in the reactor cycle, as specified on input card 27 corresponding to the appropriate reactor cycle, have been described. The last iteration of input cards 42 through 44 for a given reactor cycle should correspond to the last mid-cycle statepoint to EOC SAS2H calculation.

42

This card should only be specified if the value of card number 35 is "Y". This card should contain an integer value corresponding to the relative statepoint calculation number in the reactor cycle for which input data is being provided. The BOC to mid-cycle statepoint 2 calculation is always considered relative statepoint calculation 1. The last mid-cycle statepoint to EOC calculation is always considered the last relative statepoint calculation in a given reactor cycle.

This card should only be specified if the value of card number 35 is "Y". This card should contain an integer value specifying the number of irradiation steps to be utilized in the CRAFT generated SAS2H calculation corresponding to the statepoint calculation for which input data is being provided.

This card should only be specified if the value of card number 35 is "Y". This card should contain two real values delimited by spaces. The first value on this card should specify the irradiation step length in EFPD for the SAS2H statepoint calculation for which input data is being provided. For PWR assemblies, the second value on this card should specify the soluble boron concentration in units of ppmb at the mid-point of a given irradiation step in the current statepoint calculation for which input data is being provided. For BWR assemblies, this card should contain the moderator density in units of  $g/cc$  at the mid-point of a given irradiation step in the current statepoint calculation for which input data is being provided. This input card must be repeated a number of times equal to that specified on input card 43. The order of repetition of this input card should be such that the initial ppmb concentration or moderator density corresponds to the first irradiation step, and the final ppmb concentration or moderator density corresponds to the last irradiation step in the statepoint calculation of interest.

This card should contain an integer value corresponding to the

43

44

### Title: CRC Depletion Calculations for McGuire Unit 1 Document Identifier: B00000000-01717-021 0-00003 REV 00 Attachment I, Page 71 of 198

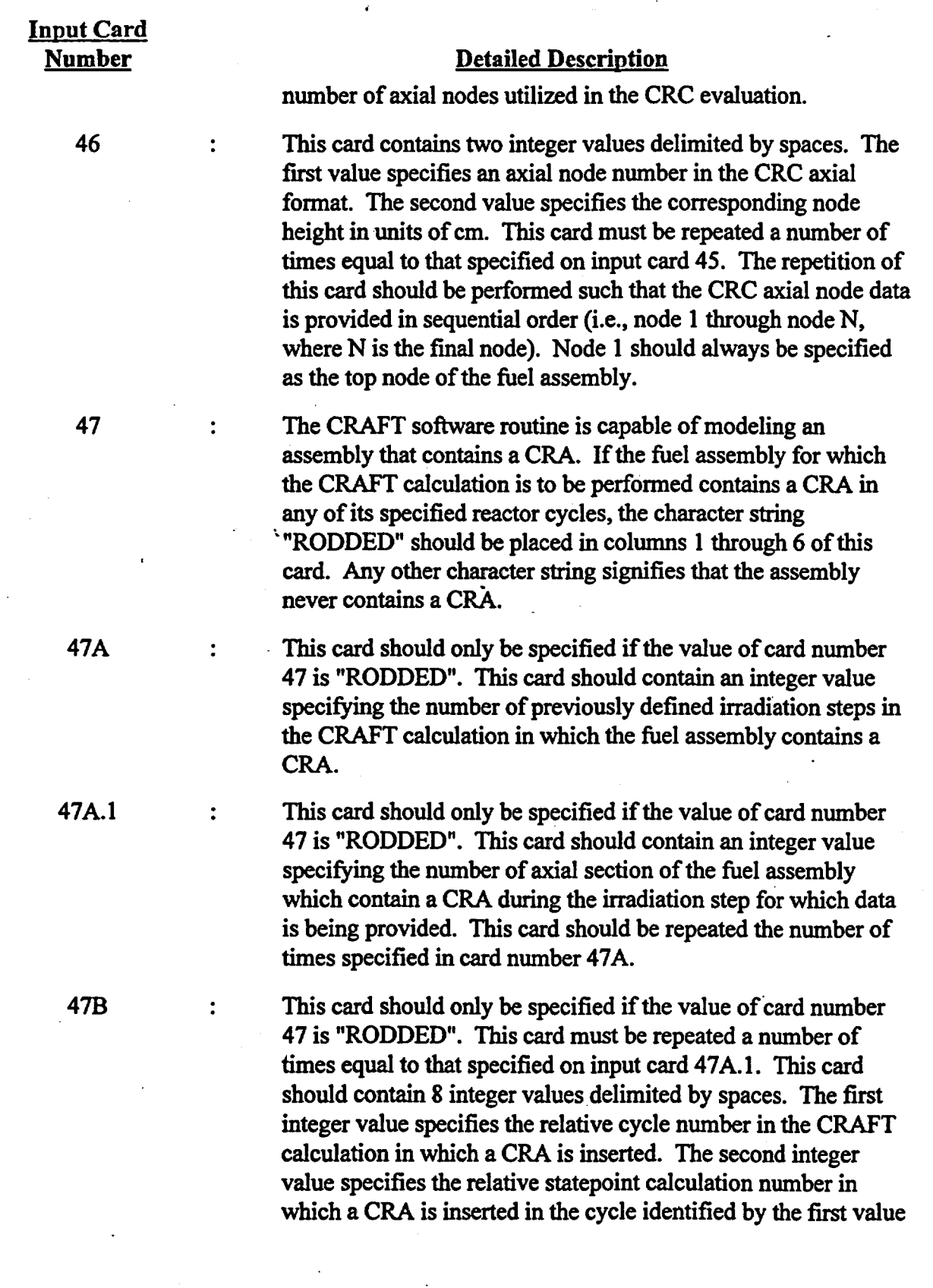

Title: CRC Depletion Calculations for McGuire Unit 1 Document Identifier: B00000000-01717-0210-00003 REV 00 Attachment I, Page 72 of 198

Input Card Number

### Detailed Description

of this card. The BOC to statepoint 1 is always considered statepoint calculation 1. The third value specifies the relative irradiation step number in the statepoint calculation identified by the second value of this card in which the CRA is inserted. The fourth value specifies the upper CRC axial node of the axial assembly section containing the CRA in the relative irradiation step specified by the third value of this card. The top node in the CRC axial format is always node 1. The fifth value specifies the lower CRC axial node of the axial assembly section containing the CRA in the relative irradiation step specified by the third value of this card. The CRAFT software routine is capable of modeling numerous CRA absorber material mixtures and CRA designs for insertion in an assembly throughout its irradiation history. The sixth value specifies the CRA absorber material mixture number for SAS2H corresponding to the CRA described ·. on this card. The CRA absorber material specifications and mixture numbers are specified on input cards 47C through 47F. The seventh value specifies the CRA design description number corresponding to the CRA described on this card. The CRA design inputs are specified on input cards 47G through 47K. The CRA design description number corresponds to the relative position in which the relevant CRA design description input is provided in the CRAFT input deck.

This card should only be specified if the value of card number 4 7 is "RODDED". This card should contain an integer value specifying the number of different CRA absorber material mixtures which must be specified for use in the various CRA designs which are inserted in the fuel assembly during its irradiation history relevant to the CRAFT calculation.

Input cards 47D through 47F represent an input grouping that must be specified recursively for each CRA absorber material mixture used in the CRAFT calculation as denoted on input card 47C. This means that input cards 47D through 47F would be input for the first CRA absorber material mixture, and then input again for the second CRA absorber material mixture, etc., until all of the CRA absorber material mixtures specified on input card 47C have been described.

47C

 $\ddot{\cdot}$ 

47D : This card should only be specified if the value of card number 47 is "RODDED". For PWR assemblies, this card should only

Title: CRC Depletion Calculatiohs for McGuire Unit 1 Document Identifier: B0000000-01717-0210-00003 REV 00 Attachment I, Page 73 of 198

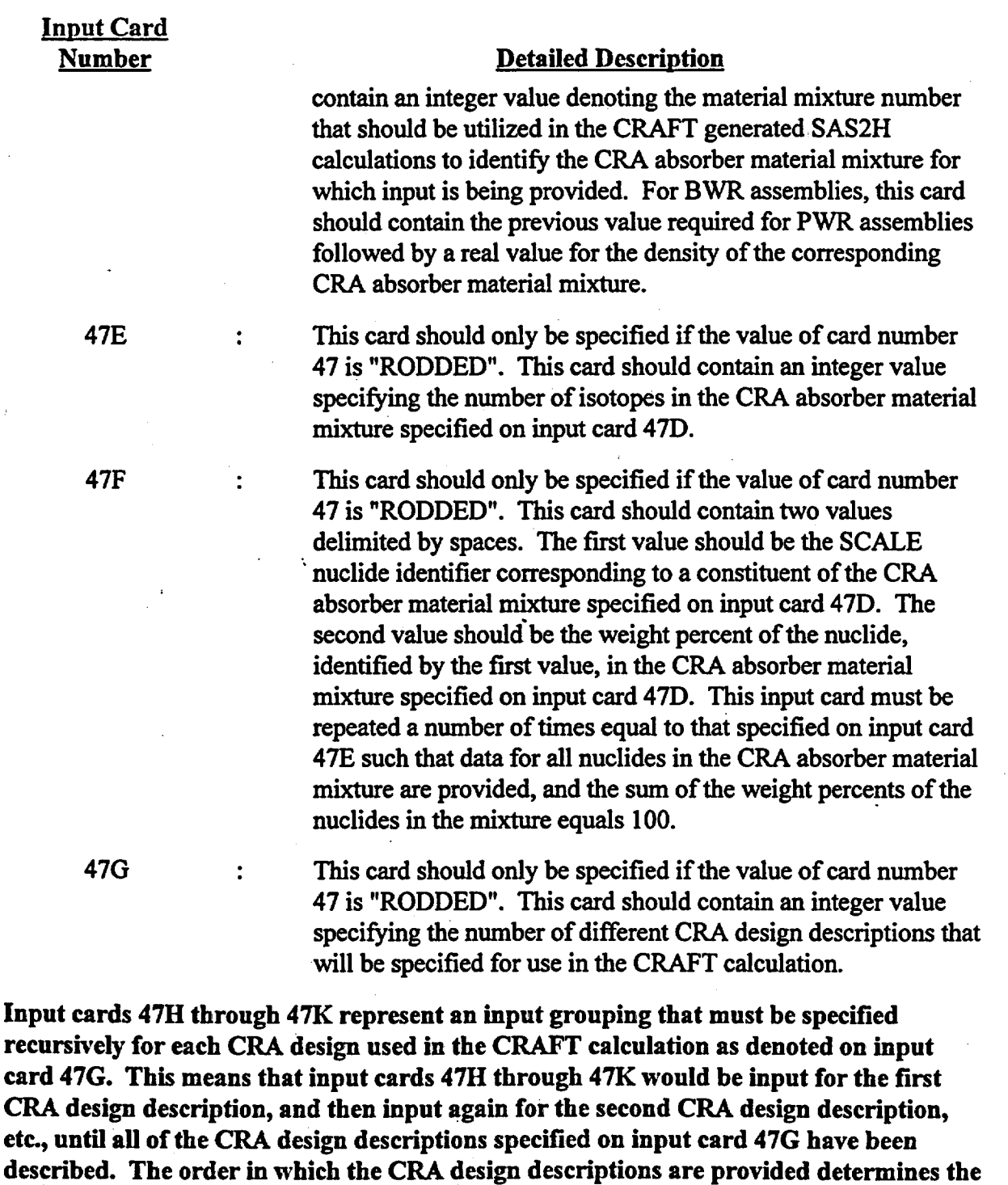

relative CRA design number which corresponds to the description. 47H : This card should only be specified if the value of card number

47 is "RODDED". This card contains two values delimited by

N

Title: CRC Depletion Calculations for McGuire Unit 1 Document Identifier: B00000000-01717-0210-00003 REV 00 Attachment I, Page 74 of 198

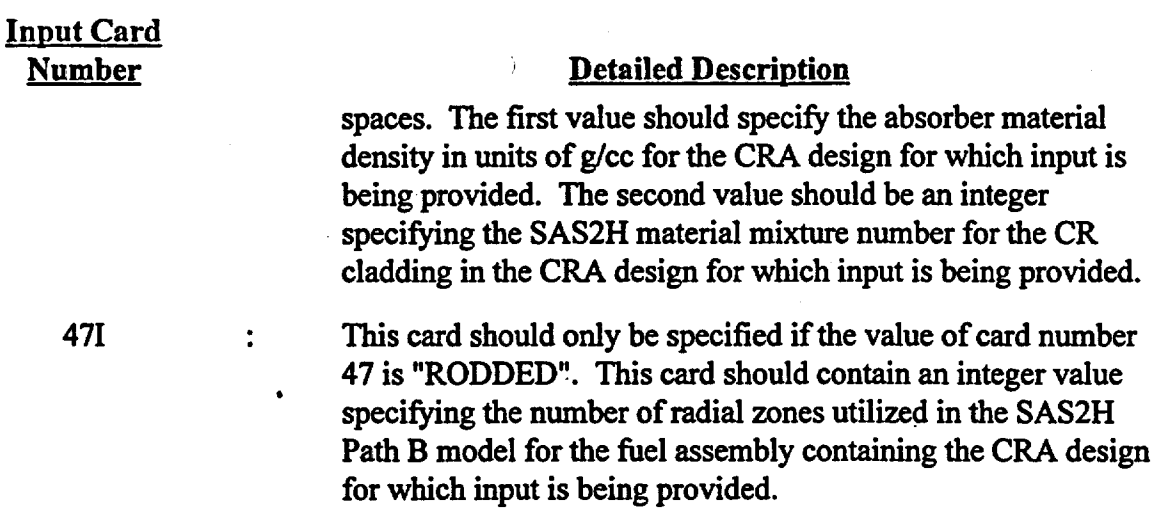

Input cards 47J and 47K represent an input grouping that must be specified recursively for each guide tube axial section as denoted on input card 17c. This means that input cards 47J and 47K would be input for guide tube axial section 1 (the top guide tube axial section), and then input again for guide tube axial section 2, etc., until all of the guide tube axial sections specified on input card 17c have been described. Note that input cards 47J and 47K require repetitive input themselves.

47J

 $\ddot{\cdot}$ 

 $\ddot{\cdot}$ 

This card should only be specified if the value of card number 47 is "RODDED". This card contains the description of a single radial zone in the SAS2H Path B model for the fuel assembly containing the CRA design for which input is being provided. This card should contain two values delimited by spaces. The first of which should be an integer value representing the SAS2H material mixture number for the Path B model radial zone which this card represents. The second value should be the outer radius of the Path B model radial zone which this card represents. This input card must be repeated a number of times equal to that specified on input card 47I.

47K

This card should only be specified if the value of card number 47 is "RODDED". If an assembly contains a CRAin one cycle but not in another, an alternative SAS2H Path B model must be provided that describes the assembly after removal of the CRA. This alternative Path B model must contain the same number of radial zones as the Path B model with the CRA inserted. This card contains the description of a single radial zone in the SAS2H Path B model for the assembly after the removal of the CRA design for which input is being provided. This card should contain two values delimited by spaces. The first of which

Title: CRC Depletion Calculations for McGuire Unit 1 Document Identifier: B00000000-01717-0210-00003 REV 00 Attachment I, Page 75 of 198

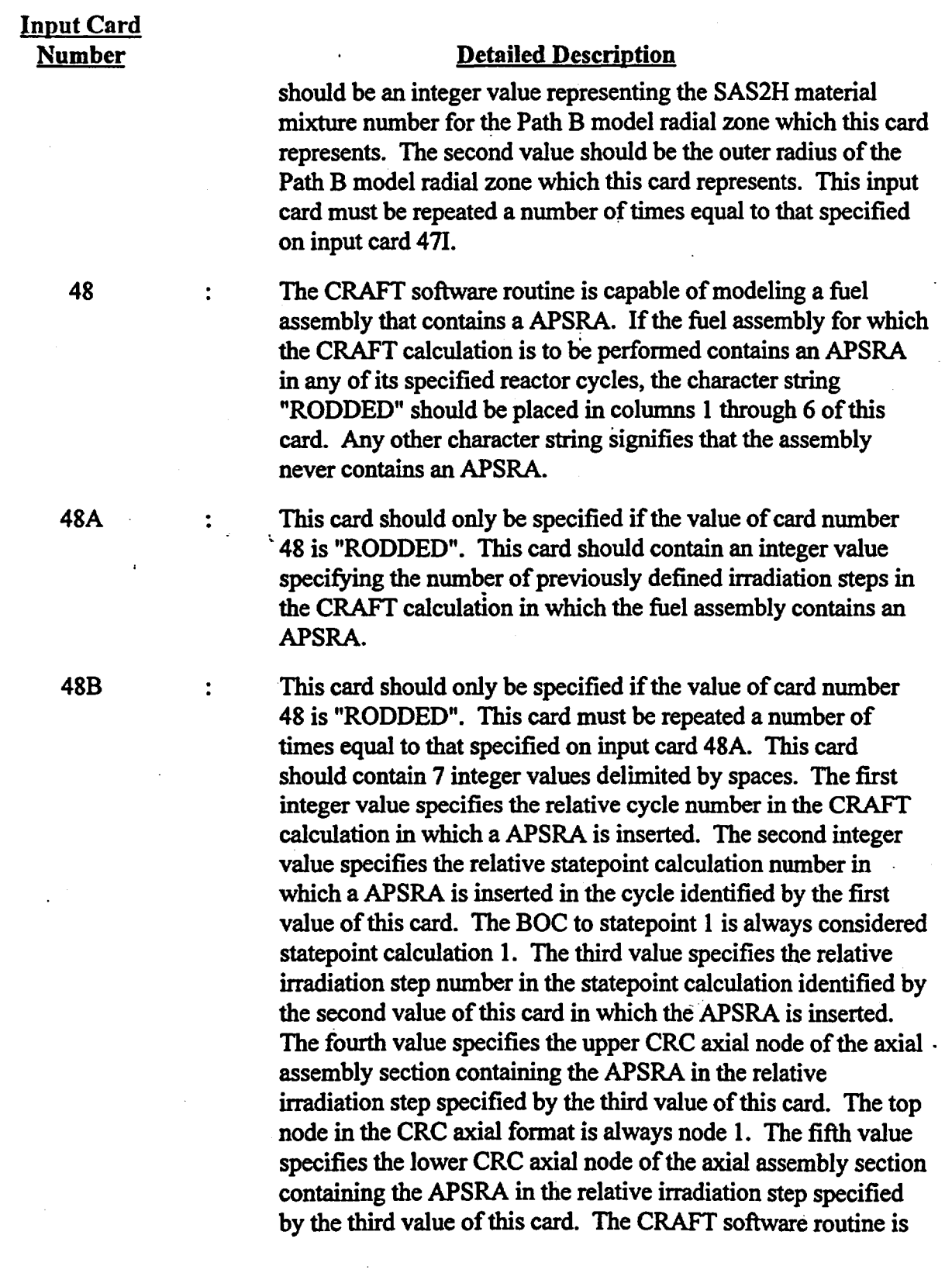

Title: CRC Depletion Calculations for McGuire Unit 1 Document Identifier: B00000000-01717-0210-00003 REV 00 Attachment I, Page 76 of 198

### Input Card Number

### Detailed Description

capable of modeling numerous APSRA absorber material mixtures and APSRA designs for insertion in an assembly throughout its irradiation history. The sixth value specifies the APSRA absorber material mixture number for SAS2H corresponding to the APSRA described on this card. The APSRA absorber material specifications and mixture numbers are specified on input cards 48C through 48F. The seventh value specifies the APSRA design description number corresponding to the APSRA described on this card. The APSRA design inputs are specified on input cards 480 through 48K. The APSRA design description number corresponds to the relative position in which the relevant APSRA design description input is provided in the CRAFT input deck. The eighth value is the SAS2H material mixture number corresponding to the APSR follow rod material.

This card should only be specified if the value of card number 48 is "RODDED". This card should contain an integer value specifying the number of different APSRA absorber material mixtures which must be specified for use in the various APSRA designs which are inserted in the fuel assembly during its irradiation history relevant to the CRAFT calculation.

Input cards 48D through 48F represent an input grouping that must be specified recursively for each APSRA absorber material mixture used in the CRAFT calculation as denoted on input card 48C. This means that input cards 48D through 48F would be input for the first APSRA absorber material mixture, and then input again for the second APSRA absorber material mixture, etc., until all of the APSRA absorber material mixtures specified on input card 48C have been described.

48D

48E

This card should only be specified if the value of card number 48 is "RODDED". This card should contain an integer value denoting the material mixture number that should be utilized in the CRAFT generated SAS2H calculations to identify the APSRA absorber material mixture for which input is being provided.

This card should only be specified if the value of card number 48 is "RODDED". 'This card should contain an integer value specifying the number of isotopes in the APSRA absorber material mixture specified on input card 48D.

48C .

÷

 $\bullet$ 

 $\ddot{\phantom{a}}$ 

Title: CRC Depletion Calculations for McGuire Unit 1 Document Identifier: B0000000-01717-0210-00003 REV 00 Attachment I, Page 77 of 198

### **Input Card** Number Detailed Description 48F  $\ddot{\cdot}$ This card should only be specified if the value of card number 48 is "RODDED". This card should contain two values delimited by spaces. The first value should be the SCALE nuclide identifier corresponding to a constituent of the APSRA absorber material mixture specified on input card 480. The second value should be the weight percent of the nuclide, identified by the first value, in the APSRA absorber material mixture specified on input card 480. This input card must be repeated a number of times equal to that specified on input card 48E such that data for all nuclides in the APSRA absorber material mixture are provided, and the sum of the weight percents of the nuclides in the mixture equals 100. 48G  $\ddot{\phantom{a}}$ This card should only be specified if the value of card number 48 is "RODDED". This card should contain an integer value <sup>~</sup>specifying the number of different APSRA design descriptions that will be specified for use in the CRAFT calculation. . Input cards 48H through 48L represent an input grouping that must be specified

 $\sum_{i=1}^{n}$ 

recursively for each APSRA design used in the CRAFT calculation as denoted on input card 48G. This means that input cards 48H through 48L would be input for the first APSRA design description, and then input again for the second APSRA design description, etc., until all of the APSRA design descriptions specified on input card 48G have been described. The order in which the APSRA design descriptions are provided determines the relative APSRA design number which corresponds to the description.

48H

 $\ddot{\cdot}$ 

÷

This card should only be specified if the value of card number 48 is "RODDED". This card should contain two values delimited by spaces. The first value should specify the absorber material density in units of  $g$ / $cc$  for the APSRA design for which input is being provided. The second value should be an integer specifying the SAS2H material mixture for the APSR cladding in the APSRA for which input is being provided.

This card should only be specified if the value of card number 48 is "RODDED". This card should contain an integer value. specifying the number of radial zones utilized in the SAS2H Path B model for the fuel assembly containing the APSRA design for which input is being provided.

481

Title: CRC Depletion Calculations for McGuire Unit 1 Document Identifier: B00000000-0 1717-0210-00003 REV 00 Attachment I, Page 78 of 198

# Input Card

*481* 

 $\ddot{\cdot}$ 

 $\ddot{\phantom{a}}$ 

 $\ddot{\cdot}$ 

### Number Detailed Description

Input cards 48J through 48L represent an input grouping that must be specified recursively for each guide tube axial section as denoted on input card 17c. This means that input cards 48J through 48L would be input for guide tube axial section 1 (the top guide tube axial section), and then input again for guide tube axial section 2, etc., until all of the guide tube axial sections specified on input card 17c have been described. Note that input cards 48J through 48L require repetitive input themselves.

> This card should only be specified if the value of card number 48 is "RODDED". This card contains the description of a single radial zone in the SAS2H Path B model for the fuel assembly containing the APSRA design for which input is being provided. This card should contain two values delimited by spaces. The first of which should be an integer value representing the SAS2H material mixture number for the Path B model radial \. zone which this card represents. The second value should be the outer radius of the Path B model radial zone which this card represents. This input card must be repeated a number of times equal to that specified on input card 481.

This card should only be specified if the value of card number 48 is "RODDED". If an assembly contains a APSRA in one cycle but not in another, an alternative SAS2H Path B model must be provided that describes the assembly after removal of the APSRA. This alternative Path B model must contain the same number of radial zones as the Path B model with the APSRA inserted. This card contains the description of a single radial zone in the SAS2H Path B model for the assembly after the removal of the APSRA design for which input is being provided. This card should contain two values delimited by spaces. The first of which should be an integer value representing the SAS2H material mixture number for the Path B . model radial zone which this card represents. The second value should be the outer radius of the Path B model radial zone which this card represents. This input card must be repeated a number of times equal to that specified on input card 481.

This card should only be specified if the value of card number 48 is "RODDED". APSRA designs typically utilize follow rods which are not of the same material composition as the APSR

48K

48L

Title: CRC Depletion Calculations for McGuire Unit 1 Document Identifier: B00000000-01717-0210-00003 REV 00 Attachment I, Page 79 of 198

### Input Card Number

### Detailed Description

cladding. To facilitate modeling of the APSR follow rod region, an alternative SAS2H Path B model must be provided that describes the follow rod region of the APR's above the poison region in the APSRA. This alternative Path B model must contain the same number of radial zones as the Path B model with the APSRA inserted. This card contains the description of a single radial zone in the SAS2H Path B model for the follow rod region of the APSRA design for which input is being provided. This card should contain two values delimited by spaces. The first of which should be an integer value representing the SAS2H material mixture number for the Path B model radial zone which this card represents. The second value should be the outer radius of the Path B model radial zone which this card represents. This input card must be repeated a number of times equal to that specified on input card 481.

.<br>. Input cards 49. through 51 represent an input grouping that must be specified recursively for each statepoint calculation to be generated by the CRAFT calculation. This means that input cards 49 through 51 would be input for the first statepoint calculation (BOC to statepoint 2 of relative cycle number 1), and then input again for the second statepoint calculation, etc., until all of the statepoint calculations to be generated by CRAFT have been addressed (the final statepoint calculation would be that ending at the final statepoint in the last relative cycle).

49

 $\frac{1}{2}$ 

 $\ddot{\cdot}$ 

 $\ddot{\cdot}$ 

This card should contain an integer value specifying the number of axial nodes in the axial format in which the current fuel temperature input data is being provided.

This card should contain two values delimited by spaces. The first value should be the appropriate node number in the fuel temperature axial format for the statepoint calculation for which input is being provided. The second value should be the node height corresponding to the axial node number identified by the first value. This input card specification should be repeated the number of times identified on input card 49. The nodal format input specified with this card should be ordered sequentially such that node 1 represents the top node of the fuel assembly.

This card should contain an exposure weighted average fuel temperature value in units of degrees Fahrenheit for the appropriate node in the fuel temperature input axial format

50

51

### Title: CRC Depletion Calculations fbr McGuire Unit 1 Document Identifier: B0000000-01717-0210-00003 REV 00 Attachment I, Page 80 of 198

# Input Card

### Number Detailed Description

corresponding to the statepoint calculation for which input data is being provided. This input card specification should be repeated the number of times identified on input card 49. The data provided in the sequential repetition of this input card should be ordered to correspond to the nodal input format described by the previous repetition of input card 50.

Input cards 52 through 54 represent an input grouping that must be specified recursively for each statepoint calculation to be generated by the CRAFT calculation. This means that input cards 52 through 54 would be input for the first statepoint calculation (BOC to statepoint 2 of relative cycle number 1), and then input again for the second statepoint calculation, etc., until all of the statepoint calculations to be generated by CRAFT have been addressed (the final statepoint calculation would be that ending at the final statepoint in the last relative cycle).

> This card should be input for PWR assemblies only. This card should contain an integer value specifying the number of axial nodes in the axial format in which the current moderator specific volume input data is being provided.

> > This card should be input for PWR assemblies only. This card should contain two values delimited by spaces. The first value should be the appropriate node number in the moderator specific volume axial format for the statepoint calculation for which input is being provided. The second value should be the node height corresponding to the axial node number identified by the first value. This input card specification should be repeated the number of times identified on input card 52. The nodal format input specified with this card should be ordered sequentially such that node 1 represents the top node of the fuel assembly.

> > This card should be input for PWR assemblies only. This card should contain an exposure weighted average moderator specific volume value in units of  $\frac{\hat{\mathbf{n}}^3}{\hat{\mathbf{n}}}$  for the appropriate node in the moderator specific volume input axial format corresponding to the statepoint calculation for which input data is being provided. This input card specification should be repeated the number of times identified on input card 52. The data provided in the sequential repetition of this input card should be ordered to correspond to the nodal input format described by the previous repetition of input card 53.

53

 $\ddot{\cdot}$ 

 $\ddot{\cdot}$ 

52

54

Title: CRC Depletion Calculations for McGuire Unit 1 Document Identifier: B00000000-01717-0210-00003 REV 00 Attachment I, Page 81 of 198

Input Card

### Number Detailed Description

Input cards 55 through 57 represent an input grouping that must be specified recursively for each statepoint calculation to be generated by the CRAFf calculation. This means that input cards 55 through 57 would be input for the first statepoint calculation (BOC to statepoint 2 of relative cycle number 1), and then input again for the second statepoint calculation, etc., until all of the statepoint calculations to be generated by CRAFT have been addressed (the final statepoint calculation would be that ending at the final statepoint in the last relative cycle).

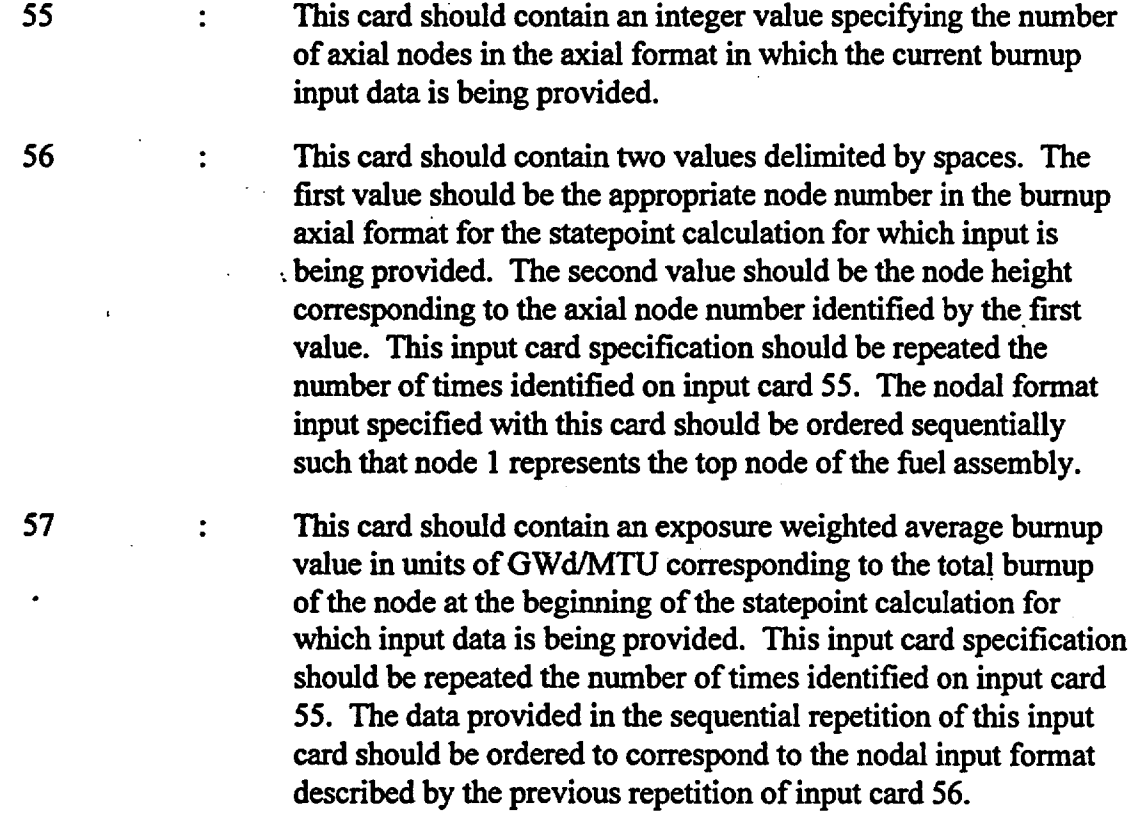

### 8. CRAFT Output Description

The CRAFT software routine generates five types of files identified as either "\*.input", "\*.output", "\*.cut", "\* .msgs", or"\* .notes", where the "\*" is the base file set identifier for the statepoint calculation of interest. The "\*.cut" and "\*.notes" files are the only files that must be retained for CRC evaluation and documentation purposes. All files are generated in the working directory in which the CRAFT calculation is performed.

All CRAFT generated filenames utilize the following format: "{Base File Set Identifier}. {suffix}".

Title: CRC Depletion Calculations for McGuire Unit 1 Document Identifier: B0000000-01717-0210-00003 REV 00 Attachment I, Page 82 of 198

Where the suffix corresponds to one of the five file types previously mentioned, and the base file set identifier is a 25 character name containing essential information necessary to delineate one CRAFT generated SAS2H calculation from another.

The base file set identifier for a statepoint calculation contains the following information:

- 1) reactor identifier (three character);<br>2) one-eighth core symmetry assemble
- 2) one-eighth core symmetry assembly number in current reactor cycle (two digit);
- 3) axial node number (node 1 is always the top node) (two digit);
- 4) reactor cycle number in which the SAS2H calculation starts (two character);
- 5) EFPD statepoint at which the SAS2H calculation starts (truncated to three digits);
- 6) reactor cycle number in which the SAS2H calculation ends (two character);
- 7) EFPD statepoint at which the SAS2H calculation ends (truncated to three digits).

The format of the base file set identifier is as follows where the numbers identified as #{number} correspond to one of the seven items previously listed-- #1 A #2 N #3 DC #4 T #5 AC #6 T #7. The base file set identifier does not contain any spaces.

The "\*.input" files contain a CRAFT generated SAS2H input deck. The "\*.output" files contain a complete SAS2H calculation output file. The "\*.cut" files contain the corresponding SAS2H input deck followed by an output extraction, from the fmal ORIGEN pass of the SAS2H calculation, which contains data relevant to CRC evaluations. The "\*.msgs" files contain the standard run-time messages associated with the SAS2H calculation. The "\*.notes" files contain a listing of the isotopes and their concentration which were left behind in generating the initial charge fuel composition for a continuation SAS2H calculation. The "\*.notes" files are only generated for CRAFT generated SAS2H calculations which are continuing depletion and decay calculations. The "\*.cut" and "\*.notes" files contain all of the information which is required to perform CRC evaluations or repeat calculations as necessary for quality assurance purposes. The remainder of the CRAFT generated files may be discarded once the "\*.cut" and "\*.notes" files have been produced correctly.

### 9. Modifications Made Between CRAFT Version 3 and Version 5

Modifications between the CRAFT, Version 3, and CRAFT, Version 5, software routines are described in this section. CRAFT, Version 4, was created strictly to incorporate features for BWR fuel assembly depletion calculations. CRAFT, Version 4, provides no features beyond those present in CRAFT, Version 3, that relate to PWR fuel assembly depletion calculations. Therefore, for PWR assembly depletion purposes, feature differences between CRAFT, Versions 3 and 5, are the only differences of concern. However, for completeness, the additional features incorporated to produce CRAFT, Version 4, from CRAFT, Version 3, are also mentioned in this section.

Three major modifications were made to the CRAFT Version 3 source code to create CRAFT Version 5. The CRAFT Version 3 software routine is documented in Attachment I of reference 4. The

Title: CRC Depletion Calculations for McGuire Unit 1 Document Identifier: B00000000-01717-0210-00003 REV 00 Attachment I, Page 83 of 198

modifications do not affect the validity of any of the previous resuits obtained using either the CRAFT Version 1, 2, or 3 software routines.

### Modification 1:

The purpose of this modification is to allow the CRAFT software routine to process the input for a calculation without executing the calculation. This allows the user to do a cursory check of the CRAFT input.

### Modification 2:

The purpose of this modification was to allow CRAFT to be used for a BWR assembly depletion calculation. The features incorporated with this modification included the following:

- the ability to follow moderator density changes as a function of each irradiation time step in each CRAFT generated SAS2H calculation
- the ability to provide different densities for each of the control rod absorber materials that are specified
- the elimination of certain input requirements that are required only for PWR assembly depletion calculations. '

This modification constitutes the features incorporated between CRAFT Versions 3 and 4. This modification bas no effect on PWR assembly depletion calculations performed with CRAFT.

### Modification 3:

The purpose of this modification was to allow CRAFT to model guide tubes that have multiple axial sections with different dimensions.

The source code changes that were made between CRAFT Versions 3 and *5* to incorporate the modifications listed above are presented in Table 9-1. Table 9-1 shows the lines of code that would need to be altered to make CRAFT Versions 3 and 5 identical. The information in Table 9-1 was obtained using the "diff' command that is available on the Hewlett Packard 700 series workstations. The lines with "<" in column one represent CRAFT Version 5 source code. The lines with ">" represent CRAFT Version 3 source code. The corresponding source code line numbers are provided above each set of lines initiated by either " $\lt$ " or " $\gt$ ".

### Table 9-1 Source Code Differences Between CRAFT Versions 3 and S

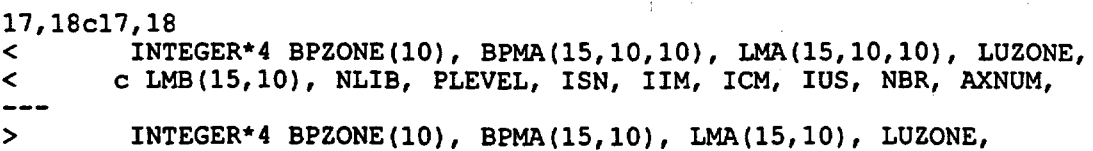

Title: CRC Depletion Calculations for McGuire Unit 1 Document Identifier: B00000000-01717-021 0-00003 REV 00 Attachment I, Page 84 of 198

c LMB(15), NLIB, PLEVEL, ISN, IIM, ICM, IUS, NBR, AXNUM, 26,28c26,28<br>< c ST < c STPTSUM, BPRADESNUM, CRDESNUM, CRZONE(lO), CRMA(15,10,10), < c LMC(l5,10,10), APSRDESNUM, APSRZONE(lO), APSRMA(15,10,10), < c LMD(15,10,10), BPCYCID, BPTN(10), BPBN(10), DES, BPCYCNUM, > c STPTSUM, BPRADESNUM, CRDESNUM, CRZONE(10), CRMA(15,10),<br>> c LMC(15,10), APSRDESNUM, APSRZONE(10), APSRMA(15,10), > c LMC(l5,10), APSRDESNUM, APSRZONE(lO), APSRMA(15,10),  $c$  LMD(15,10), BPCYCID, BPTN(10), BPBN(10), DES, BPCYCNUM, 34,37c34,35<br>< c BPI < c BPRFM(15,10,10), BPFMNUMISOS(25), BPFISOID(25,10), < c ABOVEBPNUM(10),<br>< c APSRFM(15,10,10 < c APSRFM(15,10,10), APSRFOLLOWMIX(10,20,23,50), NUMGTSECTS,  $\leq$  c GTSECTDES(10,2) > c BPRFM(15,10), BPFMNUMISOS(25), BPFISOID(25,10), ABOVEBPNUM(lO), > c APSRFM(15,10), APSRFOLLOWMIX(10,20,23,50) 39,42c37,38 <
REAL CLTEMP, PRESS, BPDEN(10), BPRA(15,10,10),<br>
<
CRISOWTPCT(25,10), < c CRISOWTPCT(25,10), < c LRA(l5,10,10), LRB(15,10), MESH, SZF, EPS, PTC,  $\leq$  c APSRISOWTPCT(25,10), > REAL CLTEMP, PRESS, BPDEN(lO), BPRA(15,10), CRISOWTPCT(25,10),  $c$  LRA(15,10), LRB(15), MESH, SZF, EPS, PTC, APSRISOWTPCT(25,10),  $47,48c43$ <br>< c < c CRRA(15,10,10), LRC(15,10,10), APSRDEN(10), APSRRA(15,10,10), ·<br>< c LRD(15,10,10), > c CRRA(lS,lO), LRC(l5,10), APSRDEN(lO), APSRRA(l5,10), LRD(15,10), 53,56c48,49<br>< c VA < c VARBLETDOWN(l0,20,25,25), VARPOWER(10,20,25,50), < c BPRFR(15,10,10),<br>< c BPFISOWTPCT(25,1 < c BPFISOWTPCT(25,10), APSRFR(15,10,10), MODREFDEN, MODREFTEMP, < c CRMIXDEN(25)  $\rightarrow$   $\rightarrow$   $\rightarrow$  $>$  c VARBLETDOWN(10,20,25,25), VARPOWER(10,20,25,50), BPRFR(15,10),<br>
c BPFISOWTPCT(25.10), APSRFR(15,10) > c BPFISOWTPCT(25,10), APSRFR(15,10) 61,62c54<br> $\leq$  c < c SPACERMAT\*7, STEPCONTROL\*l, ABOVEBP(10)\*5, RTYPE\*3, < c INPUTCHECK\*l --> c SPACERMAT\*7, STEPCONTROL\*1, ABOVEBP(10)\*5 131,137cl23 < c BPRFR, BPFISOWTPCT, APSRFR, ABOVEBP, APSRFOLLOWMIX, < c RTYPE, MODREFDEN, MODREFTEMP, CRMIXDEN, NUMGTSECTS, C GTSECTDES. INPUTCHECK) < C GTSECTDES, INPUTCHECK)<br>< IF (INPUTCHECK.EO.'Y') < IF (INPUTCHECK.EQ.'Y') THEN < WRITE (\*,\*) 'The CRAFT input deck is executable.' < STOP < ENDIF  $- - -$ > c BPRFR, BPFISOWTPCT, APSRFR, ABOVEBP, APSRFOLLOWMIX) 149,153cl35,137 < IF (RTYPE.EQ.'PWR') THEN <' write (\*,\*) 'calling modspecvol\_for.mat' < CALL MODSPECVOL FORMAT (STPTSUM, AXNUM, MONUM, CALL MODES, MODAT, MOTN) < c NODES, MONDES, MODAT, MOIN}

Title: CRC Depletion Calculations for McGuire Unit 1 Document Identifier: B00000000-01717-0210-00003 REV 00

Attachment I, Page 85 of 198

< ENDIF  $---$ > write (\*,\*) 'calling modspecvol\_format'<br>> CALL MODSPECVOL FORMAT (STPTSUM, AXNUM, CALL MODSPECVOL\_FORMAT (STPTSUM, AXNUM, MONUM, > c NODES, MONDES, MODAT, MOIN) 168c152 < c DENDAT, RTYPE, MODREFTEMP) > c DENDAT) 199,200c183 < c APSRFR, ABOVEBP, APSRFOLLOWMIX, RTYPE, MODREFDEN, < c MODREFTEMP, CRMIXDEN, NUMGTSECTS, GTSECTDES) > c APSRFR, ABOVEBP, APSRFOLLOWMIX) 234,236c217<br>< c BP < c BPRFR, BPFISOWTPCT, APSRFR, ABOVEBP, APSRFOLLOWMIX, < c RTYPE, MODREFDEN, MODREFTEMP, CRMIXDEN, NUMGTSECTS, < c GTSECTDES, INPUTCHECK) > c BPRFR, BPFISOWTPCT, APSRFR, ABOVEBP, APSRFOLLOWMIX) 238,239c219,220.<br>
INTEGER\* < INTEGER\*4 BPZONE(10), BPMA(15, 10,·10), LMA(15, 10, 10), LUZONE, < c LMB(15,10), NLIB, PLEVEL, ISN, IIM, ICM, IUS, NBR, AXNUM, > INTEGER\*4 BPZONE(10), BPMA(15,10), LMA(15,10), LUZONE,<br>> CLMB(15), NLIB, PLEVEL, ISN, ITM, ICM, IUS, NBR, AXNUM > c LMB(15), NLIB, PLEVEL, ISN, IIM, ICM, IUS, NBR, AXNUM, 247, 249 c228, 230<br>
c STPTSU < c STPTSUM, BPRADESNUM, CRDESNUM, CRZONE(10), CRMA(15,10,10), < c LMC(15,10,10), APSRDESNUM, APSRZONE(10), APSRMA(15,10,10),<br>< c LMD(15,10,10), BPCYCID, BPTN(10), BPBN(10), DES, BPCYCNUM, < c LMD(15,10,10), BPCYCID, BPTN(10), BPBN(10), DES, BPCYCNUM, > c STPTSUM, BPRADESNUM, CRDESNUM, CRZONE(10), CRMA(15,10),<br>> c LMC(15,10), APSRDESNUM, APSRZONE(10), APSRMA(15,10), > c LMC(15,10), APSRDESNUM, APSRZONE(10), APSRMA(15,10), > c LMD(15,10), BPCYCID, BPTN(10), BPBN(10), DES, BPCYCNUM, 255,258c236,238<br>< c BPRFM( < c BPRFM(15,10,10), BPFMNUMISOS(25), BPFISOID(25,10), < c ABOVEBPNUM(10), APSRFM(15,10,10), FMIX, < c APSRFOLLOWMIX(10,20,23,50),<br>< c NUMOFSECTIONS, SECT, NUMGTS < c NUMOFSECTIONS, SECT, NUMGTSECTS, GTS, GTSECTDES(10,2) > c BPRFM(15,10), BPFMNUMISOS(25), BPFISOID(25,10), > c ABOVEBPNUM(10), APSRFM(15,10), FMIX, APSRFOLLOWMIX(10,20,23,50),<br>> c NUMOFSECTIONS, SECT > c NUMOFSECTIONS, SECT 260, 262c240, 241 < REAL CLTEMP, PRESS, BPDEN(10), BPRA(15,10,10), CRISOWTPCT(25,10), < c LRA(15,10,10), LRB(15,10), MESH, SZF, EPS, PTC,  $c$  APSRISOWTPCT(25,10),  $\frac{1}{2}$ > REAL CLTEMP, PRESS, BPDEN(10), BPRA(15,10), CRISOWTPCT(25,10), > c LRA(15,10), LRB(15), MESH, SZF, EPS, PTC, APSRISOWTPCT(25,10), 267,268c246 < c CRRA(15,10,10), LRC(15,10,10), APSRDEN(10), APSRRA(15,10,10),  $\langle$  c LRD(15,10,10),  $\qquad \qquad -$ > c CRRA(15,10), LRC(15,10), APSRDEN(10), APSRRA(15,10), LRD(l5,10), 270,27lc248,249 < c VARBLETDOWN(10,20,25,25), BPRFR(15,10,10), BPFISOWTPCT(25,10), < c APSRFR(15,10,10), MODREFDEN, MODREFTEMP, CRMIXDEN(25)

Title: CRC Depletion Calculations for McGuire Unit 1 Document Identifier: B00000000-01717-021 0-00003 REV 00 Attachment I, Page 86 of 198

```
> c VARBLETDOWN(10,20,25,25), BPRFR(15,10), BPFISOWTPCT(25,10),<br>> c APSRFR(15.10)
       > c APSRFR(15,10) 
276,277c254<br>< c SP
< c SPACERMAT*7, STEPCONTROL*1, ABOVEBP(10)*5, RTYPE*3, 
< c INPUTCHECK*1
> c SPACERMAT*7, STEPCONTROL*1, ABOVEBP(10)*5 
296,297c273 
< READ (10,2) PICKUPFLAG, INPUTCHECK 
< * PICKUPFLAG is a signal to begin the assembly 
> READ (10,2) PICKUPFLAG ! PICKUPFLAG is a signal to begin the assembly 
301,303c277,278 
\leq \stardeck. INPUTDECK is a flag to signal CRAFT to 
\leq *
                                  run the DATA_AQUISITION subroutine and stop. 
\leq2 FORMAT(T1,A1,1X,A1) 
> *<br>>
                                  deck 
      > 2 FORMAT(A1) 
316,318c291<br>< *< * input decks produced.<br>< READ (10,35) RTYPE ! RTYPE is a 3 charact
        READ (10,35) RTYPE
                              ! RTYPE is a 3 character acronym to indentify 
\leq \frac{\star}{\cdot}the type of reactor (i.e. PWR, BWR) 
> * 
                               input decks produced. 
325d297<br>< 35 F
     < 35 FORMAT (A3) 
376d347 
\leq *
378,388c349 
< IF (RTYPE.EQ.'PWR') THEN 
< READ (10, *) PRESS<br>< ELSEIF (RTYPE.EQ.'BW
<
ELSEIF (RTYPE.EQ.'BWR') THEN<br>
<
READ (10,*) MODREFDEN
< READ (10,*) MODREFDEN 
<
READ (10,*) MODREFTEMP<br>
<
ENDIF
< ENDIF<br>< * ENDIF
< * Read number of guide tube axial sections 
< READ (10,*) NUMGTSECTS 
< DO 109 GTS=1,NUMGTSECTS 
< READ (10, *) GTSECTDES(GTS, 1), GTSECTDES(GTS, 2)<br>< 109 CONTINUE
    < 109 CONTINUE 
> READ (10,*) PRESS 
401d361 
< DO 117 GTS=1, NUMGTSECTS
403c363 
                 READ (10,*) BPMA(CT1, CT2, GTS), BPRA(CT1, CT2, GTS)
> READ (10,*) BPMA(CT1,CT2), BPRA(CT1,CT2) 
407c367 
< READ (10, *) LMA(CT1, CT2, GTS), LRA(CT1, CT2, GTS)
> READ (10,*) LMA(CT1,CT2), LRA(CTl,CT2) 
410c370 
< READ(10,*) BPRFM(CTl,CT2,GTS), BPRFR(CT1,CT2,GTS) 
\frac{1}{2}> READ(10, *) BPRFM(CT1, CT2), BPRFR(CT1, CT2)
```
Title: CRC Depletion Calculations for McGuire Unit 1 Document Identifier: B00000000-01717-021 0-00003 REV 00

Attachment I, Page 87 of 198

412d371 **CONTINUE** 448d406 < DO 175 GTS=1,NUMGTSECTS 450c408 < READ (10,\*) LMB(CT1,GTS), LRB(CT1,GTS) > READ (10,\*) LMB(CT1), LRB(CT1) 452d409 < 175 CONTINUE 487,492d443  $\leq$  \*  $\leftarrow$  \*  $\leftarrow$  \*  $\leftarrow$  \* < \* Note that the BLETDOWN and VARBLETDOWN variables will carry boron letdown data for CRAFT calculations performed on PWR reactors, but will carry moderator density information for calculations performed on BWRs.  $\leftarrow$  \* 5.53d503 < IF (RTYPE.EQ.'PWR') THEN 555,557d504 < ELSEIF (RTYPE.EQ.'BWR') THEN < READ (10,\*) CRMIXID(CT1), CRMIXDEN(CT1) SAS2H Mixture ID for CR < ENDIF 567d513 < DO 348 GTS=1, NUMGTSECTS 569c515 < READ(10, \*) CRMA(CT1, CT2, GTS), CRRA(CT1, CT2, GTS) > READ(10, \*) CRMA(CT1, CT2), CRRA(CT1, CT2) 572c518 < READ(10,\*) LMC(CT1,CT2,GTS), LRC(CT1,CT2,GTS) > READ(10, \*) LMC(CT1, CT2), LRC(CT1, CT2) 574d519 **CONTINUE** 614d558 < DO 418 GTS=1,NUMGTSECTS 616c560 < READ(10,\*) APSRMA(CT1,CT2,GTS), APSRRA(CT1,CT2,GTS) > READ(10, \*) APSRMA(CT1, CT2), APSRRA(CT1, CT2) 619c563 < READ(10,\*) LMD(CT1,CT2,GTS), LRD(CT1,CT2,GTS) > READ(10,\*) LMD(CT1,CT2), LRD(CT1,CT2) 622c566 <br />
READ(10,\*) APSRFM(CT1,CT2,GTS), APSRFR(CT1,CT2,GTS). > READ(10,\*) APSRFM(CT1,CT2), APSRFR(CT1,CT2) 624d567 < 418 CONTINUE 642d584 < IF (RTYPE.EQ.'PWR') THEN 654d595 < ENDIF 1041,1042c982 < c FTIN, MODDENFINAL, MOIN, PRESS, MODTEMPFINAL, DENDAT, RTYPE, < c MODREFTEMP)

Title: CRC Depletion Calculations for McGuire Unit 1 Document Identifier: B0000000-01717-0210-00003 REV 00 Attachment I, Page 88 of 198

> c FTIN, MODDENFINAL, MOIN, PRESS, MODTEMPFINAL, DENDAT) 1047,1048c987 < c PRESS, DENDAT(29,10), P1, P2, DENCOL(29), T, MODTEMPFINAL(50,20), < c MODREFTEMP<br>---> c PRESS, DENDAT(29,10), P1, P2, DENCOL(29), T, MODTEMPFINAL(50,20) 1050,1051d988 < CHARACTER RTYPE\*3 < \* 1056d992 < IF (RTYPE.EQ.'PWR') THEN 1089,1091d1024 < ELSEIF (RTYPE.EQ.'BWR') THEN < MODTEMPFINAL(CT2,CT1)•MODREFTEMP < ENDIF 1130,1131c1063  $\prec$ c APSRFR, ABOVEBP, APSRFOLLOWMIX, RTYPE, MODREFDEN, <<br>---MODREFTEMP, CRMIXDEN, NUMGTSECTS, GTSECTDES) c > c APSRFR, ABOVEBP, APSRFOLLOWMIX) 1140,1143c1072,1073<br>< c BP < c BPZONE(10), BPMA(15,10,10), CRZONE(10),<br>< c CRMA(15,10,10), < c CRMA(15,10,10),<br>< c LMC(15,10,10), < c LMC(15,10,10), APSRZONE(10), APSRMA(15,10,10),<br>< c LMD(15,10,10), c LMD $(15, 10, 10)$  $-$ > c BPZONE(10), BPMA(15,10), CRZONE(10), CRMA(15,10),<br>> c LMC(15,10), APSRZONE(10), APSRMA(15,10), LMD(15,1  $LMC(15, 10)$ , APSRZONE $(10)$ , APSRMA $(15, 10)$ , LMD $(15, 10)$ , 1150,1153c1080,1082 < c C VARSTEPNUM(10,20), BPRFM(15,10,10), BPFMNUMISOS(25),<br>< c BPFISOID(25,10), ABOVEBPNUM(10), APSRFM(15,10,10), < c BPFISOID(25,10), ABOVEBPNUM(10), APSRFM(15,10,10), < c APSRFOLLOWMIX(10,20,23,50), APSRINSOLD(10,20,23,50), < c NUMGTSECTS, LMB(15,10), GTSECTDES(10,2), GTS, GTNOW > c VARSTEPNUM(10,20), BPRFM(15,10), BPFMNUMISOS(25), > c BPFISOID(25,10), ABOVEBPNUM(10), APSRFM(15,10),<br>> c APSRFOLLOWMIX(10,20,23,50), APSRINSOLD(10,20,23 APSRFOLLOWMIX(10,20,23,50), APSRINSOLD(10,20,23,50) 1161,1163c1090,1091<br>< c BP < c BPRA(15,10,10), CRRA(15,10,10), LRC(15,10,10),<br>< c APSRRA(15,10,10), < c APSRRA(l5,10,10), < c LRD(15,10,10), POWER(50,20), CYCDOWN(10), BPXSECT(10), ---> c BPRA(l5,10), CRRA(15,10), LRC(l5,10), APSRRA(l5,10), > c LRD(15,10), POWER(50,20), CYCDOWN(10), BPXSECT(10), 1168, 1169c1096  $\begin{matrix} 2 & 3 \\ 4 & 6 \end{matrix}$ BPRFR(15,10,10), BPFISOWTPCT(25,10), APSRFR(15,10,10), < c MODREFDEN, MODREFTEMP, CRMIXDEN(25), LRB(15,10)  $\qquad \qquad \qquad - \qquad$ > c BPRFR(15,10), BPFISOWTPCT(25,10), APSRFR(15,10) 1177cll04 < c ABOVEBP(10)\*5, RTYPE\*3  $\qquad \qquad \textbf{---}$ > c ABOVEBP(l0)\*5 1183, 1188dll09 < DO 5 GTS=1,NUMGTSECTS<br>< DD 5 GTS=1,NUMGTSECTDS < IF ((GTSECTDES(GTS,1).LE.CT3).AND.<br>< (GTSECTDES(GTS,2).GE.CT3)) THEN < c (GTSECTDES(GTS,2).GE.CT3)) THEN

Title: CRC Depletion Calculations for McGuire Unit 1 Document Identifier: B0000000-01717-0210-00003 REV 00

Attachment I, Page 89 of 198

```
< GTNOW=GTS<br>< ENDIF
< ENDIF<br>< 5 CONTINUE
           CONTINUE
1239,1240c1160<br>< c
< c CT2GOVALUE, APSRINSOLD, RTYPE, MODREFDEN, CRMIXDEN, 
< c GTNOW)
       c CT2GOVALUE, APSRINSOLD)
1279,1280c1199 
< c CT2GOVALUE, APSRINSOLD., RTYPE, MODREFDEN, CRMIXDEN, 
< c GTNOW)
> c CT2GOVALUE, APSRINSOLD) 
1328c1247<br>5 c
< c APSRINSOLD, RTYPE, MODREFDEN, CRMIXDEN, GTNOW)
> c APSRINSOLD) 
1338,1341c1257,1260 
< c ISN, liM, ICM, IUS, PLEVEL, BPZONE(lO), BPMA(l5,10,10), 
< c CRZONE(lO), CRMA(15,10,10), LMC(15,10,10), APSRZONE(lO), 
< c APSRMA(15,10,10), LMD(15,10,10), BPTN(lO), BPBN(lO), STPTS(lO), 
< c APSRDES(l0,20,23,50), LUZONE, LMB(15,10), NUMSTPT4, NUMSTPTS, 
> c ISN, IIM, ICM, IUS, PLEVEL, BPZONE(10), BPMA(15,10),<br>> c CRZONE(10), CRMA(15,10), LMC(15,10), APSRZONE(10),
> c CRZONE(10), CRMA(15,10), LMC(15,10), APSRZONE(10),<br>> c APSRMA(15.10), LMD(15.10), BPTN(10), BPBN(10), STP
> c APSRMA(lS,lO), LMD(lS,lO), BPTN(lO), BPBN(lO), STPTS(lO), 
       > c APSRDES(l0,20,23,50), LUZONE, LMB(lS), NUMSTPT4, NUMSTPTS, 
1345,1346c1264,1265<br>
c VARSTEPNUM
< c VARSTEPNUM(l0,20), BPRFM(lS,lO,lO), BPFMNUMISOS(25), 
< c BPFISOID(25,10), ABOVEBPNUM(10), APSRFM(15,10,10),
> c VARSTEPNUM(l0,20), BPRFM(15,10), BPFMNUMISOS(25), 
> c BPFISOID(25,10), ABOVEBPNUM(lO), APSRFM(15,10), 
1349,1350c1268 
< c CTlSTART, CT2GOVALUE, APSRINSOLD(10,20,23,50), 
< c GTNOW 
\frac{1}{2}> c CTlSTART, CT2GOVALUE, APSRINSOLD(10,20,23,50) 
1358,1361c1276,1278 
< c PITCH, FOD, COD, CID, SZF, EPS, PTC, MESH, BPRA(15,10,10), 
< c CRRA(l5,10,10), LRC(lS,lO,lO), APSRRA(15,10,10), LRD(15,10,10), 
< c DOWNTIME, BORON FRACTION, POWER(50,20), CYCDOWN(10),<br>< c LRB(15.10).
       c LRB(15, 10),
> c PITCH, FOD, COD, CID, SZF, EPS, PTC, MESH, BPRA(15,10), 
       > c CRRA(15,10), LRC(l5,10), APSRRA(lS,lO), LRD(lS,lO), 
> c DOWNTIME, BORON FRACTION, POWER(50,20), CYCDOWN(lO), LRB(l5), 
1365,1367c1282 -
< c BPRFR(15,10,10), B?FISOWTPCT(25,10), APSRFR(15,10,10), 
< c MODREFDEN,<br>< c CRMIXDEN(2
       < c CRMIXDEN(25) 
\frac{1}{2}> c BPRFR(15,10), BPFISOWTPCT(25,10), APSRFR(15,10) 
1375c1290 
< c SPACERMAT*7, STEPCONTROL*l, ABOVEBP(lO)*S, RTYPE*3 
       > c SPACERMAT*7, STEPCONTROL*l, ABOVEBP(lO)*S 
1639,1644c1554,1557
```
Attachment I, Page 90 of 198

Title: CRC Depletion Calculations for McGuire Unit 1 Document Identifier: B00000000-01717-021 0-00003 REV 00

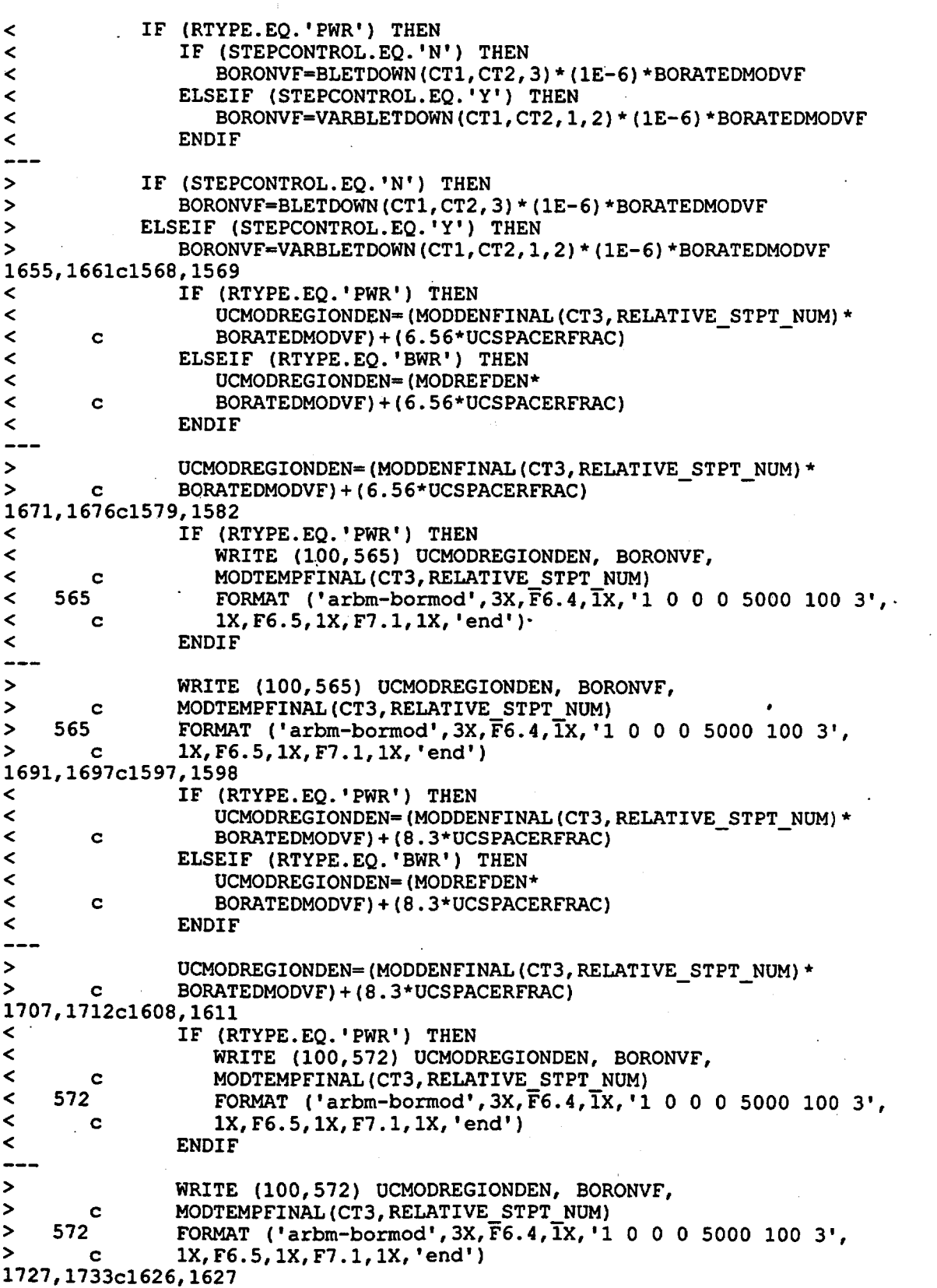

Title: CRC Depletion Calculations for McGuire Unit **1**  Document Identifier: B00000000-01717-0210-00003 REV 00 Attachment I, Page 91 of 198 IF (RTYPE.EQ.'PWR') THEN  $\prec$  $\overline{\phantom{a}}$ UCMODREGIONDEN=(MODDENFINAL(CT3,RELATIVE STPT NUM)\*  $\prec$ BORATEDMODVF)+(7.75\*UCSPACERFRAC)<br>ELSEIF (RTYPE.EQ.'BWR') THEN c  $\prec$  $\prec$ UCMODREGIONDEN=(MODREFDEN\*  $\prec$ BORATEDMODVF)+(7.75\*UCSPACERFRAC) c  $\leq$ **ENDIF** > UCMODREGIONDEN=(MODDENFINAL(CT3,RELATIVE\_STPT\_NUM) \*<br>> c BORATEDMODVF) + (7.75\*UCSPACERFRAC) > c BORATEDMODVF) + (7.75\*UCSPACERFRAC)<br>1743,1748c1637,1640<br>< IF (RTYPE.EO.'PWR') THEN < IF (RTYPE.EQ.'PWR') THEN < WRITE (100,579) UCMODREGIONDEN, BORONVF,<br>< C MODTEMPFINAL(CT3,RELATIVE\_STPT\_NUM) < c c MODTEMPFINAL(CT3, RELATIVE STPT\_NUM)<br>< 579 FORMAT ('arbm-bormod', 3X, F6.4, IX, '1 < 579 FORMAT ('arbm-bormod',3X,F6.4,IX,'1 0 0 0 5000 100 3',<br>< c 1X,F6.5,1X,F7.1,1X,'end') < c 1X,F6.5,1X,F7.1,1X,'end') <
ENDIF > WRITE (100,579) UCMODREGIONDEN, BORONVF,<br>> C MODTEMPFINAL(CT3, RELATIVE STPT NUM) > c MODTEMPFINAL(CT3, RELATIVE STPT NUM)<br>> 579 FORMAT ('arbm-bormod', 3X, F6.4, IX, '1  $>$  579 FORMAT ('arbm-bormod',3X,F6.4, $\overline{1}$ X,'1 0 0 0 5000 100 3',<br>  $>$  c 1X,F6.5.1X,F7.1.1X,'end') > c 1X,F6.5,1X,F7.1,1X,'end') 1763,1769c1655,1656<br><<br>IF (R) < IF (RTYPE.EQ.'PWR') THEN < UCMODREGIONDEN=(MODDENFINAL(CT3,RELATIVE\_STPT\_NUM) \*<br>< C BORATEDMODVF) + (7.75\*UCSPACERFRAC) < c BORATEDMODVF)+(7.75\*UCSPACERFRAC)<br>< ELSEIF (RTYPE.EQ.'BWR') THEN<br>< UCMODREGIONDEN=(MODREFDEN\* < UCMODREGIONDEN=(MODREFDEN\* < c BORATEDMODVF)+(7.75\*UCSPACERFRAC) < ENDIF  $\qquad \qquad - -$ > UCMODREGIONDEN=(MODDENFINAL(CT3, RELATIVE\_STPT\_NUM) \*<br>> C BORATEDMODVF) + (7.75\*UCSPACERFRAC) > c BORATEDMODVF)+(7.75\*UCSPACERFRAC)<br>1779,1784c1666,1669<br>< IF (RTYPE.EQ.'PWR') THEN < IF (RTYPE.EQ.'PWR') THEN < WRITE (100,586) UCMODREGIONDEN, BORONVF, < c MODTEMPFINAL(CT3,RELATIVE STPT NUM) < 586 FORMAT ('arbm-bormod',3X,F6.4,lX, '1 0 0 0 5000 100 3', < c 1X,F6.5,1X,F7.1,1X,'end') <
ENDIF > WRITE (100,586) UCMODREGIONDEN, BORONVF,<br>> C MODTEMPFINAL(CT3.RELATIVE STPT NUM) > c MODTEMPFINAL (CT3, RELATIVE STPT NUM)<br>> 586 FORMAT ('arbm-bormod', 3X, F6, 4, IX, '1  $>$  586 FORMAT ('arbm-bormod', 3X, F6.4, IX, '1 0 0 0 5000 100 3',<br>  $>$  c 1X. F6.5.1X. F7.1.1X. 'end') > c 1X,F6.5,1X,F7.1,1X,'end') 1799,1805c1684,1685 << IF (RTYPE.EQ.'PWR') THEN<br/>
<code>COMODREGIONDEN</code> <
UCMODREGIONDEN=(MODDENFINAL(CT3,RELATIVE\_STPT\_NUM) \*<br>
<
C
C
C
BORATEDMODVF) + (7.92\*UCSPACERFRAC) <
c
c
BORATEDMODVF)+(7.92\*UCSPACERFRAC)<br>
<
ELSEIF (RTYPE.EQ.'BWR') THEN<br>
<
UCMODREGIONDEN=(MODREFDEN\* < UCMODREGIONDEN=(MODREFDEN\* < c BORATEDMODVF)+(7.92\*UCSPACERFRAC) < ENDIF  $\overline{\phantom{a}}$ > UCMODREGIONDEN=(MODDENFINAL(CT3,RELATIVE\_STPT\_NUM) \*<br>> ROBATEDMODVE) + (7 92\*UCSPACEREBAC) > c BORATEDMODVF) + (7.92\*UCSPACERFRAC)<br>1815,1820c1695,1698 < IF (RTYPE.EQ.'PWR') THEN

Title: CRC Depletion Calculations for McGuire Unit 1 Document Identifier: B00000000-01717-0210-00003 REV 00

Attachment I, Page 92 of 198

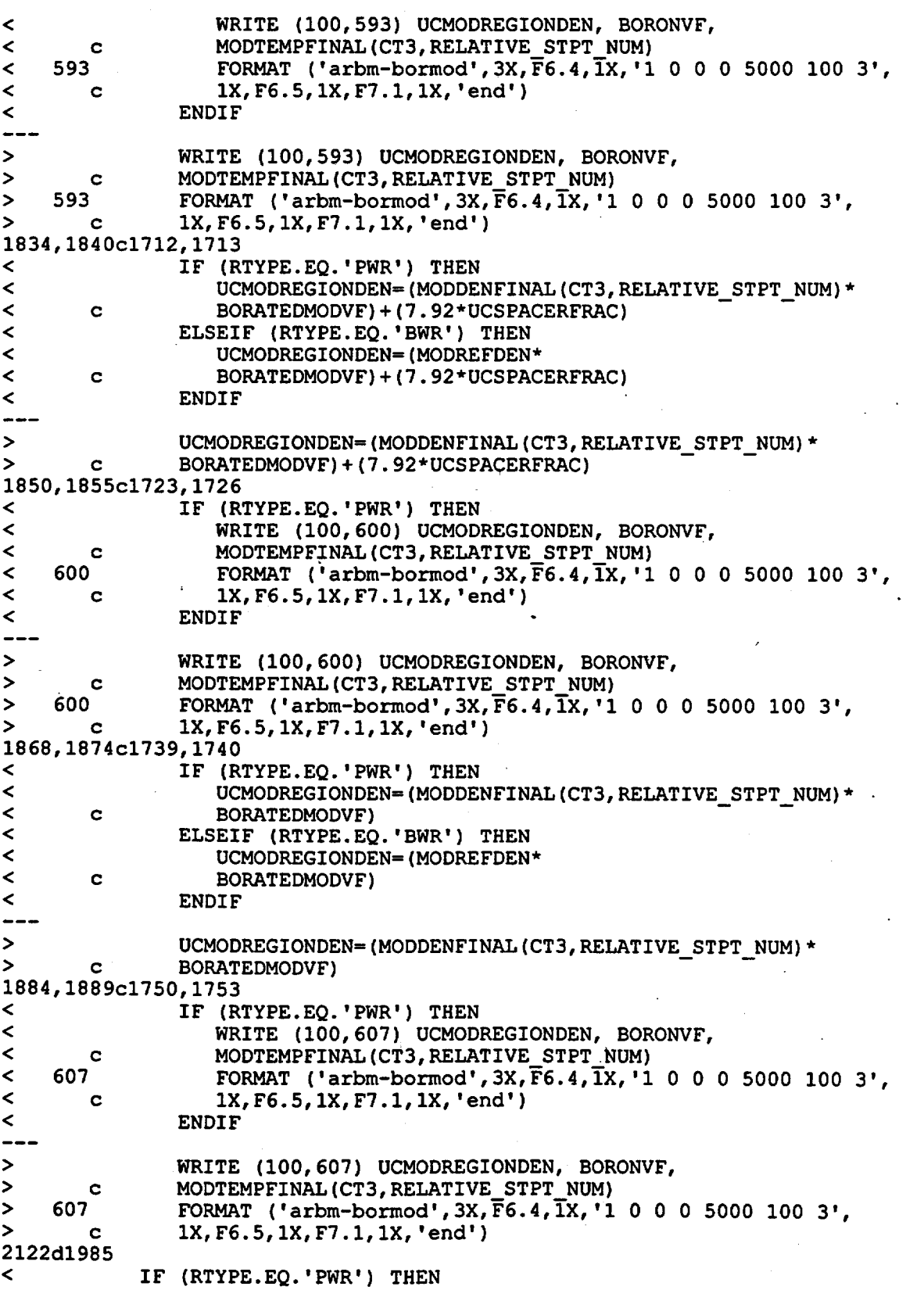

Attachment I, Page 93 of 198

Title: CRC Depletion Calculations for McGuire Unit 1 Document Identifier: B00000000-01717-0210-00003 REV 00

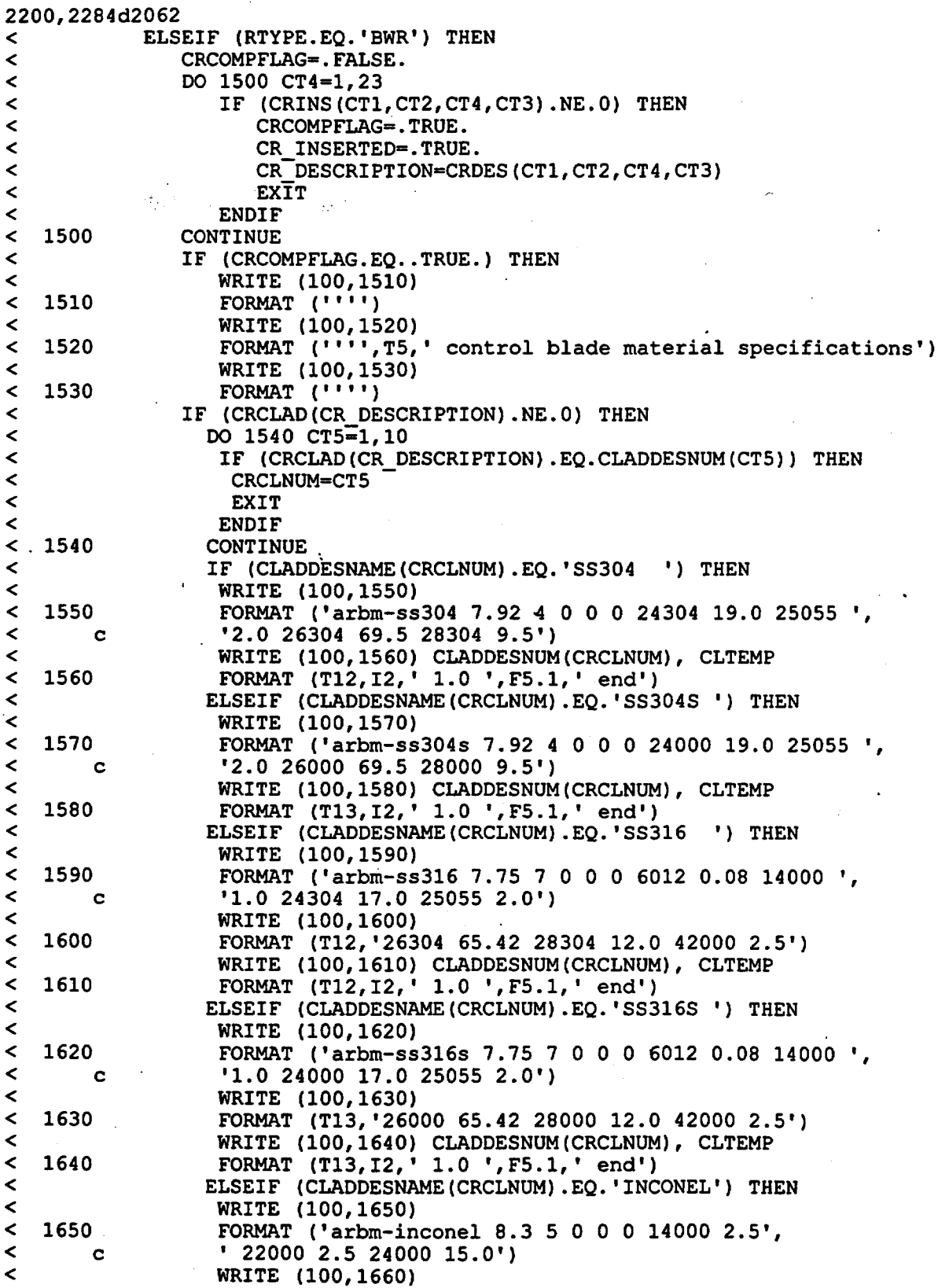

Title: CRC Depletion Calculations for McGuire Unit 1 Document Identifier: B00000000-01717-0210-00003 REV 00

Attachment I, Page 94 of 198

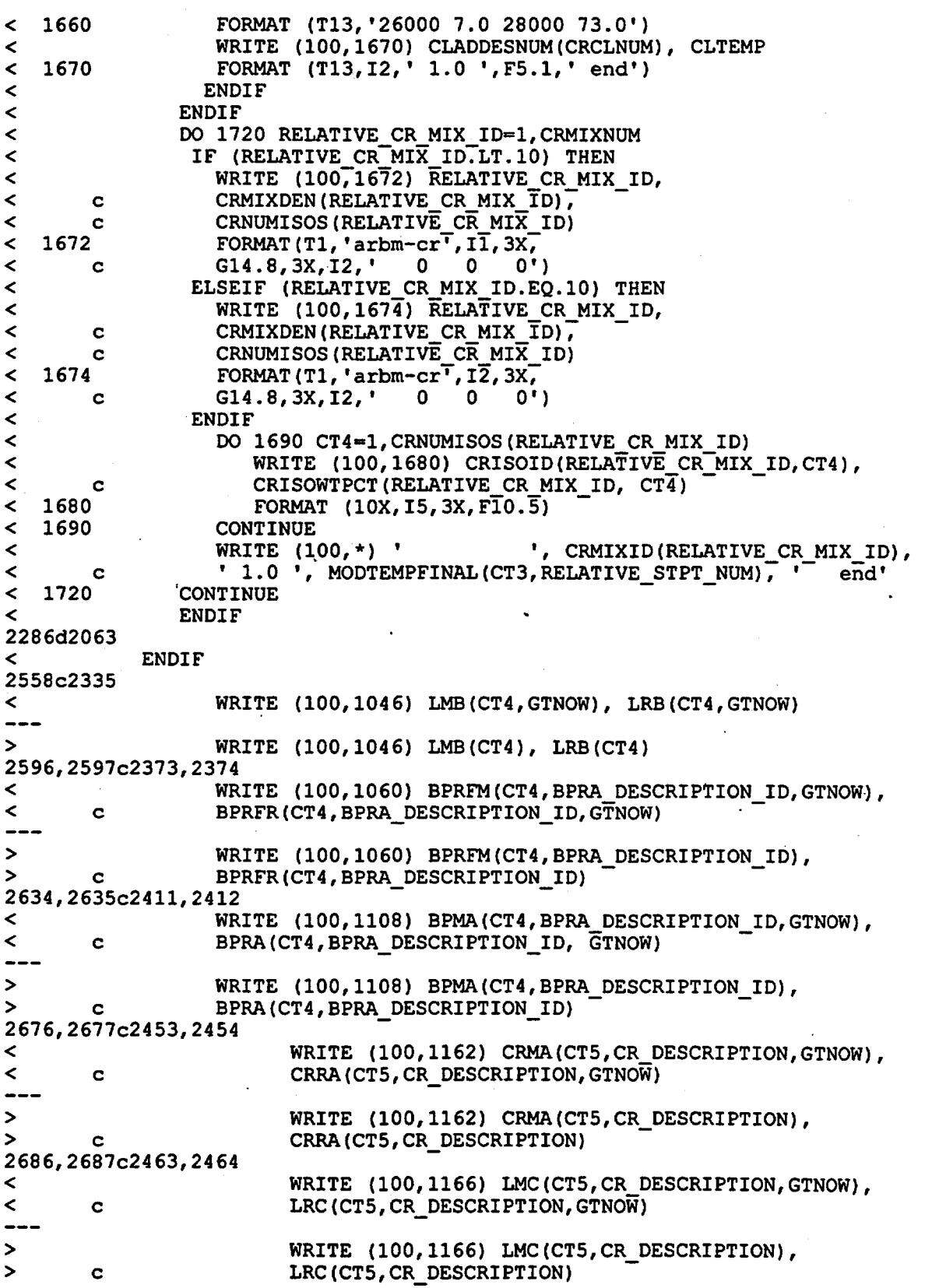

Title: CRC Depletion Calculations for McGuire Unit 1 Document Identifier: B00000000-01717-0210-00003 REV 00 Attachment I, Page *95* of 198

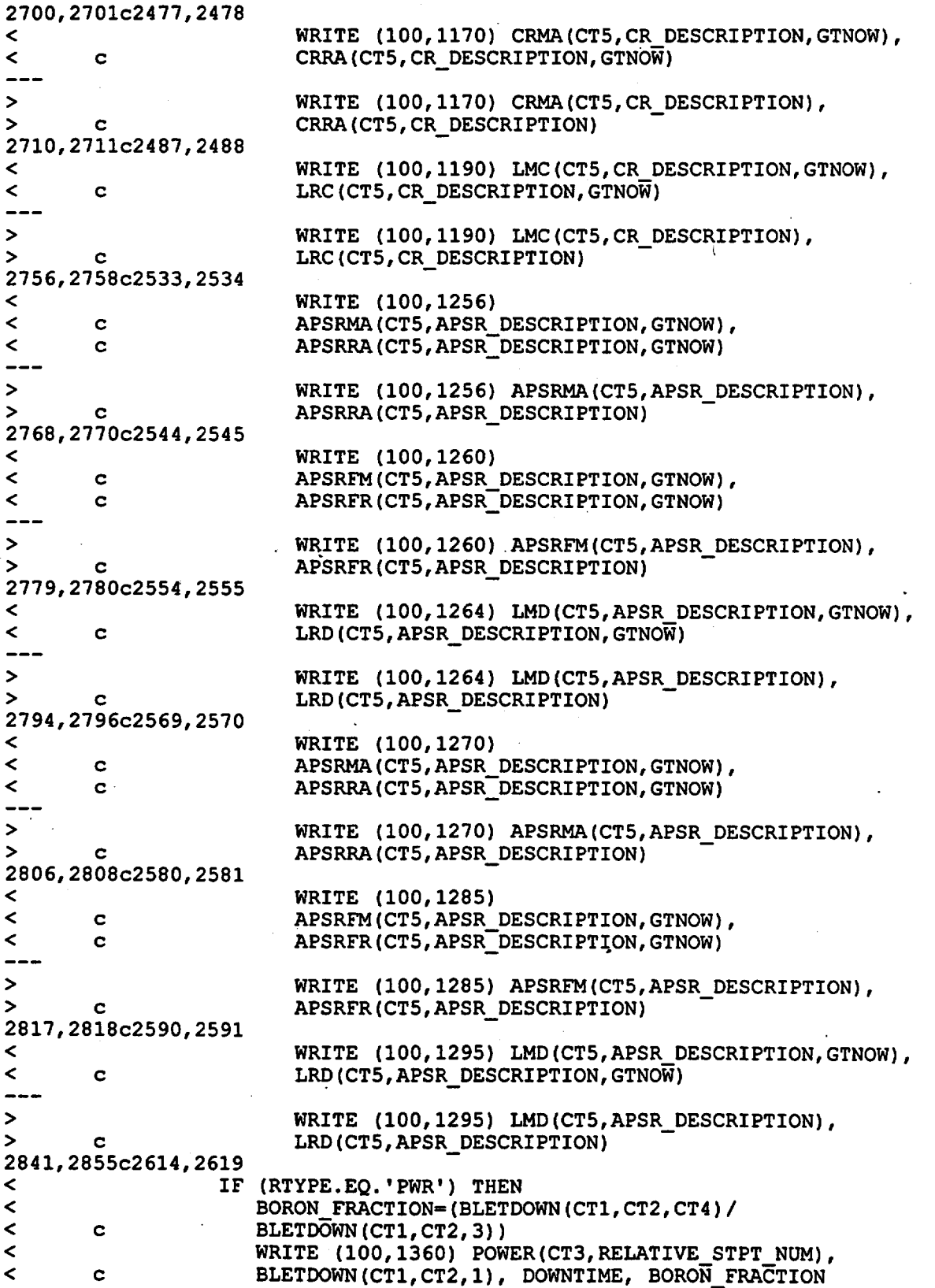

Title: CRC Depletion Calculations for McGuire Unit 1 Document Identifier: B0000000-01717-0210-00003 REV 00 Attachment I, Page 96 of 198

FORMAT ('power=',G10.5,1X,'burn=',G9.4,1X, 'down=', < 1360 G10.5,1X;'bfrac=',G9.4,1X,'end') < c  $\overline{\phantom{a}}$ ELSEIF (RTYPE.EQ.'BWR') THEN  $\prec$ BORON FRACTION=(BLETDOWN(CT1,CT2,CT4)/  $\prec$ c MODREFDEN)  $\overline{\phantom{a}}$ WRITE (100,1450) POWER(CT3,RELATIVE STPT NUM),  $\frac{1}{5}$ BLETDOWN(CT1, CT2, 1), DOWNTIME, BORON FRACTION c < 1450 FORMAT ('power=',G10.5,1X,'burn=',G9:4,1X,'down=',  $\,<$ G10.5,1X,'h2ofrac=',G9.4,1X, 'end') c  $\prec$ ENDIF  $---$ > BORON FRACTION=(BLETDOWN(CT1, CT2, CT4)/<br>> c BLETDOWN(CT1, CT2, 3)) > c BLETDOWN(CT1,CT2,3))<br>> WRITE (100.1360) POW > WRITE (100,1360) POWER(CT3,RELATIVE STPT NUM), > c BLETDOWN(CT1, CT2, 1), DOWNTIME, BORON FRACTION<br>> 1360 FORMAT ('power=', G10.5, 1X, 'burn=', G9.4, 1X, 'do  $>$  1360 FORMAT ('power=',G10.5,1X,'burn=',G9.4,1X,'down=',<br>  $>$  C G10.5.1X,'bfrac=',G9.4,1X,'end') c  $G10.5, 1X, 'bfrac='1, G9.4, 1X, 'end')$ ,2859,2873c2623,2628 < IF (RTYPE.EQ.'PWR') THEN<br>< BORON FRACTION=(BLETD <<br>
BORON FRACTION=(BLETDOWN(CT1,CT2,CT4)/<br>
BLETDOWN(CT1,CT2,3)) < c BLETDOWN(CT1,CT2,3))<br>< write (100.1365) POW < WRITE (10Q,1365) POWER(CT3,RELATIVE STPT NUM), < c BLETDOWN(CT1,CT2,1}, DOWNTIME, BORON FRACTION < 1365 FORMAT ('power=',G10.5,1X,'burn=',G9:4,1X,'down=', < c Gl0.5,1X,'bfrac=',G9.4,1X,'end')<br>< ELSEIF (RTYPE.EO.'BWR') THEN < · ELSE IF (RTYPE. EQ. ' BWR' ) THEN < BORON\_FRACTION=(BLETDOWN(CT1,CT2,CT4)/<br>< c MODREFDEN) < c MODREFDEN) < WRITE (100,1460) POWER(CT3,RELATIVE STPT NUM), < c BLETDOWN(CT1,CT2,1), DOWNTIME, BORON FRACTION < 1460 · FORMAT ('power=',G10.5,1X,'burn=',G9:4,1X,'down=', < c G10.5,1X,'h2ofrac=',G9.4,1X,'end') < ENDIF > BORON FRACTION=(BLETDOWN(CT1,CT2,CT4)/<br>> C BLETDOWN(CT1,CT2,3)) > c BLETDOWN(CT1,CT2,3))<br>> WRITE (100,1365) POW > WRITE (100,1365) POWER(CT3, RELATIVE STPT NUM),<br>> c BLETDOWN(CT1, CT2, 1), DOWNTIME, BORON FRACTION > c BLETDOWN(CT1, CT2, 1), DOWNTIME, BORON FRACTION<br>> 1365 FORMAT ('power=', G10.5, 1X, 'burn=', G9, 4, 1X, 'dow > 1365 FORMAT ('power=',G10.5,1X,'burn=',G9:4,1X, 'down=', > c G10.5,1X, bfrac=',G9.4,1X, 'end') 2877,2891c2632,2637 < IF (RTYPE.EQ.'PWR') THEN <<br>
BDRON FRACTION=(BLETDOWN(CT1,CT2,CT4)/<br>
BDRON(CT1,CT2,3)) < c BLEToOWN(CT1,CT2,3)) < WRITE (100,1370}. POWER(CT3,RELATIVE STPT NUM), < c BLETDOWN(CT1,CT2,1), DOWNTIME, BORON FRACTION < 1370 FORMAT ('power=',G10.5,1X,'burn=',G9:4,1X, 'down=', < c G10.5,1X,'bfrac=',G9.4,1X,'end')<br>< ELSEIF (RTYPE.EQ.'BWR') THEN < ELSEIF (RTYPE.EQ.'BWR') THEN ELSEIF (RTYPE.EQ)<br>FRACTION=(BLETDOWN) < BORON FRACTION=(BLETDOWN(CT1,CT2,CT4)/ < c MODREFDEN} < WRITE (100,1470) POWER(CT3,RELATIVE STPT NUM), < c BLETDOWN(CT1,CT2,1), DOWNTIME, BORON FRACTION < 1470 FORMAT ('power=',G10.5,1X,'burn•',G9:4,1X,'down=', < c Gl0.5,1X,'bfrac=',G9.4,1X,'end') **ENDIF** > BORON FRACTION=(BLETDOWN(CT1,CT2,CT4)/

### Title: CRC Depletion Calculatioris tor McGuire Unit 1 Document Identifier: B00000000-01717-0210-00003 REV 00

Attachment I, Page 97 of 198

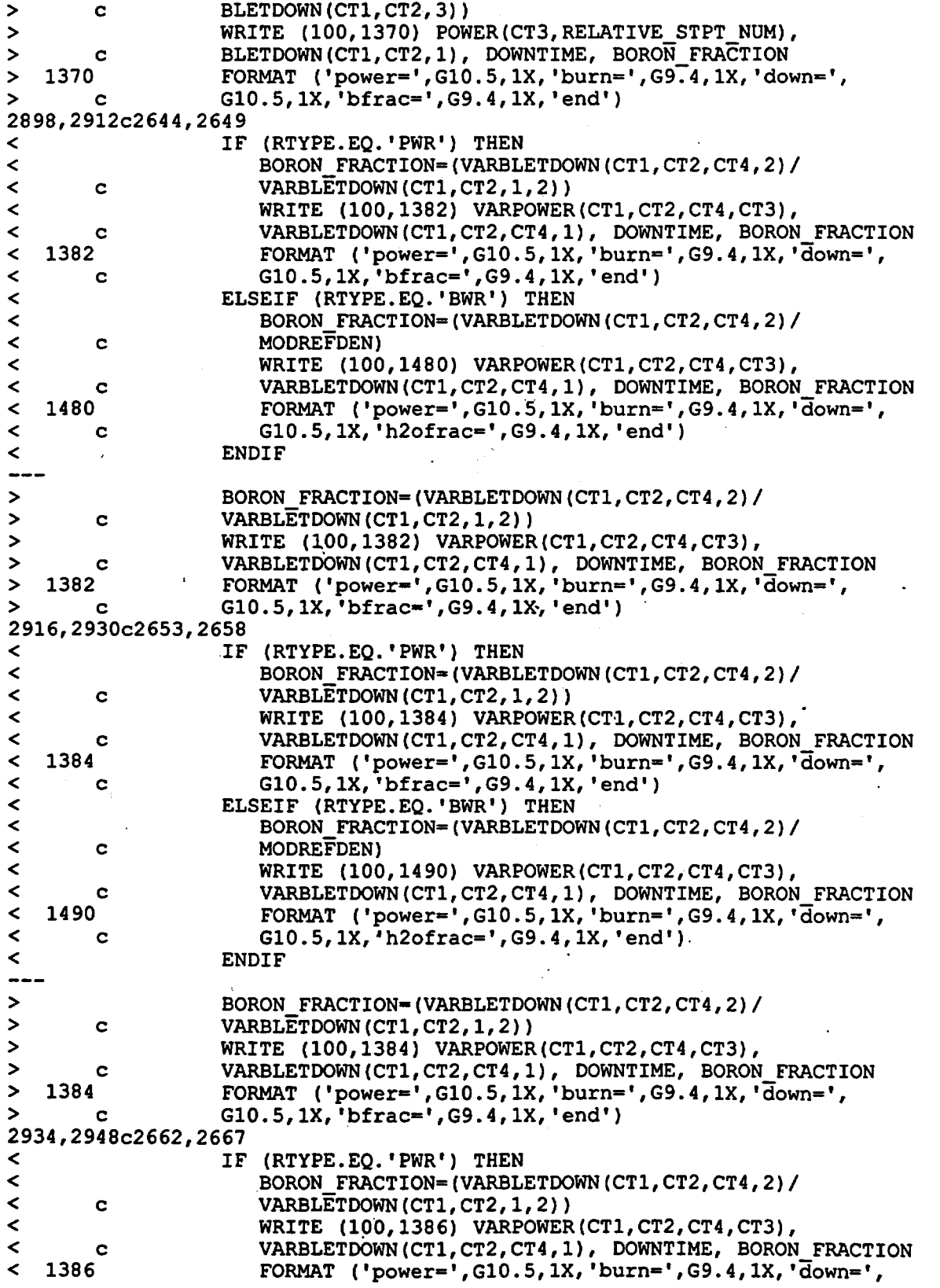

Title: CRC Depletion Calculations tor McGuire Unit 1 Document Identifier: B00000000-01717-021 0-00003 REV 00

Attachment I, Page 98 of 198

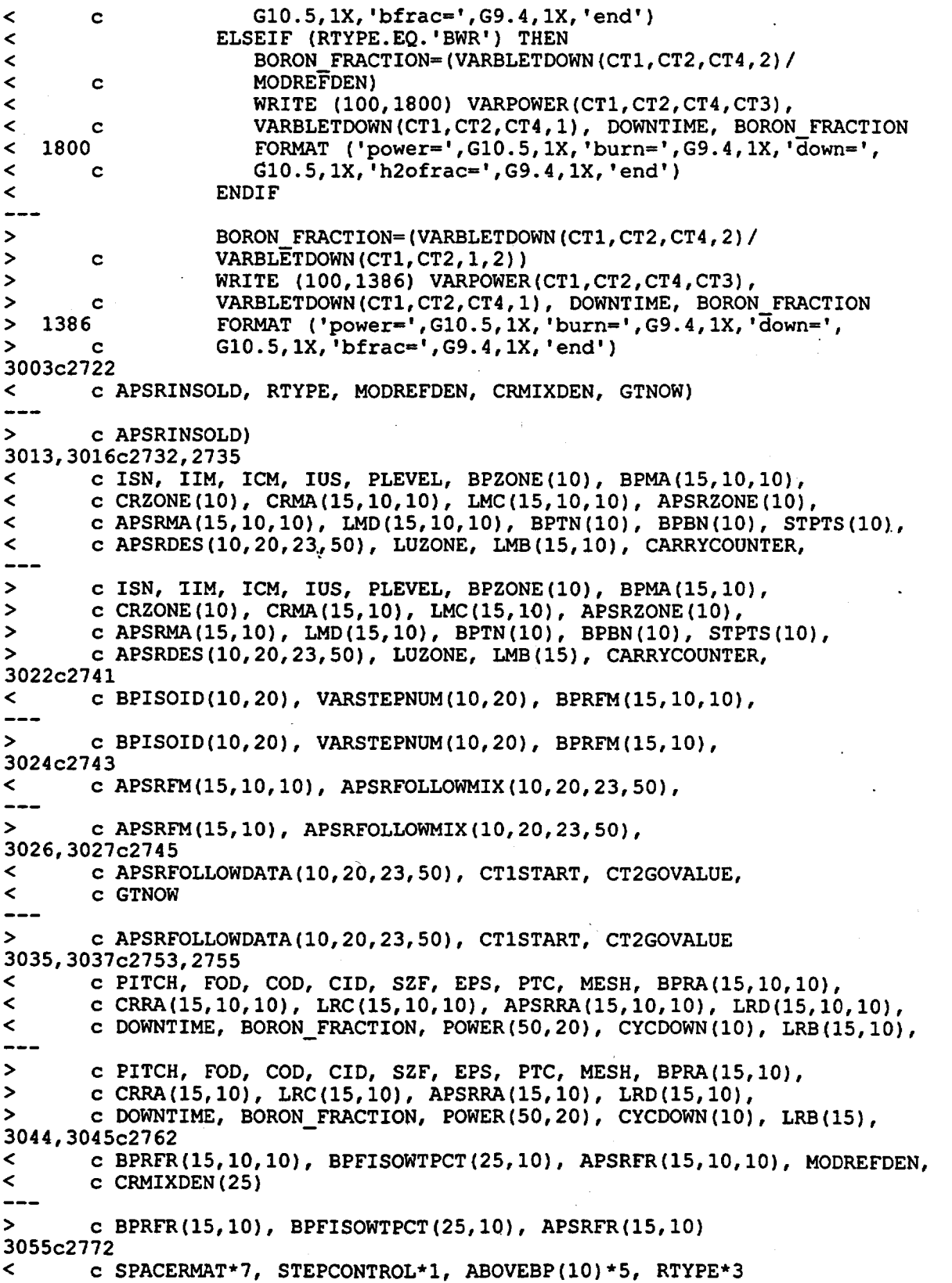

# **Waste Package Operations**

# **Engineering Calculation Attachment**

Title: CRC Depletion Calculations for McGuire Unit 1 Document Identifier: B00000000-01717-021 0-00003 REV 00

Attachment I, Page 99 of 198

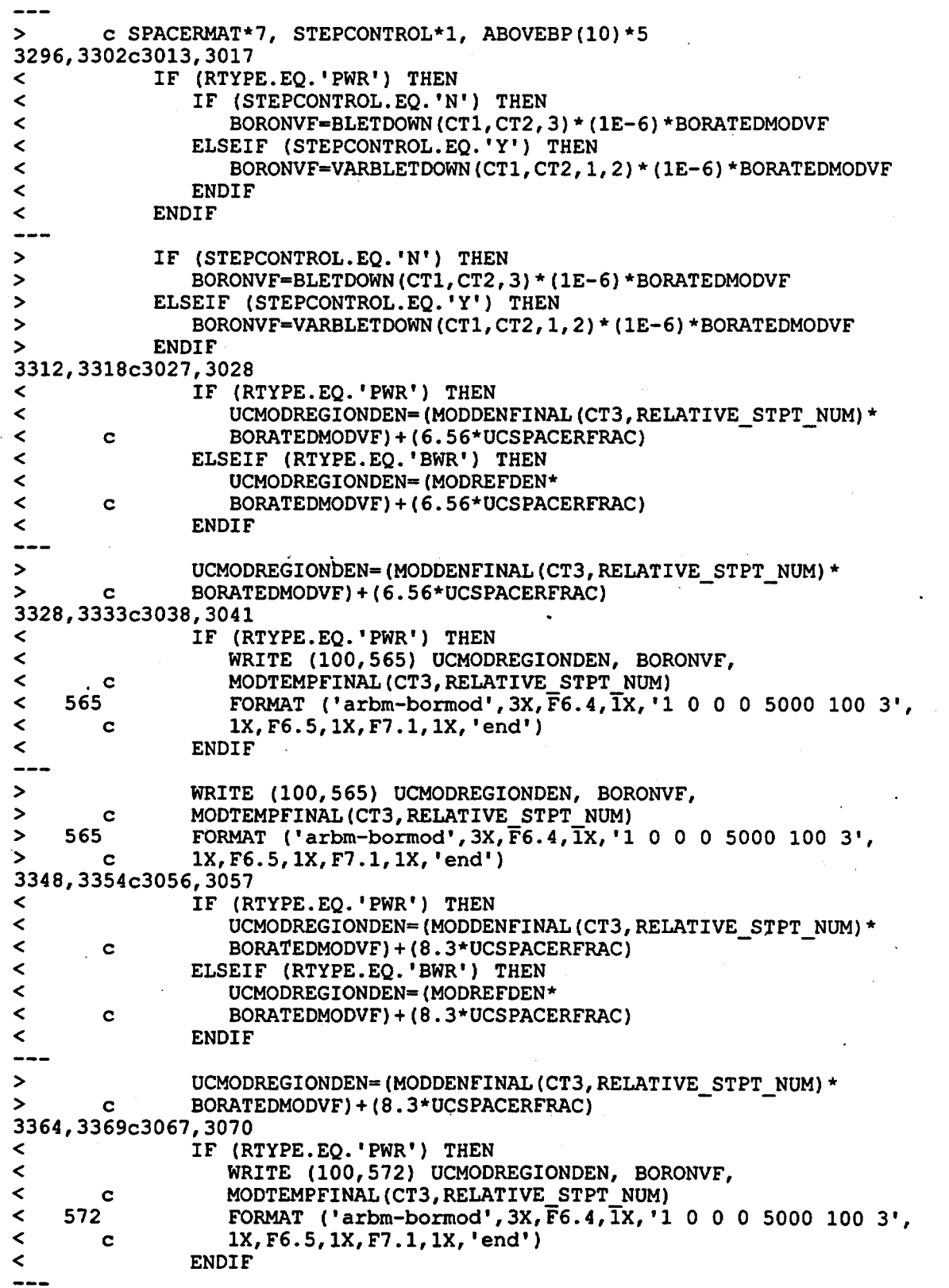

Title: CRC Depletion Calculations for McGuire Unit 1 Document Identifier: B00000000-0 1717-0210-00003 REV 00 > WRITE (100,572) UCMODREGIONDEN, BORONVF,<br>> C MODTEMPFINAL(CT3, RELATIVE STPT NUM) > c MODTEMPFINAL(CT3, RELATIVE STPT NUM)<br>> 572 FORMAT ('arbm-bormod', 3X, F6.4, IX, '1 Attachment I, Page 100 of 198  $>$  572 FORMAT ('arbm-bormod',3X,F6.4,lX,'1 0 0 0 5000 100 3',<br>> C 1X,F6.5.1X,F7.1.1X,'end') > c 1X,F6.5,1X,F7.1,1X, 'end') 3384,3390c3085,3086 < IF (RTYPE.EQ.'PWR') THEN

< UCMODREGIONDEN=(MODDENFINAL(CT3,RELATIVE STPT NUM)\* < c BORATEDMODVF)+(7.75\*UCSPACERFRAC) - < ELSEIF (RTYPE.EQ.'BWR') THEN < UCMODREGIONDEN=(MODREFDEN\* < c BORATEDMODVF)+(7.75\*UCSPACERFRAC) < ENDIF > UCMODREGIONDEN=(MODDENFINAL(CT3, RELATIVE\_STPT\_NUM) \*<br>> G BORATEDMODVE) + (7.75\*UCSPACERERAC) c BORATEDMODVF) + (7.75\*UCSPACERFRAC) 3400,3405c3096,3099<br>S IF (R < TF (RTYPE.EQ.'PWR') THEN<br>< WRITE (100,579) UCMOD! < WRITE (100,579) UCMODREGIONDEN, BORONVF, < c MODTEMPFINAL(CT3,RELATIVE STPT NUM) < 579 FORMAT ('arbm-bormod',3X,F6.4,1X,'1 0 0 0 5000 100 3',<br>< c c 1X,F6.5,1X,F7.1,1X,'end') < c 1X,F6.5,1X,F7.1,1X, 'end') <
ENDIF > WRITE (100,579) UCMODREGIONDEN, BORONVF, > c MODTEMPFINAL(CT3, RELATIVE STPT NUM)<br>> 579 FORMAT ('arbm-bormod', 3X, F6, 4, IX, '1  $>$  579 FORMAT ('arbm+bormod',3X,F6.4, $\overline{1}$ X,'1 0 0 0 5000 100 3',<br>  $>$  6  $\overline{1}$ X,F6.5.1X,F7.1.1X,'end')  $1X, F6.5, 1X, F7.1, 1X, 'end')$ 3420,3426c3114,3115 < IF (RTYPE.EQ.'PWR') THEN < UCMODREGIONDEN=(MODDENFINAL(CT3,RELATIVE STPT NUM)\* < c BORATEDMODVF)+(7.75\*UCSPACERFRAC) - < ELSEIF (RTYPE.EQ.'BWR') THEN < UCMODREGIONDEN=(MODREFDEN\* < c BORATEDMODVF)+(7.75\*UCSPACERFRAC) < ENDIF > UCMODREGIONDEN=(MODDENFINAL(CT3, RELATIVE\_STPT\_NUM) \*<br>> c BORATEDMODVF) + (7.75\*UCSPACERFRAC) > c BORATEDMODVF)+(7.75\*UCSPACERFRAC)<br>3436,3441c3125,3128 < IF (RTYPE.EQ.'PWR') THEN < WRITE (100,586) UCMODREGIONDEN, BORONVF, < c MODTEMPFINAL(CT3,RELATIVE STPT NUM) < 586 FORMAT ('arbm-bormod',3X,F6.4,lX,'1 0 0 0 5000 100 3', < c 1X,F6.5,1X,F7.1,1X, 'end') < ENDIF > WRITE (100,586) UCMODREGIONDEN, BORONVF, > c MODTEMPFINAL(CT3, RELATIVE STPT NUM)<br>> 586 FORMAT ('arbm-bormod', 3X, F6.4, IX, '1  $>$  586 FORMAT ('arbm-bormod', 3X, F6.4, IX, '1 0 0 0 5000 100 3',<br>  $>$  c 1X, F6.5, 1X, F7.1, 1X, 'end') > c 1X,F6.5,1X,F7.1,1X,'end') 3456,3462c3143,3144 << IF (RTYPE.EQ.'PWR') THEN<br/>< UCMODREGIONDEN= (MODDEI < UCMODREGIONDEN=(MODDENFINAL(CT3,RELATIVE\_STPT\_NUM) \*<br>< c de BORATEDMODVF) + (7.92\*UCSPACERFRAC) c BORATEDMODVF) + (7.92\*UCSPACERFRAC) < ELSEIF (RTYPE.EQ.'BWR') THEN < UCMODREGIONDEN=(MODREFDEN\* < c BORATEDMODVF)+(7.92\*UCSPACERFRAC) < ENDIF

•

### Title: CRC Depletion Calculations for McGuire Unit 1 Document Identifier: B00000000-0 1717-0210-00003 REV 00 Attachment I, Page 101 of 198

 $---$ > UCMODREGIONDEN=(MODDENFINAL(CT3,RELATIVE STPT NUM)\* > c BORATEDMODVF) + (7.92\*UCSPACERFRAC) 3472,3477c3154,3157 < IF (RTYPE.EQ.'PWR') THEN < WRITE (100,593) UCMODREGIONDEN, BORONVF, < c MODTEMPFINAL(CT3,RELATIVE STPT NUM) < 593 FORMAT ('arbm-bormod',3X,F6.4,1X,'1 0 0 0 5000 100 3',<br>< c c 1X,F6.5,1X,F7.1,1X,'end') < c 1X,F6.5,1X,F7.1,1X,'end') < . ENDIF  $\overline{\phantom{a}}$ > WRITE (100,593) UCMODREGIONDEN, BORONVF, > c MODTEMPFINAL(CT3, RELATIVE STPT NUM)<br>> 593 FORMAT ('arbm-bormod', 3X, F6.4, IX, '1 > 593 FORMAT ('arbm-bormod',3X,F6.4,1X,'1 0 0 0 5000 100 3',<br>> c 1X,F6.5,1X,F7.1,1X,'end') > c 1X,F6.5,1X,F7.1,1X,'end') 3491,3497c3171,3172 < IF (RTYPE.EQ.'PWR') THEN<br>< UCMODREGIONDEN=(MODDE < UCMODREGIONDEN=(MODDENFINAL(CT3,RELATIVE STPT NUM)\* < c BORATEDMODVF)+(7.92\*UCSPACERFRAC) - ELSEIF (RTYPE.EQ.'BWR') THEN < UCMODREGIONDEN=(MODREFDEN\* < c BORATEDMODVF)+(7.92\*UCSPACERFRAC) < ENDIF --> UCMODREGIONDEN=(MODDENFINAL(CT3,RELATIVE\_STPT\_NUM) \*<br>> c BORATEDMODVFI+(7.92\*UCSPACERFRAC) > c BORATEDMODVF)+(7.92~UCSPACERFRAC) - 3507,3512c3182~3185 < IF (RTYPE.EQ.'PWR') THEN < WRITE (100,600) UCMODREGIONDEN, BORONVF, < c MODTEMPFINAL(CT3,RELATIVE STPT NUM) < 600 FORMAT ('arbm-bormod',3X,F6.4,1X,'1 0 0 0 5000 100 3',<br>< c c 1X,F6.5,1X,F7.1,1X,'end') < c 1X,F6.5,1X,F7.1,1X,'end') < ENDIF<br>---> WRITE (100,600) UCMODREGIONDEN, BORONVF,<br>> c MODTEMPFINAL(CT3, RELATIVE STPT NUM) > c MODTEMPFINAL(CT3, RELATIVE STPT NUM)<br>> 600 FORMAT ('arbm-bormod', 3X, F6, 4, IX, '1 > 600 FORMAT ('arbm-bormod', 3X, F6.4, IX, '1 0 0 0 5000 100 3',<br>> c 1X, F6.5, 1X, F7.1, 1X, 'end') > c 1X,F6.5,1X,F7.1,1X,'end') 3525,3531c3198,3199 << IF (RTYPE.EQ.'PWR') THEN<br/>  $\leq$  0< UCMODREGIONDEN=(MODDE < UCMODREGIONDEN=(MODDENFINAL(CT3,RELATIVE STPT NUM)\* < c BORATEDMODVF) - < ELSEIF (RTYPE.EQ.'BWR') THEN < UCMODREGIONDEN=(MODREFDEN\* < c BORATEDMODVF)<br>< ENDIF < ENDIF > UCMODREGIONDEN=(MODDENFINAL(CT3, RELATIVE\_STPT\_NUM) \*<br>> C BORATEDMODVF) c BORATEDMODVF) 3541,3546c3209,3212<br>S IF (R) < IF (RTYPE.EQ.'PWR') THEN < WRITE (100,607) UCMODREGIONDEN, BORONVF, < c MODTEMPFINAL(CT3,RELATIVE STPT NUM)  $\begin{array}{lll} 5.607 & \text{FORMAT} \ (1.718, 1.718, 1.718, 1.718, 1.717, 1.718, 1.717, 1.718, 1.717, 1.718, 1.717, 1.717, 1.717, 1.717, 1.717, 1.717, 1.717, 1.717, 1.717, 1.717, 1.717, 1.717, 1.717, 1.717, 1.717, 1.717, 1.717, 1.717, 1$ < c 1X,F6.5,1X,F7.1,1X,'end') **ENDIF** > WRITE (100,607) UCMODREGIONDEN, BORONVF,

Attachment I, Page 102 of 198

Title: CRC Depletion Calculations for McGuire Unit 1 Document Identifier: B00000000-01717-0210-00003 REV 00

> c MODTEMPFINAL(CT3, RELATIVE STPT NUM)<br>> 607 FORMAT ('arbm-bormod', 3X, F6.4, IX, '1  $> 607$  $>$  c FORMAT ('arbm-bormod', 3X,  $\overline{F}6.4$ ,  $\overline{1}X$ , '1 0 0 0 5000 100 3', 1X,F6.5,1X,F7.1,1X,'end') 3869d3534 < IF (RTYPE.EQ.'PWR') THEN 3947,4031d3611 . < ELSEIF (RTYPE.EQ.'BWR') THEN < CRCOMPFLAG=.FALSE.<br>< DO 1500 CT4=1,23 < DO 1500 CT4•1,23 < IF (CRINS(CT1,CT2,CT4,CT3).NE.O) THEN < CRCOMPFLAG=.TRUE.<br>< CR INSERTED=.TRUE < CR\_INSERTED=-TRUE.<br>< CR\_DESCRIPTION=CRI < CR<sup>-</sup>DESCRIPTION=CRDES(CT1,CT2,CT4,CT3)<br>< EXTT < EXIT < ENDIF < 1500 CONTINUE < IF (CRCOMPFLAG.EQ .• TRUE.) THEN < WRITE (100,1510) < 1510 FORMAT ('''') < WRITE (100,1520) < 1520 FORMAT C'''',T5,' control blade material specifications') < WRITE (100,1530) < 1530 FORMAT ('''') < IF (CRCLAD(CR DESCRIPTION).NE.0) THEN<br>< DO 1540 CT5=1.10 < DO 1540 CT5=1,10<br>< IF (CRCLAD(CR D) < IF (CRCLAD(CR DESCRIPTION).EQ.CLADDESNUM(CT5)) THEN < CRCLNUM=CT5<br>< EXIT < EXIT . . < ENDIF < 1540 CONTINUE < IF (CLADDESNAME(CRCLNUM).EQ.'SS304 ') THEN < WRITE (100,1550) < 1550 FORMAT ('arbm-ss304 7.92 4 0 0 0 24304 19.0 25055 ', < c '2.0 26304 69.5 28304 9.5') < WRITE (100,1560) CLADDESNUM(CRCLNUM), CLTEMP < 1560 FORMAT (Tl2,I2,' 1.0 ',F5.1,' end') < 1560 FORMAT (T12, I2, ' 1.0 ', F5.1, ' end')<br>
< ELSEIF (CLADDESNAME (CRCLNUM).EQ.'SS304S ') THEN<br>
< WRITE (100, 1570) < WRITE (100,1570) < 1570 FORMAT ('arbm-ss304s 7.92 4 0 0 0 24000 19.0 25055 •, < c '2.0 26000 69.5 28000 9.5') <<br>
WRITE (100,1580) CLADDESNUM(CRCLNUM), CLTEMP<br>
SORMAT (T13.12.' 1.0 ',F5.1.' end') < 1580 FORMAT (T13,I2,' 1.0 ',F5.1,' end') < ELSEIF (CLADDESNAME(CRCLNUM).EQ.'SS316 ') THEN < WRITE (100,1590) < 1590 FORMAT ('arbm-ss316 7.75 7 0 0 0 6012 0.08 14000 •,  $\begin{array}{ccccc} \leftarrow & & c & \cdots & \text{``1.0 24304 17.0 25055 2.0'} \\ \leftarrow & & & \text{WRTTE (100.1600)} \end{array}$ < ·WRITE (100,1600) < 1600 FORMAT (T12,'26304 65.42 28304 12.0 42000 2.5') <<br>
WRITE (100,1610) CLADDESNUM(CRCLNUM), CLTEMP<br>
FORMAT (T12,I2,' 1.0 ',F5.1,' end') < 1610 FORMAT (T12,I2,' 1.0 ',F5.1,' end') < ELSEIF (CLADDESNAME(CRCLNUM).EQ.'SS316S ') THEN < WRITE (100,1620) < 1620 FORMAT· ('arbm-ss316s 7.75 7 0 0 0 6012 0.08 14000 ',  $\begin{array}{ccc} \texttt{<} & \texttt{c} & \texttt{'1.0 24000 17.0 25055 2.0'} \\ \texttt{<} & \texttt{WRTTE 1100.1630)} \end{array}$ < WRITE (100,1630) < 1630 FORMAT (T13,'26000 65.42 28000 12.0 42000 2.5') <
WRITE (100,1640) CLADDESNUM(CRCLNUM), CLTEMP<br>
<
1640 FORMAT (T13.I2,' 1.0 ',F5.1,' end')  $FORMAT (T13, I2, '1.0 ', F5.1,' end')$
Title: CRC Depletion Calculations for McGuire Unit 1 Document Identifier: B00000000-01717-021 0-00003 REV 00 Attachment I, Page 103 of 198

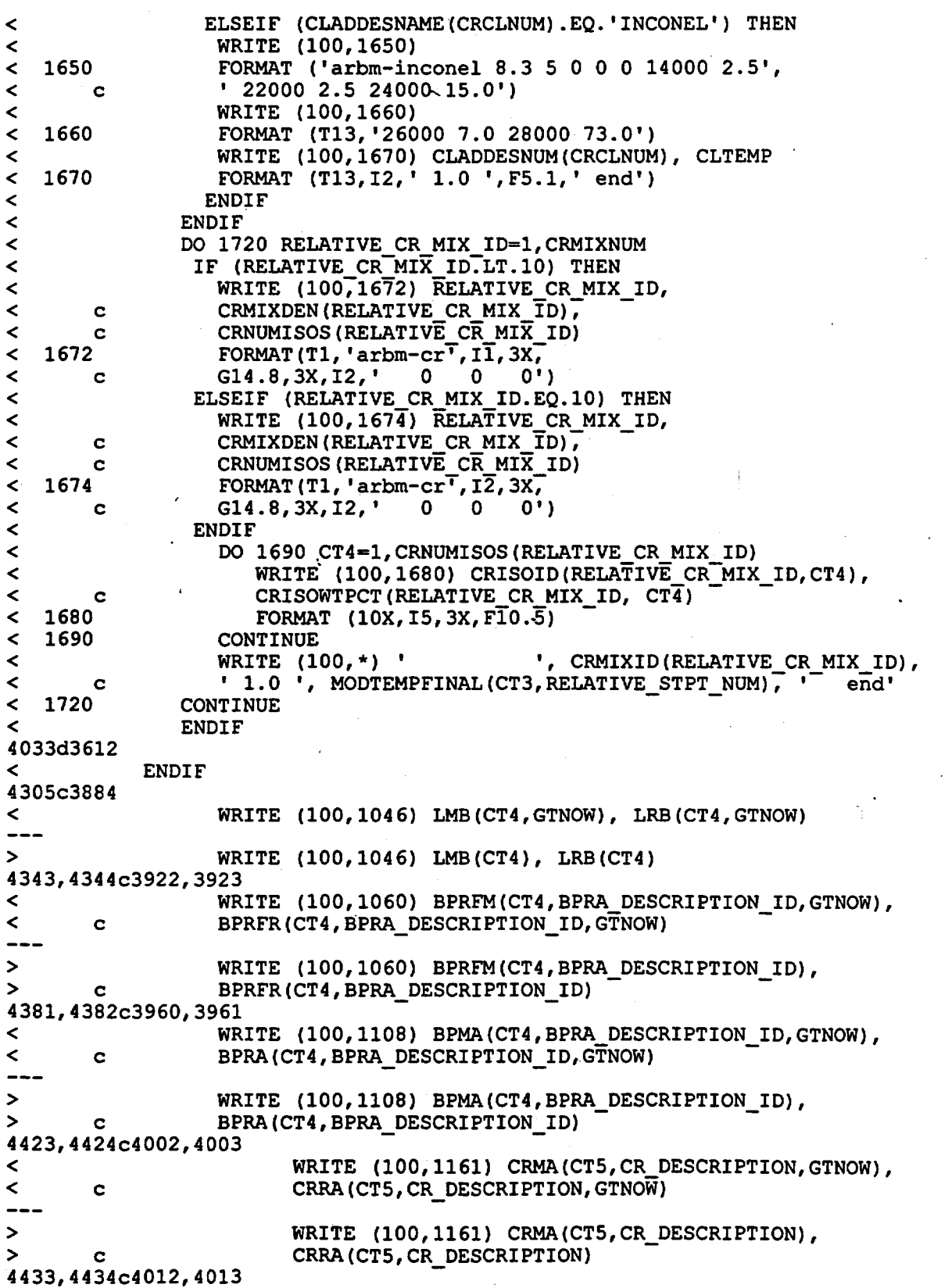

 $\bullet$ 

Title: CRC Depletion Calculations for McGuire Unit 1 Document Identifier: B00000000-01717-0210-00003 REV 00 Attachment I, Page 104 of 198

WRITE (100,1164) LMC(CTS,CR DESCRIPTION,GTNOW),  $\prec$  $\leq$ LRC(CT5, CR\_DESCRIPTION, GTNOW) c WRITE (100,1164) LMC(CT5, CR DESCRIPTION), > LRC(CT5, CR\_DESCRIPTION)  $>$  c 4447,4448c4026,4027 WRITE (100,1170) CRMA(CT5, CR\_DESCRIPTION, GTNOW),  $\epsilon$  $\leq$ CRRA(CT5, CR DESCRIPTION, GTNOW) c WRITE (100,1170) CRMA(CT5,CR DESCRIPTION), >  $>$  c CRRA(CT5, CR\_DESCRIPTION) 4457,4458c4036,4037 WRITE (100,1190) LMC(CT5, CR DESCRIPTION, GTNOW),  $\epsilon$ LRC(CT5, CR\_DESCRIPTION, GTNOW) < c<br>---> WRITE (100,1190) LMC(CT5,CR DESCRIPTION), LRC(CT5, CR\_DESCRIPTION)  $>$  c<br>4503,4505c4082,4083 WRITE (100,1256)  $\frac{1}{\epsilon}$  $\frac{c}{c}$ APSRMA(CT5,APSR DESCRIPTION,GTNOW),  $\overline{\phantom{a}}$ APSRRA(CT5,APSR=DESCRIPTION,GTNOW) ---> WRITE (100,1256) APSRMA(CT5,APSR DESCRIPTION),  $>$  c APSRRA(CT5, APSR DESCRIPTION) 4515,4517c4093,4094  $\epsilon$ WRITE (100, 1260) < c APSRFM(CT5,APSR DESCRIPTION,GTNOW), < c APSRFR(CT5, APSR<sup>DESCRIPTION, GTNOW)</sup> > WRITE (100,1260) APSRFM(CTS,APSR DESCRIPTION),  $>$  c APSRFR(CT5, APSR DESCRIPTION) 4526,4527c4103,4104 WRITE (100,1264) LMD(CT5,APSR DESCRIPTION,GTNOW),  $\overline{\phantom{a}}$  $\begin{array}{ccc} 2 & & c \\ - & & \end{array}$ LRD(CT5,APSR\_OESCRIPTION,GTNOW) > WRITE (100,1264) LMD(CT5, APSR\_DESCRIPTION), > c LRD(CT5, APSR DESCRIPTION) 4541,4543c4118,4119  $\overline{\phantom{a}}$ WRITE (100,1270)  $\lt$  c APSRMA(CT5,APSR DESCRIPTION,GTNOW),  $\begin{array}{ccc} 2 & 0 \\ - & 0 \end{array}$ APSRRA(CT5, APSR<sup>DESCRIPTION, GTNOW)</sup> > WRITE (100,1270) APSRMA(CTS,APSR DESCRIPTION), > c APSRRA(CT5, APSR\_DESCRIPTION) 4553,4555c4129,4130  $\prec$ WRITE (100, 1285)  $\lt$  c APSRFM(CT5, APSR\_DESCRIPTION, GTNOW),  $\lt$  c APSRFR(CT5,APSR=DESCRIPTION,GTNOW)  $-$ > WRITE (100,1285) APSRFM(CT5,APSR DESCRIPTION), > c APSRFR(CT5, APSR\_DESCRIPTION) 4564,4565c4139,4140 WRITE (100,1295) LMO(CTS,APSR\_DESCRIPTION,GTNOW),  $\frac{1}{\lambda}$ LRD(CT5,APSR\_OESCRIPTION,GTNOW) < c  $- - -$ > WRITE (100,1295) LMD(CT5, APSR\_DESCRIPTION), > c LRD(CT5, APSR\_DESCRIPTION) 4588,4594c4163,4164

## Waste Package Operations

## Engineering Calculation Attachment

Title: CRC Depletion Calculations for McGuire Unit 1 Document Identifier: B00000000-01717-0210-00003 REV 00

Attachment I, Page 105 of 198

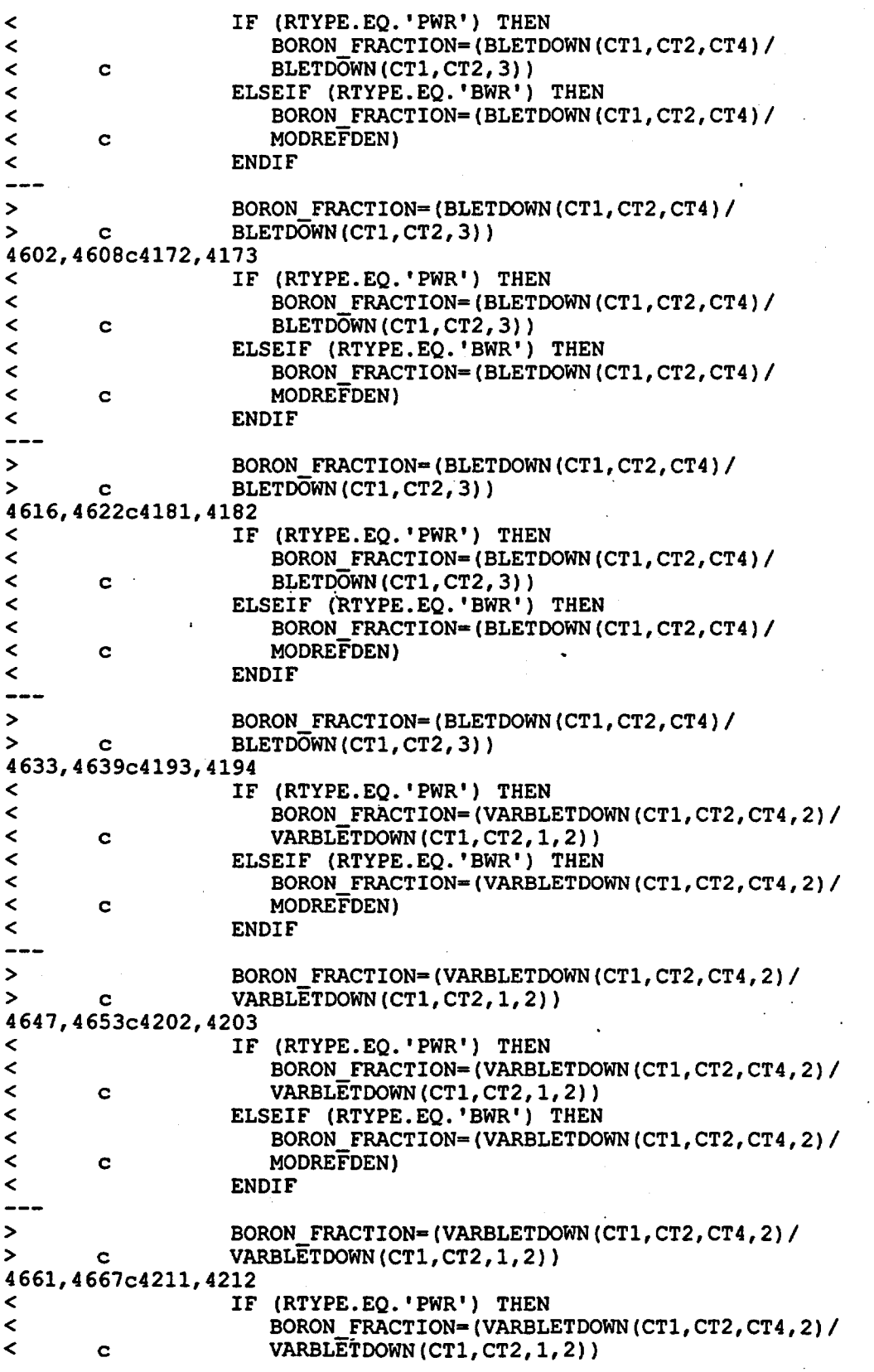

Title: CRC Depletion Calculations for McGuire Unit 1 Document Identifier: B00000000-01717-0210-00003 REV 00 Attachment I, Page 106 of 198

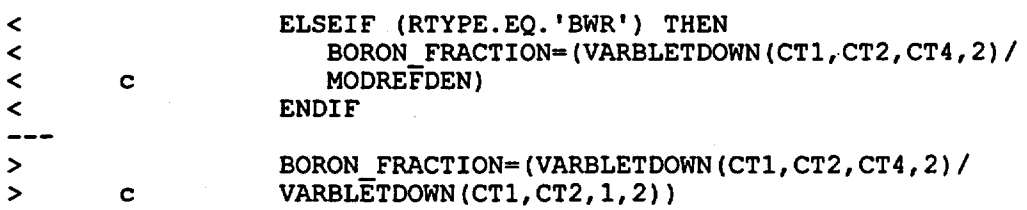

Twenty-three test cases were developed and executed with Version 1 of CRAFT. These test cases are documented in Attachment I of Reference *5.* These test cases demonstrated the computational accuracy of the CRAFT software routine. Modifications made between Version 1 and Version *5* did not affect any of the computations originally present in Version 1. The accuracy of all modifications made since Version 1 can be verified by visual inspection. Each CRAFT calculation can be inspected visually to show that CRAFT, Version *5,* is operating correctly.

### 10. References

- 1) *SCALE, Version 4.3: Modular Code System for Performing Standardized Computer Analyses for Licensing Evaluation.* User's Manual Volumes 0 through 3, Oak Ridge National Laboratory. Distributed by the Radiation Shielding Information Center, Oak Ridge National Laboratory, Document Number: CCC-545.<br>
2) S. M. Bowman, O. W. Hermann, and M. C. Brady. *Scale-4 Analysis of Pressurized Water*
- *Reactor Critical Configurations: Volume 2-Sequoyah Unit 2 Cycle 3, Oak Ridge National* Laboratory, Document Number: ORNL/TM-12294N2.
- 3) F. W. Walker, J. R. Parrington, and F. Feiner. *Nuclides and Isotopes, Fourteenth Edition,*  General Electric Company, 1989.
- 4) *CRC Depletion Calculations for the Rodded Assemblies in Batches 1, 2, 3, and 1X of Crystal River Unit 3.* Document Identifier Number (DI#): BBA000000-01717-0200-00040 REV 00, Civilian Radioactive Waste Management System (CRWMS) Management and Operating Contractor (M&O).
- 5) *CRC Depletion Calculations for the Non-Rodded Assemblies in Batches 1, 2, and 3 of Crystal River Unit 3.* DI#: BBA000000-01717-0200-00032 REV 00, CRWMS M&O.

### 11. CRAFI' Version 5 Fortran Source Code Listing

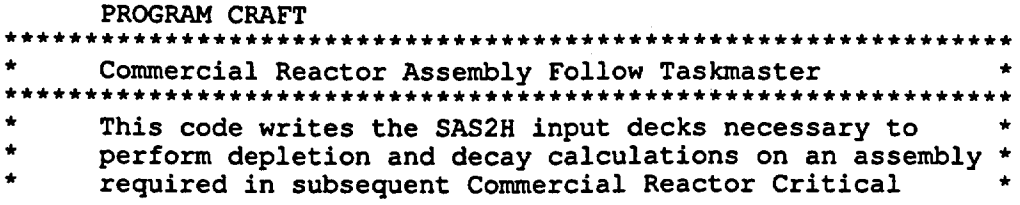

Title: CRC Depletion Calculations for McGuire Unit 1 Document Identifier: B0000000-01717-0210-00003 REV 00 Attachment I, Page 107 of 198 evaluations. The code controls the SAS2H input deck creation such that a new SAS2H input deck is developed to perform depletion and decay calculations between CRC statepoints in a given sequence. The depletion and decay of the fuel assembly through all CRC statepoints is simulated as a continuous process by using feed fuel \* isotopics from the previous calculation in the sequence.\* \*\*\*\*\*\*\*\*\*\*\*\*\*\*\*\*\*\*\*\*\*\*\*\*\*\*\*\*\*\*\*\*\*\*\*\* \* \* \* \* \* \* INTEGER\*4 BPZONE(lO), BPMA(l5,10,10), LMA(l5,10,10), LUZONE, c LMB(15,10), NLIB, PLEVEL, ISN, IIM, ICM, IUS, NBR, AXNUM, c FTNUM(20), MONUM(20), BUNUM(20), CTl, CT2, c APSRINS(l0,20,23,50), APSRSTEPNUM, c APSRMIXNUM, APSRMIXID(25), c CRINS(l0,20,23,50), CRSTEPNUM, c CRMIXNUM, CRMIXID(25), CRNUMISOS(25), c CRISOID(25,10), AXBLANK(50), AXBLANKNODNUM, c STPTS(lO), CYCPOS(lO), APSRNUMISOS(25), APSRISOID(25,10), c STPTSUM, BPRADESNUM, CRDESNUM, CRZONE(lO), CRMA(l5,10,10), c LMC(l5,10,10), APSRDESNUM, APSRZONE(lO), APSRMA(l5,10,10), c LMD(l5,10,10), BPCYCID, BPTN(lO), BPBN(lO), DES, BPCYCNUM, c BPDESID(lO), CRDES(l0,20,23,50), APSRDES(l0,20,23,50), c RELATIVE STPT NUM, RELATIVE APSR MIX ID, c STPTTALLY(20), CT1START, CT2START, CLADTOT, CLADDESNUM(10), c BPRCLAD(lO), CRCLAD(lO), APSRCLAO(lO), BPMIXNUM, BPMIX(lO), c BPMIXID(lO), BPNUMlSOS(20), BPISOID(10,20), VARSTEPNUM(l0,20), c BPRFM(l5,10,10), BPFMNUMISOS(25), BPFISOID(25,10), c ABOVEBPNUM(10), c APSRFM(15,10,10), APSRFOLLOWMIX(l0,20,23,50), NUMGTSECTS, c  $G$ TSECTDES $(10, 2)$ REAL CLTEMP, PRESS, BPDEN(10), BPRA(15,10,10), c CRISOWTPCT(25,10), c LRA(l5,10,10), LRB(l5,10), MESH, SZF, EPS, PTC, c APSRISOWTPCT(25,10), c NODES(50,2), BLETDOWN(l0,20,25), AXBLANKRICH, STPTDAT(l0,20,3), c FTNDES(50,2,20), FTDAT(50,20), MONDES(50,2,20), MODAT(50,20), c BUNDES(50,2,20), BUDAT(50,20), RICH, FMASS, RODS, CYCLEN(l0,2), c PITCH, FOD, CID, COD, LENGTH, CYCOOWN(lO), CRDEN(lO), c CRRA(l5,10,10), LRC(l5,10,10), APSRDEN(lO), APSRRA(l5,10,10), c LRD(l5,10,10), c BPWTPCT(lO), HTOT, FDHT(20), MDHT(20), BDHT(20), FTIN(50,20), c MOIN(50,20), BUIN(50,20), GRAMS(50), POWER(50,20), c FTFINAL(50,20), MODDENFINAL(50,20), MODTEMPFINAL(50,20), c DENDAT(29,10), BPISOWTPCT(l0,20), BPXSECT(lO), UCSPACERFRAC, c VARBLETDOWN(l0,20,25,25), VARPOWER(l0,20,25,50), c BPRFR(l5,10,10), c BPFISOWTPCT(25,10), APSRFR(l5,10,10), MODREFDEN, MODREFTEMP,  $c$  CRMIXDEN(25) CHARACTER REACT\*21, PREFIX\*3, AXBLANKET\*l, BPRFLAG\*l, c FUELCLAD\*lO, FLAG2\*7, CYCLEID(l0)\*2, CRSTAT\*6, c APSRSTAT\*6, LIB\*15, NM\*31, CLADDESNAME $(10)*7$ , c SPACERMAT\*7, STEPCONTROL\*l, ABOVEBP(l0)\*5, RTYPE\*3, c INPUTCHECK\*l Data input for table of subcooled water density (g/cc) at various temperatures (F) and pressures (psia) .

Title: CRC Depletion Calculations for McGuire Unit 1 Document Identifier: B00000000-01717-0210-00003 REV 00 Attachment I, Page 108 of 198

```
* (REFERENCE: Radiation Shielding Information Center Number 
     CCC-545, "SCALE 4.2, Modular Code System for Performing Standardized Computer Analyses for Licensing Evaluation,
     Volume 1, Page S2.5.14, Table S2.5.2.)
* 
* 
      DATA ((DENDAT(E,Q),Q=1,10), E=1,29) /0.0,3000.0,2500.0,
     c 2000.0,1500.0,1000.0, 
     c 800.0,600.0,400.0,200.0,50.0,1.0084,1.0069,1.0055,1.0040, 
     c 1.0025,1.0019, 
     c 1.0013,1.0007,1.000,100,1.0018,1.0004,0.9989,0.9975,0.9960, 
     c 0.9954,0.9948,0.9942,0.9936,150.0,0.9893,0.9878,0.9864,0.9849, 
     c 0.9834,0.9828,0.9822,0.9815,0.9809,200,0.9725,0.9709,0.9694, 
     c 0.9679,0.~663,0.9656,0.9650,0.9644,0.9637,250.0,0.9522,0.9505, 
     c 0.9489,0.9472,0.9455,0.9449,0.9442,0.9435,0~9428,300,0.9289, 
     c 0.9271,0.9252,0.9234,0.9215,0.9208,0.9200,0.9192,0.9185,350.0, 
     c o. 9026, o. 9006, o. 8985, o·. 8964, o. 8943, o. 8934, o. 8925, o. 8916, o, 
     c 400.0,0.8733,0.8709,0.8685,0.8660,0.8634,0.8624,0.8613,0.8603,0, 
     c 450.0,0.8405,0.8375,0.8345,0.8314,0.8281,0.8268,0.8255,0,0, 
     c 500.0,0.8029,0.7992,0.7952,0.7911,0.7869,0.7851,0,0,0, 
     c 510.0,0.7947,0.7907,0.7866,0.7822,0.7776,0,0,0,0, 
     c 52o.o,0.7862,0.7820,0.7776,0.7729,0.768o,o,o,o,o, 
     c 530.0,0.7775,0.7729,0.7682,0.7632,0.7579,0,0,0,0, 
     c 540.0,0.7683,0.7635,0.7584,0.7530,0.7472,0,0,0,0, 
     c 550.0,0.7589,0.7537,0.7482,0.7423,0,0,0,0,0, 
     c 560.0,0.7490,0.,743.4,0.7374,0.7310,0,0,0,0,0, 
     c 57o.o,o.7386,0.732o,0.7261,0.719o,o,o,o,o,o, 
     c 580.0,0~7278,0.7212,0.7141,0.7062,0,0,0,0,0, 
     c 590.0,0.7164,0.7092,0.7012,0.6923,0y0,0,0,0, 
     c 600.0,0.7043,0.6963,0.6874,0,0,0,0,0,0, 
     c 610.0,0.6915,0.6825,0.6724,0,0,0,0,0,0, 
     c 620.0,0.6777,0.6676,0.6558,0,0,0,0,0,0, 
     c 630.0,0.6629,0.6512,0.6370,0,0,0,0,0,0, 
     c 640.0,0.6467,0.6329,0,0,0,0,0,0,0, 
     c 650.0,0.6288,0.6119,0,0,0,0,0,0,0, 
     c 660.0,0.6086,0.5866,0,0,0,0,0,0,0, 
     c 670.0,0.5850,0,0,0,0,0,0,0,0, 
     c 680.0,0.5559,0,0,0,0,0,0,0,0/ 
      write (*,*) 'calling data aquisition' 
      CALL DATA AQUISITION (BPZONE, BPMA, 
     c LMB, NLIB, PLEVEL, ISN, liM, ICM, IUS, NBR, AXNUM, 
     c FTNUM, MONUM, BONUM, APSRINS, 
     c APSRSTEPNUM, APSRMIXNUM, APSRMIXID, CRINS, 
     c CRSTEPNUM, CRMIXNUM, CRMIXID, CRNUMISOS, 
     c CRISOID, AXBLANK, AXBLANKNODNUM, STPTS, 
     c CYCPOS, APSRNUMISOS, APSRISOID, STPTSUM; 
     c BPRADESNUM, CRDESNUM, CRZONE, CRMA, LMC, 
     c APSRDESNUM, APSRZONE, APSRMA, LMD, 
     c BPCYCID, BPTN, BPBN, DES, BPCYCNUM, BPDESID, 
     c CRDES, APSRDES, LMA, LUZONE, 
     c CLTEMP, PRESS, BPDEN, BPRA, CRISOWTPCT, 
     c LRA, LRB, MESH, SZF, EPS, PTC, APSRISOWTPCT, 
     c NODES, BLETDOWN, AXBLANKRICH, STPTDAT, 
     c FTNDES, FTDAT, MONDES, MODAT, 
     c BUNDES, BUDAT, RICH, FMASS, RODS, CYCLEN, 
     c PITCH, FOD, CID, COD, LENGTH, CYCDOWN, CRDEN, 
     c CRRA, LRC, APSRDEN, APSRRA, LRD, 
     c BPWTPCT, REACT, PREFIX, AXBLANKET, BPRFLAG,
```
Title: CRC Depletion Calculations for McGuire Unit 1 Document Identifier: B00000000-01717-0210-00003 REV 00

Attachment I, Page 109 of 198

\* \* \* \* \* \* \* c FUELCLAD, FLAG2, CYCLEID, CRSTAT, c APSRSTAT, LIB, BPXSECT, BPRODS, CTlSTART, c CT2START, CLADTOT, CLADDESNUM, CLADDESNAME, c BPRCLAD, CRCLAD, APSRCLAD, BPMIXNUM, BPMIX, BPMIXID, c BPNUMISOS, BPISOID, .BPISOWTPCT, UCSPACERFRAC, c SPACERMAT, STEPCONTROL, VARBLETDOWN, VARSTEPNUM, c BPRFM, BPFMNUMISOS, BPFISOID, ABOVEBPNUM, APSRFM, c BPRFR, BPFISOWTPCT, APSRFR, ABOVEBP, APSRFOLLOWMIX, c RTYPE, MODREFDEN, MODREFTEMP, CRMIXDEN, NUMGTSECTS, c GTSECTDES, INPUTCHECK) IF (INPUTCHECK.EQ.'Y') THEN WRITE (\*,\*) 'The CRAFT input deck is executable.' **STOP** ENDIF write (\*,\*) 'calling std height' CALL STD HEIGHT (AXNUM, FTNUM, c MONUM, BUNUM, HTOT, NODES, STPTSUM, c FDHT, FTNDES, MDHT, MONDES, c BDHT, BUNDES) write  $(*,*)$  'calling fueltemp\_format' CALL FUELTEMP FORMAT (STPTSUM; AXNUM, FTNUM, c NODES, FTNDES, FTDAT, FTIN) IF  $(RTYPE.EQ.'PWR'')'$  THEN write  $(*, *)$  'calling modspecvol format' CALL MODSPECVOL FORMAT (STPTSUM; AXNUM, MONUM, c NODES, MONDES, MODAT, MOIN) ENDIF write (\*,\*) 'calling burnup format' CALL BURNUP FORMAT (STPTSUM; AXNUM, BONUM, c NODES, BUNDES, BUDAT, BUIN) write (\*,\*) 'calling power calcs' CALL POWER CALCS (NBR, AXNUM, STPTSUM, STPTTALLY, c STPTS, GRAMS, FMASS, NODES, HTOT, BUIN, c STPTDAT, POWER, CYCLEN, STEPCONTROL, VARBLETDOWN, c VARSTEPNUM, VARPOWER) write  $(*,*)$  'calling units conversion' CALL UNITS CONVERSION (STPTSUM, AXNUM, FTFINAL, c FTIN, MODDENFINAL, MOIN, PRESS, MODTEMPFINAL, c DENDAT, RTYPE, MODREFTEMP) write (\*,\*) 'calling execution control' CALL EXECUTION CONTROL (NBR, RELATIVE STPT NUM, c CT1, CT2, CT3, AXNUM, CYCPOS, AXBLANK, c BPDESID, CRINS, CRDES, c CRMIXNUM, CRMIXID, CRNUMISOS, CRISOID, c APSRINS, APSRMIXNUM, APSRMIXID, c RELATIVE APSR MIX ID, APSRNUMISOS, c APSRISOID, ISN, IIM, ICM, IUS, PLEVEL, c BPZONE, BPMA, CRZONE, CRMA, c LMC, APSRZONE, APSRMA, LMD, c BPTN, BPBN, STPTS, APSRDES, c STPTDAT, AXBLANKRICH, GRAMS,

\*

\*

### Waste Package Operations **Engineering Calculation Attachment**

Title: CRC Depletion Calculations for McGuire Unit 1 Document Identifier: B00000000-01717-0210-00003 REV 00 Attachment I, Page 110 of 198

c NODES, RODS, RICH, FTFINAL, c MODDENFINAL, MODTEMPFINAL,

c BLETDOWN, BPWTPCT, BPDEN, CRDEN, c CRISOWTPCT, APSRDEN, APSRISOWTPCT, c PITCH, FOD, COD, CID, SZF, EPS, PTC, MESH, c BPRA, CRRA, LRC, APSRRA, c LRD, POWER, CYCDOWN, PREFIX, c NM, CYCLEID, REACT, LIB, AXBLANKET, c FUELCLAD, BPRFLAG, CRSTAT, APSRSTAT, FLAG2, c LUZONE, LMB, LRB, BPXSECT, BPRODS, c CTlSTART, CT2START, STPTTALLY, CLADTOT, c CLADDESNUM, CLADDESNAME, BPRCLAO, CRCLAD, c APSRCLAD, CLTEMP, BPMIXNUM, BPMIX, BPMIXID, c BPNUMISOS, BPISOID, BPISOWTPCT, UCSPACERFRAC, c SPACERMAT, STEPCONTROL, VARBLETDOWN, VARSTEPNUM, c VARPOWER, BPRFM, BPFMNUMISOS, BPFISOID, c ABOVEBPNUM, APSRFM, BPRFR, BPFISOWTPCT, c APSRFR, ABOVEBP, APSRFOLLOWMIX, RTYPE, MODREFDEN, c MODREFTEMP, CRMIXDEN, NUMGTSECTS, GTSECTDES) END \*\*\*\*\*\*\*\*\*\*\*\*\*\*\*\*\*\*\*\*\*\*\*\*\*\*\*\*\*\*\*\*\*\*\*\*\*\*\*\*\*\*\*\*\*\*\*\*\*\*\*\*\*\*\*\*\*\*\*\*\*\*\* \* Reactor and Problem Data Acquisition Subroutine \* \* \* \* \* \* \* \* \* \* \* \* \* \* \* \* \* \* \* \* \* \* \* \* \* ..... \* \* \* \* \* \* \* \* \* \* \* \* \* \* \* \* \* \* \* \* \* \* \* \* \* \* \* \* \* \* \* \* \* \* \* \* \* SUBROUTINE DATA AQUISITION (BPZONE, BPMA, c LMB, NLIB, PLEVEL, ISN, IIM, ICM, IDS, NBR, AXNUM, c FTNUM, MONUM, BUNUM, APSRINS, c APSRSTEPNUM, APSRMIXNUM, APSRMIXID, CRINS, c CRSTEPNUM, CRMIXNUM, CRMIXID, CRNUMISOS·, c CRISOID, AXBLANK, AXBLANKNODNUM, STPTS, c CYCPOS, APSRNUMISOS, APSRISOID, STPTSUM, c BPRADESNUM, CRDESNUM, CRZONE, CRMA, LMC, c APSRDESNUM, APSRZONE, APSRMA, LMD, c BPCYCID, BPTN, BPBN, DES, BPCYCNUM, BPDESID, c CRDES, APSRDES, LMA, LUZONE, c CLTEMP, PRESS, BPDEN, BPRA, CRISOWTPCT, c LRA, LRB, MESH, SZF, EPS, PTC, APSRISOWTPCT, c NODES, BLETDOWN, AXBLANKRICH, STPTDAT, c FTNDES, FTDAT, MONDES, MODAT, c BUNDES, BUDAT, RICH, FMASS, RODS, CYCLEN, c PITCH, FOD, CID, COD, LENGTH, CYCDOWN, CRDEN, c CRRA, LRC, APSRDEN, APSRRA, LRD, c BPWTPCT, REACT, PREFIX, AXBLANKET, BPRFLAG, c FUELCLAD, FLAG2, CYCLEID, CRSTAT, c APSRSTAT, LIB, BPXSECT, BPRODS, CTlSTART, c CT2START, CLADTOT, CLADDESNUM, CLADDESNAME, c BPRCLAD, CRCLAD, APSRCLAD, BPMIXNUM, BPMIX, BPMIXID, c BPNUMISOS, BPISOID, BPISOWTPCT, UCSPACERFRAC, c SPACERMAT, STEPCONTROL, VARBLETOOWN, VARSTEPNUM, c BPRFM, BPFMNUMISOS, BPFISOID, ABOVEBPNUM, APSRFM, c BPRFR, BPFISOWTPCT, APSRFR, ABOVEBP, APSRFOLLOWMIX, c RTYPE, MODREFDEN, MODREFTEMP, CRMIXDEN, NUMGTSECTS, c GTSECTDES, INPUTCHECK)

INTEGER\*4 BPZONE(lO), BPMA(l5,10,10), LMA(l5,10,10), LUZONE, c LMB(l5,10), NLIB, PLEVEL, ISN, IIM, ICM, IUS, NBR, AXNUM,

Waste Package Operations **Engineering Calculation Attachment** Title: CRC Depletion Calculations for McGuire Unit 1 Document Identifier: B00000000-01717-0210-00003 REV 00 Attachment I, Page 111 of 198 \* \* \* c FTNUM(20), MONUM(20), BUNUM(20), CTl, CT2, CT3, c APSRINS(l0,20,23,50), APSRSTEPNUM, APSRCYC, APSRSTEP, c TOPN, BOTN, APSRMIX, APSRMIXNUM, APSRMIXID(25), c CRINS(l0,20,23,50), CRSTEPNUM, CRCYC, CRSTEP, CYCHOLDER, c CRMIX, STPTHOLDER, CRMIXNUM, CRMIXID(25), CRNUMISOS(25), c CRISOID(25,10), AXBLANK(50), AXBLANKNODNUM, AXBLANKTEMP, c STPTS(lO), CYCPOS(lO), APSRNUMISOS(25), APSRISOID(25,10), c STPTSUM, BPRADESNUM, CRDESNUM, CRZONE(lO), CRMA(l5,10,10), c LMC(l5,10,10), APSRDESNUM, APSRZONE(lO), APSRMA(l5,10,10), c LMD(15,10,10), BPCYCID, BPTN(lO), BPBN(lO), DES, BPCYCNUM, c BPDESID(lO), CRDES(l0,20,23,50), APSRDES(10,20,23,50), c BPRODS(lO), CTlSTART, CT2START, APSRSTPT, CRSTPT, c CLADTOT, CLADDESNUM(lO), BPRCLAD(lO), CRCLAD(lO), c APSRCLAD(lO), BPMIXNUM, BPMIX(lO), BPMIXID(lO), c BPNUMISOS(20), BPISOID(10,20)', VARSTEPNUM(10,20), c BPRFM(15,10,10), BPFMNUMISOS(25), BPFISOID(25,10), c ABOVEBPNUM(lO), APSRFM(15,10,10), FMIX, c APSRFOLLOWMIX(10,20,23,50), c NUMOFSECTIONS, SECT, NUMGTSECTS, GTS, GTSECTDES(l0,2) REAL CLTEMP, PRESS, BPDEN(10), BPRA(15,10,10), CRISOWTPCT(25,10), c LRA(15,10,10), LRB(15,10), MESH, SZF, EPS, PTC, c APSRISOWTPCT(25,10), c NODES(50,2), BLETDOWN(l0,20,25), AXBLANKRICH, STPTDAT(10,20,3), c FTNDES(50,2,20), FTDAT(50,20), MONDES(50,2,20), MODAT(50,20), c BUNDES(50,2,20), eUDAT(50,20), RICH, FMASS, RODS, CYCLEN(10,2), c PITCH, 'FOD, CID, COD, LENGTH, CYCDOWN(10), CRDEN(lO), c CRRA(15,10,10), LRC(l5,10,10), APSRDEN(lO), APSRRA(l5,10,10), c LRD(15,10,10), c BPWTPCT(lO), BPXSECT(lO), BPISOWTPCT(10,20), UCSPACERFRAC, c VARBLETDOWN(10,20,25,25), BPRFR(l5,10,10), BPFISOWTPCT(25,10), c APSRFR(15,10,10), MODREFDEN, MODREFTEMP, CRMIXDEN(25) CHARACTER REACT\*21, PREFIX\*3, AXBLANKET\*l, BPRFLAG\*l, c FUELCLAD\*lO, FLAG2\*7, CYCLEID(l0)\*2, CRSTAT\*6, c APSRSTAT\*6, LIB\*15, PICKUPFLAG\*1, CLADFLAG\*1, CLADDESNAME (10) \*7, c SPACERMAT\*7, STEPCONTROL\*l, ABOVEBP(10)\*5, RTYPE\*3, c INPUTCHECK\*1 Hardwired ASSYFOLLOW limitations: \*\*\*\*\*\*\*\*\*\*\*\*\*\*\*\*\*\*\*\*\*\*\*\*\*\*\*\*\*\*\*\*\*\*\*\*\*\*\*\*\*\*\*\*\*\*\*\*\*\*\*\*\*\*\*\*\*\*\*\*\*\*\*\*\*\*\*\*\*\*\*\*\*\*\*\*\*\*\*\*\*\*\*\* \* Maximum number of irradiation steps in a given SAS2H input deck = 23. \* Maximum number of isotopes in a CR or APSR material composition  $= 10$ . \* Maximum number of concentric zones in a Path B Model =  $15$ . \* Maximum number of axial nodes in any axial format  $= 50$ . \* Maximum number of reactor cycles in which an assembly may be inserted =  $10$ . \* Maximum number of CRC statepoints allowed in a given cycle = 20. \* Maximum number of BPRA designs  $= 10$ . \*

Maximum number of CR absorber material mixtures = 25. \*

Title: CRC Depletion Calculations for McGuire Unit 1 Document Identifier: B00000000-0 1717-0210-00003 REV 00 Attachment I, Page 112 of 198 Maximum number of CRA designs  $= 10$ . \* Maximum number of APSR absorber material mixtures  $= 25$ . \* Maximum number of APSR assembly designs =  $10$ . \* \*\*\*\*\*\*\*\*\*\*\*\*\*\*\*\*\*\*\*\*\*\*\*\*\*\*\*\*\*\*\*\*\*\*\*\*\*\*\*\*\*\*\*\*\*\*\*\*\*\*\*\*\*\*\*\*\*\*\*\*\*\*\*\*\*\*\*\*\*\*\*\*\*\*\*\*\*\*\*\*\*\*\*\* \* \* \* \* \* \* \* \* \* \* \* \* \* \* \* \* \* \* \* \* OPEN (UNIT=10, FILE='datain', STATUS='OLD') REWIND (UNIT=10) READ (10,2) PICKUPFLAG, INPUTCHECK 2 FORMAT(T1,A1,1X,A1) PICKUPFLAG is a signal to begin the assembly depletion and decay calculation at a point other than the beginning of the assembly's irradiation history as specified in the input deck. INPUTDECK is a flag to signal CRAFT to run the DATA\_AQUISITION subroutine and stop. IF (PICKUPFLAG.EQ.'Y') THEN READ(10,\*) CT1START READ(10,\*) CT2START ELSE  $CT1START = 1$  $CT2START=1$ **ENDIF** READ (10,10) REACT READ (10,20) PREFIX ! PREFIX is a 3 character prefix to be READ (10,35) RTYPE READ (10,40) LIB 10 FORMAT (A21) 20 FORMAT (A3) 30 FORMAT (A2) 35 FORMAT (A3) 40 FORMAT (A15) ! REACT is the problem identification (up to 21 characters). placed at the beginning of all SAS2H input decks produced. ! RTYPE is a 3 character acronym to indentify the type of reactor (i.e. PWR, BWR) ! LIB is a 15 character identification of the cross-section library requested for use in the SCALE code system. Fuel Batch Data Acquisition READ (10, $*$ ) RICH ! RICH is the fuel assy wt% U-235 in UO2 enrichment. READ (10,\*) FMASS ! FMASS is the fuel assy loading of uranium in  $g/$ assy. READ (10,\*) RODS ! RODS is the number of fuel rods in the assy. READ (10,\*) PITCH ! PITCH is the fuel rod pitch in the assy.<br>READ (10,\*) FOD ! FOD is the fuel rod outer diameter in cm READ (10,\*) FOD ! FOD is the fuel rod outer diameter in  $cm$ .<br>READ (10,\*) CID ! CID is the clad inner diameter in  $cm$ . READ (10,  $*$ ) CID ! CID is the clad inner diameter in cm.<br>READ (10,  $*$ ) COD ! COD is the clad outer diameter in cm. ! COD is the clad outer diameter in cm. READ (10,\*) LENGTH ! LENGTH is the' active fuel length in em. READ (10,70) AXBLANKET ! Flag for axial blanket modelling. 70 FORMAT (A1) IF (AXBLANKET.EQ.'Y') THEN

Title: CRC Depletion Calculations for McGuire Unit 1 Document Identifier: B00000000-01717-021 0-00003 REV 00 Attachment I, Page 113 of 198 \* 80 \* \* READ (10,\*) AXBLANKRICH ! Axial blanket fuel U-235 enrichment. Initialize AXBLANK array DO 80 CT1-1,50  $AXBLANK(CT1)=0$ CONTINUE Gather data for AXBLANK array READ (10,\*) AXBLANKNODNUM ! Number of nodes with axial blanket fuel. DO 90 CT1=1,AXBLANKNODNUM READ (10,\*) AXBLANKTEMP ! Node containing axial blanket fuel. AXBLANK(AXBLANKTEMP)=1 ! Identify axial blanket fuel \* 90 CONTINUE CONTINUE CONTINUE CONTINUE \* \* \* \* \* \* \* \* **CONTINUE** ENDIF Spacer data acquisition READ (10,92) SPACERMAT 92 FORMAT (A7) READ (10,\*) UCSPACERFRAC Cladding data acquisition READ (10,100) FUELCLAD 100 FORMAT (A10) READ (10,\*) CLTEMP READ (10,101) CLADFLAG 101 FORMAT (A1) IF (CLADFLAG.EQ.'Y') THEN READ(10,\*) CLADTOT DO 108 CT1=1, CLADTOT READ(10,\*) CLADDESNUM(CTl) READ(10,105) CLADDESNAME(CT1) 105 FORMAT (A7)<br>108 CONTINUE **CONTINUE** ENDIF System Pressure IF (RTYPE.EQ.'PWR') THEN READ (10,\*) PRESS ELSEIF (RTYPE.EQ.'BWR') THEN READ (10,\*) MODREFDEN READ (1Q,\*) MODREFTEMP ENDIF Read number of guide tube axial sections READ (10,\*) NUMGTSECTS DO 109 GTS~1,NUMGTSECTS READ (10,\*) GTSECTDES(GTS,1), GTSECTDES(GTS,2) 109 CONTINUE READ (10,110) BPRFLAG 110 FORMAT (A1) IF (BPRFLAG.EQ.'Y') THEN READ(10,\*) BPCYCNUM ! Number of cycles with BPRA READ(10,\*) BPRADESNUM, BPMIXNUM DO 145 CT2=1, BPRADESNUM Get BP density, B4C wt% in Al203-B4C, BP x-sectional area, # BP rods, and BPR clad mix num READ (10,\*) BPDEN(CT2), BPWTPCT(CT2), BPXSECT(CT2), c BPRODS(CT2), BPRCLAD(CT2), BPMIX(CT2) Larger BPRA unit cell data acquisition READ (10,\*) BPZONE(CT2)

READ (10,180) FLAG2

180 FORMAT (A7)

Waste Package Operations **Engineering Calculation Attachment** Title: CRC Depletion Calculations for McGuire Unit 1 Document Identifier: B00000000-01717-0210-00003 REV 00 Attachment I, Page 114 of 198 \* \* \* DO 117 GTS~1,NUMGTSECTS DO 112 CT1=1, BPZONE (CT2) READ (10,\*) BPMA(CT1,CT2,GTS), BPRA(CT1,CT2,GTS) 112 CONTINUE Larger standard unit cell for use with BPRAs DO 114 CT1=1,BPZONE(CT2) READ (10,\*) LMA(CT1,CT2,GTS), LRA(CT1,CT2,GTS) 114 CONTINUE DO 116 CT1=1,BPZONE(CT2) READ(10,\*) BPRFM(CT1,CT2,GTS), BPRFR(CT1,CT2,GTS) 116 CONTINUE<br>117 CONTINUE **CONTINUE** READ(10,118) ABOVEBP(CT2), ABOVEBPNUM(CT2) 118 FORMAT (A5,1X,I3) IF (ABOVEBP(CT2).NE.'AL203') THEN READ (10,\*) BPFMNUMISOS(CT2) DO 120 CT1=1, BPFMNUMISOS (CT2) READ (10,\*) BPFISOID(CT2,CT1), c BPFISOWTPCT(CT2,CT1)<br>120 CONTINUE **CONTINUE** ENDIF 145 CONTINUE DO 147 CT1=1,10 DO 146 CT2=1, 20  $BPISOD(CT1,CT2)=0$ , BPISOWTPCT(CT1,CT2)=0.0 146 CONTINUE<br>147 CONTINUE **CONTINUE** IF (BPMIXNUM.NE.O) THEN DO 150 CT1•1,BPMIXNUM READ (10,\*) BPMIXID(CT1) ! SAS2H Mixture ID for CR READ (10,\*) BPNUMISOS(CT1) DO 149 CT2=1,BPNUMISOS(CT1) READ (10,\*) BPISOID(CT1,CT2), BPISOWTPCT(CT1,CT2) 149 CONTINUE<br>150 CONTINUE **CONTINUE** ENDIF DO 156 CT1=1,10 BPDESID(CT1)=0 156 CONTINUE DO 157 CT1=1, BPCYCNUM READ(10,\*) BPCYCID, BPDESID(BPCYCID), BPTN(BPCYCID), c BPBN(BPCYCID)<br>157 CONTINUE **CONTINUE** ENDIF Larger standard unit cell READ (10,\*) LUZONE DO 175 GTS=1,NUMGTSECTS DO 170 CT1=1,LUZONE READ (10,\*) LMB(CT1,GTS), LRB(CT1,GTS) 170 CONTINUE 175 CONTINUE Contol parameter data acquisition READ (10,\*) NLIB READ (10,\*) PLEVEL READ (10,\*) MESH

Title: CRC Depletion Calculations for McGuire Unit 1 Document Identifier: B0000000-01717-0210-00003 REV 00 Attachment I, Page 115 of 198 IF (FLAG2.EQ.'SPECIAL') THEN

```
* 
* 
* 
* 
* 
* 
* 
         READ (10,*) SZF 
         READ (10,*) ISN 
         READ (10, * ) IIM
         READ (10,*) ICM 
         READ (10,*) EPS 
         READ (10,*) PTC 
         READ (10,*) IUS 
      ENDIF
      Reactor history data acquisition 
      READ (10, *) NBR 
      DO 210 CT1=1,NBR 
         READ (10,190) CYCLEID(CT1) 
 190 FORMAT (A2) 
         READ (10,*) STPTS(CT1) 
         DO 200 CT2-1,STPTS(CT1) 
            READ (10, *) STPTDAT(CT1, CT2, 1)
            READ (10, *) STPTDAT(CT1, CT2, 2)
            READ (10, *) STPTDAT(CT1, CT2, 3)
 200 CONTINUE 
         READ (10,*) CYCDOWN(CT1) 
         READ (10,*) CYCLEN(CT1,1) 
         READ (10,*) CYCLEN(CT1,2) 
         READ (10,*) CYCPOS(CTl) 
 210 CONTINUE 
      STEPCONTROL='N'
      READ (10, 212) STEPCONTROL
 212 FORMAT(A1) 
      Note that the BLETDOWN and VARBLETDOWN variables will carry 
      boron letdown data for CRAFT calculations performed on PWR 
      reactors, but will carry moderator density information for 
      calculations performed on BWRs. 
      IF (STEPCONTROL.EQ.'N') THEN 
         DO 220 CT1=1, NBR
            READ {10,*) CYCHOLDER 
            DO 217 CT2=1, STPTS (CYCHOLDER)
                READ (10,*) STPTHOLDER 
                READ (10, *) BLETDOWN (CYCHOLDER, STPTHOLDER, 1)
                READ (10, *) BLETDOWN(CYCHOLDER, STPTHOLDER, 2)
                DO 213 CT3=3, (INT (BLETDOWN (CYCHOLDER, STPTHOLDER, 2) ) +2)
                   READ (10, *) BLETDOWN (CYCHOLDER, STPTHOLDER, CT3)
 213 CONTINUE<br>217 CONTINUE
 217 CONTINUE<br>220 CONTINUE
         CONTINUE
      ELSEIF (STEPCONTROL.EQ.'Y') THEN 
         DO 240 CTl-l,NBR 
            READ (10,*) CYCHOLDER 
            DO 235 CT2=1, STPTS (CYCHOLDER)
                READ (10,*) STPTHOLDER 
                READ (10, *) VARSTEPNUM (CYCHOLDER, STPTHOLDER)
                DO 230 CT3=1, VARSTEPNUM (CYCHOLDER, STPTHOLDER)
                   READ (10, *) VARBLETDOWN (CYCHOLDER, STPTHOLDER, CT3, 1),
 c VARBLETDOWN(CYCHOLDER, STPTHOLDER, CT3, 2)<br>230 CONTINUE
                CONTINUE<sup>.</sup>
 235 CONTINUE<br>240 CONTINUE
         CONTINUE
```

```
Title: CRC Depletion Calculations for. McGuire Unit 1 
Document Identifier: B00000000-01717-0210-00003 REV 00 Attachment I, Page 116 of 198
* 
* 
* 
* 
      ENDIF
      READ (10, *) AXNUM 
      DO 260 CT1=1, AXNUM
         READ (10,250) NODES(CT1,1), NODES(CT1,2) 
  250 FORMAT (F3.0,1X,F10.7) 
  260 CONTINUE 
      Control Rod Data Aquisition 
      READ (10,270) CRSTAT 
  270 FORMAT (A6) 
  280 
  290 
  295 
  300 
      IF (CRSTAT.EQ.'RODDED') THEN 
         DO 300 CT1=1,10 
             DO 295 CT2=1,20 
                DO 290 CT3•1,23 
                   DO 280 CT4=1,50CRINS(CT1,CT2,CT3,CT4)•0 
                   CONTINUE 
                CONTINUE 
            CONTINUE 
         CONTINUE 
         READ (10,*) CRSTEPNUM 
Number of pre-defined irradiation steps 
         DO 320 CT1=1, CRSTEPNUM
                                   in which the assembly contains a control 
                                   rod assembly. 
            READ (10,*) NUMOFSECTIONS ! Number of axial sections of the fuel 
                                          assembly which have a rod assembly inserted.
            DO 315 SECT-1, NUMOFSECTIONS
                READ (10,*) CRCYC, CRSTPT, CRSTEP, TOPN, 
     c BOTN, CRMIX, DES
                DO 310 CT2=TOPN, BOTN
                   CRINS(CRCYC,CRSTPT,CRSTEP,CT2)=CRMIX 
                   CRDES(CRCYC,CRSTPT,CRSTEP,CT2)=DES 
  310 CONTINUE<br>315 CONTINUE
  315 CONTINUE<br>320 CONTINUE
         CONTINUE
      READ (10,*) CRMIXNUM 
      DO 340 CT1=1,CRMIXNUM 
       IF (RTYPE.EQ.'PWR') THEN 
         READ (10,*) CRMIXID(CT1) ! SAS2H Mixture ID for CR 
       ELSEIF (RTYPE.EQ.'BWR') THEN 
         READ (10,*) CRMIXID(CT1), CRMIXDEN(CT1) ! SAS2H Mixture ID for CR 
       ENDIF
         READ (10,*) CRNUMISOS(CT1) 
         DO 330 CT2=1,CRNUMISOS(CT1) 
            READ(10,*) CRISOID(CT1,CT2), CRISOWTPCT(CT1,CT2) 
  330 CONTINUE 
  340 CONTINUE 
      READ(10,*) CRDESNUM 
      DO 349 CT2=l,CRDESNUM 
         READ(10,*) CRDEN(CT2), CRCLAD(CT2) 
         READ(10,*) CRZONE(CT2) 
         DO 348 GTS=1, NUMGTSECTS
         DO 344 CT1=1, CRZONE (CT2)
            READ(10,*) CRMA(CT1,CT2,GTS), CRRA(CT1,CT2,GTS) 
  344 CONTINUE 
         DO 347 CT1=1, CRZONE (CT2)
            READ(10,*) LMC(CT1,CT2,GTS), LRC(CT1,CT2,GTS) 
  347 CONTINUE<br>348 CONTINUE
         CONTINUE
```
Title: CRC Depletion Calculations for McGuire Unit 1 Document Identifier: B00000000-01717-0210-00003 REV 00 Attachment I, Page 117 of 198

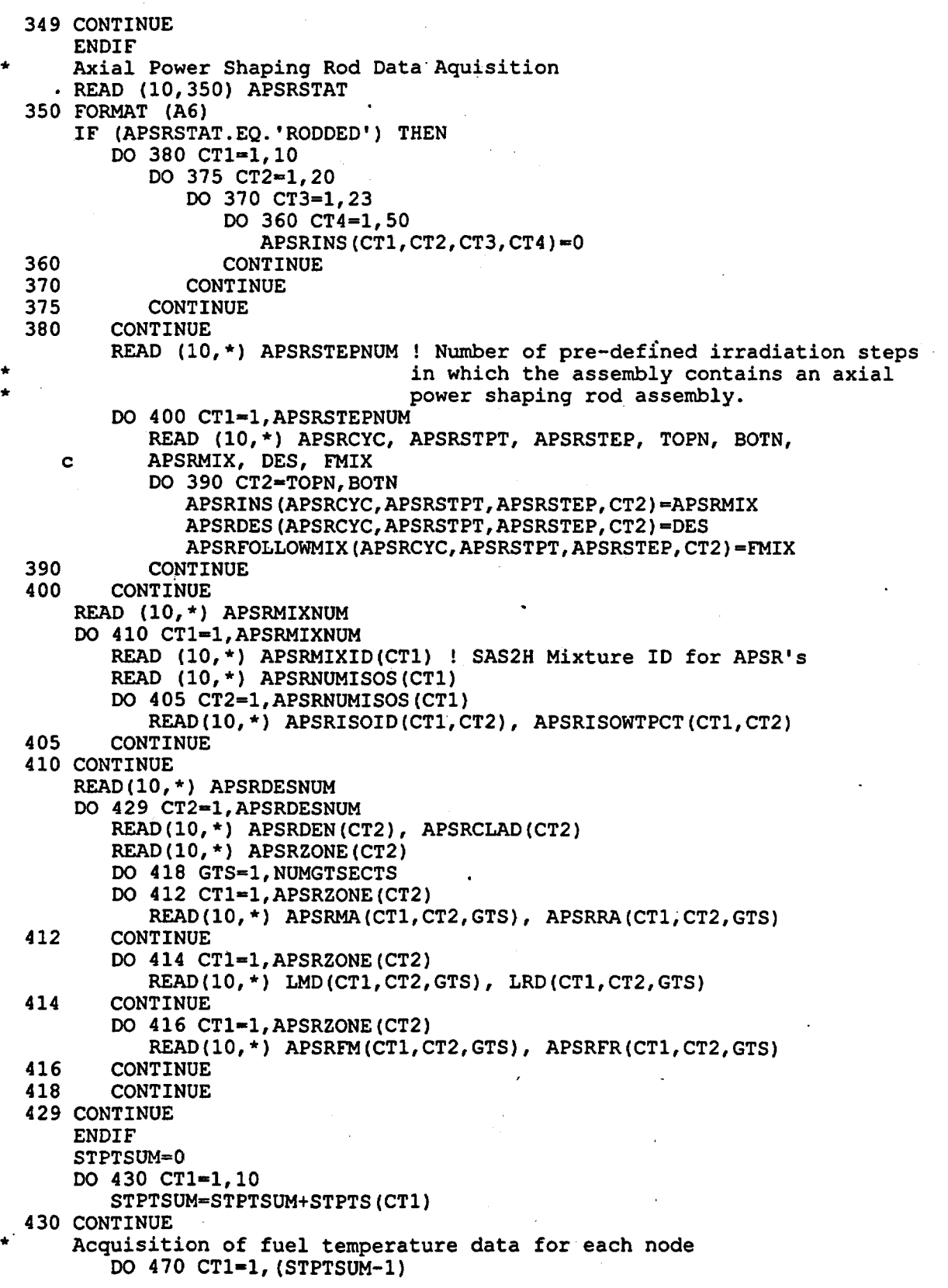

Title: CRC Depletion Calculations for McGuire Unit 1 Document Identifier: B00000000-01717-0210-00003 REV 00 Attachment I, Page 118 of 198 \* \* READ (10,\*) FTNUM(CT1) DO 450 CT2=1,FTNUM(CT1) READ  $(10, 440)$  FTNDES $(CT2, 1, CT1)$ , FTNDES $(CT2, 2, CT1)$ 440 FORMAT (F3.0,1X,F10.7) **CONTINUE** DO 460 CT2=1, FTNUM(CT1) READ  $(10,*)$  FTDAT  $(CT2,CT1)$ 460 CONTINUE 470 CONTINUE IF (RTYPE.EQ.'PWR') THEN Acquisition of moderator specific volume data for each node DO 510 CT1-1, (STPTSUM-1) READ (10,\*) MONUM(CT1) DO  $490$  CT2=1, MONUM(CT1) READ (10,480) MONDES(CT2,1,CT1), MONDES(CT2,2,CT1) 480 FORMAT (F3.0,1X,F10.7) **CONTINUE** DO 500 CT2~1,MONUM(CT1) READ (10,\*) MODAT(CT2,CT1) 500 CONTINUE 510 CONTINUE **ENDIF** Acquisition of nodal burnup data for each statepoint in each cycle DO 550 CT1=1, STPTSUM READ (10, \*) BUNUM(CT1) DO 530 CT2-1,BUNUM(CT1) READ (10,520) BUNDES(CT2, 1, CT1), BUNDES(CT2, 2, CT1) 520 FORMAT (F3.0,1X,F10.7) **CONTINUE** DO  $540$  CT2=1, BUNUM(CT1) READ (10,\*) BUDAT(CT2,CT1) 540 CONTINUE 550 CONTINUE RETURN END \*\*\*\*\*\*\*\*\*\*\*\*\*\*\*\*\*\*\*\*\*\*\*\*\*\*\*\*\*\*\*\*\*\*\*\*\*\*\*\*\*\*\*\*\*\*\*\*\*\*\*\*\*\*\*\*\*\*\*\*\*\*\* Subroutine to standardize the assembly height to the desired CRC assembly height. \*\*\*\*\*\*\*\*\*\*\*\*\*\*\*\*\*\*\*\*\*\*\*\*\*\*\*\*\*\*\*\*\* \* \* \* \* SUBROUTINE STD HEIGHT (AXNUM, FTNUM, c MONUM, BUNUM, HTOT, NODES, STPTSUM, c FDHT, FTNDES, MDHT, MONDES, c BDHT, BUNDES) INTEGER\*4 AXNUM, CT1, CT2, FTNUM(20), MONUM(20), BUNUM(20), c STPTStm REAL. HTOT, NODES(50,2), FDHT(20), FTNDES(50,2,20), c MDHT(20), MONDES(50,2,20), BDHT(20), BUNDES(50,2,20)  $HTOT=0$ DO 10 CT1=1, AXNUM HTOT•HTOT+NODES(CT1,2) 10 CONTINUE

Title: CRC Depletion Calculations for McGuire Unit 1 Document Identifier: B0000000-01717-0210-00003 REV 00 Attachment I, Page 119 of 198 DO 30 CT1=1, STPTSUM  $FDHT$  (CT1)  $=0$ DO 20 CT2=1,FTNUM(CT1) FDHT(CT1)•FDHT(CT1)+FTNDES(CT2,2,CT1) 20 CONTINUE 30 CONTINUE DO 50 CT1=1,STPTSUM  $MDHT(CT1)=0$ DO 40  $CT2=1$ , MONUM (CT1) MDHT(CT1)=MDHT(CT1)+MONDES(CT2,2,CT1) 40 CONTINUE 50 CONTINUE DO 70 CT1=1,STPTSUM BDHT(CT1)=0 DO 60 CT2=1,BUNUM(CT1) BDHT(CT1)•BDHT(CT1)+BUNDES(CT2,2,CT1) 60 CONTINUE 70 CONTINUE DO 90 CT1=1, STPTSUM DO 80 CT2=1,FTNUM(CT1) FTNDES(CT2,2,CT1)•FTNDES(CT2,2,CT1)\*(HTOT/FDHT(CT1)) 80 CONTINUE 90 CONTINUE DO 110 CT1=1, STPTSUM DO 100 CT2=l;MONUM(CT1) MqNDES(CT2,2,CT1)•MONDES(CT2,2,CT1)\*(HTOT/MDHT(CT1)) 100 CONTINUE 110 CONTINUE DO 130 CT1=1, STPTSUM DO 120 CT2=1,BUNUM(CT1) BUNDES (CT2, 2, CT1) = BUNDES (CT2, 2, CT1) \* (HTOT/BDHT (CT1)) 120 CONTINUE 130 CONTINUE RETURN END \*\*\*\*\*\*\*\*\*\*\*\*\*\*\*\*\*\*\*\*\*\*\*\*\*\*\*\*\*\*\*\*\*\*\*\*\*\*\*\*\*\*\*\*\*\*\*\*\*\*\*\*\*\*\*\*\*\*\*\*\*\*\*\*\*\*\* Subroutine to convert fuel temperature input nodal formats \* into the requested CRC nodal format \* \*\*\*\*\*\*\*\*\*\*\*\*\*\*\*\*\*\*\*\*\*\*\*\*\*\*\*\*\*\*\*\*\*\*\*\*\*\*\*\*\*\*\*\*\*\*\*\*\*\*\*\*\*\*\*\*\*\*\*\*\*\*\*\*\*\*\* \* \* \* SUBROUTINE FUELTEMP FORMAT (STPTSUM, AXNUM, FTNUM, c NODES, FTNDES, FTDAT, FTIN)' INTEGER\*4 CTl, CT2, CT3, STPTSUM, AXNUM, FTNUM(20) REAL HCTOLD, HCT, SUM, NODES(50,2), FTHOLD, FTHCT, c FTNDES(50,2,20), FTDAT(50,20), FTIN(50,20) DO 30 CT1=1,STPTSUM HCTOLD=O  $HCT=0$ <br>DO 20  $CT2=1$ , AXNUM SUM=O HCTOLD=HCT HCT•HCT+NODES(CT2,2) FTHOLD=O

\*

\*

# Waste Package Operations **Engineering Calculation Attachment**

Title: CRC Depletion Calculations for McGuire Unit 1 Document Identifier: B00000000-01717-0210-00003 REV 00 Attachment I, Page 120 of 198

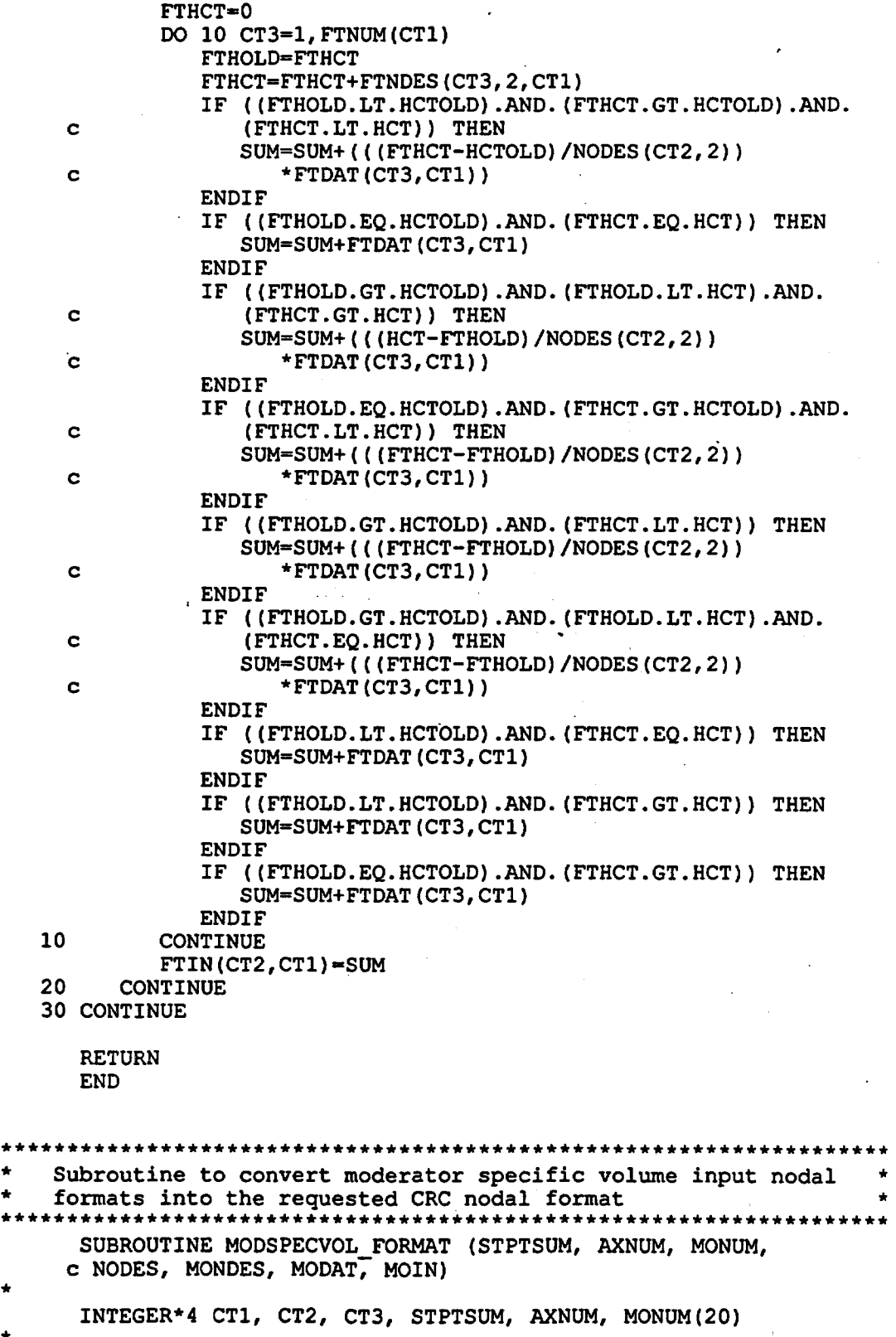

Title: CRC Depletion Calculations for McGuire Unit 1 Document Identifier: B00000000-0 1717-0210-00003 REV 00 Attachment I, Page 121 of 198 \* REAL HCTOLD, HCT, SUM, NODES(50,2), MOHOLD, MOHCT, c MONDES(50,2,20), MODAT(50,20), MOIN(50,20) DO 30 CTl=l,STPTSUM HCTOLD=O HCT=O DO 20 CT2=1, AXNUM SUM=O HCTOLD=HCT HCT=HCT+NODES(CT2,2) MOHOLD=O MOHCT=O DO  $10$  CT3=1, MONUM (CT1) MOHOLD=MOHCT MOHCT=MOHCT+MONDES(CT3,2,CT1) IF ((MOHOLD.LT.HCTOLD).AND. (MOHCT.GT.HCTOLD).AND. c (MOHCT.LT.HCT)) THEN SUM=SUM+(((MOHCT-HCTOLD)/NODES(CT2,2)) c \*MODAT(CT3, CT1)) **ENDIF** IF ((MOHOLD.EQ.HCTOLD).AND. (MOHCT.EQ.HCT)) THEN SUM=SUM+MODAT(CT3,CT1) ENDIF IF ((MOHOLD.GT.HCTOLD).AND. (MOHOLD.LT.HCT).AND. c (MOHCT.GT.HCT)) THEN SUM=SUM+(((HCT-MOHOLD)/NODES(CT2,2)) c  $MODAT(CT3,CT1)$ ENDIF IF ((MOHOLD.EQ.HCTOLD).AND. (MOHCT.GT.HCTOLD).AND. c (MOHCT.LT.HCT)) THEN SUM=SUM+(((MOHCT-MOHOLD)/NODES(CT2,2))  $c \rightarrow \text{MODAT}(CT3, CT1)$ ) ENDIF IF ((MOHOLD.GT.HCTOLD).AND.(MOHCT.LT.HCT)) THEN SUM=SUM+(((MOHCT-MOHOLD)/NODES(CT2,2)) c  $MODAT(CT3, CT1)$ ) ENDIF IF ((MOHOLD.GT.HCTOLD).AND. (MOHOLD.LT.HCT).AND. c (MOHCT.EQ.HCT)) THEN SUM=SUM+(((MOHCT-MOHOLD)/NODES(CT2,2))  $c$  \*MODAT(CT3, CT1)) ENDIF IF ((MOHOLD.LT.HCTOLD).AND. (MOHCT.EQ.HCT)) THEN SUM=SUM+MODAT(CT3,CT1) ENDIF IF ((MOHOLD.LT.HCTOLD).AND. (MOHCT.GT.HCT)) THEN SUM=SUM+MODAT(CT3,CT1) **ENDIF** IF ((MOHOLD.EQ.HCTOLD).AND. (MOHCT.GT.HCT)) THEN SUM=SUM+MODAT(CT3,CT1) ENDIF 10 CONTINUE MOIN(CT2,CTl)•SUM 20 CONTINUE 30 CONTINUE RETURN

END

Title: CRC Depletion Calculations for McGuire Unit 1 Document Identifier: B00000000-01717-0210-00003 REV 00 Attachment I, Page 122 of 198

\*\*\*\*\*\*\*\*\*\*\*\*\*\*\*\*\*\*\*\*\*\*\*\*\*\*\*\*\*\*\*\*\*\*\*\*\*\*\*\*\*\*\*\*\*\*\*\*\*\*\*\*\*\*\*\*\*\*\*\*\*\*\*\*\*\*\* \* \* Subroutine to convert burnup input nodal formats into the requested CRC nodal format \* \* \*\*\*\*\*\*\*\*\*\*\*\*\*\*\*\*\*\*\*\*\*\*\*\*\*\*\*\*\*\*\*\*\*\*\*\*\*\*\*\*\*\*\*\*\*\*\*\*\*\*\*\*\*\*\*\*\*\*\*\*\*\*\*\*\*\*\* \* \* \* SUBROUTINE BURNUP FORMAT (STPTSUM, AXNUM, BUNUM, c NODES, BUNDES, BUDAT, BUIN) INTEGER\*4 CTl, CT2, CT3, STPTSUM, AXNUM, BUNUM(20) REAL HCTOLD, HCT, SUM, NODES (50, 2), BUHOLD, BUHCT, c BUNDES(50,2,20), BUDAT(50,20), BUIN(50,20) DO 30 CTl=l,STPTSUM HCTOLD=O  $HCT=0$ DO 20 CT2=l,AXNUM SUM=O HCTOLD=HCT HCT=HCT+NODES(CT2,2) BUHOLD=O BUHCT=0 DO 10  $CT3=1$ , BUNUM(CT1) BUHOLD=BUHCT , BUHCT=BUHCT+BUNDES(CT3,2,CT1) IF ( (BUHOLD.LT.HCTOLD) .AND. (BUHCT.GT.HCTOLD) .AND. c (BUHCT.LT.HCT)) THEN SUM=SUM+(((BUHCT-HCTOLD)/NODES(CT2,2)) c \*BUDAT(CT3, CT1)) **ENDIF** IF ((BUHOLD.EQ.HCTOLD).AND. (BUHCT.EQ.HCT)) THEN SUM=SUM+BUDAT(CT3,CT1) ENDIF IF ((BUHOLD.GT.HCTOLD).AND. (BUHOLD.LT.HCT) .AND. c (BUHCT.GT.HCT)) THEN SUM=SUM+(((HCT-BUHOLD)/NODES(CT2,2)) c \*BUDAT(CT3, CT1)) **ENDIF** IF ((BUHOLD.EQ.HCTOLD).AND. (BUHCT.GT.HCTOLD).AND. c (BUHCT.LT.HCT)) THEN SUM=SUM+(((BUHCT-BUHOLD)/NODES(CT2,2))  $c \rightarrow \text{BUDAT(CT3, CT1)}$ c c c ENDIF IF ((BUHOLD.GT.HCTOLD).AND. (BUHCT.LT.HCT)) THEN SUM=SUM+(((BUHCT-BUHOLD)/NODES(CT2,2)) \*BUDAT(CT3,CT1)) **ENDIF** IF ((BUHOLD.GT.HCTOLD).AND. (BUHOLD.LT.HCT).AND. (BUHCT.EQ.HCT)) THEN SUM=SUM+(((BUHCT-BUHOLD)/NODES(CT2,2)) \*BUDAT(CT3,CT1)) **ENDIF** IF ((BUHOLD.LT.HCTOLD).AND. (BUHCT.EQ.HCT)) THEN SUM=SUM+BUDAT(CT3,CT1) **ENDIF** IF ((BUHOLD.LT.HCTOLD).AND. (BUHCT.GT.HCT)) THEN SUM=SUM+BUDAT(CT3,CT1)

Title: CRC Depletion Calculations for McGuire Unit **1**  Document Identifier: B00000000-0 1717-0210-00003 REV 00 Attachment I, Page 123 of 198 ENDIF IF ((BUHOLD.EQ.HCTOLD) .AND. (BUHCT.GT.HCT)) THEN SUM=SUM+BUDAT(CT3,CT1) ENDIF 10 CONTINUE BUIN(CT2,CT1)~SUM 20 CONTINUE 30 CONTINUE RETURN END \*\*\*\*\*\*\*\*\*\*\*\*\*\*\*\*\*\*\*\*\*\*\*\*\*\*\*\*\*\*\*\*\*\*\*\*\*\*\*\*\*\*\*\*\*\*\*\*\*\*\*\*\*\*\*\*\*\*\*\*\*\*\*\*\*\*\*\*\*\*\*\* Subroutine to calculate nodal powers for each reactor cycle \*\*\*\*\*\*\*\*\*\*\*\*\*\*\*\*\*\*\*\*\*\*\*\*\*\*\*\*\*\*\*\*\*\*\*\*\*\*\*\*\*\*\*\*\*\*\*\*\*\*\*\*\*\*\*\*\*\*\*\*\*\*\*\*\*\*\*\*\*\*\*\* \* \* • \* SUBROUTINE POWER\_CALCS (NBR, AXNUM, STPTSUM, STPTTALLY, c STPTS, GRAMS, FMASS, NODES, HTOT, BUIN, c STPTDAT, POWER, CYCLEN, STEPCONTROL, VARBLETOOWN, c VARSTEPNUM, VARPOWER) INTEGER\*4 CT1, NBR, AXNUM, CT2, CT3, CYCLENUMBER, STPTNUMBER, c STPTSUM, STPTTALLY(20), STPTS(10), VARSTEPNUM(10,20), CT4 REAL GRAMS(50), FMASS, NODES(50,2), HTOT, BURN, BUIN(50,20), c DAYS, STPTDAT(10,20,3), POWER(50,20), CYCLEN(10,2), c VARPOWER(10,20,25,50), VARBLETDOWN(10,20,25,25), c TOTALBURNDAYS CHARACTER STEPCONTROL\*1 DO 10 CT1=1,10 STPTTALLY(CT1)=0 10 CONTINUE STPTTALLY{1)=STPTS(1) IF (NBR.GE.2) THEN DO 20 CT1=2,NBR STPTTALLY(CT1)=STPTTALLY(CT1-1)+STPTS(CT1) 20 CONTINUE **ENDIF** IF (STEPCONTROL.EQ.'N') THEN DO 50 CT1=1, AXNUM GRAMS(CT1)=FMASS\*(NODES(CT1,2)/HTOT) DO 40 CT2•1, (STPTSUM-1) BURN=BUIN(CT1, (CT2+1))-BUIN(CT1,CT2) IF (NBR.GE.2) THEN DO 30 CT3=2,NBR IF((CT2.LE.STPTTALLY(CT3)).AND. c (CT2.GT.STPTTALLY(CT3-1))) THEN CYCLENUMBER=CT3 ELSEIF (CT2.LE.STPTTALLY(1)) THEN CYCLENUMBER=1 ENDIF 30 CONTINUE ELSEIF (NBR.EQ.l) THEN CYCLENUMBER=1 **ENDIF** IF (CYCLENUMBER.EQ.l) THEN

Title: CRC Depletion Calculations for McGuire Unit 1 Document Identifier: B00000000-01717-0210-00003 REV 00 Attachment I, Page 124 of 198.

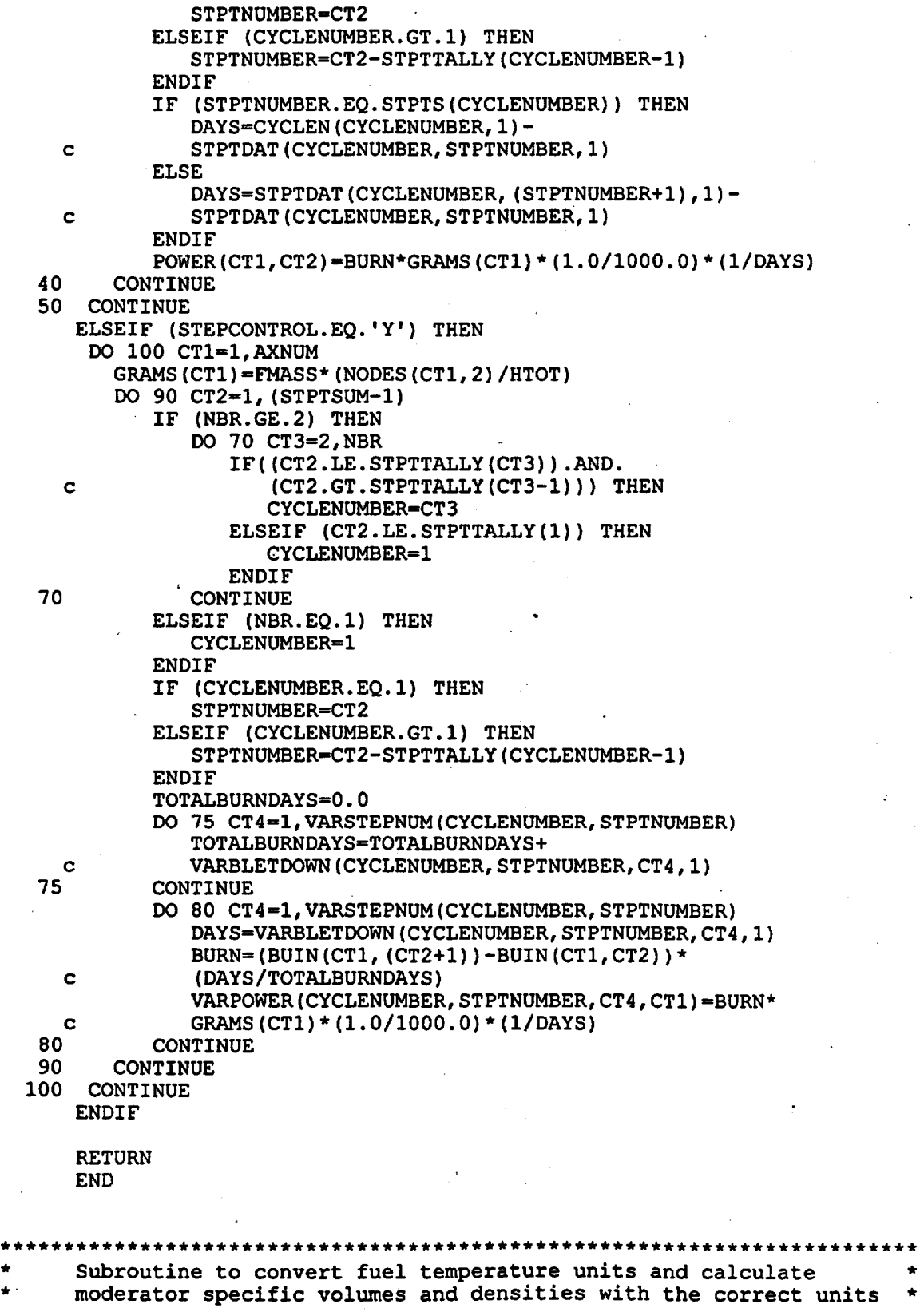

```
Title: CRC Depletion Calculations for McGuire Unit 1 
Document Identifier: B00000000-01717-0210-00003 REV 00 Attachment I, Page 125 of 198 
 •••••••••••••••••••••••••••••••••••••••••••••••••••••••••••••••••••••••• 
 • 
.. 
 * 
 * 
       SUBROUTINE UNITS CONVERSION (STPTSUM, AXNUM, FTFINAL, 
     c FTIN, MODDENFINAL, MOIN, PRESS, MODTEMPFINAL, DENDAT, RTYPE, 
     c MODREFTEMP) 
       INTEGER*4 CT1, CT2, CT3, STPTSUM, AXNUM, COL1, COL2, ROW1, ROW2
      REAL FTFINAL(50,20), FTIN(50,20), MODDENFINAL(50,20), MOIN(50,20), 
     c PRESS, DENDAT(29,10), P1, P2, DENCOL(29), T, MODTEMPFINAL(50,20), 
     c MODREFTEMP 
      CHARACTER RTYPE*3 
      DO 50 CT1=1,STPTSUM 
         DO 40 CT2=1,AXNUM 
            FTFINAL(CT2,CT1)-((FTIN(CT2,CT1)-32.0)*(5.0/9.0)) 
     c +273.15 
          IF (RTYPE.EQ.'PWR') THEN 
            MODDENFINAL(CT2,CT1)=(1/(MOIN(CT2,CT1)*62.42691)) 
            DO 10 CT3=2,10 
                IF ((PRESS.LT.DENDAT(1,CT3)).AND. 
     c (PRESS.GT.DENDAT(1, (CT3+1)))) THEN 
                   P1=DENDAT(1,CT3) 
                  P2 = DENDAT(1, (CT3+1))COLl-cT.3 
                  COL2=(CT3+1) 
               ELSEIF (PRESS.EQ.DENDAT(1,CT3)) THEN
                  P1=PRESS
                  P2=DENDAT(l, (CT3+1)) 
                  COLl•CT3 
                  COL2=(CT3+1) 
               ENDIF
   10 CONTINUE 
             DO 20 CT3=2,29 
                DENCOL(CT3)•((PRESS-P2)*((DENDAT(CT3,COL1) 
   c -DENDAT(CT3,COL2))/(Pl-P2)))+DENDAT(CT3,COL2) 
            CONTINUE
             DO 30 CT3=2,29 
                IF ((MODDENFINAL(CT2,CT1).LT.DENCOL(CT3)).AND. 
     c (MODDENFINAL(CT2,CTl).GT.DENCOL(CT3+1))) THEN 
                  ROW1=CT3
                  ROW2=CT3+1 
                  T=(((MODDENFINAL(CT2,CT1)-DENCOL(ROW2))* 
     c (DENDAT(ROW1,1)-DENDAT(ROW2,1)))/(DENCOL(ROW1) 
     c -DENCOL (ROW2))) + DENDAT (ROW2, 1)
                ELSEIF ((MODDENFINAL(CT2,CT1)).EQ.DENCOL(CT3)) THEN 
                  T=DENDAT(CT3,1) 
               ENDIF
   30 CONTINUE 
            MODTEMPFINAL(CT2,CT1)=((T-32.0)*(5.0/9.0))+273.15 
         ELSEIF (RTYPE.EQ.'BWR') THEN 
            MODTEMPFINAL(CT2,CT1)=MODREFTEMP 
         ENDIF 
   40 CONTINUE 
   50 CONTINUE 
      RETURN 
      END
```
Title: CRC Depletion Calculations for McGuire Unit 1 Document Identifier: B00000000-01717-0210-00003 REV 00 Attachment I, Page 126 of 198

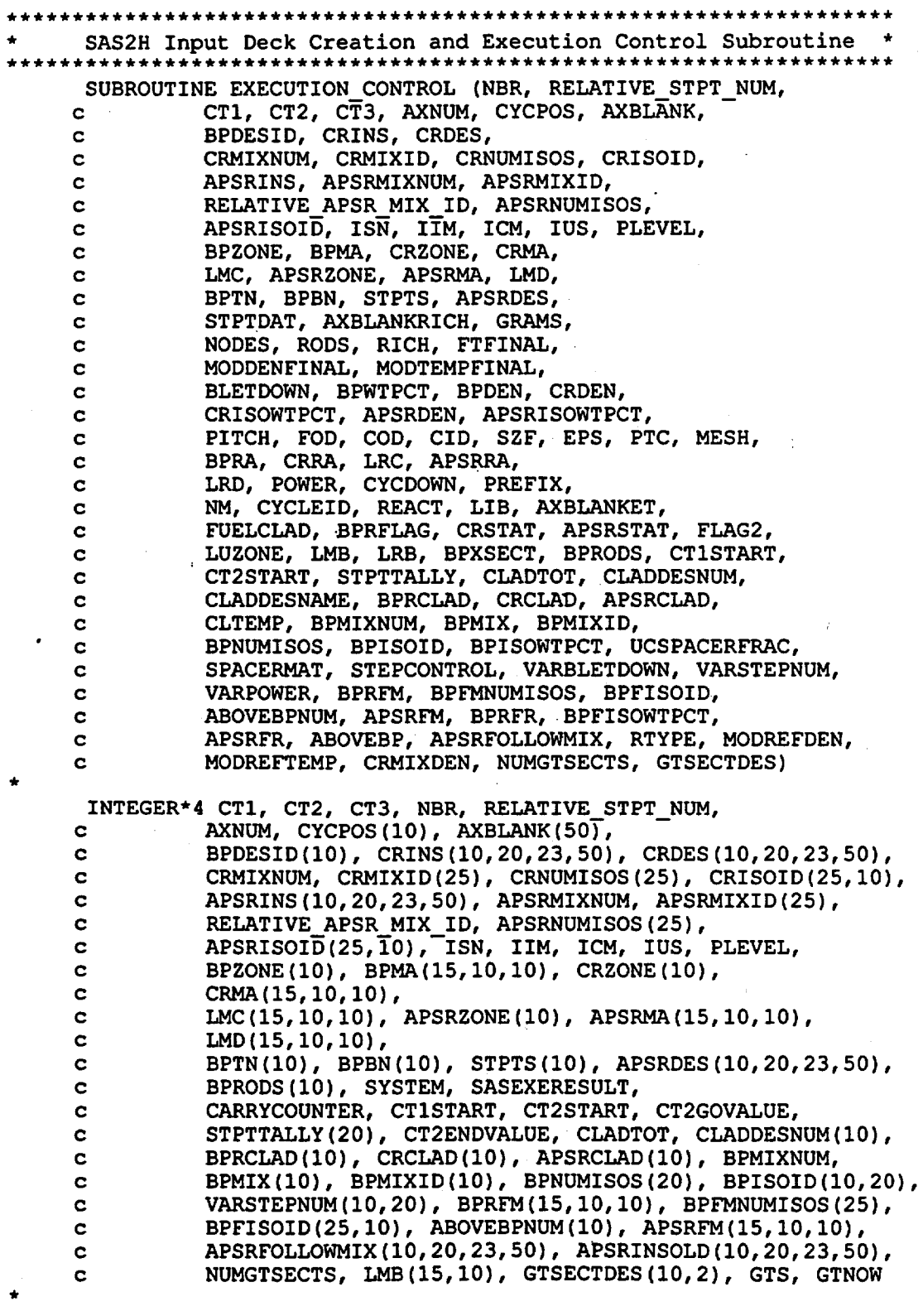

**Waste Package Operations** 

Title: CRC Depletion Calculations for McGuire Unit 1 Document Identifier: B00000000-01717-021 0-00003 REV 00 Attachment I, Page 127 of 198 \* \* \* \* \* c c c c c c c c c c c c c c REAL STPTDAT(10,20,3), AXBLANKRICH, GRAMS(50), NODES(50,2), RODS, RICH, FTFINAL(50,20), MODDENFINAL(50,20), MODTEMPFINAL(50,20), BLETDOWN(10,.20,25), BPWTPCT(10), BPDEN(10), CRDEN(10), CRISOWTPCT(25,10), APSRDEN(10), APSRISOWTPCT(25,10), PITCH, FOD, COD, CIO, SZF, EPS, PTC, MESH, BPRA(15, 10, 10), CRRA(15, 10, 10), LRC(15, 10, 10), APSRRA(15,10,10), LRD(15,10,10), POWER(50,20), CYCDOWN(10), BPXSECT(10), FINALDOWNTIME, MASSTOTAL, FUELISOWTPCT(1000), BPRAISOVALUE(2), LEFTVAL(lOOO), CLTEMP, BPISOWTPCT(10,20), UCSPACERFRAC, VARBLETDOWN(l0,20,25,25), VARPOWER(l0,20,25,50), BPRFR(15,10,10), BPFISOWTPCT(25,10), APSRFR(15,10,10), MODREFDEN, MODREFTEMP, CRMIXDEN(25), LRB(15,10) CHARACTER PREFIX\*3, NM\*31, CYCLEID(10)\*2, REACT\*21, LIB\*15, c AXBLANKET\*1, FUELCLAD\*10, BPRFLAG\*l, CRSTAT\*6, c APSRSTAT\*6, FLAG2\*7, SASEXECOMMAND\*33, c PREVIOUSNAME\*25, FUELISONAME(1000)\*5,<br>c BPRAISONAME(2)\*6, LEFTLIST(1000)\*6, c BPRAISONAME(2)\*6, LEFTLIST(1000)\*6,<br>c CLADDESNAME(10)\*7, SPACERMAT\*7, STE c CLADDESNAME(10)\*7, SPACERMAT\*7, STEPCONTROL\*1,<br>c ABOVEBP(10)\*5, RTYPE\*3 ABOVEBP $(10)*5$ , RTYPE\*3 LOGICAL BPRA\_INSERTED RELATivE STPT NUM=O DO 30  $CT3=1$ , AXNUM DO 5 GTS=l,NUMGTSECTS IF ((GTSECTDES(GTS,l).LE.CT3).AND. c (GTSECTDES(GTS,2).GE.CT3)) THEN GTNOW=GTS ENDIF 5 CONTINUE IF (CTlSTART.EQ.l) THEN RELATIVE STPT NUM=CT2START-1 **ELSE** RELATIVE\_STPT\_NUM=STPTTALLY(CT1START-1)+CT2START-1<br>ENDIF DO 20 CT1=CT1START, NBR CT1 is the insertion cycle incrementer IF (CTl.EQ.CTlSTART) THEN CT2GOVALUE=CT2START ELSE CT2GOVALUE=1 ENDIF IF (CT1.EQ.NBR) THEN CT2ENDVALUE=STPTS(CT1)-1 ELSE CT2ENDVALUE=STPTS(CT1) **ENDIF** CT2 is the statepoint incrementer within cycle CTl DO 10 CT2=CT2GOVALUE, CT2ENDVALUE RELATIVE STPT NUM=RELATIVE STPT NUM+l IF  $((CT1, EQ.1)$ . AND.  $(CT2, EQ.1)$ ) THEN CALL STANDARD WRITER (RELATIVE STPT NUM, CTl, c CT2, CT3, AXNUM, CYCPOS, AXBLANK, c<br>c BPDESID, CRINS, CRDES,

Title: CRC Depletion Calculations for McGuire Unit **1**  Document Identifier: B00000000-01717-0210-00003 REV 00 Attachment I, Page 128 of 198

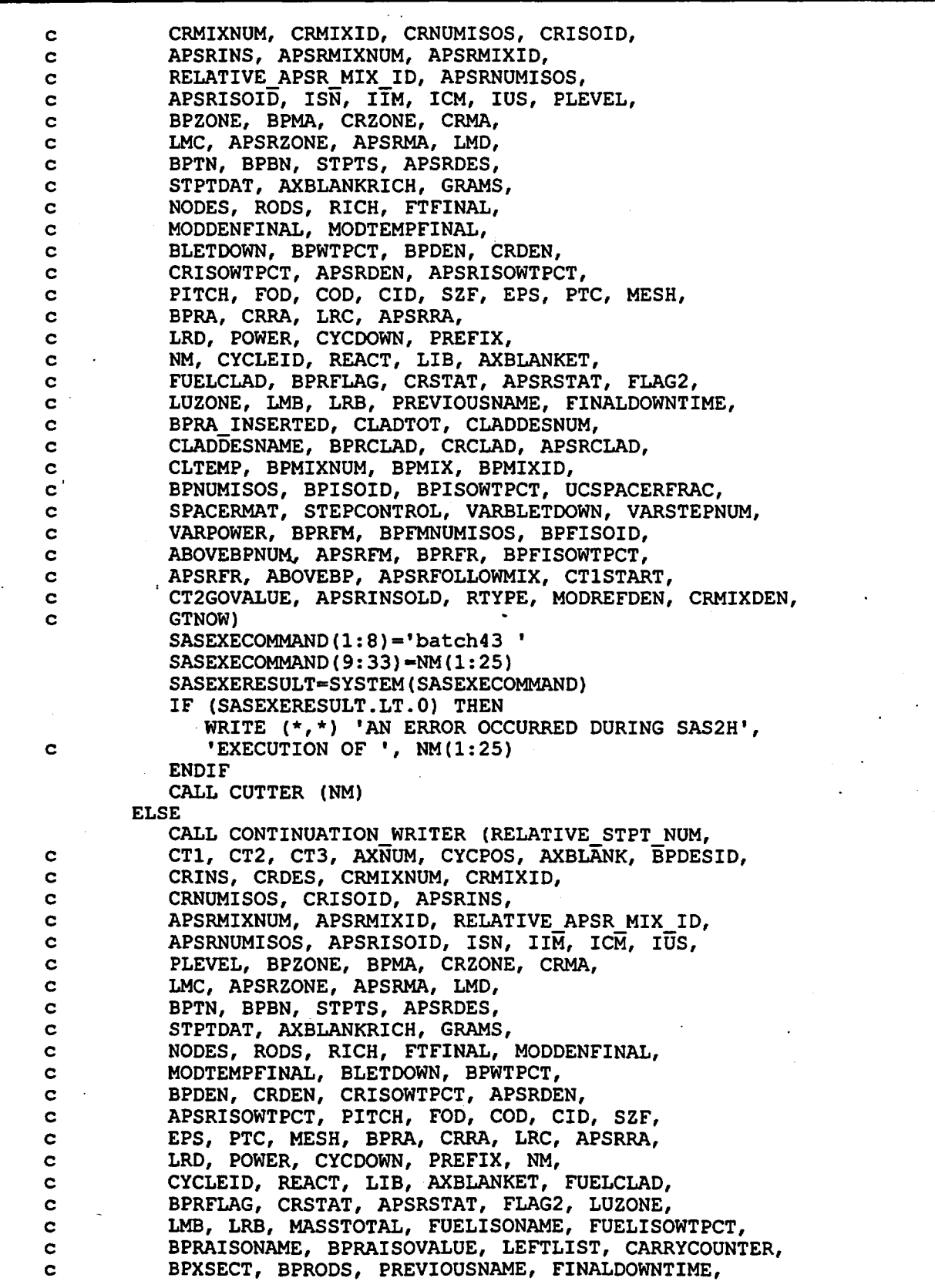

Title: CRC Depletion Calculations for McGuire Uriit 1 Document Identifier: B00000000-01717-0210-00003 REV 00

Attachment I, Page 129 of 198

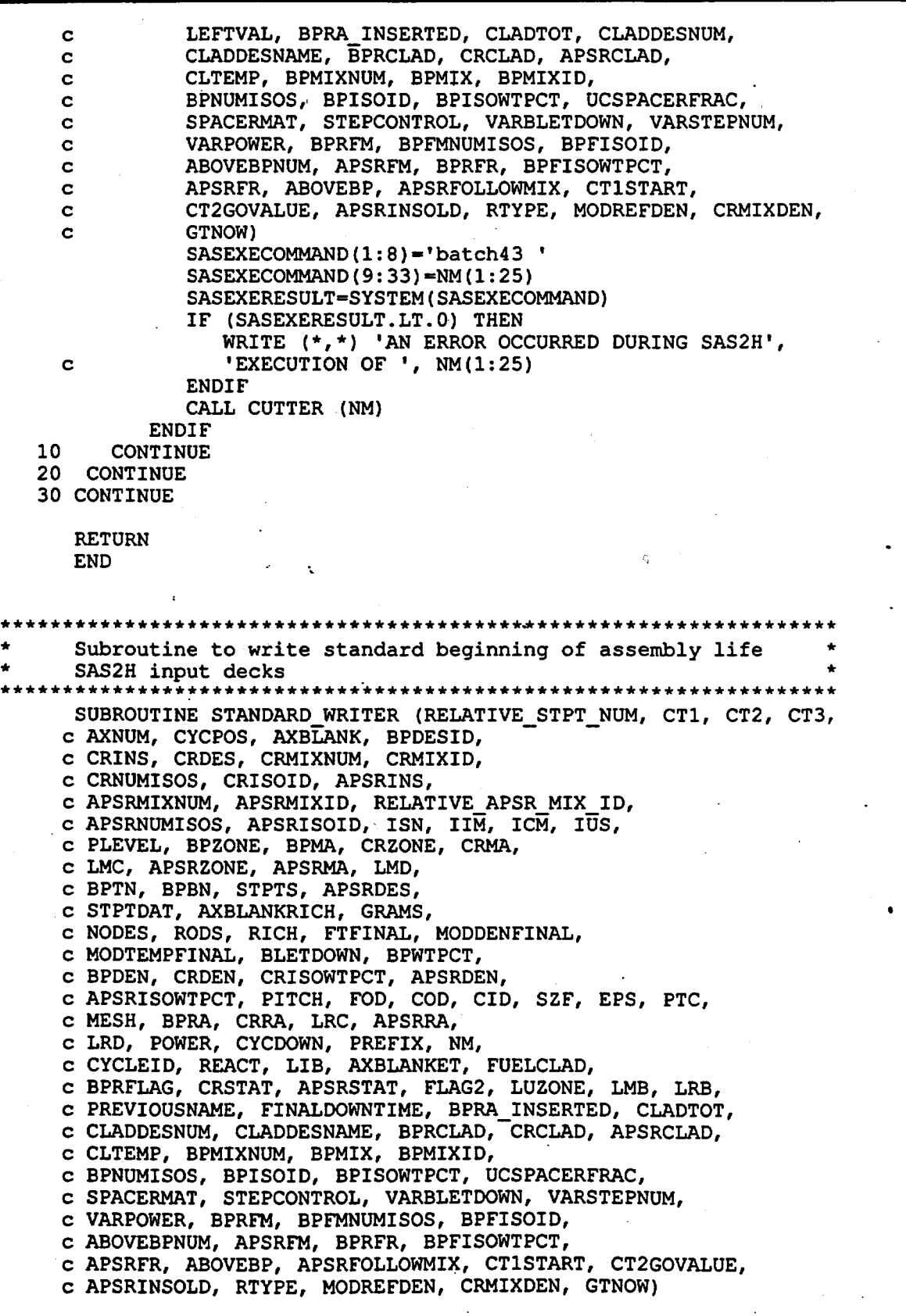

 $\bar{\phantom{a}}$ 

Title: CRC Depletion Calculations for McGuire Unit 1 Document Identifier: B00000000-01717-021 0-00003 REV 00 Attachment I, Page 130 of 198

\* \* \* \* \* \* INTEGER\*4 RELATIVE STPT NUM, CTl, CT2, CT3, AXNUM, c NUMSTPTl, NUMSTPT2, NUMSTPT3, CYCPOS(lO), AXBLANK(SO), c BPDESID(lO), BPRA DESCRIPTION ID, CT4, CTS, CRINS(l0,20,23,50), c CR MIXTURE ID, CR-DESCRIPTION; CRDES(l0,20,23,50), CRMIXNUM, c CRMIXID(25), RELATIVE CR MIX ID, CRNUMISOS(25), c CRISOID(25,10), APSRINS(10,20,23,50), APSR MIXTURE ID, c APSR DESCRIPTION, APSRMIXNUM, APSRMIXID(25), c RELATIVE APSR MIX ID, APSRNUMISOS(25), APSRISOID(25,10), c ISN, IIM, ICM, IUS, PLEVEL, BPZONE(10), BPMA(15,10,10), c CRZONE(10), CRMA(15,10,10), LMC(15,10,10), APSRZONE(10), c APSRMA(l5,10,10), LMD(l5,10,10), BPTN(lO), BPBN(lO), STPTS(lO),' c APSRDES(10,20,23,50), LUZONE, LMB(l5,10), NUMSTPT4, NUMSTPTS, c NUMSTPT6, CLADTOT, CLADDESNUM(lO), BPRCLAD(lO), CRCLAD(lO), c APSRCLAD(lO), APSRCLNUM, CRCLNUM, BPRCLNUM, BPMIXNUM, c BPMIX(lO), BPMIXID(lO), BPNUMISOS(20), BPISOID(l0,20), c VARSTEPNUM(l0,20), BPRFM(l5,10,10), BPFMNUMISOS(25), c BPFISOID(25,10), ABOVEBPNUM(lO), APSRFM(l5,10,10), c APSRFOLLOWMIX(10,20,23,50), FOLNODKEEP, c FOLSTEPKEEP, APSRFOLNUM, APSRFOLLOWDATA(10,20,23,50), c CTlSTART, CT2GOVALUE, APSRINSOLD(l0,20,23,50), c GTNOW . REAL STPTDAT(l0,20,3), ENR, AXBLANKRICH, OXYGMS, GRAMS(50), c U02GMS, FVOL, PI, NODES(50,2), RODS, FDEN, WT234, c WT235, WT236, WT23S, RICH, FTFINAL(50,20), c MODDENFINAL(50,20), MODTEMPFINAL(50,20), BLETDOWN(l0,20,25), c BPWTPCT(10), BPDEN(10), ALFRAC, OFRAC, CRDEN(10), c CRISOWTPCT(25,10), APSRDEN(lO), APSRISOWTPCT(25,10), c PITCH, FOD, COD, CID, SZF, EPS, PTC, MESH, BPRA(l5,10,10), c CRRA(l5,10,10), LRC(l5,10,10), APSRRA(l5,10,10), LRD(l5,10,10), c DOWNTIME, BORON FRACTION, POWER(50,20), CYCDOWN(lO), c LRB $(15, 10)$ , c FINALDOWNTIME, CLTEMP, BPISOWTPCT(l0,20), UCSPACERFRAC, c BORATEDMODVF, BORONVF, UCMODREGIONDEN, c VARBLETDOWN(l0,20,25,25), VARPOWER(l0,20,25,50), c BPRFR(15,10,10), BPFISOWTPCT(25,10), APSRFR(15,10,10), c MODREFDEN, c CRMIXDEN(25) CHARACTER CHNODE\*2, CHID\*2, PREFIX\*3, CHSTPTl\*l, CHSTPT2\*1, c CHSTPT3\*1, NM\*31, CYCLEID(l0)\*2, REACT\*21, LIB\*lS, c AXBLANKET\*l, FUELCLAD\*lO, BPRFLAG\*l, CRSTAT\*6, APSRSTAT\*6, c FLAG2\*7, IRRAD STEPS\*2, PLEVELCH\*2, BPZONECH\*2, CRZONECH\*2, c APSRZONECH\*2, LUZONECH\*2, PREVIOUSNAME\*25, ASSYPOSITION\*2, c CHSTPT4\*1, CHSTPTS\*l, CHSTPT6\*1, CLADDESNAME(10)\*7, c SPACERMAT\*7, STEPCONTROL\*l, ABOVEBP(l0)\*5, RTYPE\*3 LOGICAL BPRA INSERTED, CR INSERTED, CRCOMPFLAG, APSR INSERTED, c APSRCOMPFLAG, BPRA FOLLOW, APSRBOTFLAG, FOLLOWIN PI=3.14159265359 Determination of the input deck filename CALL ZEROS(CT3,CHNODE) CALL ZEROS(CYCPOS(CTl),CHID) NUMSTPTl-INT(STPTDAT(CTl,CT2,1)/100.0) CHSTPTl=CHAR(NUMSTPT1+48) NUMSTPT2=INT((STPTDAT(CTl,CT2,1)-(NUMSTPT1\*100))/10.0)

## **Waste Package Operations**

Title: CRC Depletion Calculations for McGuire Unit 1 Document Identifier: B00000000-01717-0210-00003 REV 00 CHSTPT2=CHAR(NUMSTPT2+48) NUMSTPT3=INT((STPTDAT(CT1,CT2,1)-(NUMSTPT1\*100) c (NUMSTPT2\*10))) CHSTPT3=CHAR(NUMSTPT3+48) IF (CT2.LT.STPTS(CT1)) THEN NUMSTPT4=INT (STPTDAT (CT1,  $(CT2+1)$ , 1)  $/100.0$ ) CHSTPT4=CHAR(NUMSTPT4+48) Attachment I, Page 131 of 198 NUMSTPT5=INT((STPTDAT(CT1, (CT2+1),1)-(NUMSTPT4\*100))/10.0) CHSTPT5•CHAR(NUMSTPT5+48) NUMSTPT6=INT((STPTDAT(CT1, (CT2+1),1)-(NUMSTPT4\*100) c (NUMSTPT5\*10))) CHSTPT6=CHAR(NUMSTPT6+48) ELSEIF (CT2.EQ.STPTS(CT1)) THEN NUMSTPT4=INT(STPTDAT((CT1+1),1,1)/100.0) CHSTPT4=CHAR(NUMSTPT4+48) NUMSTPT5=INT((STPTDAT((CT1+1),1,1)-(NUMSTPT4\*100))/10.0) CHSTPT5=CHAR(NUMSTPT5+48) NUMSTPT6=INT((STPTDAT((CT1+1),1,1)-(NUMSTPT4\*100) c (NUMSTPT5\*10))) CHSTPT6=CHAR(NUMSTPT6+48) ENDIF  $NM(1:3) = PREFLX$  $NM(4:4) = "A"$  $NM(5:6) = CHID$ NM (7: 7)='N'  $NM(8:9)$  = CHNODE  $NM(10:11)='DC'$ NM(12:13)=CYCLEID(CT1)  $NM(14:14) = "T"$ NM(15:15)=CHSTPT1 NM(16:16)•CHSTPT2 NM(17:17)•CHSTPT3  $NM(18:19) = 'AC'$ IF (CT2.EQ.STPTS(CT1)) THEN NM(20:21)•CYCLEID(CT1+1) ELSE NM(20:21)•CYCLEID(CT1) ENDIF  $NM(22:22) = "T"$ NM(23:23)=CHSTPT4 NM(24:24)•CHSTPT5 NM(25:25)•CHSTPT6  $NM(26:31) = ' . input'$ PREVIOUSNAME=NM(1:25) Open and rewind the input deck file OPEN(UNIT=100, FILE=NM, STATUS='UNKNOWN') REWIND(UNIT=100) . Write first section of input deck WRITE (100,10) 10 FORMAT ('•sas2h',T11,'parm=skipshipdata') IF (CT2.LT.STPTS(CT1)) THEN WRITE (100,20) REACT, CHID, CHNODE, c NM(12:13), STPTDAT(CT1,CT2,1), NM(20:21), c STPTDAT(CT1,(CT2+1),1)<br>20 FORMAT (A21,1X,'Assy-' FORMAT (A21,1X, 'Assy-',A2,<br>', Node-',A2,1X, c ', Node-',A2, 1X,<br>c '{Cyc-',A2,', 'F5.1,' to Cyc-',

c  $A2, '$ , ',  $F5.1, '$  EFPD}')

Title: CRC Depletion Calculations for McGuire Unit 1 Document Identifier: B00000000-0 1717-0210-00003 REV 00

Attachment I, Page 132 of 198

```
ELSEIF (CT2.EQ.STPTS(CT1)) THEN 
         WRITE (100,25) REACT, CHID, CHNODE, 
  c NM(12:13), STPTDAT(CT1,CT2,1), NM(20:21), 
c STPTDAT((CT1+1),1,1)<br>25 FORMAT (A21,1X,'Assy
         25 FORMAT (A21,1X,'Assy-',A2, 
  c ', Node-', A2, 1X,<br>c '{Cyc-', A2, ', 'F
  c '{Cyc-',A2,', 'F5.1,' to Cyc-',
  c A2, 1, 1, F5.1, 'EFPD)')
      ENDIF
      WRITE (100,30) LIB 
30 FORMAT (A15,1X,'latticecell') 
      WRITE (100,40) 
40 FORMAT ('''') 
      WRITE (100,50)<br>FORMAT ('''
50 FORMAT (''' fuel density based on mass of uranium per', 
      ' assembly', T56,'& total pellet stack')
      WRITE (100,60)<br>FORMAT ('''
60 FORMAT (''' volume to account for fuel volume loss to', 
      ' pellet c', T55, 'hamfers')
      WRITE (100,70) 
70 FORMAT ('''') 
Write second section of input deck (material specifications)
      WRITE (100,80) 
80 FORMAT ('''',SX,'material specification input') 
      WRITE (100,90) 
90 FORMAT('''') 
Calculate initital fuel parameters depending upon whether or not the.
node represents axial blanket fuel
      IF ((AXBLANKET.EQ.'Y').AND. (AXBLANK(CT3).EQ.1)) THEN 
         ENR-=AXBLANKRICH 
          OXYGMS=(GRAMS(CT3)*2*15.994915)/(((ENR/100)*235.043915)+
  c ((0.007731*((ENR)**1.0837))/100)*234.040904)+c (((0.0046*ENR)/100)*236.045637)+(((100-(0.007731* 
          (ENR**1.0837)) - (ENR) - (0.0046*ENR)) / 100)*238.05077)U02GMS=GRAMS(CT3)+0XYGMS 
         FVOL = (PI/4) * (FOD**2) * (NODES(CT3, 2)) * (RODS)FDEN=U02GMS/FVOL 
         WT234•0.007731*(ENR**l.0837) 
         WT235=ENR 
         WT236=0.0046*ENR 
         . WT238=100. O-WT234-ENR-WT236 
      ELSE 
         ENR=RICH 
          OXYGMS=(GRAMS(CT3)*2*15.994915)/(((ENR/100)*235.043915}+ 
  c (((0.007731*((ENR)**1.0837))/100)*234.040904)+ 
  c (((0.0046*ENR)/100)*236.045637)+(((100-(0.007731* 
  c \text{(ENR*+1.0837)}) - \text{(ENR)} - \text{(0.0046*ENR)})/100)*238.05077)U02GMS=GRAMS(CT3)+0XYGMS 
          FVOL = (PI/4) * (FOD**2) * (NODES(CT3, 2)) * (RODS)FDEN•U02GMS/FVOL 
         WT234=0.007731*(ENR**1.0837) 
         WT235=ENR 
         WT236=0.0046*ENR 
         WT238=100.0-WT234-ENR-WT236 
      ENDIF
Write fuel composition input description
      IF (FDEN.LT.(10.0)) THEN 
         WRITE (100,100) FDEN, FTFINAL(CT3, RELATIVE STPT NUM), WT234,
```
## Title: CRC Depletion Calculations for McGuire Unit 1 Document Identifier: B00000000-01717-0210-00003 REV 00 Attachment I, Page 133 of 198

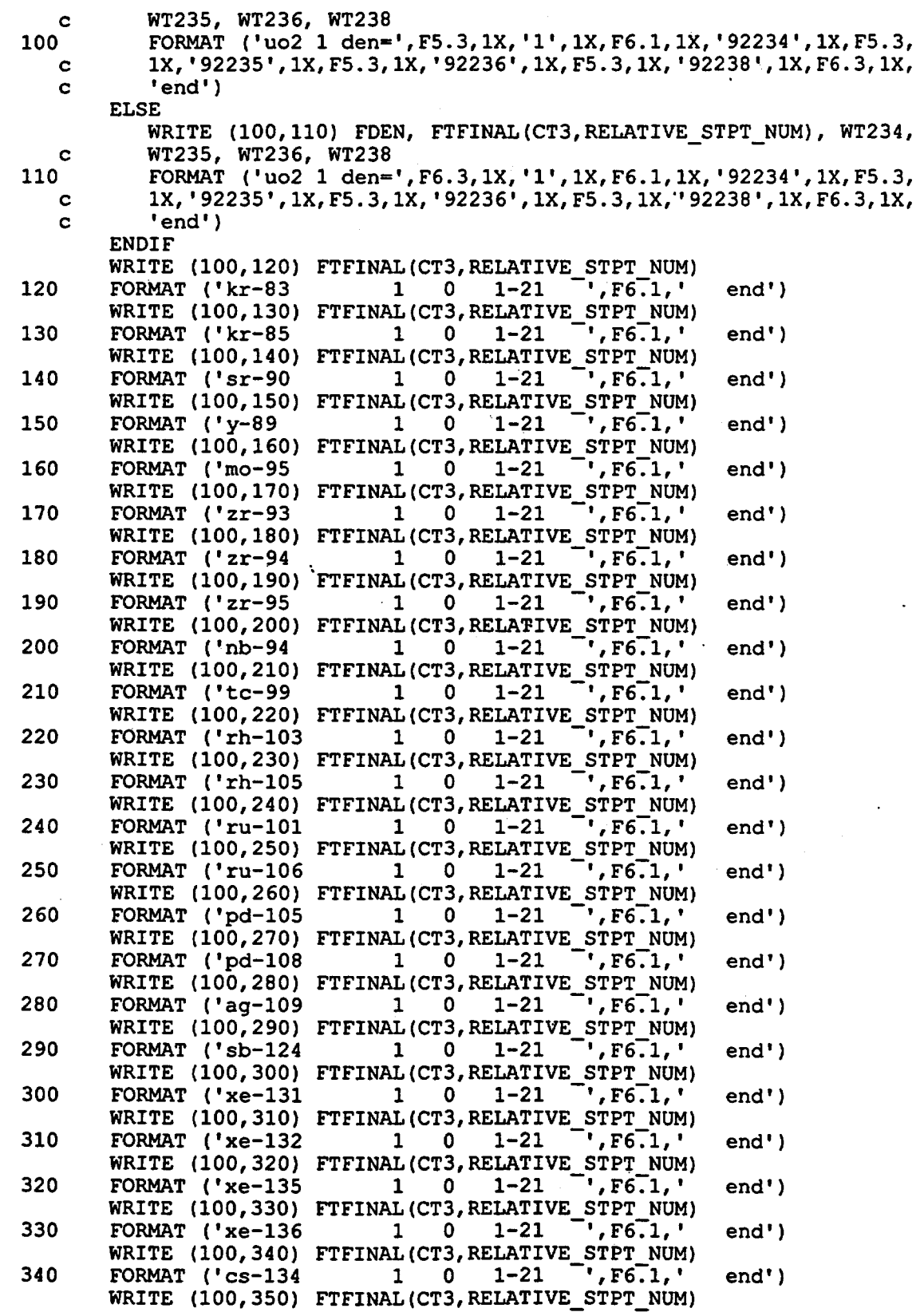

Title: CRC Depletion Calculations for McGuire Unit 1 Document Identifier: B0000000-01717-0210-00003 REV 00 Attachment I, Page 134 of 198

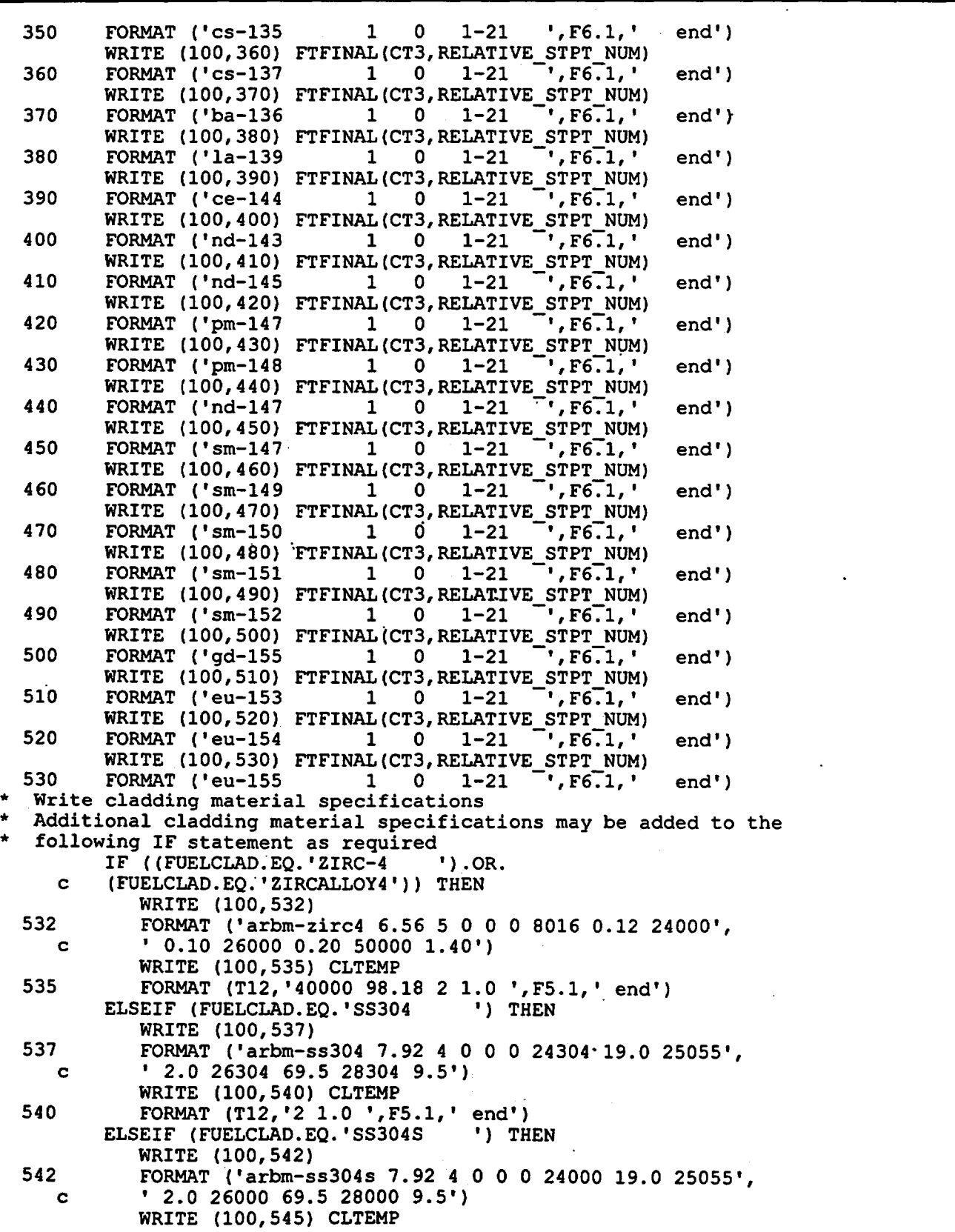

Title: CRC Depletion Calculations for McGuire Unit 1 Document Identifier: B00000000-01717-0210-00003 REV 00 Attachment I. Page 135 of 198 \* 545 FORMAT (T13,'2 1.0 ',F5.1,' end') ELSEIF (FUELCLAD.EQ.'SS316 WRITE (100,547) 547 FORMAT ('arbm-ss316 7.75 7 0 0 0 6012 0.08 14000', c ' 1.0 24304 17.0 25055 2.0') WRITE (100,550) 550 FORMAT (T12,'26304 65.42 28304 12.0 42000 2.5') WRITE (100,552) CLTEMP 552 FORMAT (T12,'2 1.0 ',F5.1,' end') ELSEIF (FUELCLAD.EQ.'SS316S WRITE (100,555) 555 FORMAT ('arbm-ss316s 7.75 7 0 0 0 6012 0.08 14000', c ' 1.0 24000 17.0 25055 2.0') WRITE (100,557) 557 FORMAT (T13, '26000 65.42 28000 12.0 42000 2.5') WRITE (100,559) CLTEMP 559 FORMAT (T13,'2 1.0 ',F5.1,' end') ENDIF Write moderator material specifications BORATEDMODVF=1.0-UCSPACERFRAC IF (RTYPE.EQ.'PWR') THEN IF (STEPCONTROL.EQ.'N') THEN BORONVF=BLETDOWN(CT1,CT2,3)\*(1E-6)\*BORATEDMODVF ELSEIF (STEPCONTROL.EQ.'Y') THEN BORONVF=VARBLETDOWN(CT1, CT2, 1, 2) \* (1E-6) \*BORATEDMODVF **ENDIF ENDIF** WRITE (100,560) 560 FORMAT ('''') IF ((SPACERMAT.EQ.'ZIRC-4 ').AND. c (UCSPACERFRAC.GT. (0.0))) THEN WRITE (100,561)<br>FORMAT (''' 561 FORMAT (''' material composition of moderator',<br>c 'within unit cell') ' within unit cell') WRITE (100,562)<br>FORMAT (''' 562 FORMAT (''' with smeared zirc-4 spacer grids') IF (RTYPE.EQ."PWR') THEN UCMODREGIONDEN=(MODDENFINAL(CT3,RELATIVE STPT NUM)\* c BORATEDMODVF) + (6.56\*UCSPACERFRAC) ELSEIF (RTYPE.EQ.'BWR') THEN UCMODREGIONDEN=(MODREFDEN\* c BORATEDMODVF)+(6.56\*UCSPACERFRAC) **ENDIF** IF (MODDENFINAL(CT3,RELATIVE STPT NUM).LT.(1.0)) THEN WRITE (100,563) UCMODREGIONDEN, BORATEDMODVF, c MODTEMPFINAL(CT3, RELATIVE STPT NUM)<br>FORMAT ('h2o 3 den=', F5.4, 3X, F6 FORMAT ('h2o 3 den=', $\overline{F}5.4$ ,  $\overline{3}X$ ,  $F6.5$ ,  $3X$ ,  $F7.1$ ,  $3X$ , 'end') ELSE WRITE (100,564) UCMODREGIONOEN, BORATEDMOOVF, c MODTEMPFINAL(CT3,RELATIVE STPT NUM) 564 FORMAT ('h2o 3 den=',F6.4,3X,F6.5,3X,F7.1,3X,'end") ENDIF IF (RTYPE.EQ.'PWR') THEN WRITE (100,565) UCMODREGIONDEN, BORONVF, c MODTEMPFINAL(CT3, RELATIVE STPT NUM)<br>1 FORMAT ('arbm-bormod'.3X.F6.4.1X.'1 FORMAT ('arbm-bormod',3X,F6.4,lX,'1 0 0 0 5000 100 3',<br>c 1X,F6.5,1X,F7.1,1X,'end') c 1X,F6.5,1X,F7.1,1X,'end') ENDIF

ήş.

Title: CRC Depletion Calculation5 for McGuire Unit 1 Document Identifier: B00000000-01717-0210-00003 REV 00 Attachment I, Page 136 of 198

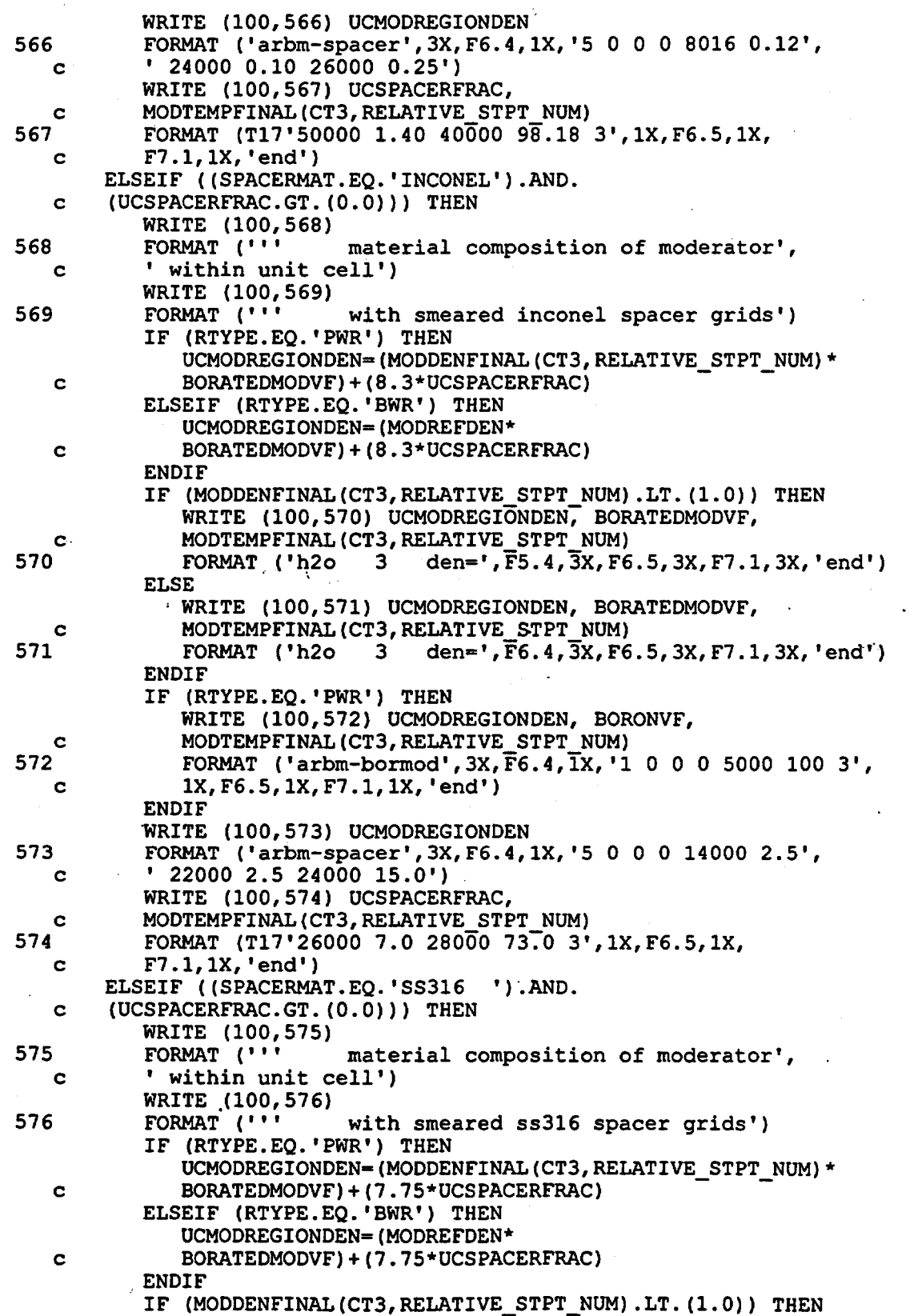